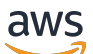

API Reference

# **AWS App Mesh**

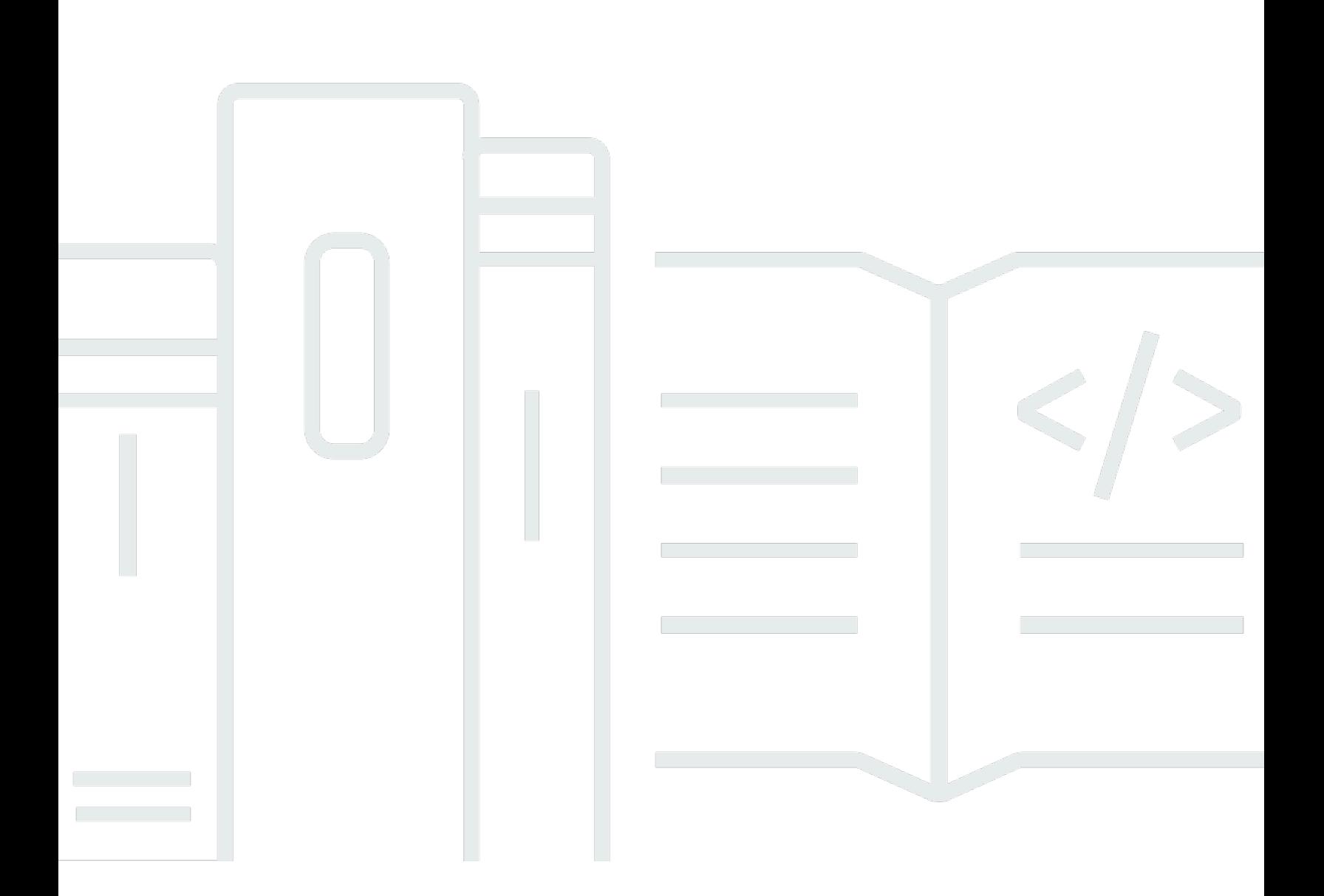

### **API Version 2019-01-25**

Copyright © 2024 Amazon Web Services, Inc. and/or its affiliates. All rights reserved.

## **AWS App Mesh: API Reference**

Copyright © 2024 Amazon Web Services, Inc. and/or its affiliates. All rights reserved.

Amazon's trademarks and trade dress may not be used in connection with any product or service that is not Amazon's, in any manner that is likely to cause confusion among customers, or in any manner that disparages or discredits Amazon. All other trademarks not owned by Amazon are the property of their respective owners, who may or may not be affiliated with, connected to, or sponsored by Amazon.

## **Table of Contents**

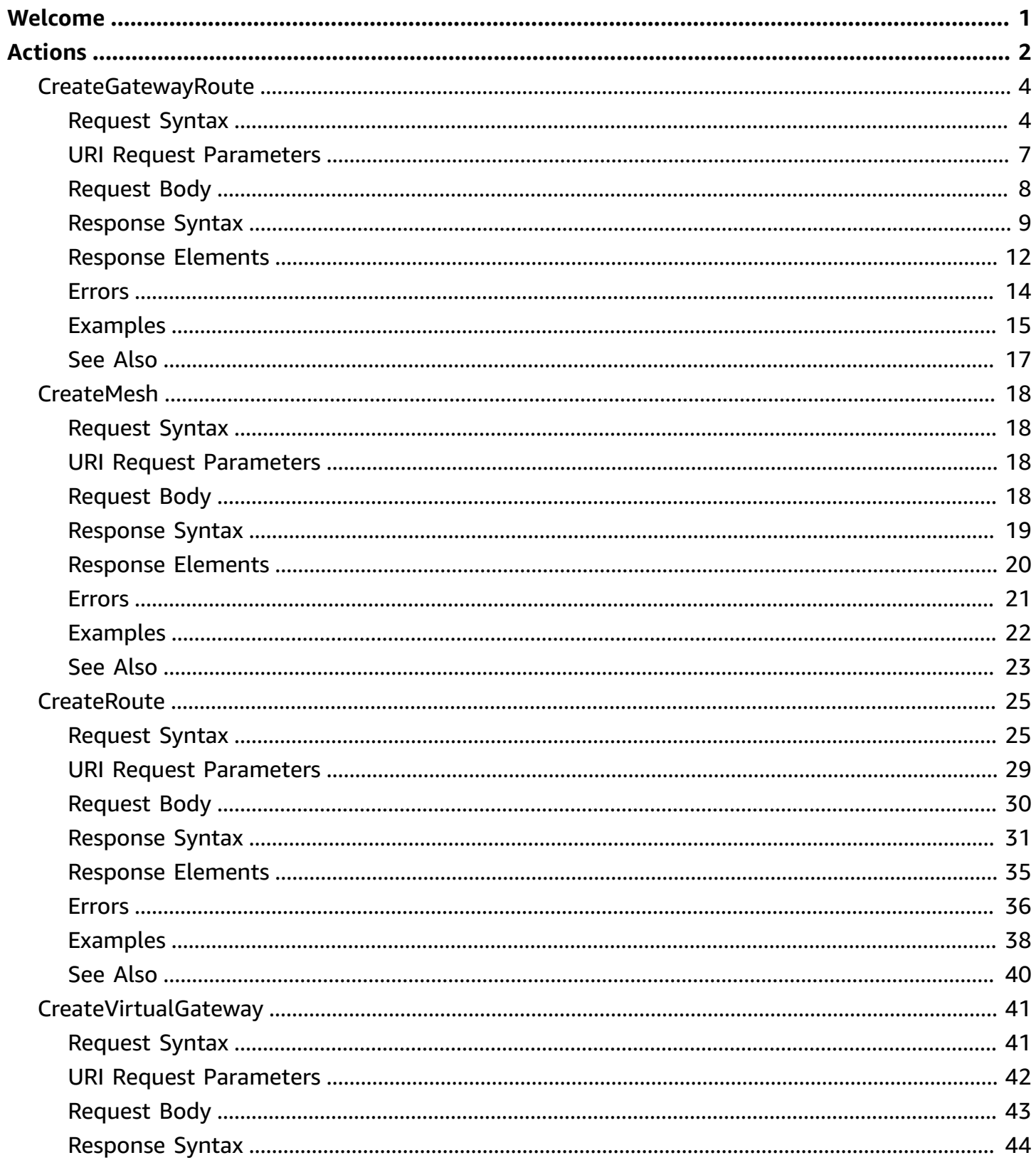

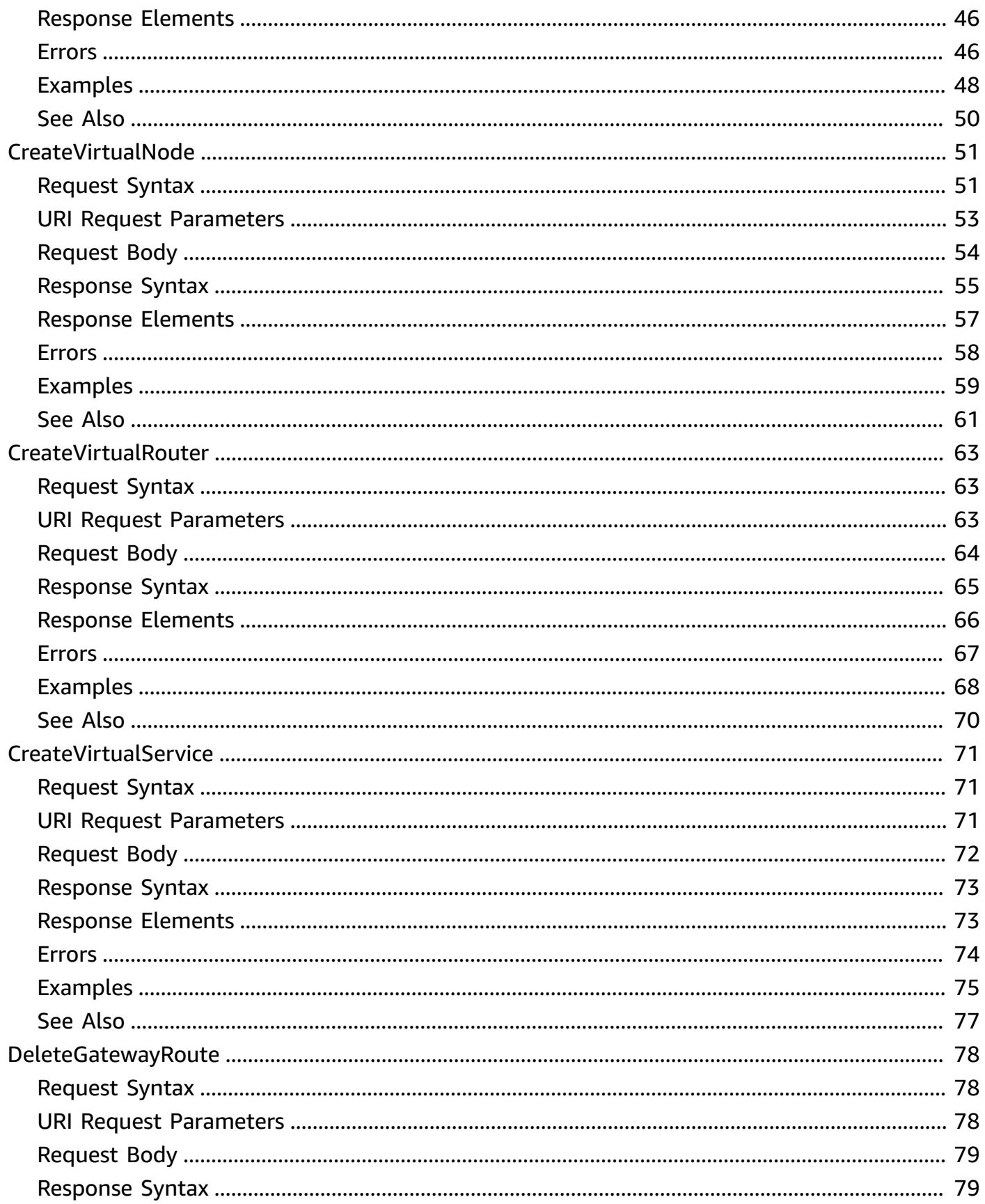

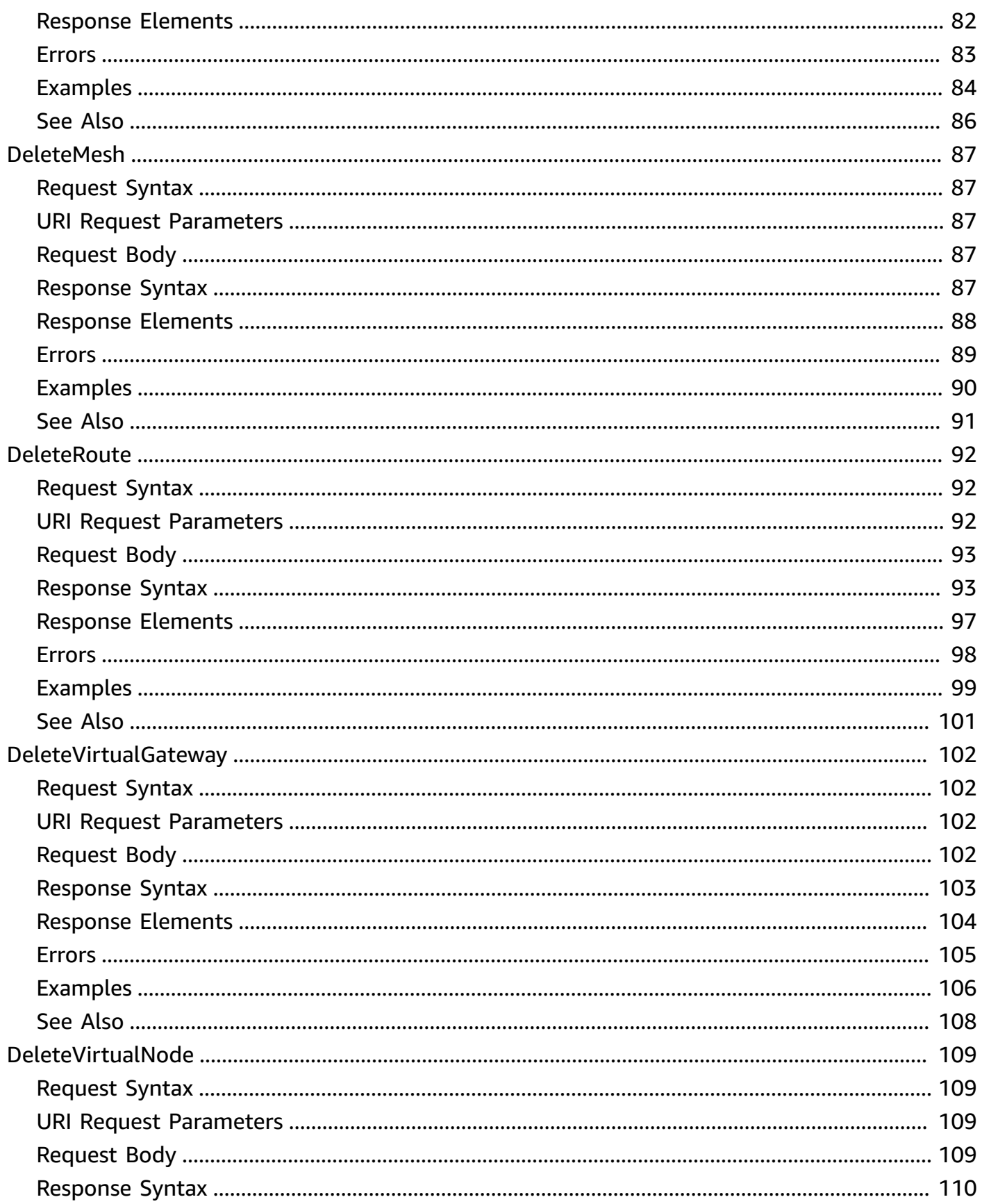

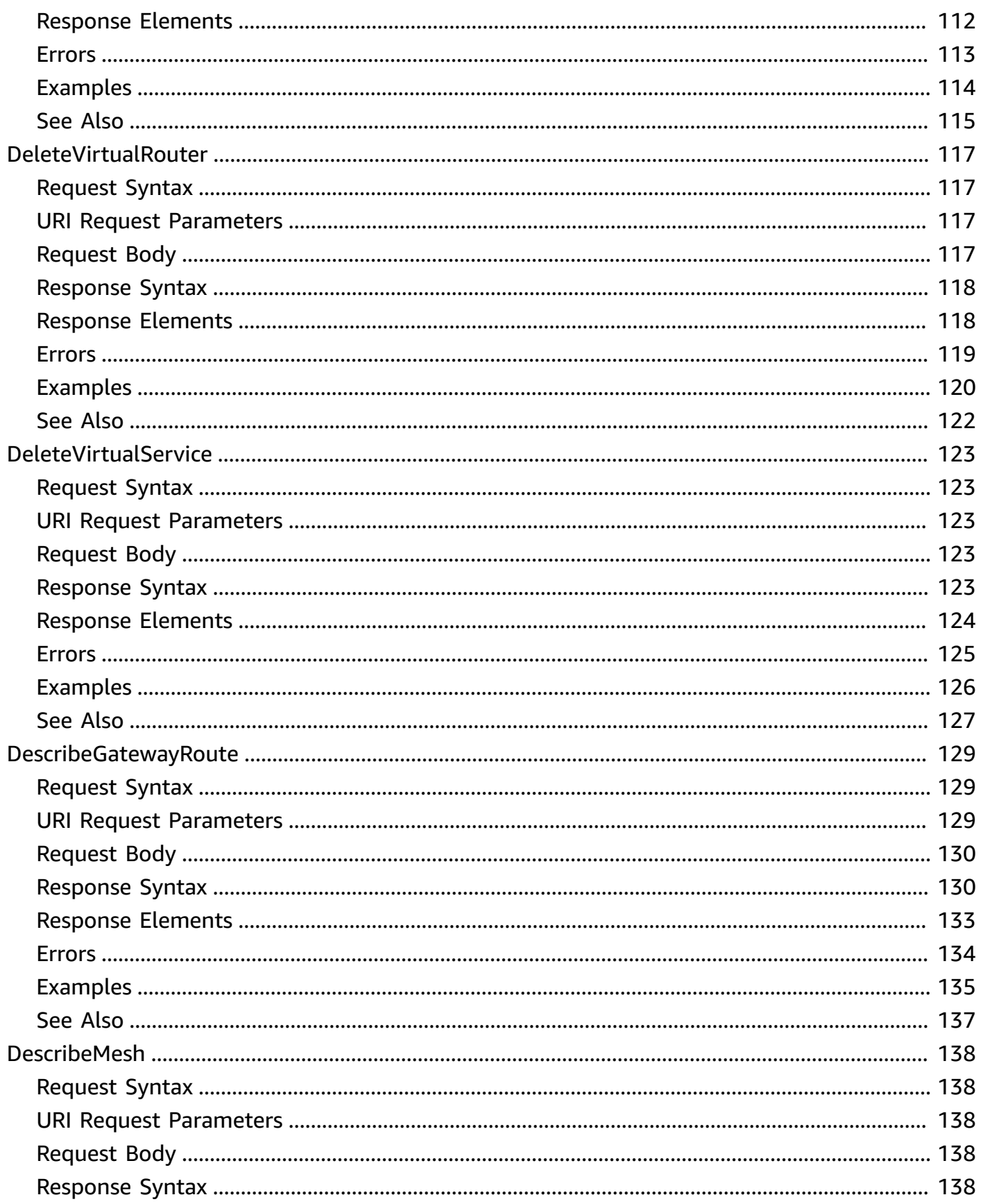

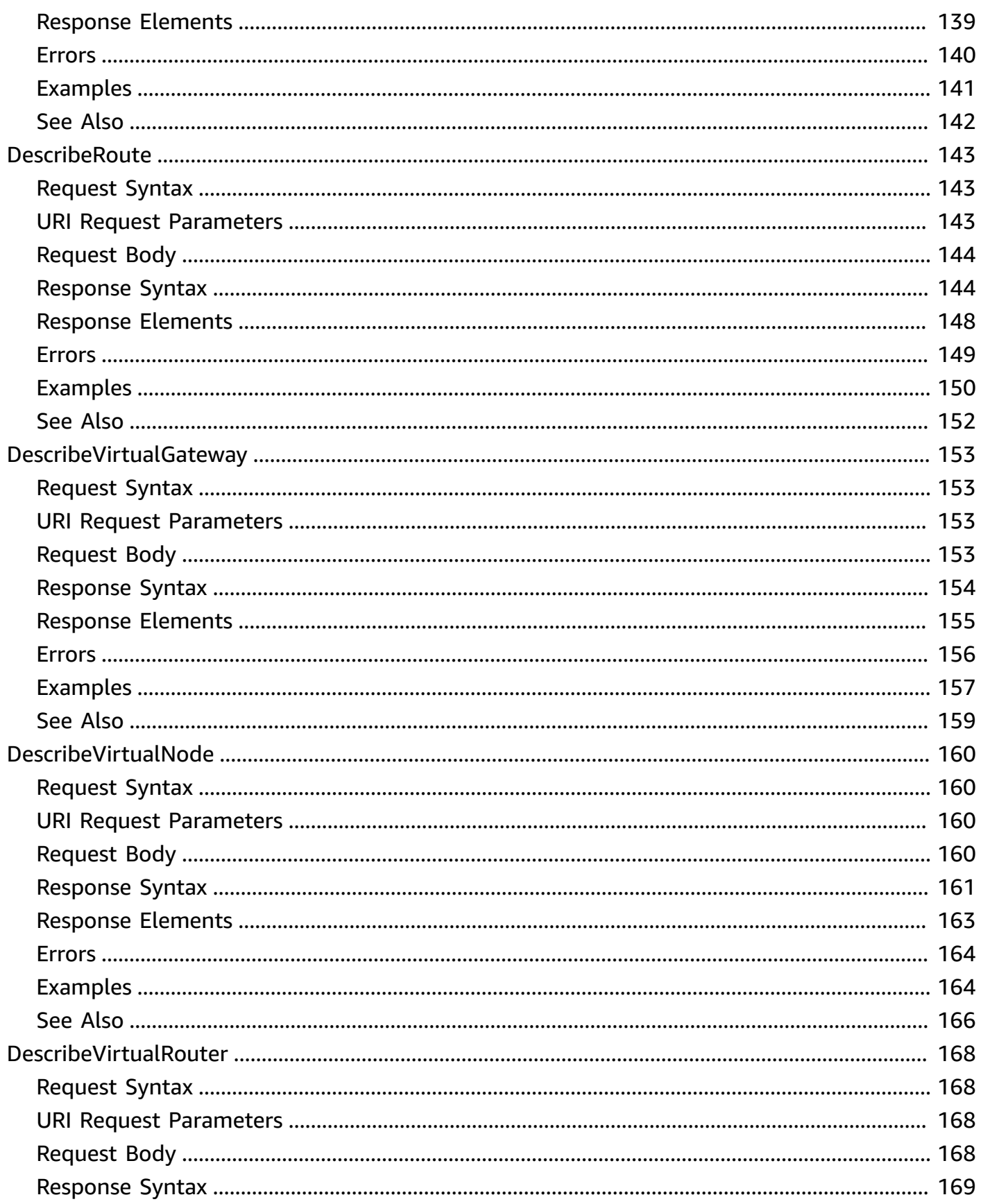

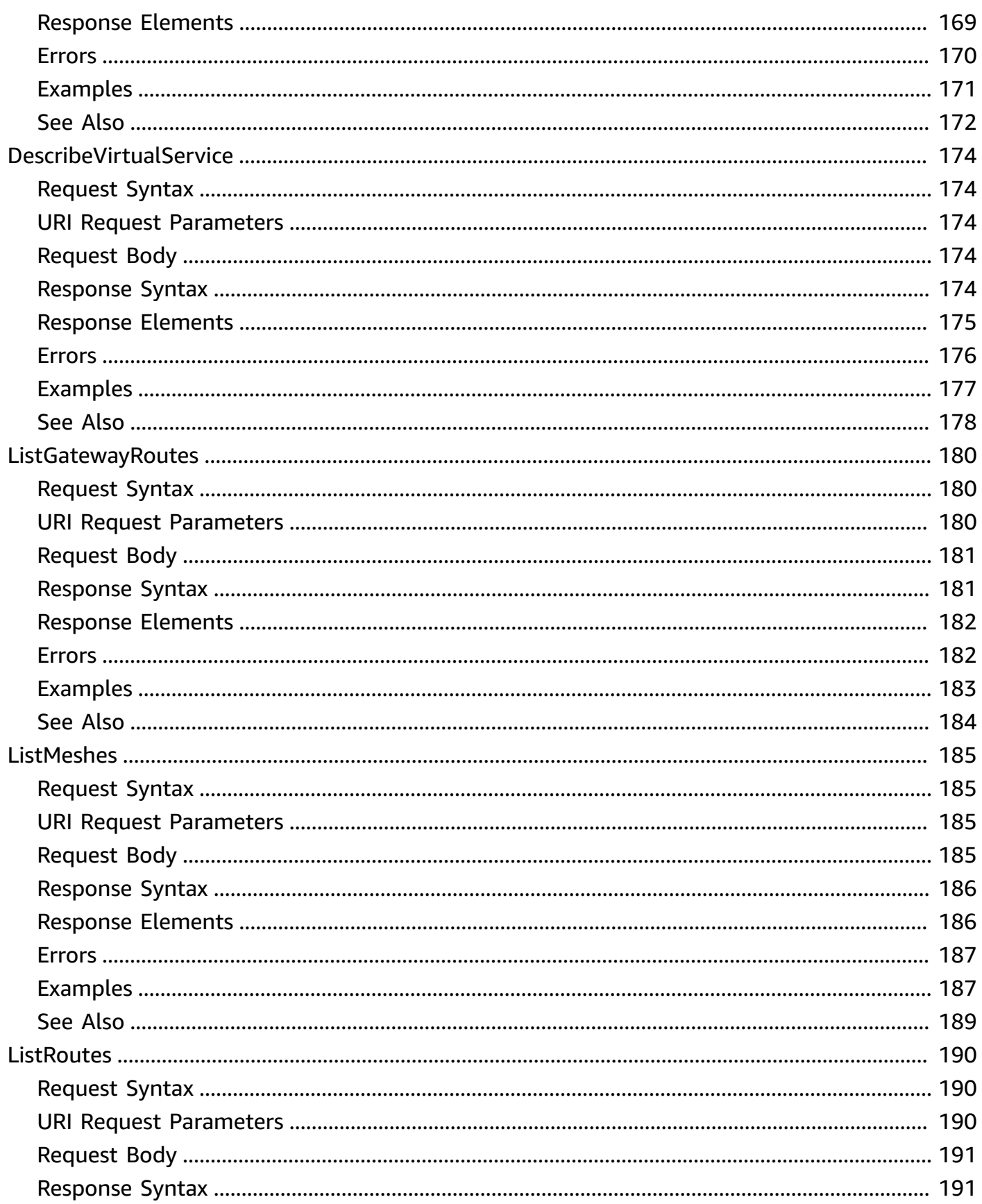

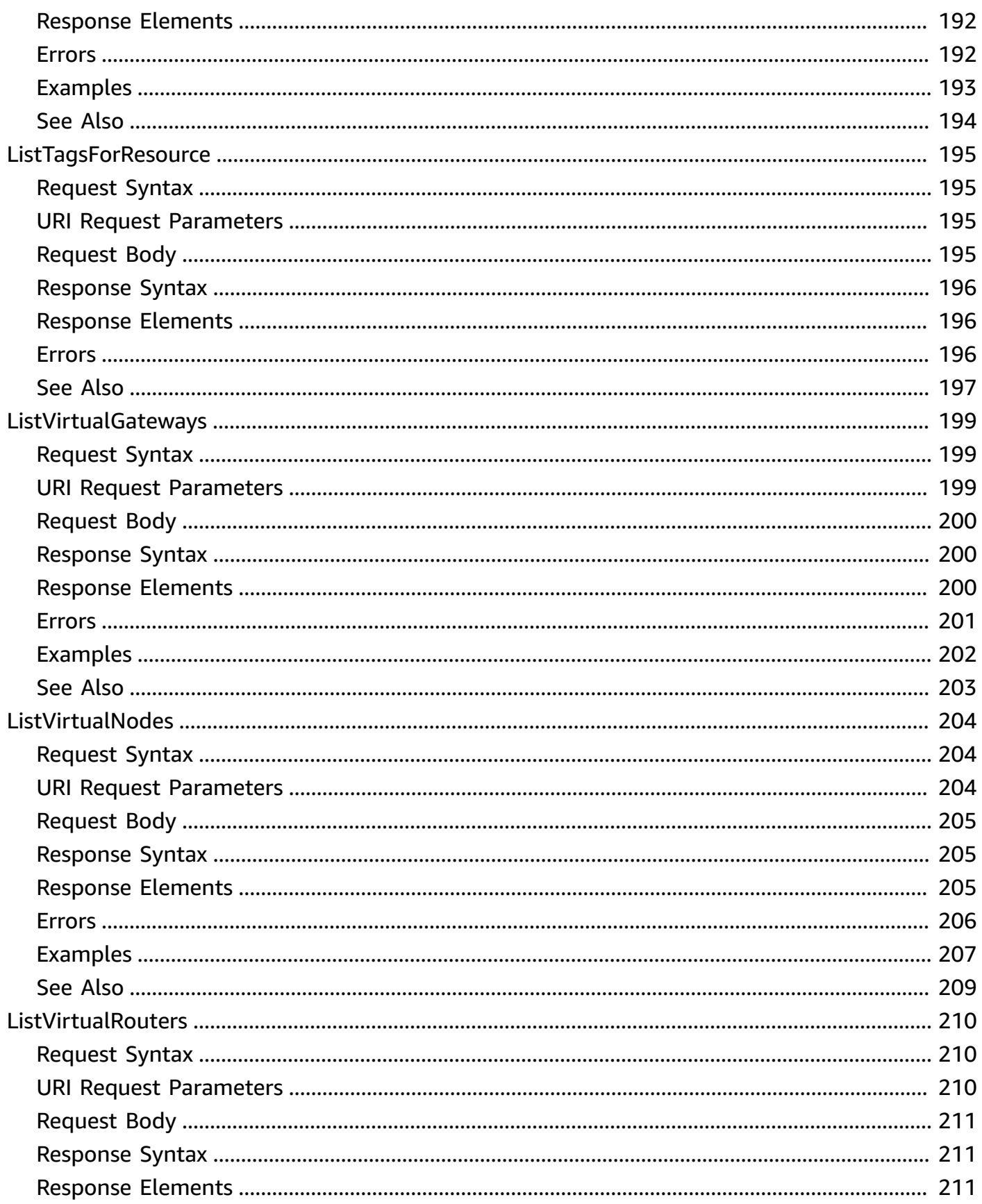

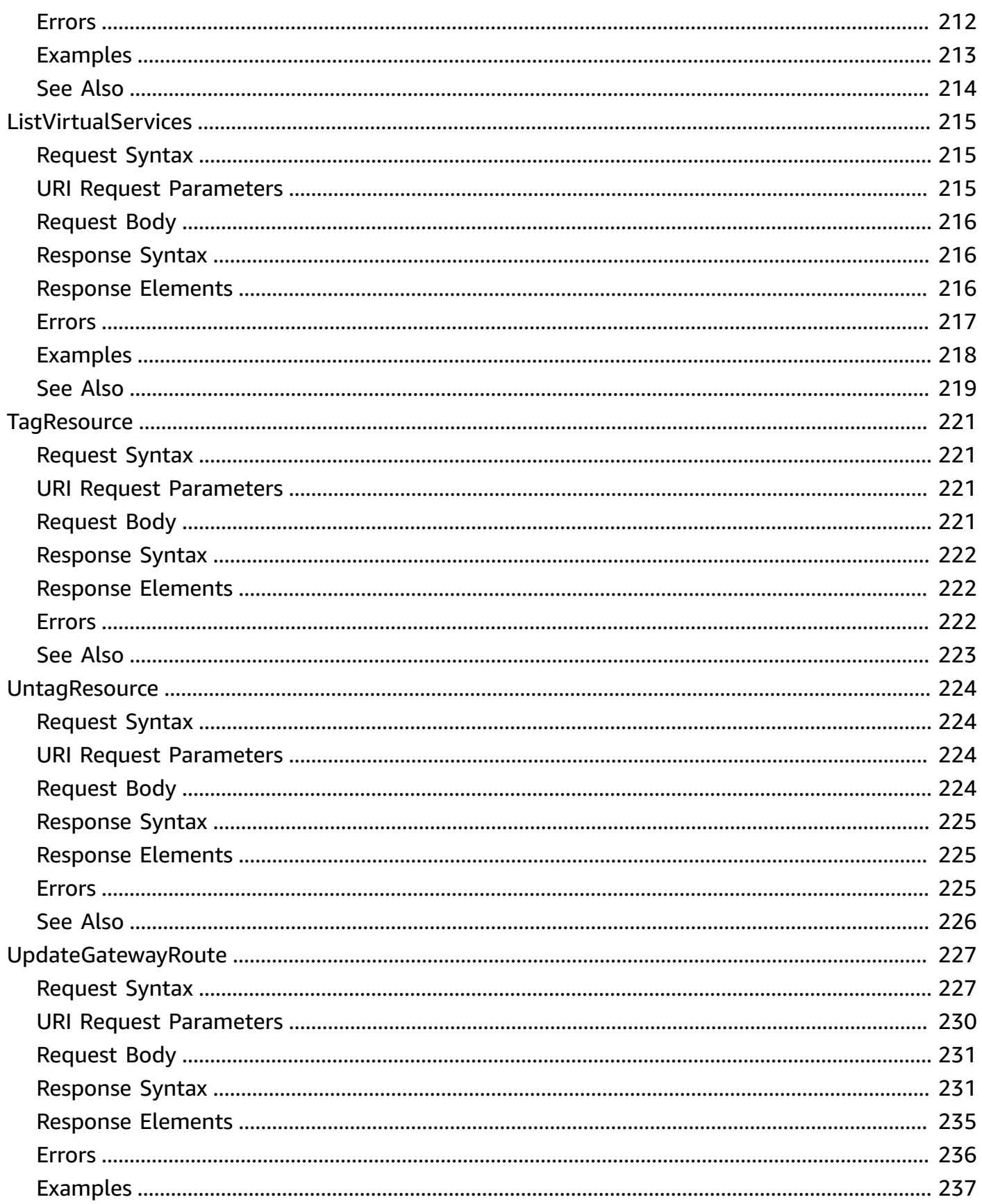

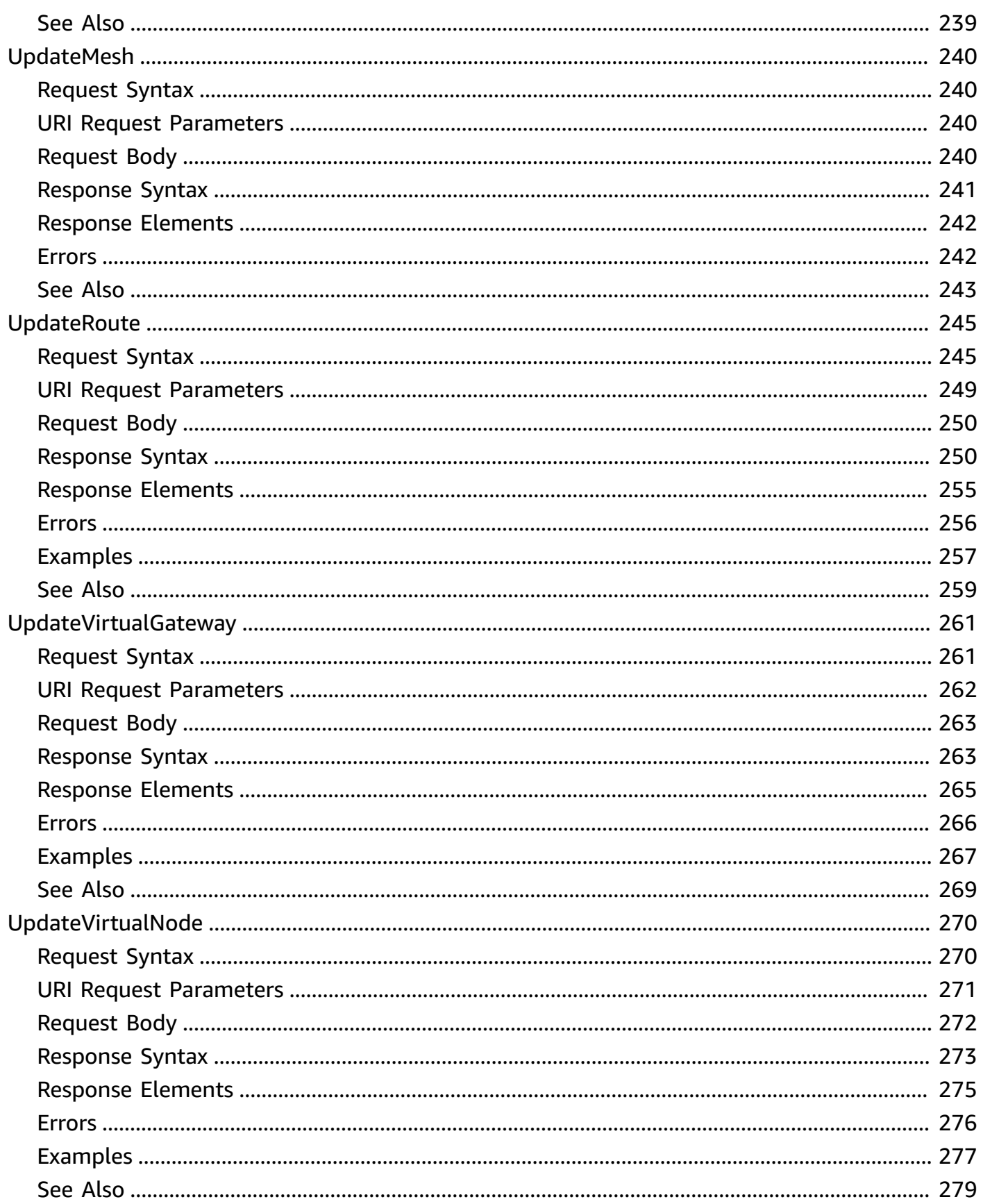

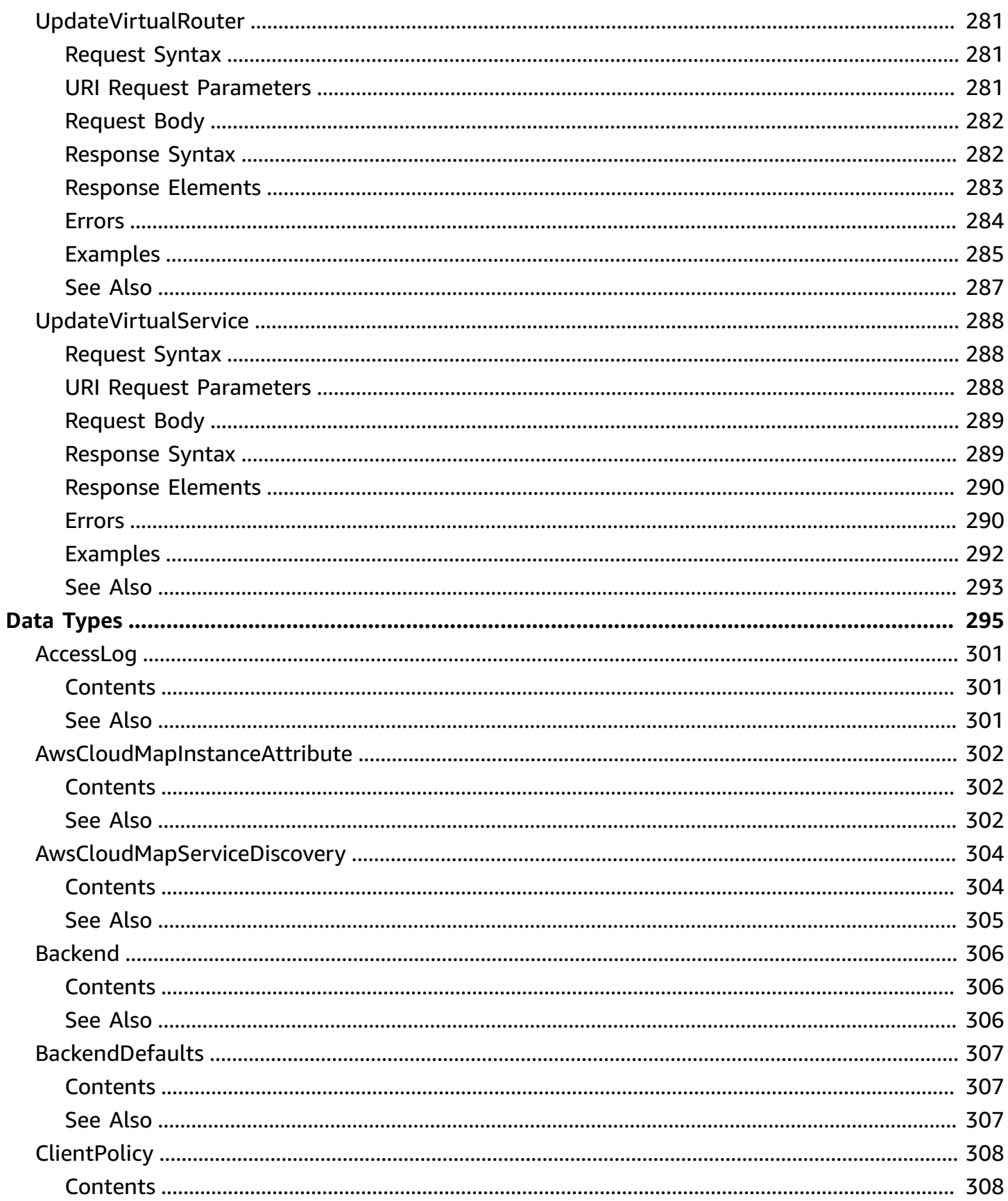

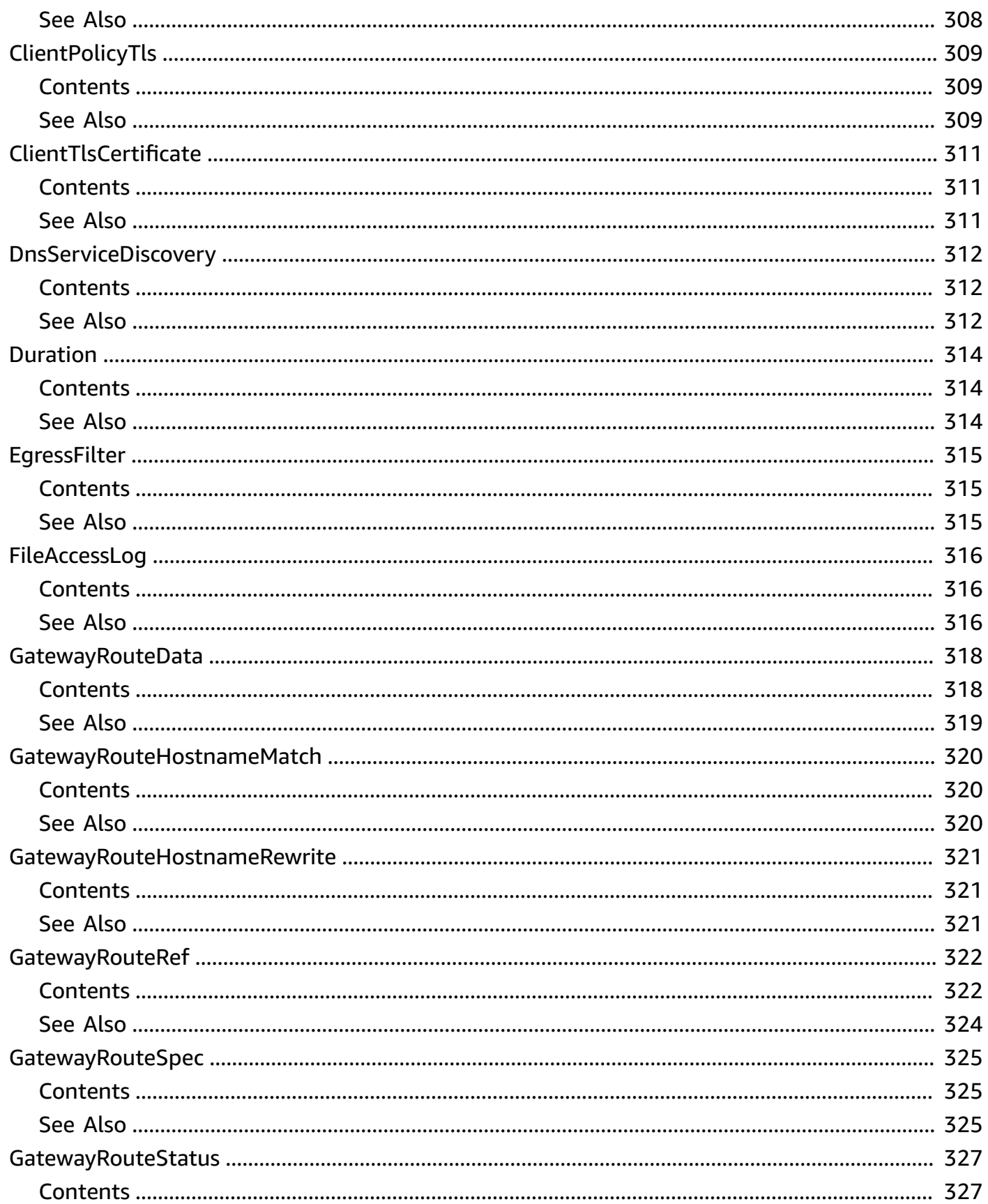

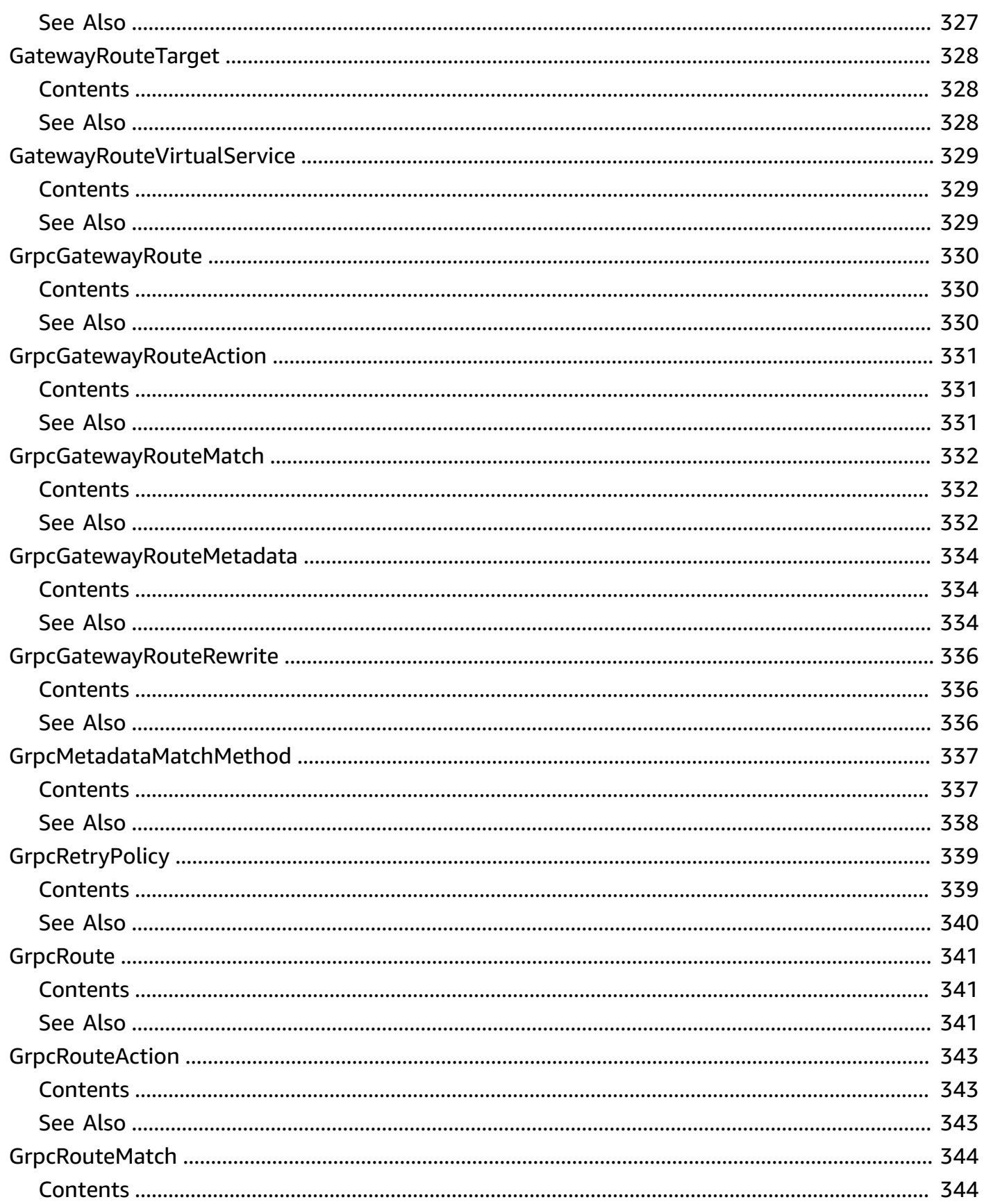

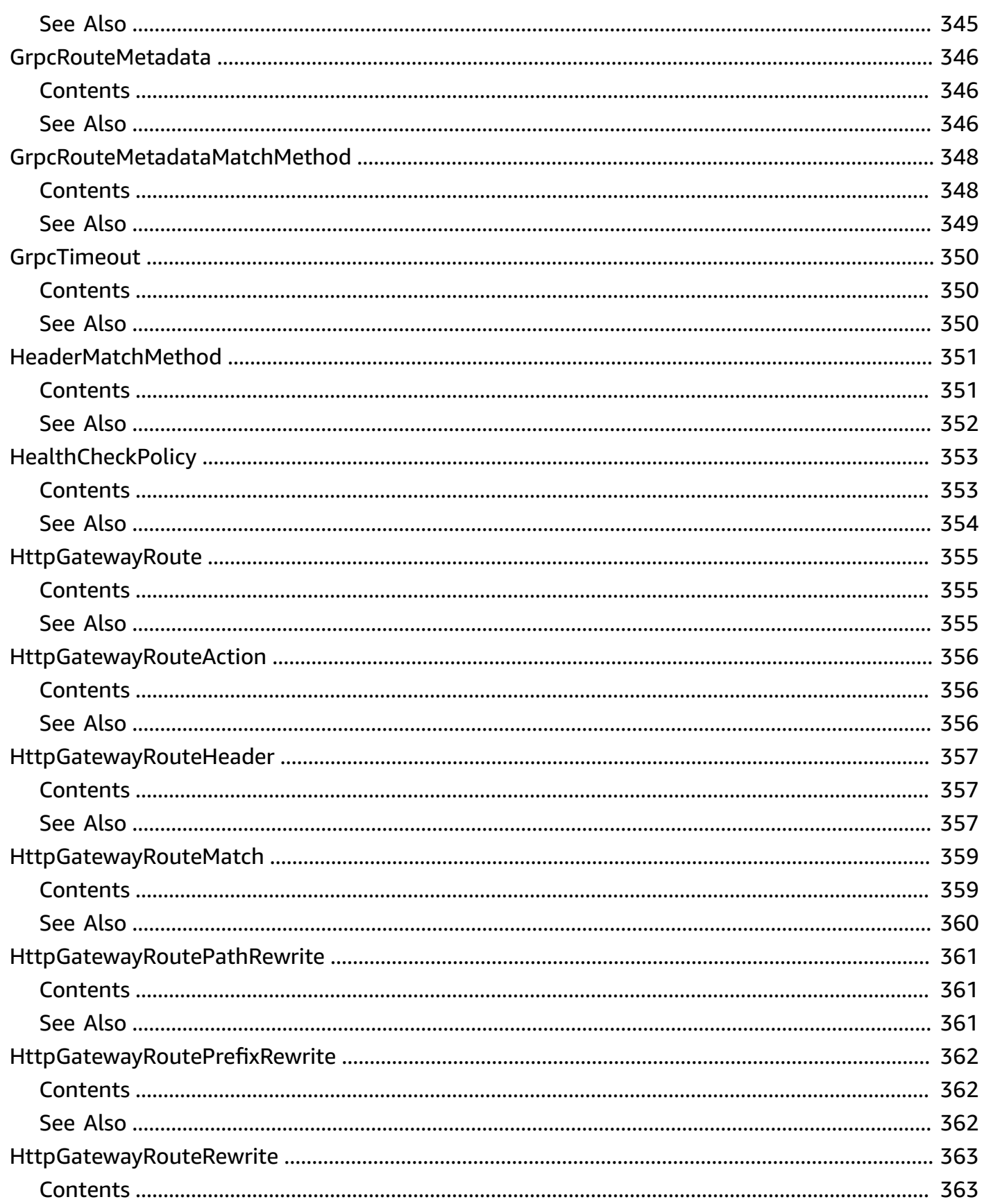

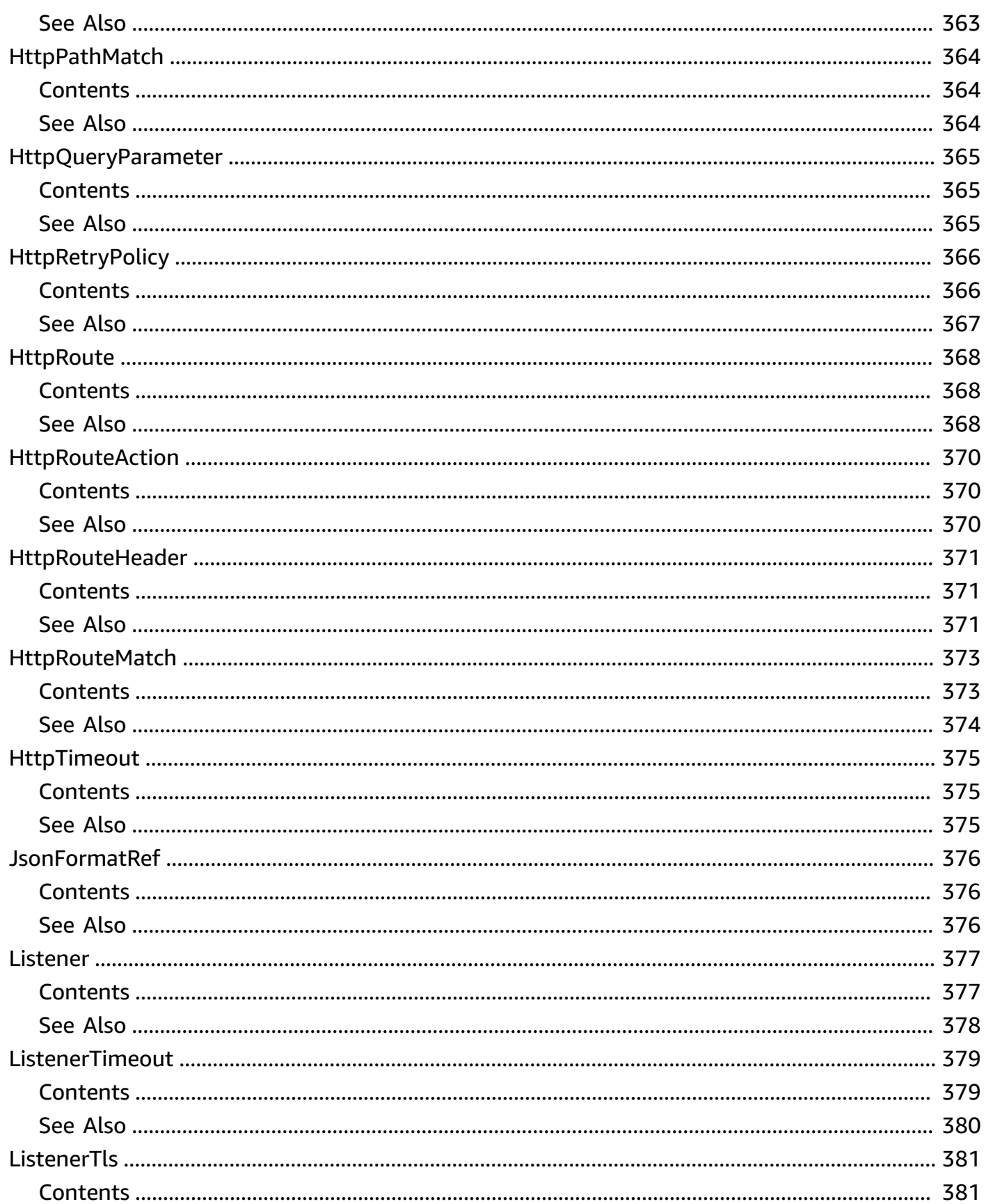

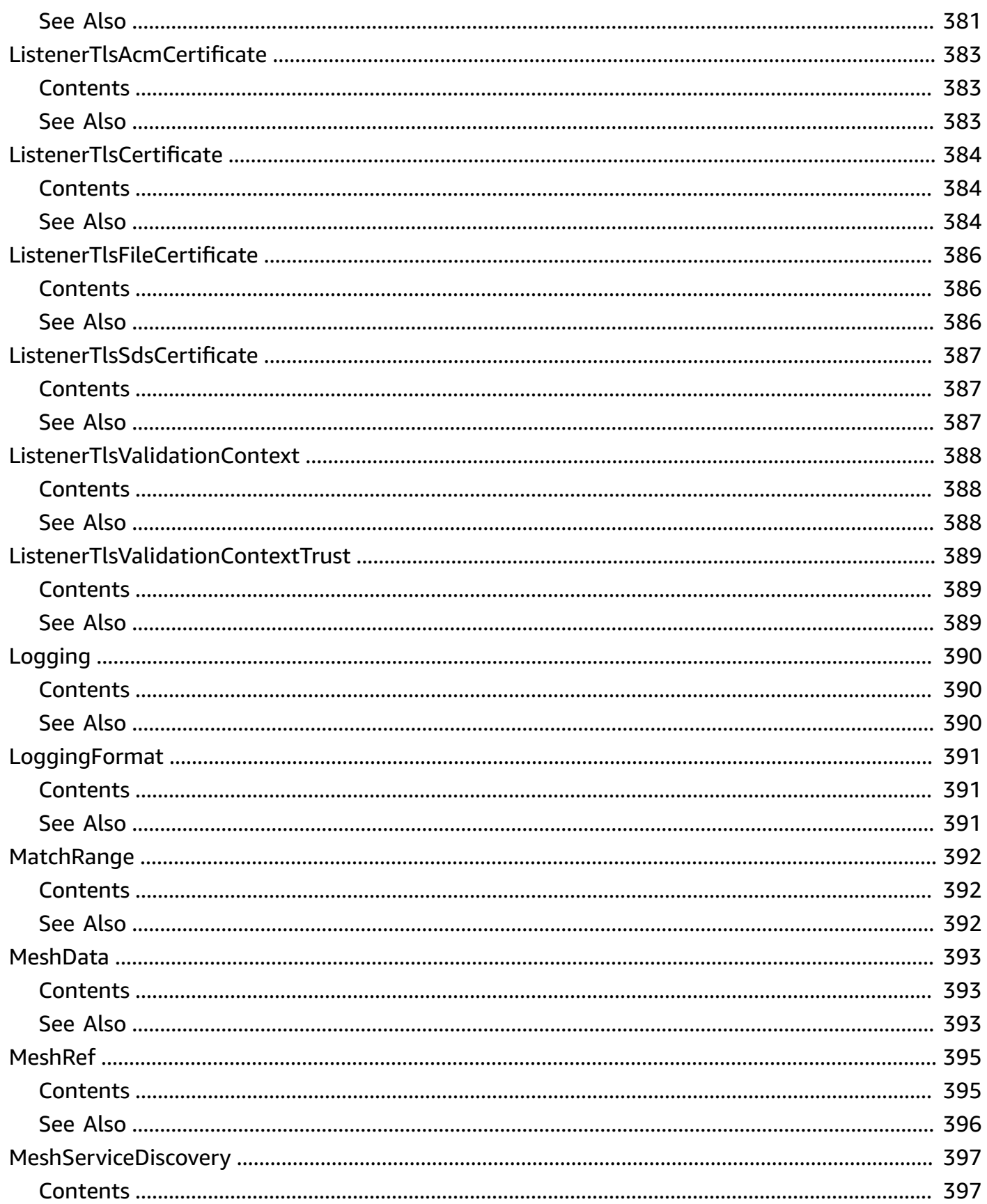

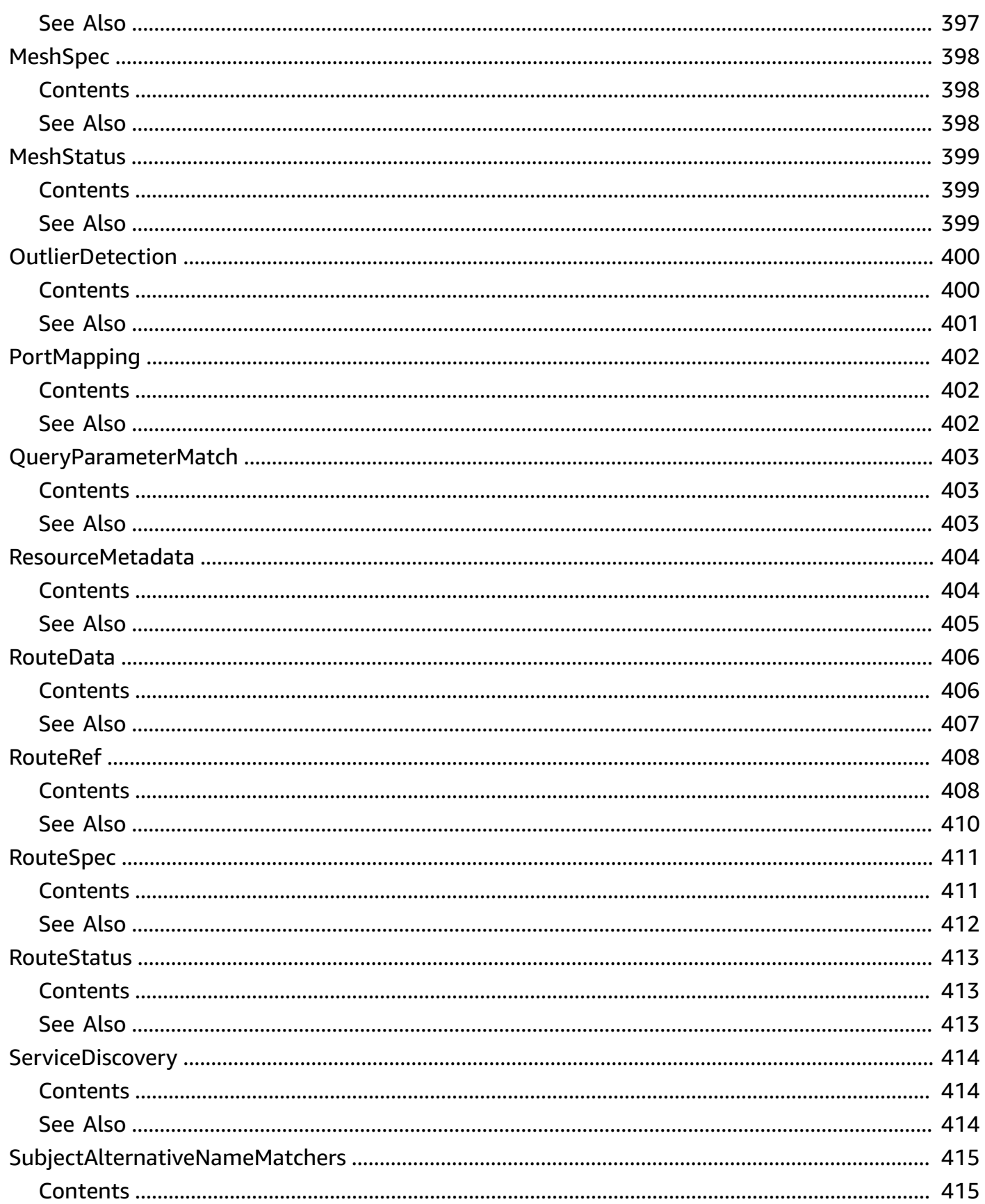

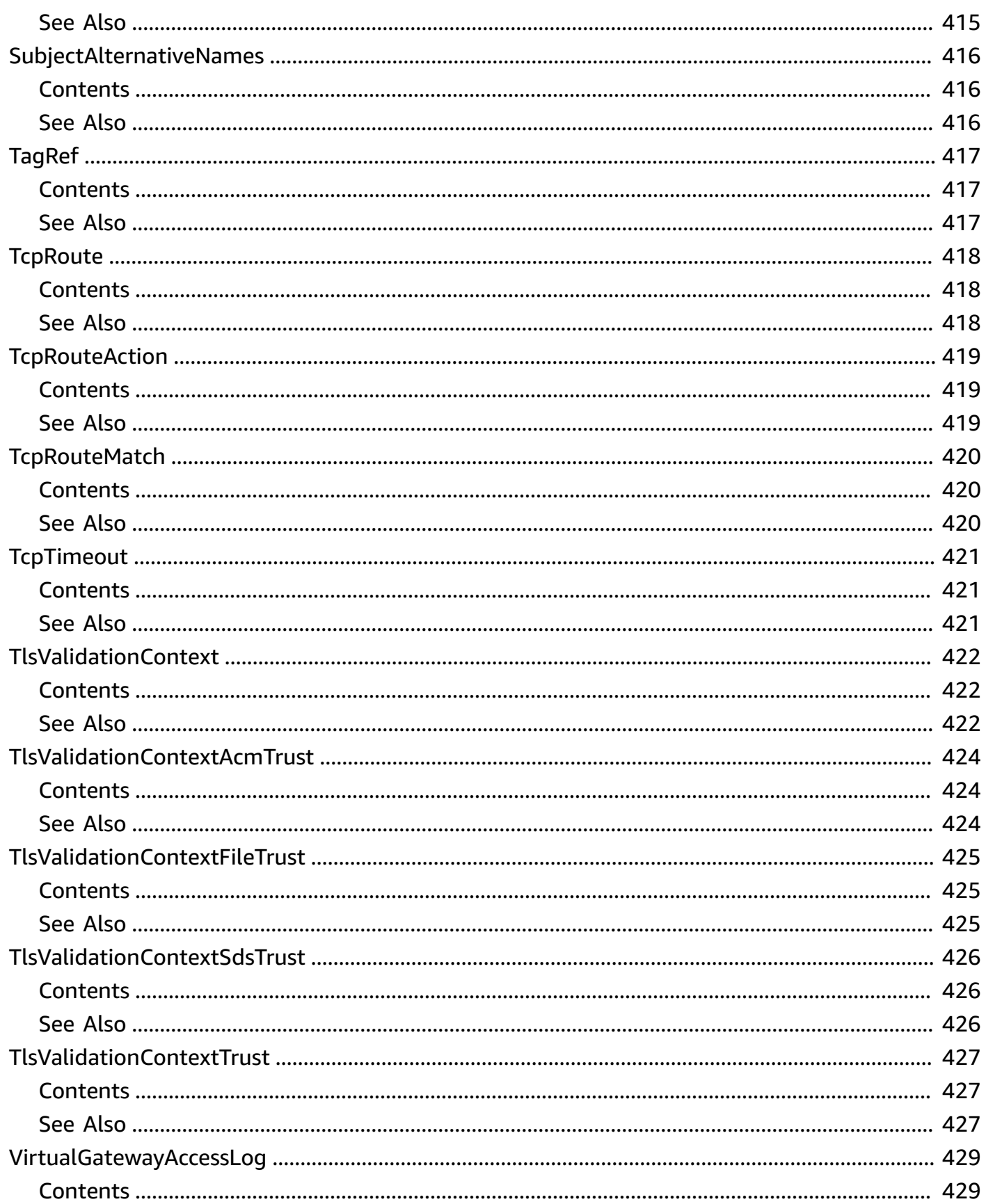

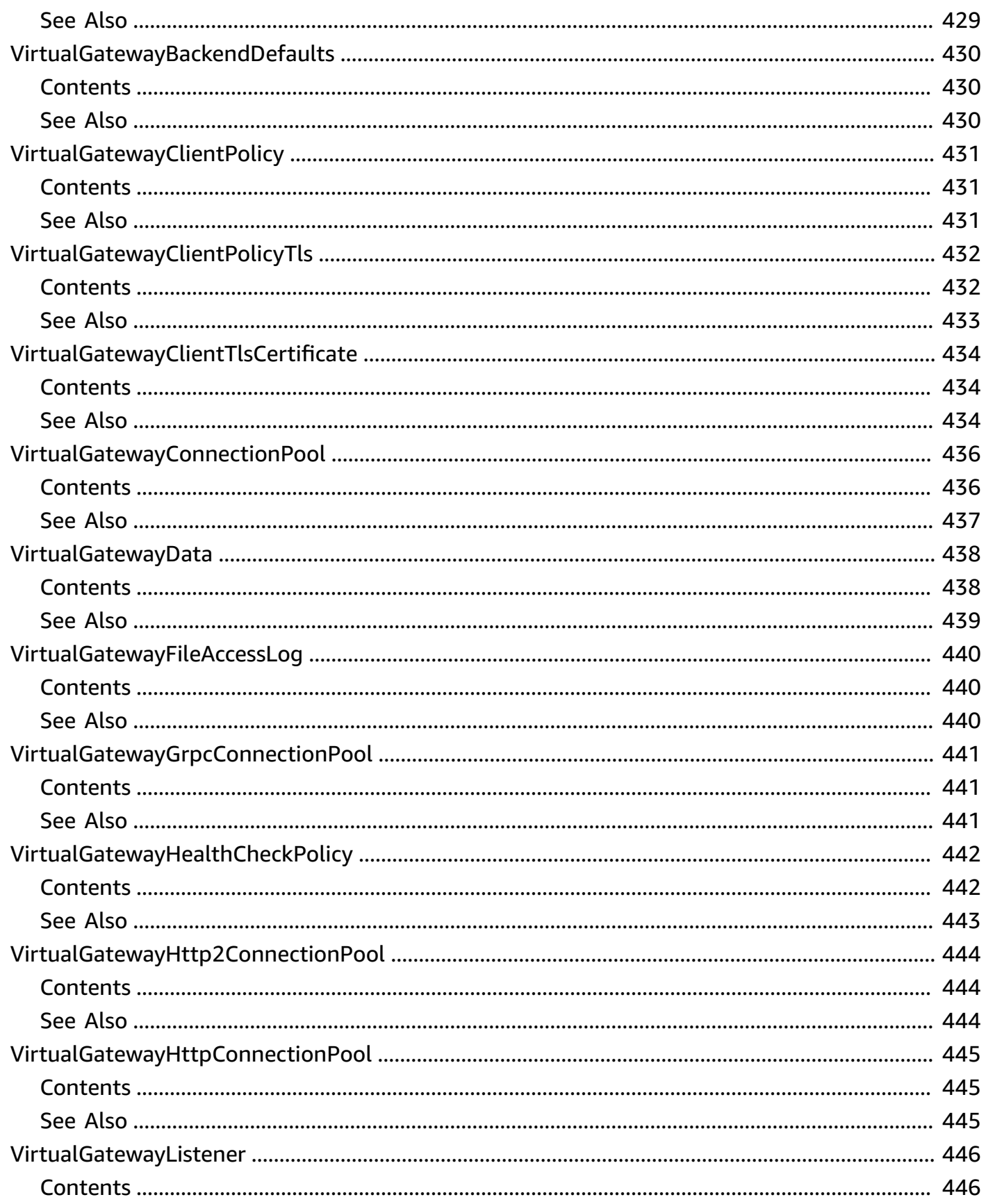

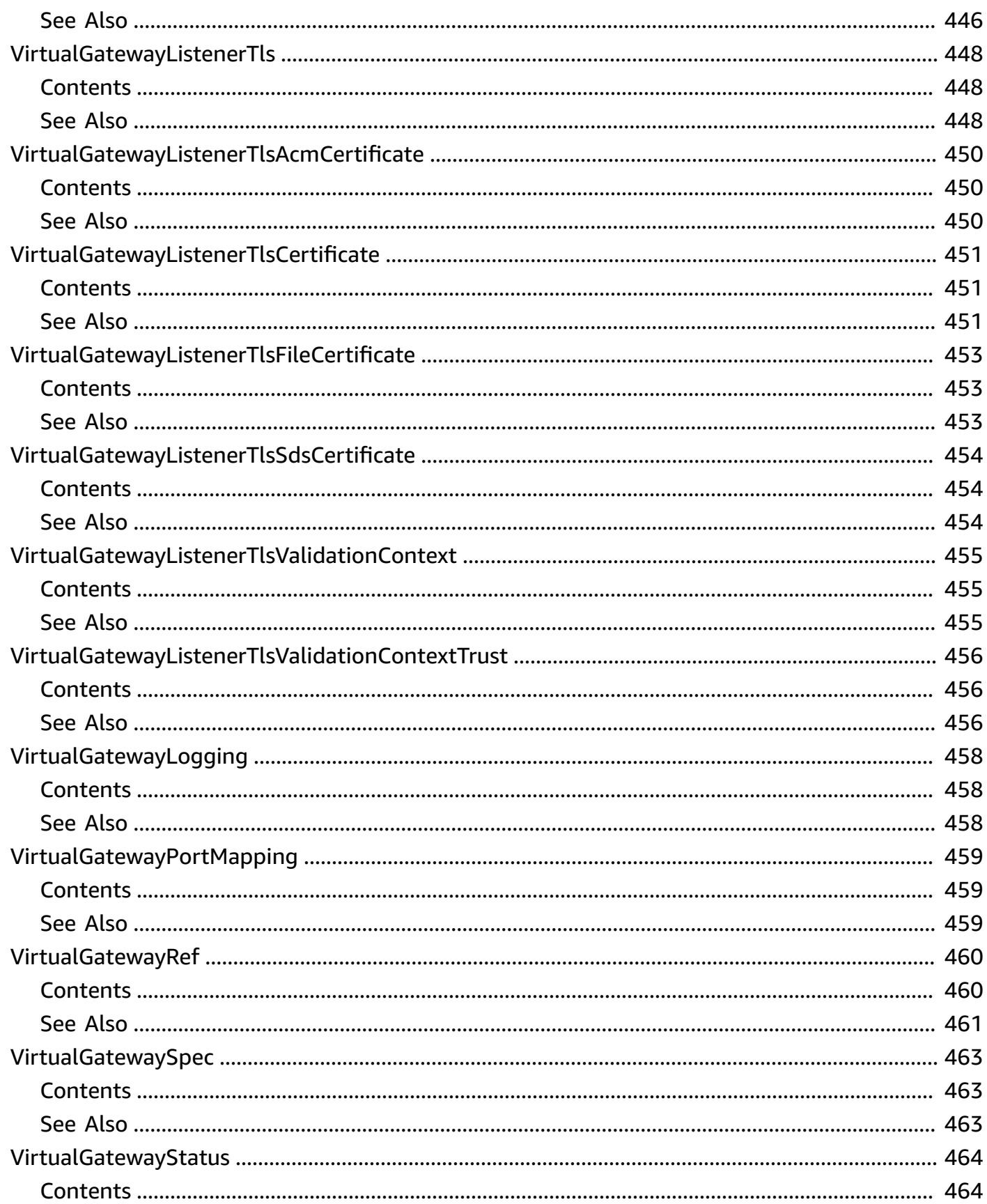

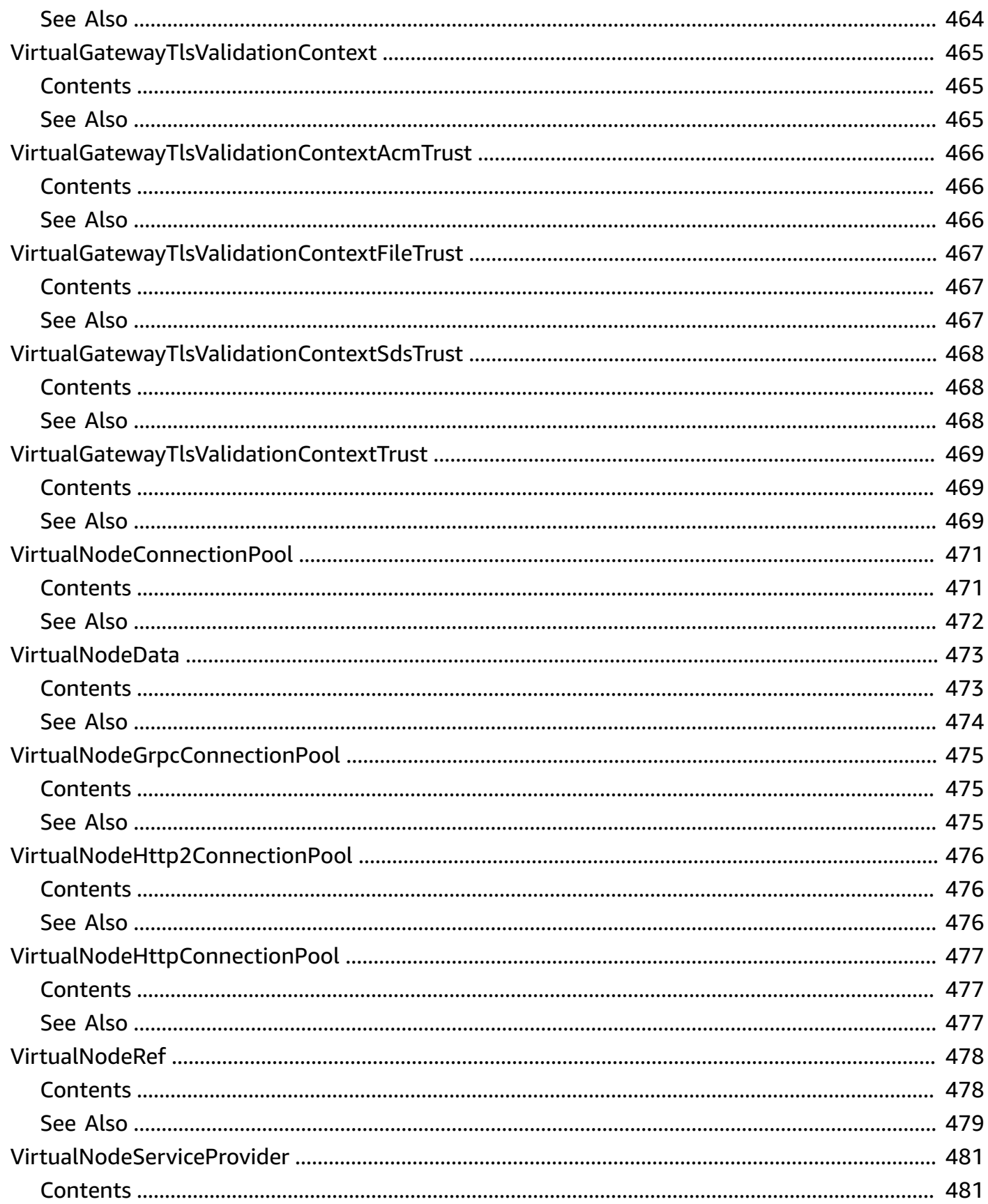

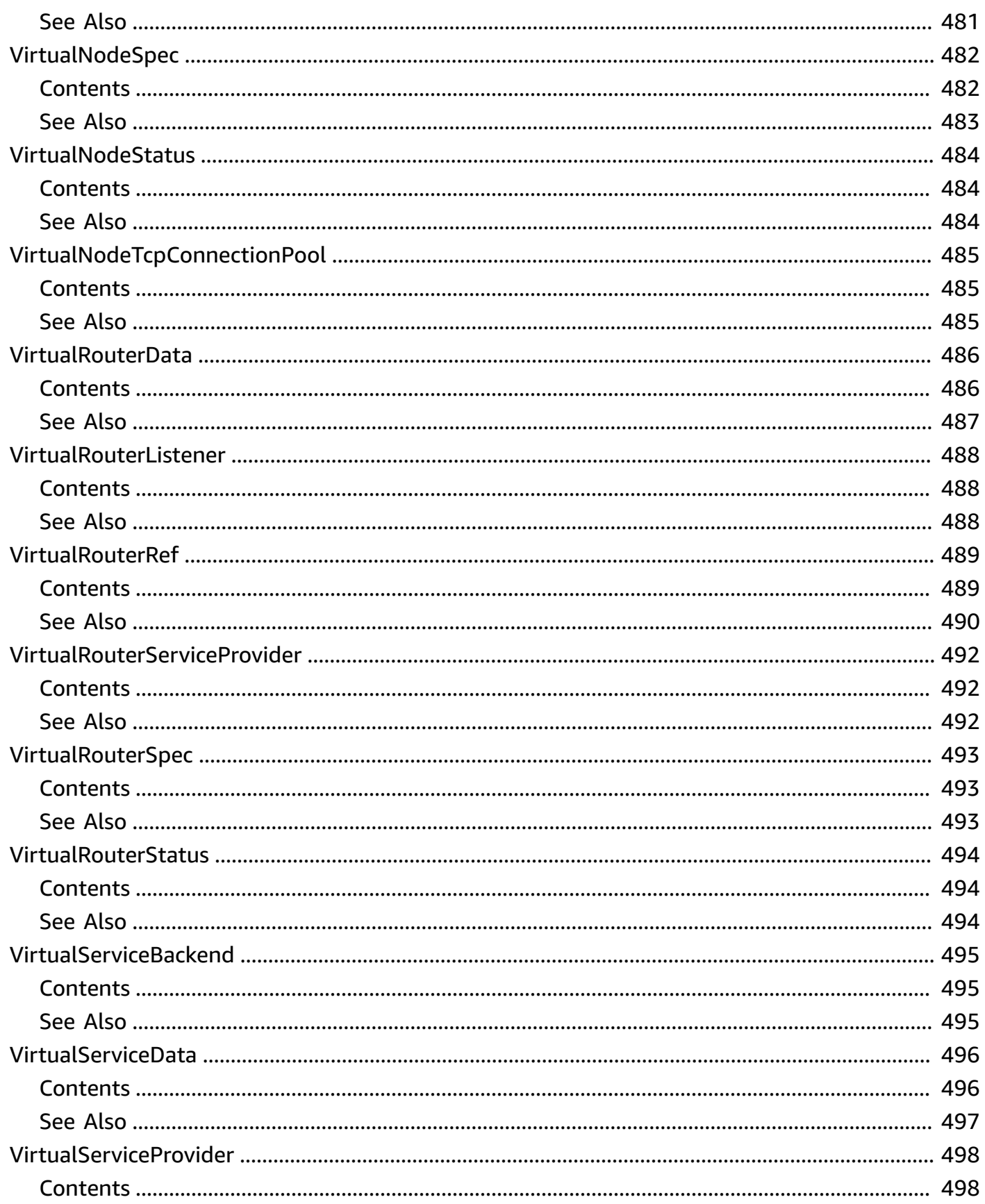

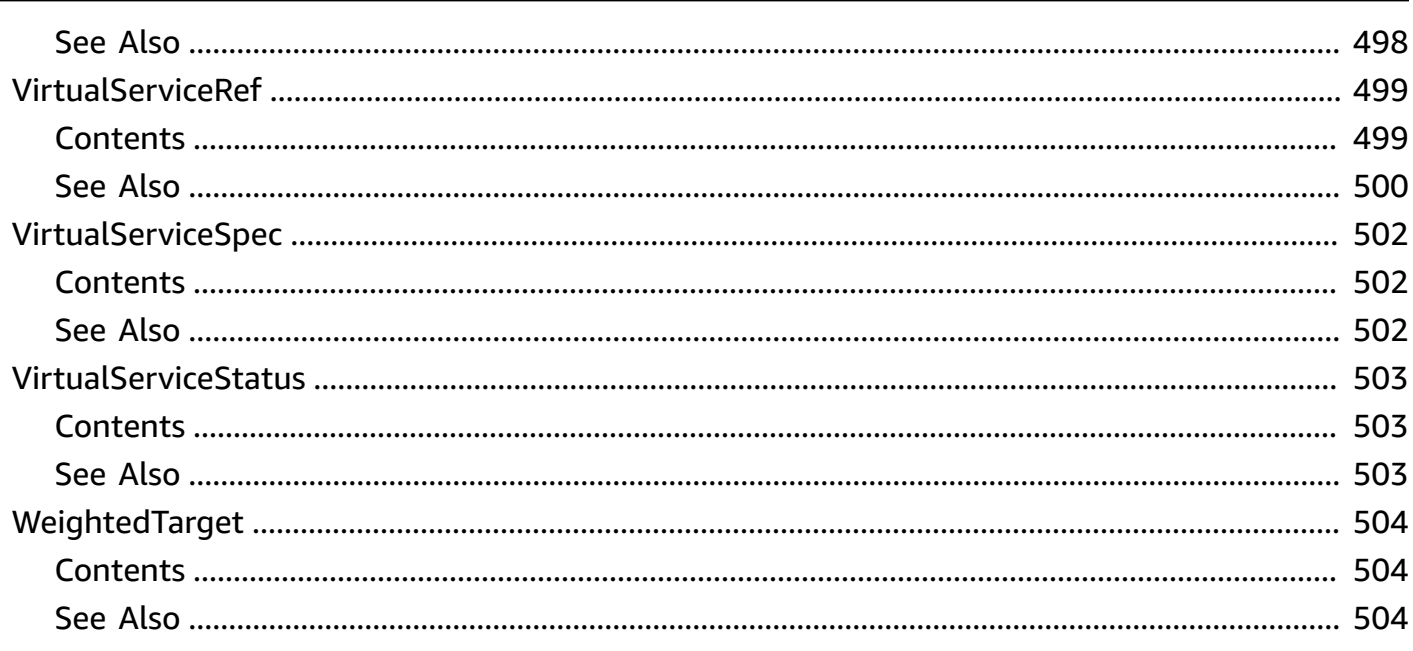

## <span id="page-24-0"></span>**Welcome**

AWS App Mesh is a service mesh based on the Envoy proxy that makes it easy to monitor and control microservices. App Mesh standardizes how your microservices communicate, giving you end-to-end visibility and helping to ensure high availability for your applications.

App Mesh gives you consistent visibility and network traffic controls for every microservice in an application. You can use App Mesh with AWS Fargate, Amazon ECS, Amazon EKS, Kubernetes on AWS, and Amazon EC2.

#### **A** Note

App Mesh supports microservice applications that use service discovery naming for their components. For more information about service discovery on Amazon ECS, see [Service](https://docs.aws.amazon.com/AmazonECS/latest/developerguide/service-discovery.html) [Discovery](https://docs.aws.amazon.com/AmazonECS/latest/developerguide/service-discovery.html) in the *Amazon Elastic Container Service Developer Guide*. Kubernetes kube-dns and coredns are supported. For more information, see DNS for [Services](https://kubernetes.io/docs/concepts/services-networking/dns-pod-service/) and Pods in the Kubernetes documentation.

This document was last published on September 20, 2024.

## <span id="page-25-0"></span>**Actions**

The following actions are supported:

- [CreateGatewayRoute](#page-27-0)
- [CreateMesh](#page-41-0)
- **[CreateRoute](#page-48-0)**
- [CreateVirtualGateway](#page-64-0)
- [CreateVirtualNode](#page-74-0)
- [CreateVirtualRouter](#page-86-0)
- [CreateVirtualService](#page-94-0)
- [DeleteGatewayRoute](#page-101-0)
- [DeleteMesh](#page-110-0)
- [DeleteRoute](#page-115-0)
- [DeleteVirtualGateway](#page-125-0)
- [DeleteVirtualNode](#page-132-0)
- [DeleteVirtualRouter](#page-140-0)
- [DeleteVirtualService](#page-146-0)
- [DescribeGatewayRoute](#page-152-0)
- [DescribeMesh](#page-161-0)
- [DescribeRoute](#page-166-0)
- [DescribeVirtualGateway](#page-176-0)
- [DescribeVirtualNode](#page-183-0)
- [DescribeVirtualRouter](#page-191-0)
- [DescribeVirtualService](#page-197-0)
- [ListGatewayRoutes](#page-203-0)
- [ListMeshes](#page-208-0)
- [ListRoutes](#page-213-0)
- [ListTagsForResource](#page-218-0)
- [ListVirtualGateways](#page-222-0)
- [ListVirtualNodes](#page-227-0)
- [ListVirtualRouters](#page-233-0)
- [ListVirtualServices](#page-238-0)
- [TagResource](#page-244-0)
- [UntagResource](#page-247-0)
- [UpdateGatewayRoute](#page-250-0)
- [UpdateMesh](#page-263-0)
- [UpdateRoute](#page-268-0)
- [UpdateVirtualGateway](#page-284-0)
- [UpdateVirtualNode](#page-293-0)
- [UpdateVirtualRouter](#page-304-0)
- [UpdateVirtualService](#page-311-0)

## <span id="page-27-0"></span>**CreateGatewayRoute**

Creates a gateway route.

A gateway route is attached to a virtual gateway and routes traffic to an existing virtual service. If a route matches a request, it can distribute traffic to a target virtual service.

For more information about gateway routes, see [Gateway](https://docs.aws.amazon.com/app-mesh/latest/userguide/gateway-routes.html) routes.

### <span id="page-27-1"></span>**Request Syntax**

```
PUT /v20190125/meshes/meshName/virtualGateway/virtualGatewayName/gatewayRoutes?
meshOwner=meshOwner HTTP/1.1
Content-type: application/json
{ 
    "clientToken": "string", 
    "gatewayRouteName": "string", 
    "spec": { 
       "grpcRoute": { 
          "action": { 
             "rewrite": { 
                 "hostname": { 
                    "defaultTargetHostname": "string" 
 } 
             }, 
             "target": { 
                 "port": number, 
                 "virtualService": { 
                    "virtualServiceName": "string" 
 } 
             } 
          }, 
          "match": { 
             "hostname": { 
                 "exact": "string", 
                 "suffix": "string" 
             }, 
              "metadata": [ 
\overline{a} "invert": boolean, 
                    "match": { ... }, 
                    "name": "string"
```

```
 } 
             ], 
             "port": number, 
             "serviceName": "string" 
          } 
       }, 
       "http2Route": { 
          "action": { 
             "rewrite": { 
                "hostname": { 
                    "defaultTargetHostname": "string" 
                }, 
                "path": { 
                    "exact": "string" 
                }, 
                "prefix": { 
                    "defaultPrefix": "string", 
                    "value": "string" 
 } 
             }, 
             "target": { 
                "port": number, 
                 "virtualService": { 
                   "virtualServiceName": "string" 
 } 
             } 
          }, 
          "match": { 
             "headers": [ 
\overline{a} "invert": boolean, 
                    "match": { ... }, 
                    "name": "string" 
 } 
             ], 
             "hostname": { 
                "exact": "string", 
                "suffix": "string" 
             }, 
             "method": "string", 
             "path": { 
                "exact": "string", 
                "regex": "string" 
             },
```

```
 "port": number, 
             "prefix": "string", 
             "queryParameters": [ 
\overline{a} "match": { 
                      "exact": "string" 
                   }, 
                   "name": "string" 
 } 
             ] 
          } 
       }, 
       "httpRoute": { 
          "action": { 
             "rewrite": { 
                "hostname": { 
                   "defaultTargetHostname": "string" 
                }, 
                "path": { 
                   "exact": "string" 
                }, 
                "prefix": { 
                   "defaultPrefix": "string", 
                   "value": "string" 
 } 
             }, 
             "target": { 
                "port": number, 
                "virtualService": { 
                   "virtualServiceName": "string" 
 } 
             } 
          }, 
          "match": { 
             "headers": [ 
\overline{a} "invert": boolean, 
                   "match": { ... }, 
                   "name": "string" 
 } 
             ], 
             "hostname": { 
                "exact": "string", 
                "suffix": "string"
```

```
 }, 
               "method": "string", 
               "path": { 
                   "exact": "string", 
                   "regex": "string" 
               }, 
               "port": number, 
               "prefix": "string", 
               "queryParameters": [ 
\overline{a} "match": { 
                          "exact": "string" 
, and the state \mathbb{R}, the state \mathbb{R} "name": "string" 
 } 
 ] 
            } 
        }, 
        "priority": number
    }, 
     "tags": [ 
        { 
            "key": "string", 
            "value": "string" 
        } 
    ]
}
```
## <span id="page-30-0"></span>**URI Request Parameters**

The request uses the following URI parameters.

#### **[meshName](#page-27-1)**

The name of the service mesh to create the gateway route in.

Length Constraints: Minimum length of 1. Maximum length of 255.

Required: Yes

#### **[meshOwner](#page-27-1)**

The AWS IAM account ID of the service mesh owner. If the account ID is not your own, then the account that you specify must share the mesh with your account before you can create the resource in the service mesh. For more information about mesh sharing, see [Working](https://docs.aws.amazon.com/app-mesh/latest/userguide/sharing.html) with shared [meshes](https://docs.aws.amazon.com/app-mesh/latest/userguide/sharing.html).

Length Constraints: Fixed length of 12.

#### **[virtualGatewayName](#page-27-1)**

The name of the virtual gateway to associate the gateway route with. If the virtual gateway is in a shared mesh, then you must be the owner of the virtual gateway resource.

Length Constraints: Minimum length of 1. Maximum length of 255.

Required: Yes

## <span id="page-31-0"></span>**Request Body**

The request accepts the following data in JSON format.

#### <span id="page-31-1"></span>**[clientToken](#page-27-1)**

Unique, case-sensitive identifier that you provide to ensure the idempotency of the request. Up to 36 letters, numbers, hyphens, and underscores are allowed.

Type: String

Required: No

#### <span id="page-31-2"></span>**[gatewayRouteName](#page-27-1)**

The name to use for the gateway route.

Type: String

Length Constraints: Minimum length of 1. Maximum length of 255.

Required: Yes

#### <span id="page-31-3"></span>**[spec](#page-27-1)**

The gateway route specification to apply.

Type: [GatewayRouteSpec](#page-348-0) object

Required: Yes

#### <span id="page-32-1"></span>**[tags](#page-27-1)**

Optional metadata that you can apply to the gateway route to assist with categorization and organization. Each tag consists of a key and an optional value, both of which you define. Tag keys can have a maximum character length of 128 characters, and tag values can have a maximum length of 256 characters.

Type: Array of [TagRef](#page-440-0) objects

Array Members: Minimum number of 0 items. Maximum number of 50 items.

Required: No

### <span id="page-32-0"></span>**Response Syntax**

```
HTTP/1.1 200
Content-type: application/json
{ 
    "gatewayRouteName": "string", 
    "meshName": "string", 
    "metadata": { 
       "arn": "string", 
       "createdAt": number, 
       "lastUpdatedAt": number, 
       "meshOwner": "string", 
       "resourceOwner": "string", 
       "uid": "string", 
       "version": number
    }, 
    "spec": { 
       "grpcRoute": { 
           "action": { 
              "rewrite": { 
                 "hostname": { 
                     "defaultTargetHostname": "string" 
 } 
              }, 
             target": {
                 "port": number, 
                 "virtualService": { 
                     "virtualServiceName": "string"
```

```
 } 
 } 
          }, 
          "match": { 
             "hostname": { 
                "exact": "string", 
                "suffix": "string" 
             }, 
             "metadata": [ 
\overline{a} "invert": boolean, 
                   "match": { ... }, 
                   "name": "string" 
 } 
             ], 
             "port": number, 
             "serviceName": "string" 
          } 
       }, 
       "http2Route": { 
          "action": { 
             "rewrite": { 
                "hostname": { 
                   "defaultTargetHostname": "string" 
                }, 
                "path": { 
                   "exact": "string" 
                }, 
                "prefix": { 
                   "defaultPrefix": "string", 
                   "value": "string" 
 } 
             }, 
             "target": { 
                "port": number, 
                "virtualService": { 
                   "virtualServiceName": "string" 
 } 
             } 
          }, 
          "match": { 
             "headers": [ 
\overline{a} "invert": boolean,
```

```
 "match": { ... }, 
                   "name": "string" 
 } 
             ], 
             "hostname": { 
                "exact": "string", 
                "suffix": "string" 
             }, 
             "method": "string", 
             "path": { 
                "exact": "string", 
                "regex": "string" 
             }, 
             "port": number, 
             "prefix": "string", 
             "queryParameters": [ 
\overline{a} "match": { 
                       "exact": "string" 
                    }, 
                    "name": "string" 
 } 
             ] 
          } 
       }, 
       "httpRoute": { 
          "action": { 
             "rewrite": { 
                "hostname": { 
                    "defaultTargetHostname": "string" 
                }, 
                "path": { 
                    "exact": "string" 
                }, 
                 "prefix": { 
                    "defaultPrefix": "string", 
                    "value": "string" 
 } 
             }, 
             "target": { 
                "port": number, 
                 "virtualService": { 
                   "virtualServiceName": "string" 
 }
```

```
 } 
          }, 
           "match": { 
              "headers": [ 
\overline{a} "invert": boolean, 
                    "match": { ... }, 
                    "name": "string" 
 } 
              ], 
             hostname": {
                 "exact": "string", 
                 "suffix": "string" 
              }, 
              "method": "string", 
              "path": { 
                 "exact": "string", 
                 "regex": "string" 
              }, 
              "port": number, 
              "prefix": "string", 
              "queryParameters": [ 
                 { 
                    "match": { 
                       "exact": "string" 
                    }, 
                    "name": "string" 
 } 
              ] 
          } 
       }, 
       "priority": number
    }, 
    "status": { 
       "status": "string" 
    }, 
    "virtualGatewayName": "string"
}
```
## <span id="page-35-0"></span>**Response Elements**

If the action is successful, the service sends back an HTTP 200 response.
The following data is returned in JSON format by the service.

#### **[gatewayRouteName](#page-32-0)**

The name of the gateway route.

Type: String

Length Constraints: Minimum length of 1. Maximum length of 255.

#### **[meshName](#page-32-0)**

The name of the service mesh that the resource resides in.

Type: String

Length Constraints: Minimum length of 1. Maximum length of 255.

#### **[metadata](#page-32-0)**

An object that represents metadata for a resource.

Type: [ResourceMetadata](#page-427-0) object

#### **[spec](#page-32-0)**

The specifications of the gateway route.

Type: [GatewayRouteSpec](#page-348-0) object

#### **[status](#page-32-0)**

The status of the gateway route.

Type: [GatewayRouteStatus](#page-350-0) object

#### **[virtualGatewayName](#page-32-0)**

The virtual gateway that the gateway route is associated with.

Type: String

Length Constraints: Minimum length of 1. Maximum length of 255.

## **Errors**

### **BadRequestException**

The request syntax was malformed. Check your request syntax and try again.

HTTP Status Code: 400

#### **ConflictException**

The request contains a client token that was used for a previous update resource call with different specifications. Try the request again with a new client token.

HTTP Status Code: 409

#### **ForbiddenException**

You don't have permissions to perform this action.

HTTP Status Code: 403

#### **InternalServerErrorException**

The request processing has failed because of an unknown error, exception, or failure.

HTTP Status Code: 500

#### **LimitExceededException**

You have exceeded a service limit for your account. For more information, see [Service](https://docs.aws.amazon.com/app-mesh/latest/userguide/service-quotas.html) Limits in the *AWS App Mesh User Guide*.

HTTP Status Code: 400

#### **NotFoundException**

The specified resource doesn't exist. Check your request syntax and try again.

HTTP Status Code: 404

#### **ServiceUnavailableException**

The request has failed due to a temporary failure of the service.

HTTP Status Code: 503

#### **TooManyRequestsException**

The maximum request rate permitted by the App Mesh APIs has been exceeded for your account. For best results, use an increasing or variable sleep interval between requests.

HTTP Status Code: 429

# **Examples**

In the following example or examples, the Authorization header contents (AUTHPARAMS) must be replaced with an AWS Signature Version 4 signature. For more information about creating these signatures, see [Signature](https://docs.aws.amazon.com/general/latest/gr/signature-version-4.html) Version 4 Signing Process in the *AWS General Reference*.

You need to learn how to sign HTTP requests only if you intend to manually create them. When you use the AWS [Command](http://aws.amazon.com/cli/) Line Interface (AWS CLI) or one of the AWS [SDKs](http://aws.amazon.com/tools/) to make requests to AWS, these tools automatically sign the requests for you with the access key that you specify when you configure the tools. When you use these tools, you don't need to learn how to sign requests yourself.

### **Example**

The following example creates an HTTP/2 gateway route named myGatewayRoute that is associated to a virtual gateway named myVirtualGateway in the apps service mesh. The route routes all traffic to the virtual service named myservicea.svc.cluster.local.

#### **Sample Request**

```
PUT /v20190125/meshes/apps/virtualGateways HTTP/1.1
Host: appmesh.us-west-2.amazonaws.com
Accept-Encoding: identity
User-Agent: aws-cli/1.16.298 Python/3.6.0 Windows/10 botocore/1.13.34
X-Amz-Date: 20200608T194401Z
Authorization: AUTHPARAMS
{ 
  "gatewayRouteName": "myGatewayRoute", 
  "spec": { 
   "http2Route": { 
    "action": { 
     "target": { 
      "virtualService": {
```

```
 "virtualServiceName": "myservicea.svc.cluster.local" 
      } 
     } 
    }, 
    "match": { 
     "prefix": "/" 
    } 
   } 
  }, 
  "clientToken": "1aa1111a-1111-1111-111a-a1a1a1aa111a"
}
```
#### **Sample Response**

```
HTTP/1.1 200 OK
x-amzn-requestid: 696b569b-3593-446d-832c-0a38ce1c53ac
content-type: application/json
content-length: 517
date: Mon, 08 Jun 2020 19:44:02 GMT
x-envoy-upstream-service-time: 48
server: envoy
Connection: keep-alive
{ 
  "gatewayRouteName": "myGatewayRoute", 
  "meshName": "myApps", 
  "metadata": { 
   "arn": "arn:aws:appmesh:us-west-2:123456789012:mesh/apps/virtualGateway/
myVirtualGateway/gatewayRoute/myGatewayRoute", 
   "createdAt": 1.591642091122E9, 
   "lastUpdatedAt": 1.591642091122E9, 
   "meshOwner": "123456789012", 
   "resourceOwner": "123456789012", 
   "uid": "ff111ff2-33ff-4ff4-ffff-111f111f111f", 
   "version": 1 
  }, 
  "spec": { 
   "grpcRoute": null, 
   "http2Route": { 
    "action": { 
     "target": { 
      "virtualService": { 
       "virtualServiceName": "myservicea.svc.cluster.local"
```

```
 } 
      } 
    }, 
    "match": { 
      "prefix": "/" 
    } 
   }, 
   "httpRoute": null 
  }, 
  "status": { 
   "status": "ACTIVE" 
  }, 
  "virtualGatewayName": "myVirtualGateway"
}
```
# **See Also**

For more information about using this API in one of the language-specific AWS SDKs, see the following:

- AWS [Command](https://docs.aws.amazon.com/goto/aws-cli/appmesh-2019-01-25/CreateGatewayRoute) Line Interface
- [AWS](https://docs.aws.amazon.com/goto/DotNetSDKV3/appmesh-2019-01-25/CreateGatewayRoute) SDK for .NET
- [AWS](https://docs.aws.amazon.com/goto/SdkForCpp/appmesh-2019-01-25/CreateGatewayRoute) SDK for C++
- [AWS](https://docs.aws.amazon.com/goto/SdkForGoV2/appmesh-2019-01-25/CreateGatewayRoute) SDK for Go v2
- [AWS](https://docs.aws.amazon.com/goto/SdkForJavaV2/appmesh-2019-01-25/CreateGatewayRoute) SDK for Java V2
- AWS SDK for [JavaScript](https://docs.aws.amazon.com/goto/SdkForJavaScriptV3/appmesh-2019-01-25/CreateGatewayRoute) V3
- [AWS](https://docs.aws.amazon.com/goto/SdkForPHPV3/appmesh-2019-01-25/CreateGatewayRoute) SDK for PHP V3
- AWS SDK for [Python](https://docs.aws.amazon.com/goto/boto3/appmesh-2019-01-25/CreateGatewayRoute)
- AWS SDK for [Ruby](https://docs.aws.amazon.com/goto/SdkForRubyV3/appmesh-2019-01-25/CreateGatewayRoute) V3

# **CreateMesh**

Creates a service mesh.

A service mesh is a logical boundary for network traffic between services that are represented by resources within the mesh. After you create your service mesh, you can create virtual services, virtual nodes, virtual routers, and routes to distribute traffic between the applications in your mesh.

For more information about service meshes, see Service [meshes.](https://docs.aws.amazon.com/app-mesh/latest/userguide/meshes.html)

# <span id="page-41-0"></span>**Request Syntax**

```
PUT /v20190125/meshes HTTP/1.1
Content-type: application/json
{ 
    "clientToken": "string", 
    "meshName": "string", 
    "spec": { 
        "egressFilter": { 
            "type": "string" 
        }, 
        "serviceDiscovery": { 
            "ipPreference": "string" 
        } 
    }, 
     "tags": [ 
        { 
            "key": "string", 
            "value": "string" 
        } 
    ]
}
```
# **URI Request Parameters**

The request does not use any URI parameters.

# **Request Body**

The request accepts the following data in JSON format.

#### <span id="page-42-0"></span>**[clientToken](#page-41-0)**

Unique, case-sensitive identifier that you provide to ensure the idempotency of the request. Up to 36 letters, numbers, hyphens, and underscores are allowed.

Type: String

Required: No

#### <span id="page-42-1"></span>**[meshName](#page-41-0)**

The name to use for the service mesh.

Type: String

Length Constraints: Minimum length of 1. Maximum length of 255.

Required: Yes

#### <span id="page-42-2"></span>**[spec](#page-41-0)**

The service mesh specification to apply.

Type: [MeshSpec](#page-421-2) object

Required: No

#### <span id="page-42-3"></span>**[tags](#page-41-0)**

Optional metadata that you can apply to the service mesh to assist with categorization and organization. Each tag consists of a key and an optional value, both of which you define. Tag keys can have a maximum character length of 128 characters, and tag values can have a maximum length of 256 characters.

Type: Array of [TagRef](#page-440-2) objects

Array Members: Minimum number of 0 items. Maximum number of 50 items.

Required: No

### <span id="page-42-4"></span>**Response Syntax**

HTTP/1.1 200 Content-type: application/json

```
{ 
    "meshName": "string", 
    "metadata": { 
        "arn": "string", 
        "createdAt": number, 
        "lastUpdatedAt": number, 
        "meshOwner": "string", 
        "resourceOwner": "string", 
        "uid": "string", 
        "version": number
    }, 
    "spec": { 
        "egressFilter": { 
           "type": "string" 
        }, 
        "serviceDiscovery": { 
            "ipPreference": "string" 
        } 
    }, 
    "status": { 
        "status": "string" 
    }
}
```
# **Response Elements**

If the action is successful, the service sends back an HTTP 200 response.

The following data is returned in JSON format by the service.

#### <span id="page-43-0"></span>**[meshName](#page-42-4)**

The name of the service mesh.

Type: String

Length Constraints: Minimum length of 1. Maximum length of 255.

#### <span id="page-43-1"></span>**[metadata](#page-42-4)**

The associated metadata for the service mesh.

Type: [ResourceMetadata](#page-427-0) object

#### <span id="page-44-0"></span>**[spec](#page-42-4)**

The associated specification for the service mesh.

Type: [MeshSpec](#page-421-2) object

#### <span id="page-44-1"></span>**[status](#page-42-4)**

The status of the service mesh.

Type: [MeshStatus](#page-422-1) object

### **Errors**

#### **BadRequestException**

The request syntax was malformed. Check your request syntax and try again.

HTTP Status Code: 400

#### **ConflictException**

The request contains a client token that was used for a previous update resource call with different specifications. Try the request again with a new client token.

HTTP Status Code: 409

#### **ForbiddenException**

You don't have permissions to perform this action.

HTTP Status Code: 403

#### **InternalServerErrorException**

The request processing has failed because of an unknown error, exception, or failure.

HTTP Status Code: 500

#### **LimitExceededException**

You have exceeded a service limit for your account. For more information, see [Service](https://docs.aws.amazon.com/app-mesh/latest/userguide/service-quotas.html) Limits in the *AWS App Mesh User Guide*.

HTTP Status Code: 400

#### **NotFoundException**

The specified resource doesn't exist. Check your request syntax and try again.

HTTP Status Code: 404

#### **ServiceUnavailableException**

The request has failed due to a temporary failure of the service.

HTTP Status Code: 503

#### **TooManyRequestsException**

The maximum request rate permitted by the App Mesh APIs has been exceeded for your account. For best results, use an increasing or variable sleep interval between requests.

HTTP Status Code: 429

### **Examples**

In the following example or examples, the Authorization header contents (AUTHPARAMS) must be replaced with an AWS Signature Version 4 signature. For more information about creating these signatures, see [Signature](https://docs.aws.amazon.com/general/latest/gr/signature-version-4.html) Version 4 Signing Process in the *AWS General Reference*.

You need to learn how to sign HTTP requests only if you intend to manually create them. When you use the AWS [Command](http://aws.amazon.com/cli/) Line Interface (AWS CLI) or one of the AWS [SDKs](http://aws.amazon.com/tools/) to make requests to AWS, these tools automatically sign the requests for you with the access key that you specify when you configure the tools. When you use these tools, you don't need to learn how to sign requests yourself.

### **Example**

The following example creates a service mesh named ecs-mesh.

#### **Sample Request**

```
PUT /v20190125/meshes HTTP/1.1
Host: appmesh.us-east-1.amazonaws.com
Accept-Encoding: identity
User-Agent: aws-cli/1.16.56 Python/3.7.0 Darwin/17.7.0 botocore/1.12.46
X-Amz-Date: 20190227T192324Z
```
}

```
Authorization: AUTHPARAMS
{ 
   "meshName": "ecs-mesh",
```

```
 "clientToken": "34a20934-da3a-43a0-9d1b-390308a7393b"
```
#### **Sample Response**

```
HTTP/1.1 200 OK
x-amzn-requestid: 5c2f774d-da0b-40f3-80c5-d8711eb15dce
content-type: application/json
content-length: 245
date: Wed, 27 Feb 2019 19:23:24 GMT
x-envoy-upstream-service-time: 76
server: envoy
Connection: keep-alive
{ 
  "meshName": "ecs-mesh", 
  "metadata": { 
   "arn": "arn:aws:appmesh:us-east-1:123456789012:mesh/ecs-mesh", 
   "createdAt": 1.551295405298E9, 
   "lastUpdatedAt": 1.551295405298E9, 
   "uid": "2d29a11c-f2dd-44a6-b620-33661cfdfe97", 
   "version": 1 
  }, 
  "status": { 
  "status": "ACTIVE" 
  }
}
```
# **See Also**

For more information about using this API in one of the language-specific AWS SDKs, see the following:

- AWS [Command](https://docs.aws.amazon.com/goto/aws-cli/appmesh-2019-01-25/CreateMesh) Line Interface
- [AWS](https://docs.aws.amazon.com/goto/DotNetSDKV3/appmesh-2019-01-25/CreateMesh) SDK for .NET
- [AWS](https://docs.aws.amazon.com/goto/SdkForCpp/appmesh-2019-01-25/CreateMesh) SDK for C++
- [AWS](https://docs.aws.amazon.com/goto/SdkForGoV2/appmesh-2019-01-25/CreateMesh) SDK for Go v2
- [AWS](https://docs.aws.amazon.com/goto/SdkForJavaV2/appmesh-2019-01-25/CreateMesh) SDK for Java V2
- AWS SDK for [JavaScript](https://docs.aws.amazon.com/goto/SdkForJavaScriptV3/appmesh-2019-01-25/CreateMesh) V3
- [AWS](https://docs.aws.amazon.com/goto/SdkForPHPV3/appmesh-2019-01-25/CreateMesh) SDK for PHP V3
- AWS SDK for [Python](https://docs.aws.amazon.com/goto/boto3/appmesh-2019-01-25/CreateMesh)
- AWS SDK for [Ruby](https://docs.aws.amazon.com/goto/SdkForRubyV3/appmesh-2019-01-25/CreateMesh) V3

# **CreateRoute**

Creates a route that is associated with a virtual router.

You can route several different protocols and define a retry policy for a route. Traffic can be routed to one or more virtual nodes.

For more information about routes, see [Routes.](https://docs.aws.amazon.com/app-mesh/latest/userguide/routes.html)

# <span id="page-48-0"></span>**Request Syntax**

```
PUT /v20190125/meshes/meshName/virtualRouter/virtualRouterName/routes?
meshOwner=meshOwner HTTP/1.1
Content-type: application/json
{ 
    "clientToken": "string", 
    "routeName": "string", 
    "spec": { 
       "grpcRoute": { 
          "action": { 
             "weightedTargets": [ 
\overline{a} "port": number, 
                   "virtualNode": "string", 
                   "weight": number
 } 
 ] 
          }, 
          "match": { 
             "metadata": [ 
\overline{a} "invert": boolean, 
                   "match": { ... }, 
                   "name": "string" 
 } 
             ], 
             "methodName": "string", 
             "port": number, 
             "serviceName": "string" 
          }, 
          "retryPolicy": { 
             "grpcRetryEvents": [ "string" ],
```

```
 "httpRetryEvents": [ "string" ], 
              "maxRetries": number, 
              "perRetryTimeout": { 
                 "unit": "string", 
                 "value": number
             }, 
             "tcpRetryEvents": [ "string" ] 
          }, 
          "timeout": { 
             "idle": { 
                 "unit": "string", 
                 "value": number
             }, 
              "perRequest": { 
                 "unit": "string", 
                 "value": number
             } 
          } 
       }, 
       "http2Route": { 
          "action": { 
              "weightedTargets": [ 
                 { 
                    "port": number, 
                    "virtualNode": "string", 
                    "weight": number
 } 
 ] 
          }, 
          "match": { 
              "headers": [ 
\overline{a} "invert": boolean, 
                    "match": { ... }, 
                    "name": "string" 
 } 
             ], 
              "method": "string", 
              "path": { 
                 "exact": "string", 
                 "regex": "string" 
              }, 
              "port": number, 
              "prefix": "string",
```

```
 "queryParameters": [ 
\overline{a} "match": { 
                       "exact": "string" 
                    }, 
                    "name": "string" 
 } 
             ], 
              "scheme": "string" 
          }, 
          "retryPolicy": { 
              "httpRetryEvents": [ "string" ], 
              "maxRetries": number, 
              "perRetryTimeout": { 
                 "unit": "string", 
                 "value": number
             }, 
             "tcpRetryEvents": [ "string" ] 
          }, 
          "timeout": { 
             "idle": { 
                 "unit": "string", 
                 "value": number
             }, 
              "perRequest": { 
                 "unit": "string", 
                 "value": number
             } 
          } 
       }, 
       "httpRoute": { 
          "action": { 
              "weightedTargets": [ 
\overline{a} "port": number, 
                    "virtualNode": "string", 
                    "weight": number
 } 
             ] 
          }, 
          "match": { 
              "headers": [ 
\overline{a} "invert": boolean,
```

```
 "match": { ... }, 
                     "name": "string" 
 } 
              ], 
              "method": "string", 
              "path": { 
                 "exact": "string", 
                 "regex": "string" 
              }, 
              "port": number, 
              "prefix": "string", 
              "queryParameters": [ 
\overline{a} "match": { 
                        "exact": "string" 
                    }, 
                    "name": "string" 
 } 
              ], 
              "scheme": "string" 
          }, 
          "retryPolicy": { 
              "httpRetryEvents": [ "string" ], 
              "maxRetries": number, 
              "perRetryTimeout": { 
                 "unit": "string", 
                 "value": number
              }, 
              "tcpRetryEvents": [ "string" ] 
          }, 
          "timeout": { 
              "idle": { 
                 "unit": "string", 
                 "value": number
              }, 
              "perRequest": { 
                 "unit": "string", 
                 "value": number
              } 
          } 
       }, 
       "priority": number, 
       "tcpRoute": { 
          "action": {
```

```
 "weightedTargets": [ 
\overline{a} "port": number, 
                    "virtualNode": "string", 
                    "weight": number
 } 
 ] 
          }, 
          "match": { 
              "port": number
          }, 
          "timeout": { 
              "idle": { 
                 "unit": "string", 
                 "value": number
 } 
          } 
       } 
    }, 
    "tags": [ 
       { 
          "key": "string", 
          "value": "string" 
       } 
    ]
}
```
# **URI Request Parameters**

The request uses the following URI parameters.

#### **[meshName](#page-48-0)**

The name of the service mesh to create the route in.

Length Constraints: Minimum length of 1. Maximum length of 255.

Required: Yes

#### **[meshOwner](#page-48-0)**

The AWS IAM account ID of the service mesh owner. If the account ID is not your own, then the account that you specify must share the mesh with your account before you can create the resource in the service mesh. For more information about mesh sharing, see [Working](https://docs.aws.amazon.com/app-mesh/latest/userguide/sharing.html) with shared [meshes](https://docs.aws.amazon.com/app-mesh/latest/userguide/sharing.html).

Length Constraints: Fixed length of 12.

#### **[virtualRouterName](#page-48-0)**

The name of the virtual router in which to create the route. If the virtual router is in a shared mesh, then you must be the owner of the virtual router resource.

Length Constraints: Minimum length of 1. Maximum length of 255.

Required: Yes

# **Request Body**

The request accepts the following data in JSON format.

### <span id="page-53-0"></span>**[clientToken](#page-48-0)**

Unique, case-sensitive identifier that you provide to ensure the idempotency of the request. Up to 36 letters, numbers, hyphens, and underscores are allowed.

Type: String

Required: No

#### <span id="page-53-1"></span>**[routeName](#page-48-0)**

The name to use for the route.

Type: String

Length Constraints: Minimum length of 1. Maximum length of 255.

Required: Yes

#### <span id="page-53-2"></span>**[spec](#page-48-0)**

The route specification to apply.

Type: [RouteSpec](#page-434-5) object

Required: Yes

#### <span id="page-54-0"></span>**[tags](#page-48-0)**

Optional metadata that you can apply to the route to assist with categorization and organization. Each tag consists of a key and an optional value, both of which you define. Tag keys can have a maximum character length of 128 characters, and tag values can have a maximum length of 256 characters.

Type: Array of [TagRef](#page-440-2) objects

Array Members: Minimum number of 0 items. Maximum number of 50 items.

Required: No

### <span id="page-54-1"></span>**Response Syntax**

```
HTTP/1.1 200
Content-type: application/json
{ 
    "meshName": "string", 
    "metadata": { 
       "arn": "string", 
       "createdAt": number, 
       "lastUpdatedAt": number, 
       "meshOwner": "string", 
       "resourceOwner": "string", 
       "uid": "string", 
       "version": number
    }, 
    "routeName": "string", 
    "spec": { 
       "grpcRoute": { 
           "action": { 
              "weightedTargets": [ 
\overline{a} "port": number, 
                    "virtualNode": "string", 
                    "weight": number
 } 
              ] 
           }, 
           "match": {
```

```
 "metadata": [ 
\overline{a} "invert": boolean, 
                    "match": { ... }, 
                    "name": "string" 
 } 
             ], 
             "methodName": "string", 
             "port": number, 
             "serviceName": "string" 
          }, 
          "retryPolicy": { 
             "grpcRetryEvents": [ "string" ], 
             "httpRetryEvents": [ "string" ], 
             "maxRetries": number, 
             "perRetryTimeout": { 
                "unit": "string", 
                "value": number
             }, 
             "tcpRetryEvents": [ "string" ] 
          }, 
          "timeout": { 
             "idle": { 
                "unit": "string", 
                "value": number
             }, 
             "perRequest": { 
                "unit": "string", 
                "value": number
 } 
          } 
       }, 
       "http2Route": { 
          "action": { 
             "weightedTargets": [ 
\overline{a} "port": number, 
                    "virtualNode": "string", 
                    "weight": number
 } 
             ] 
          }, 
          "match": { 
             "headers": [
```

```
\overline{a} "invert": boolean, 
                    "match": { ... }, 
                    "name": "string" 
 } 
             ], 
              "method": "string", 
              "path": { 
                 "exact": "string", 
                 "regex": "string" 
              }, 
              "port": number, 
              "prefix": "string", 
              "queryParameters": [ 
\overline{a} "match": { 
                       "exact": "string" 
                    }, 
                    "name": "string" 
 } 
             ], 
              "scheme": "string" 
          }, 
          "retryPolicy": { 
              "httpRetryEvents": [ "string" ], 
              "maxRetries": number, 
              "perRetryTimeout": { 
                 "unit": "string", 
                 "value": number
             }, 
              "tcpRetryEvents": [ "string" ] 
          }, 
          "timeout": { 
              "idle": { 
                 "unit": "string", 
                 "value": number
             }, 
              "perRequest": { 
                 "unit": "string", 
                 "value": number
             } 
          } 
       }, 
       "httpRoute": {
```

```
 "action": { 
             "weightedTargets": [ 
\overline{a} "port": number, 
                    "virtualNode": "string", 
                    "weight": number
 } 
             ] 
          }, 
          "match": { 
             "headers": [ 
\overline{a} "invert": boolean, 
                    "match": { ... }, 
                    "name": "string" 
 } 
             ], 
             "method": "string", 
             "path": { 
                "exact": "string", 
                "regex": "string" 
             }, 
             "port": number, 
             "prefix": "string", 
             "queryParameters": [ 
                { 
                    "match": { 
                       "exact": "string" 
                    }, 
                    "name": "string" 
 } 
             ], 
             "scheme": "string" 
          }, 
          "retryPolicy": { 
             "httpRetryEvents": [ "string" ], 
             "maxRetries": number, 
             "perRetryTimeout": { 
                "unit": "string", 
                "value": number
             }, 
             "tcpRetryEvents": [ "string" ] 
          }, 
          "timeout": {
```

```
 "idle": { 
                 "unit": "string", 
                 "value": number
              }, 
              "perRequest": { 
                 "unit": "string", 
                 "value": number
 } 
           } 
       }, 
       "priority": number, 
       "tcpRoute": { 
           "action": { 
              "weightedTargets": [ 
\overline{a} "port": number, 
                     "virtualNode": "string", 
                     "weight": number
 } 
              ] 
           }, 
           "match": { 
              "port": number
           }, 
           "timeout": { 
              "idle": { 
                 "unit": "string", 
                 "value": number
 } 
           } 
       } 
    }, 
    "status": { 
       "status": "string" 
    }, 
    "virtualRouterName": "string"
}
```
# **Response Elements**

If the action is successful, the service sends back an HTTP 200 response.

The following data is returned in JSON format by the service.

#### <span id="page-59-0"></span>**[meshName](#page-54-1)**

The name of the service mesh that the route resides in.

Type: String

Length Constraints: Minimum length of 1. Maximum length of 255.

#### <span id="page-59-1"></span>**[metadata](#page-54-1)**

The associated metadata for the route.

Type: [ResourceMetadata](#page-427-0) object

#### <span id="page-59-2"></span>**[routeName](#page-54-1)**

The name of the route.

Type: String

Length Constraints: Minimum length of 1. Maximum length of 255.

#### <span id="page-59-3"></span>**[spec](#page-54-1)**

The specifications of the route.

Type: [RouteSpec](#page-434-5) object

#### <span id="page-59-4"></span>**[status](#page-54-1)**

The status of the route.

Type: [RouteStatus](#page-436-1) object

#### <span id="page-59-5"></span>**[virtualRouterName](#page-54-1)**

The virtual router that the route is associated with.

Type: String

Length Constraints: Minimum length of 1. Maximum length of 255.

## **Errors**

#### **BadRequestException**

The request syntax was malformed. Check your request syntax and try again.

#### HTTP Status Code: 400

#### **ConflictException**

The request contains a client token that was used for a previous update resource call with different specifications. Try the request again with a new client token.

HTTP Status Code: 409

#### **ForbiddenException**

You don't have permissions to perform this action.

HTTP Status Code: 403

#### **InternalServerErrorException**

The request processing has failed because of an unknown error, exception, or failure.

HTTP Status Code: 500

#### **LimitExceededException**

You have exceeded a service limit for your account. For more information, see [Service](https://docs.aws.amazon.com/app-mesh/latest/userguide/service-quotas.html) Limits in the *AWS App Mesh User Guide*.

HTTP Status Code: 400

#### **NotFoundException**

The specified resource doesn't exist. Check your request syntax and try again.

HTTP Status Code: 404

#### **ServiceUnavailableException**

The request has failed due to a temporary failure of the service.

HTTP Status Code: 503

#### **TooManyRequestsException**

The maximum request rate permitted by the App Mesh APIs has been exceeded for your account. For best results, use an increasing or variable sleep interval between requests.

HTTP Status Code: 429

# **Examples**

In the following example or examples, the Authorization header contents (AUTHPARAMS) must be replaced with an AWS Signature Version 4 signature. For more information about creating these signatures, see [Signature](https://docs.aws.amazon.com/general/latest/gr/signature-version-4.html) Version 4 Signing Process in the *AWS General Reference*.

You need to learn how to sign HTTP requests only if you intend to manually create them. When you use the AWS [Command](http://aws.amazon.com/cli/) Line Interface (AWS CLI) or one of the AWS [SDKs](http://aws.amazon.com/tools/) to make requests to AWS, these tools automatically sign the requests for you with the access key that you specify when you configure the tools. When you use these tools, you don't need to learn how to sign requests yourself.

# **Example**

The following example creates a route named colorgateway-route for the colorgateway-vr virtual router in the ecs-mesh service mesh. The route directs all traffic to the colorgateway-vn virtual node.

### **Sample Request**

```
PUT /v20190125/meshes/ecs-mesh/virtualRouter/colorgateway-vr/routes HTTP/1.1
Host: appmesh.us-east-1.amazonaws.com
Accept-Encoding: identity
User-Agent: aws-cli/1.16.56 Python/3.7.0 Darwin/17.7.0 botocore/1.12.46
X-Amz-Date: 20190227T192454Z
Authorization: AUTHPARAMS
{ 
   "routeName": "colorgateway-route", 
   "spec": { 
     "httpRoute": { 
        "action": { 
          "weightedTargets": [ 
\overline{\mathcal{L}} "virtualNode": "colorgateway-vn", 
              "weight": 100 
            } 
         \mathbf{I} }, 
        "match": { 
          "prefix": "/" 
       }
```

```
 } 
   }, 
   "clientToken": "a785b959-201d-49d7-b81d-32e7f393968f"
}
```
#### **Sample Response**

```
HTTP/1.1 200 OK
x-amzn-requestid: 159941a8-18be-423c-89fe-3beb9542ca3f
content-type: application/json
content-length: 511
date: Wed, 27 Feb 2019 19:24:54 GMT
x-envoy-upstream-service-time: 59
server: envoy
Connection: keep-alive
{ 
  "meshName": "ecs-mesh", 
  "metadata": { 
   "arn": "arn:aws:appmesh:us-east-1:123456789012:mesh/ecs-mesh/virtualRouter/
colorgateway-vr/route/colorgateway-route", 
   "createdAt": 1.551295495004E9, 
   "lastUpdatedAt": 1.551295495004E9, 
   "uid": "3251bf37-2d01-4b79-be96-d0c36c61511f", 
   "version": 1 
  }, 
  "routeName": "colorgateway-route", 
  "spec": { 
   "httpRoute": { 
    "action": { 
     "weightedTargets": [{ 
      "virtualNode": "colorgateway-vn", 
      "weight": 100 
     }] 
    }, 
    "match": { 
     "prefix": "/" 
    } 
   }, 
   "tcpRoute": null 
  }, 
  "status": { 
   "status": "ACTIVE"
```

```
 }, 
  "virtualRouterName": "colorgateway-vr"
}
```
# **See Also**

For more information about using this API in one of the language-specific AWS SDKs, see the following:

- AWS [Command](https://docs.aws.amazon.com/goto/aws-cli/appmesh-2019-01-25/CreateRoute) Line Interface
- [AWS](https://docs.aws.amazon.com/goto/DotNetSDKV3/appmesh-2019-01-25/CreateRoute) SDK for .NET
- [AWS](https://docs.aws.amazon.com/goto/SdkForCpp/appmesh-2019-01-25/CreateRoute) SDK for C++
- [AWS](https://docs.aws.amazon.com/goto/SdkForGoV2/appmesh-2019-01-25/CreateRoute) SDK for Go v2
- [AWS](https://docs.aws.amazon.com/goto/SdkForJavaV2/appmesh-2019-01-25/CreateRoute) SDK for Java V2
- AWS SDK for [JavaScript](https://docs.aws.amazon.com/goto/SdkForJavaScriptV3/appmesh-2019-01-25/CreateRoute) V3
- [AWS](https://docs.aws.amazon.com/goto/SdkForPHPV3/appmesh-2019-01-25/CreateRoute) SDK for PHP V3
- AWS SDK for [Python](https://docs.aws.amazon.com/goto/boto3/appmesh-2019-01-25/CreateRoute)
- AWS SDK for [Ruby](https://docs.aws.amazon.com/goto/SdkForRubyV3/appmesh-2019-01-25/CreateRoute) V3

# **CreateVirtualGateway**

Creates a virtual gateway.

A virtual gateway allows resources outside your mesh to communicate to resources that are inside your mesh. The virtual gateway represents an Envoy proxy running in an Amazon ECS task, in a Kubernetes service, or on an Amazon EC2 instance. Unlike a virtual node, which represents an Envoy running with an application, a virtual gateway represents Envoy deployed by itself.

For more information about virtual gateways, see Virtual [gateways](https://docs.aws.amazon.com/app-mesh/latest/userguide/virtual_gateways.html).

# <span id="page-64-0"></span>**Request Syntax**

```
PUT /v20190125/meshes/meshName/virtualGateways?meshOwner=meshOwner HTTP/1.1
Content-type: application/json
{ 
     "clientToken": "string", 
     "spec": { 
         "backendDefaults": { 
            "clientPolicy": { 
                "tls": { 
                    "certificate": { ... }, 
                    "enforce": boolean, 
                    "ports": [ number ], 
                    "validation": { 
                        "subjectAlternativeNames": { 
                            "match": { 
                                "exact": [ "string" ] 
 } 
\}, \}, \}, \}, \}, \}, \}, \}, \}, \}, \}, \}, \}, \}, \}, \}, \}, \}, \}, \}, \}, \}, \}, \}, \}, \}, \}, \}, \}, \}, \}, \}, \}, \}, \}, \}, \},
                        "trust": { ... } 
 } 
                } 
 } 
        }, 
         "listeners": [ 
\overline{\mathcal{E}} "connectionPool": { ... }, 
                "healthCheck": { 
                    "healthyThreshold": number, 
                    "intervalMillis": number, 
                    "path": "string",
```

```
 "port": number, 
                  "protocol": "string", 
                  "timeoutMillis": number, 
                  "unhealthyThreshold": number
              }, 
              "portMapping": { 
                  "port": number, 
                  "protocol": "string" 
              }, 
              "tls": { 
                 certificate": { ... },
                  "mode": "string", 
                  "validation": { 
                     "subjectAlternativeNames": { 
                        "match": { 
                            "exact": [ "string" ] 
 } 
, and the state \mathbb{R} , the state \mathbb{R} "trust": { ... } 
 } 
 } 
           } 
       ], 
       "logging": { 
           "accessLog": { ... } 
       } 
    }, 
    "tags": [ 
       { 
           "key": "string", 
           "value": "string" 
       } 
    ], 
    "virtualGatewayName": "string"
}
```
# **URI Request Parameters**

The request uses the following URI parameters.

#### **[meshName](#page-64-0)**

The name of the service mesh to create the virtual gateway in.

Length Constraints: Minimum length of 1. Maximum length of 255.

Required: Yes

#### **[meshOwner](#page-64-0)**

The AWS IAM account ID of the service mesh owner. If the account ID is not your own, then the account that you specify must share the mesh with your account before you can create the resource in the service mesh. For more information about mesh sharing, see [Working](https://docs.aws.amazon.com/app-mesh/latest/userguide/sharing.html) with shared [meshes](https://docs.aws.amazon.com/app-mesh/latest/userguide/sharing.html).

Length Constraints: Fixed length of 12.

## **Request Body**

The request accepts the following data in JSON format.

#### <span id="page-66-0"></span>**[clientToken](#page-64-0)**

Unique, case-sensitive identifier that you provide to ensure the idempotency of the request. Up to 36 letters, numbers, hyphens, and underscores are allowed.

Type: String

Required: No

#### <span id="page-66-1"></span>**[spec](#page-64-0)**

The virtual gateway specification to apply.

Type: [VirtualGatewaySpec](#page-486-3) object

Required: Yes

#### <span id="page-66-2"></span>**[tags](#page-64-0)**

Optional metadata that you can apply to the virtual gateway to assist with categorization and organization. Each tag consists of a key and an optional value, both of which you define. Tag keys can have a maximum character length of 128 characters, and tag values can have a maximum length of 256 characters.

Type: Array of [TagRef](#page-440-2) objects

Array Members: Minimum number of 0 items. Maximum number of 50 items.

Required: No

#### <span id="page-67-0"></span>**[virtualGatewayName](#page-64-0)**

The name to use for the virtual gateway.

Type: String

Length Constraints: Minimum length of 1. Maximum length of 255.

Required: Yes

# <span id="page-67-1"></span>**Response Syntax**

```
HTTP/1.1 200
Content-type: application/json
{ 
    "meshName": "string", 
    "metadata": { 
       "arn": "string", 
       "createdAt": number, 
       "lastUpdatedAt": number, 
       "meshOwner": "string", 
       "resourceOwner": "string", 
       "uid": "string", 
       "version": number
    }, 
    "spec": { 
       "backendDefaults": { 
          "clientPolicy": { 
              "tls": { 
                 "certificate": { ... }, 
                 "enforce": boolean, 
                 "ports": [ number ], 
                 "validation": { 
                    "subjectAlternativeNames": { 
                       "match": { 
                           "exact": [ "string" ] 
 } 
                    }, 
                    "trust": { ... } 
 } 
              }
```

```
 } 
       }, 
       "listeners": [ 
           { 
             connectionPool": { ... },
              "healthCheck": { 
                 "healthyThreshold": number, 
                 "intervalMillis": number, 
                 "path": "string", 
                 "port": number, 
                 "protocol": "string", 
                 "timeoutMillis": number, 
                 "unhealthyThreshold": number
              }, 
              "portMapping": { 
                 "port": number, 
                 "protocol": "string" 
              }, 
              "tls": { 
                 "certificate": { ... }, 
                 "mode": "string", 
                 "validation": { 
                     "subjectAlternativeNames": { 
                        "match": { 
                           "exact": [ "string" ] 
 } 
                     }, 
                     "trust": { ... } 
 } 
              } 
           } 
       ], 
       "logging": { 
           "accessLog": { ... } 
       } 
    }, 
    "status": { 
       "status": "string" 
    }, 
    "virtualGatewayName": "string"
}
```
### **Response Elements**

If the action is successful, the service sends back an HTTP 200 response.

The following data is returned in JSON format by the service.

#### <span id="page-69-0"></span>**[meshName](#page-67-1)**

The name of the service mesh that the virtual gateway resides in.

Type: String

Length Constraints: Minimum length of 1. Maximum length of 255.

#### <span id="page-69-1"></span>**[metadata](#page-67-1)**

An object that represents metadata for a resource.

Type: [ResourceMetadata](#page-427-0) object

#### <span id="page-69-2"></span>**[spec](#page-67-1)**

The specifications of the virtual gateway.

Type: [VirtualGatewaySpec](#page-486-3) object

#### <span id="page-69-3"></span>**[status](#page-67-1)**

The current status of the virtual gateway.

Type: [VirtualGatewayStatus](#page-487-1) object

#### <span id="page-69-4"></span>**[virtualGatewayName](#page-67-1)**

The name of the virtual gateway.

Type: String

Length Constraints: Minimum length of 1. Maximum length of 255.

### **Errors**

#### **BadRequestException**

The request syntax was malformed. Check your request syntax and try again.

#### HTTP Status Code: 400

#### **ConflictException**

The request contains a client token that was used for a previous update resource call with different specifications. Try the request again with a new client token.

HTTP Status Code: 409

#### **ForbiddenException**

You don't have permissions to perform this action.

HTTP Status Code: 403

#### **InternalServerErrorException**

The request processing has failed because of an unknown error, exception, or failure.

HTTP Status Code: 500

#### **LimitExceededException**

You have exceeded a service limit for your account. For more information, see [Service](https://docs.aws.amazon.com/app-mesh/latest/userguide/service-quotas.html) Limits in the *AWS App Mesh User Guide*.

HTTP Status Code: 400

#### **NotFoundException**

The specified resource doesn't exist. Check your request syntax and try again.

HTTP Status Code: 404

#### **ServiceUnavailableException**

The request has failed due to a temporary failure of the service.

HTTP Status Code: 503

#### **TooManyRequestsException**

The maximum request rate permitted by the App Mesh APIs has been exceeded for your account. For best results, use an increasing or variable sleep interval between requests.

HTTP Status Code: 429

# **Examples**

In the following example or examples, the Authorization header contents (AUTHPARAMS) must be replaced with an AWS Signature Version 4 signature. For more information about creating these signatures, see [Signature](https://docs.aws.amazon.com/general/latest/gr/signature-version-4.html) Version 4 Signing Process in the *AWS General Reference*.

You need to learn how to sign HTTP requests only if you intend to manually create them. When you use the AWS [Command](http://aws.amazon.com/cli/) Line Interface (AWS CLI) or one of the AWS [SDKs](http://aws.amazon.com/tools/) to make requests to AWS, these tools automatically sign the requests for you with the access key that you specify when you configure the tools. When you use these tools, you don't need to learn how to sign requests yourself.

### **Example**

The following example creates a virtual gateway named myVirtualGateway in the apps service mesh. The virtual gateway listens for http2 traffic on port 80.

### **Sample Request**

```
PUT /v20190125/meshes/apps/virtualGateways HTTP/1.1
Host: appmesh.us-west-2.amazonaws.com
Accept-Encoding: identity
User-Agent: aws-cli/1.16.298 Python/3.6.0 Windows/10 botocore/1.13.34
X-Amz-Date: 20200706T144617Z
Authorization: AUTHPARAMS
Content-Length: 174
{ 
  "spec": { 
   "listeners": [{ 
    "portMapping": { 
     "port": 80, 
     "protocol": "http2" 
    } 
   }] 
  }, 
  "virtualGatewayName": "myVirtualGateway", 
  "clientToken": "1aa1111a-1111-1111-111a-a1a1a1aa111a"
}
```
### **Sample Response**

```
HTTP/1.1 200 OK
x-amzn-requestid: 696b569b-3593-446d-832c-0a38ce1c53ac
content-type: application/json
content-length: 513
date: Mon, 06 Jul 2020 14:46:17 GMT
x-envoy-upstream-service-time: 33
server: envoy
Connection: keep-alive
{ 
  "meshName": "apps", 
  "metadata": { 
   "arn": "arn:aws:appmesh:us-west-2:123456789012:mesh/apps/virtualGateway/
myVirtualGateway", 
   "createdAt": 1.594046778215E9, 
   "lastUpdatedAt": 1.594046778215E9, 
   "meshOwner": "123456789012", 
   "resourceOwner": "123456789012, 
   "uid": "ff111ff2-33ff-4ff4-ffff-111f111f111f", 
   "version": 1 
  }, 
  "spec": { 
   "backendDefaults": null, 
   "listeners": [{ 
    "healthCheck": null, 
    "portMapping": { 
    "port": 80, 
    "protocol": "http2" 
    }, 
   "tls": null 
   }], 
   "logging": null 
  }, 
  "status": { 
  "status": "ACTIVE" 
  }, 
  "virtualGatewayName": "myVirtualGateway"
}
```
# **See Also**

For more information about using this API in one of the language-specific AWS SDKs, see the following:

- AWS [Command](https://docs.aws.amazon.com/goto/aws-cli/appmesh-2019-01-25/CreateVirtualGateway) Line Interface
- [AWS](https://docs.aws.amazon.com/goto/DotNetSDKV3/appmesh-2019-01-25/CreateVirtualGateway) SDK for .NET
- [AWS](https://docs.aws.amazon.com/goto/SdkForCpp/appmesh-2019-01-25/CreateVirtualGateway) SDK for C++
- [AWS](https://docs.aws.amazon.com/goto/SdkForGoV2/appmesh-2019-01-25/CreateVirtualGateway) SDK for Go v2
- [AWS](https://docs.aws.amazon.com/goto/SdkForJavaV2/appmesh-2019-01-25/CreateVirtualGateway) SDK for Java V2
- AWS SDK for [JavaScript](https://docs.aws.amazon.com/goto/SdkForJavaScriptV3/appmesh-2019-01-25/CreateVirtualGateway) V3
- [AWS](https://docs.aws.amazon.com/goto/SdkForPHPV3/appmesh-2019-01-25/CreateVirtualGateway) SDK for PHP V3
- AWS SDK for [Python](https://docs.aws.amazon.com/goto/boto3/appmesh-2019-01-25/CreateVirtualGateway)
- AWS SDK for [Ruby](https://docs.aws.amazon.com/goto/SdkForRubyV3/appmesh-2019-01-25/CreateVirtualGateway) V3

# **CreateVirtualNode**

Creates a virtual node within a service mesh.

A virtual node acts as a logical pointer to a particular task group, such as an Amazon ECS service or a Kubernetes deployment. When you create a virtual node, you can specify the service discovery information for your task group, and whether the proxy running in a task group will communicate with other proxies using Transport Layer Security (TLS).

You define a listener for any inbound traffic that your virtual node expects. Any virtual service that your virtual node expects to communicate to is specified as a backend.

The response metadata for your new virtual node contains the arn that is associated with the virtual node. Set this value to the full ARN; for example, arn:aws:appmesh:uswest-2:123456789012:myMesh/default/virtualNode/myApp) as the APPMESH\_RESOURCE\_ARN environment variable for your task group's Envoy proxy container in your task definition or pod spec. This is then mapped to the node.id and node.cluster Envoy parameters.

### **Note**

By default, App Mesh uses the name of the resource you specified in APPMESH\_RESOURCE\_ARN when Envoy is referring to itself in metrics and traces. You can override this behavior by setting the APPMESH\_RESOURCE\_CLUSTER environment variable with your own name.

For more information about virtual nodes, see [Virtual](https://docs.aws.amazon.com/app-mesh/latest/userguide/virtual_nodes.html) nodes. You must be using 1.15.0 or later of the Envoy image when setting these variables. For more information aboutApp Mesh Envoy variables, see Envoy [image](https://docs.aws.amazon.com/app-mesh/latest/userguide/envoy.html) in the AWS App Mesh User Guide.

# <span id="page-74-0"></span>**Request Syntax**

```
PUT /v20190125/meshes/meshName/virtualNodes?meshOwner=meshOwner HTTP/1.1
Content-type: application/json
{ 
    "clientToken": "string", 
    "spec": { 
       "backendDefaults": {
```

```
 "clientPolicy": { 
             "tls": { 
                "certificate": { ... }, 
                "enforce": boolean, 
                "ports": [ number ], 
                "validation": { 
                    "subjectAlternativeNames": { 
                       "match": { 
                          "exact": [ "string" ] 
 } 
\}, \{ "trust": { ... } 
 } 
 } 
          } 
       }, 
       "backends": [ 
          { ... } 
       ], 
       "listeners": [ 
          { 
             "connectionPool": { ... }, 
             "healthCheck": { 
                "healthyThreshold": number, 
                "intervalMillis": number, 
                "path": "string", 
                "port": number, 
                "protocol": "string", 
                "timeoutMillis": number, 
                "unhealthyThreshold": number
             }, 
             "outlierDetection": { 
                "baseEjectionDuration": { 
                   "unit": "string", 
                   "value": number
                }, 
                "interval": { 
                   "unit": "string", 
                   "value": number
                }, 
                "maxEjectionPercent": number, 
                "maxServerErrors": number
             }, 
             "portMapping": {
```

```
 "port": number, 
                 "protocol": "string" 
             }, 
             "timeout": { ... }, 
             "tls": { 
                certificate": { ... },
                "mode": "string", 
                 "validation": { 
                    "subjectAlternativeNames": { 
                       "match": { 
                          "exact": [ "string" ] 
 } 
                   }, 
                    "trust": { ... } 
 } 
 } 
 } 
       ], 
       "logging": { 
          "accessLog": { ... } 
       }, 
       "serviceDiscovery": { ... } 
    }, 
    "tags": [ 
       { 
          "key": "string", 
          "value": "string" 
       } 
    ], 
    "virtualNodeName": "string"
}
```
## **URI Request Parameters**

The request uses the following URI parameters.

### **[meshName](#page-74-0)**

The name of the service mesh to create the virtual node in.

Length Constraints: Minimum length of 1. Maximum length of 255.

Required: Yes

### **[meshOwner](#page-74-0)**

The AWS IAM account ID of the service mesh owner. If the account ID is not your own, then the account that you specify must share the mesh with your account before you can create the resource in the service mesh. For more information about mesh sharing, see [Working](https://docs.aws.amazon.com/app-mesh/latest/userguide/sharing.html) with shared [meshes](https://docs.aws.amazon.com/app-mesh/latest/userguide/sharing.html).

Length Constraints: Fixed length of 12.

### **Request Body**

The request accepts the following data in JSON format.

### <span id="page-77-0"></span>**[clientToken](#page-74-0)**

Unique, case-sensitive identifier that you provide to ensure the idempotency of the request. Up to 36 letters, numbers, hyphens, and underscores are allowed.

Type: String

Required: No

#### <span id="page-77-1"></span>**[spec](#page-74-0)**

The virtual node specification to apply.

Type: [VirtualNodeSpec](#page-505-4) object

Required: Yes

#### <span id="page-77-2"></span>**[tags](#page-74-0)**

Optional metadata that you can apply to the virtual node to assist with categorization and organization. Each tag consists of a key and an optional value, both of which you define. Tag keys can have a maximum character length of 128 characters, and tag values can have a maximum length of 256 characters.

Type: Array of [TagRef](#page-440-2) objects

Array Members: Minimum number of 0 items. Maximum number of 50 items.

Required: No

### <span id="page-78-0"></span>**[virtualNodeName](#page-74-0)**

The name to use for the virtual node.

Type: String

Length Constraints: Minimum length of 1. Maximum length of 255.

Required: Yes

## <span id="page-78-1"></span>**Response Syntax**

```
HTTP/1.1 200
Content-type: application/json
{ 
    "meshName": "string", 
    "metadata": { 
       "arn": "string", 
       "createdAt": number, 
       "lastUpdatedAt": number, 
       "meshOwner": "string", 
       "resourceOwner": "string", 
       "uid": "string", 
       "version": number
    }, 
    "spec": { 
       "backendDefaults": { 
          "clientPolicy": { 
             "tls": { 
                "certificate": { ... }, 
                 "enforce": boolean, 
                 "ports": [ number ], 
                 "validation": { 
                    "subjectAlternativeNames": { 
                       "match": { 
                          "exact": [ "string" ] 
 } 
                    }, 
                   "<u>trust</u>": { ... }
 } 
 } 
          }
```

```
 }, 
       "backends": [ 
          { ... } 
       ], 
       "listeners": [ 
          { 
              "connectionPool": { ... }, 
              "healthCheck": { 
                 "healthyThreshold": number, 
                 "intervalMillis": number, 
                 "path": "string", 
                 "port": number, 
                 "protocol": "string", 
                 "timeoutMillis": number, 
                 "unhealthyThreshold": number
             }, 
              "outlierDetection": { 
                 "baseEjectionDuration": { 
                    "unit": "string", 
                    "value": number
                 }, 
                 "interval": { 
                    "unit": "string", 
                    "value": number
                 }, 
                 "maxEjectionPercent": number, 
                 "maxServerErrors": number
             }, 
              "portMapping": { 
                 "port": number, 
                 "protocol": "string" 
             }, 
              "timeout": { ... }, 
              "tls": { 
                 "certificate": { ... }, 
                 "mode": "string", 
                 "validation": { 
                    "subjectAlternativeNames": { 
                        "match": { 
                           "exact": [ "string" ] 
 } 
\}, \{ "trust": { ... }
```
}

```
 } 
           } 
       ], 
        "logging": { 
           "accessLog": { ... } 
        }, 
        "serviceDiscovery": { ... } 
    }, 
    "status": { 
        "status": "string" 
    }, 
    "virtualNodeName": "string"
}
```
## **Response Elements**

If the action is successful, the service sends back an HTTP 200 response.

The following data is returned in JSON format by the service.

### <span id="page-80-0"></span>**[meshName](#page-78-1)**

The name of the service mesh that the virtual node resides in.

Type: String

Length Constraints: Minimum length of 1. Maximum length of 255.

### <span id="page-80-1"></span>**[metadata](#page-78-1)**

The associated metadata for the virtual node.

Type: [ResourceMetadata](#page-427-5) object

### <span id="page-80-2"></span>**[spec](#page-78-1)**

The specifications of the virtual node.

Type: [VirtualNodeSpec](#page-505-4) object

### <span id="page-80-3"></span>**[status](#page-78-1)**

The current status for the virtual node.

Type: [VirtualNodeStatus](#page-507-1) object

### <span id="page-81-0"></span>**[virtualNodeName](#page-78-1)**

The name of the virtual node.

Type: String

Length Constraints: Minimum length of 1. Maximum length of 255.

### **Errors**

### **BadRequestException**

The request syntax was malformed. Check your request syntax and try again.

HTTP Status Code: 400

### **ConflictException**

The request contains a client token that was used for a previous update resource call with different specifications. Try the request again with a new client token.

HTTP Status Code: 409

### **ForbiddenException**

You don't have permissions to perform this action.

HTTP Status Code: 403

#### **InternalServerErrorException**

The request processing has failed because of an unknown error, exception, or failure.

HTTP Status Code: 500

### **LimitExceededException**

You have exceeded a service limit for your account. For more information, see [Service](https://docs.aws.amazon.com/app-mesh/latest/userguide/service-quotas.html) Limits in the *AWS App Mesh User Guide*.

HTTP Status Code: 400

#### **NotFoundException**

The specified resource doesn't exist. Check your request syntax and try again.

HTTP Status Code: 404

### **ServiceUnavailableException**

The request has failed due to a temporary failure of the service.

HTTP Status Code: 503

### **TooManyRequestsException**

The maximum request rate permitted by the App Mesh APIs has been exceeded for your account. For best results, use an increasing or variable sleep interval between requests.

HTTP Status Code: 429

### **Examples**

In the following example or examples, the Authorization header contents (AUTHPARAMS) must be replaced with an AWS Signature Version 4 signature. For more information about creating these signatures, see [Signature](https://docs.aws.amazon.com/general/latest/gr/signature-version-4.html) Version 4 Signing Process in the *AWS General Reference*.

You need to learn how to sign HTTP requests only if you intend to manually create them. When you use the AWS [Command](http://aws.amazon.com/cli/) Line Interface (AWS CLI) or one of the AWS [SDKs](http://aws.amazon.com/tools/) to make requests to AWS, these tools automatically sign the requests for you with the access key that you specify when you configure the tools. When you use these tools, you don't need to learn how to sign requests yourself.

### **Example**

The following example creates a virtual node named colorgateway-vn in the ecs-mesh service mesh.

### **Sample Request**

```
PUT /v20190125/meshes/ecs-mesh/virtualNodes HTTP/1.1
Host: appmesh.us-east-1.amazonaws.com
Accept-Encoding: identity
User-Agent: aws-cli/1.16.56 Python/3.7.0 Darwin/17.7.0 botocore/1.12.46
X-Amz-Date: 20190227T192431Z
Authorization: AUTHPARAMS
```
Examples API Version 2019-01-25 59

{

```
 "spec": { 
     "listeners": [ 
        { 
          "portMapping": { 
             "port": 9080, 
            "protocol": "http" 
          } 
        } 
     ], 
     "serviceDiscovery": { 
        "dns": { 
          "hostname": "colorgateway.default.svc.cluster.local" 
        } 
     }, 
     "backends": [ 
        { 
          "virtualService": { 
             "virtualServiceName": "tcpecho.default.svc.cluster.local" 
          } 
        }, 
        { 
          "virtualService": { 
             "virtualServiceName": "colorteller.default.svc.cluster.local" 
          } 
        } 
     ] 
   }, 
   "virtualNodeName": "colorgateway-vn", 
   "clientToken": "c148ccbb-3619-49da-bb3e-4561eb5370c4"
}
```
### **Sample Response**

```
HTTP/1.1 200 OK
x-amzn-requestid: cc29e2dd-e4c4-4d6e-9424-e9211580f70e
content-type: application/json
content-length: 687
date: Wed, 27 Feb 2019 19:24:31 GMT
x-envoy-upstream-service-time: 132
server: envoy
Connection: keep-alive
{
```

```
 "meshName": "ecs-mesh", 
  "metadata": { 
   "arn": "arn:aws:appmesh:us-east-1:123456789012:mesh/ecs-mesh/virtualNode/
colorgateway-vn", 
   "createdAt": 1.551295471546E9, 
   "lastUpdatedAt": 1.551295471546E9, 
   "uid": "887cfab8-a727-41b2-8cd7-2fdebfd6304e", 
   "version": 1 
  }, 
  "spec": { 
   "backends": [{ 
    "virtualService": { 
     "virtualServiceName": "tcpecho.default.svc.cluster.local" 
    } 
   }, { 
    "virtualService": { 
     "virtualServiceName": "colorteller.default.svc.cluster.local" 
    } 
   }], 
   "listeners": [{ 
    "healthCheck": null, 
    "portMapping": { 
     "port": 9080, 
     "protocol": "http" 
    } 
   }], 
   "logging": null, 
   "serviceDiscovery": { 
    "dns": { 
     "hostname": "colorgateway.default.svc.cluster.local" 
    } 
   } 
  }, 
  "status": { 
   "status": "ACTIVE" 
  }, 
  "virtualNodeName": "colorgateway-vn"
}
```
# **See Also**

For more information about using this API in one of the language-specific AWS SDKs, see the following:

- AWS [Command](https://docs.aws.amazon.com/goto/aws-cli/appmesh-2019-01-25/CreateVirtualNode) Line Interface
- [AWS](https://docs.aws.amazon.com/goto/DotNetSDKV3/appmesh-2019-01-25/CreateVirtualNode) SDK for .NET
- [AWS](https://docs.aws.amazon.com/goto/SdkForCpp/appmesh-2019-01-25/CreateVirtualNode) SDK for C++
- [AWS](https://docs.aws.amazon.com/goto/SdkForGoV2/appmesh-2019-01-25/CreateVirtualNode) SDK for Go v2
- [AWS](https://docs.aws.amazon.com/goto/SdkForJavaV2/appmesh-2019-01-25/CreateVirtualNode) SDK for Java V2
- AWS SDK for [JavaScript](https://docs.aws.amazon.com/goto/SdkForJavaScriptV3/appmesh-2019-01-25/CreateVirtualNode) V3
- [AWS](https://docs.aws.amazon.com/goto/SdkForPHPV3/appmesh-2019-01-25/CreateVirtualNode) SDK for PHP V3
- AWS SDK for [Python](https://docs.aws.amazon.com/goto/boto3/appmesh-2019-01-25/CreateVirtualNode)
- AWS SDK for [Ruby](https://docs.aws.amazon.com/goto/SdkForRubyV3/appmesh-2019-01-25/CreateVirtualNode) V3

# **CreateVirtualRouter**

Creates a virtual router within a service mesh.

Specify a listener for any inbound traffic that your virtual router receives. Create a virtual router for each protocol and port that you need to route. Virtual routers handle traffic for one or more virtual services within your mesh. After you create your virtual router, create and associate routes for your virtual router that direct incoming requests to different virtual nodes.

For more information about virtual routers, see Virtual [routers](https://docs.aws.amazon.com/app-mesh/latest/userguide/virtual_routers.html).

# <span id="page-86-0"></span>**Request Syntax**

```
PUT /v20190125/meshes/meshName/virtualRouters?meshOwner=meshOwner HTTP/1.1
Content-type: application/json
{ 
    "clientToken": "string", 
    "spec": { 
       "listeners": [ 
           { 
              "portMapping": { 
                 "port": number, 
                 "protocol": "string" 
 } 
 } 
       ] 
    }, 
    "tags": [ 
       { 
           "key": "string", 
           "value": "string" 
       } 
    ], 
    "virtualRouterName": "string"
}
```
## **URI Request Parameters**

The request uses the following URI parameters.

### **[meshName](#page-86-0)**

The name of the service mesh to create the virtual router in.

Length Constraints: Minimum length of 1. Maximum length of 255.

Required: Yes

### **[meshOwner](#page-86-0)**

The AWS IAM account ID of the service mesh owner. If the account ID is not your own, then the account that you specify must share the mesh with your account before you can create the resource in the service mesh. For more information about mesh sharing, see [Working](https://docs.aws.amazon.com/app-mesh/latest/userguide/sharing.html) with shared [meshes](https://docs.aws.amazon.com/app-mesh/latest/userguide/sharing.html).

Length Constraints: Fixed length of 12.

### **Request Body**

The request accepts the following data in JSON format.

### <span id="page-87-0"></span>**[clientToken](#page-86-0)**

Unique, case-sensitive identifier that you provide to ensure the idempotency of the request. Up to 36 letters, numbers, hyphens, and underscores are allowed.

Type: String

Required: No

#### <span id="page-87-1"></span>**[spec](#page-86-0)**

The virtual router specification to apply.

Type: [VirtualRouterSpec](#page-516-1) object

Required: Yes

#### <span id="page-87-2"></span>**[tags](#page-86-0)**

Optional metadata that you can apply to the virtual router to assist with categorization and organization. Each tag consists of a key and an optional value, both of which you define.

Tag keys can have a maximum character length of 128 characters, and tag values can have a maximum length of 256 characters.

Type: Array of [TagRef](#page-440-2) objects

Array Members: Minimum number of 0 items. Maximum number of 50 items.

Required: No

### <span id="page-88-0"></span>**[virtualRouterName](#page-86-0)**

The name to use for the virtual router.

Type: String

Length Constraints: Minimum length of 1. Maximum length of 255.

Required: Yes

# <span id="page-88-1"></span>**Response Syntax**

```
HTTP/1.1 200
Content-type: application/json
{ 
    "meshName": "string", 
    "metadata": { 
       "arn": "string", 
        "createdAt": number, 
        "lastUpdatedAt": number, 
        "meshOwner": "string", 
        "resourceOwner": "string", 
        "uid": "string", 
        "version": number
    }, 
    "spec": { 
        "listeners": [ 
           { 
               "portMapping": { 
                  "port": number, 
                  "protocol": "string" 
              }
```

```
 } 
         ] 
     }, 
     "status": { 
         "status": "string" 
     }, 
     "virtualRouterName": "string"
}
```
# **Response Elements**

If the action is successful, the service sends back an HTTP 200 response.

The following data is returned in JSON format by the service.

### <span id="page-89-0"></span>**[meshName](#page-88-1)**

The name of the service mesh that the virtual router resides in.

Type: String

Length Constraints: Minimum length of 1. Maximum length of 255.

### <span id="page-89-1"></span>**[metadata](#page-88-1)**

The associated metadata for the virtual router.

Type: [ResourceMetadata](#page-427-5) object

#### <span id="page-89-2"></span>**[spec](#page-88-1)**

The specifications of the virtual router.

Type: [VirtualRouterSpec](#page-516-1) object

### <span id="page-89-3"></span>**[status](#page-88-1)**

The current status of the virtual router.

Type: [VirtualRouterStatus](#page-517-1) object

### <span id="page-89-4"></span>**[virtualRouterName](#page-88-1)**

The name of the virtual router.

### Type: String

Length Constraints: Minimum length of 1. Maximum length of 255.

### **Errors**

### **BadRequestException**

The request syntax was malformed. Check your request syntax and try again.

HTTP Status Code: 400

### **ConflictException**

The request contains a client token that was used for a previous update resource call with different specifications. Try the request again with a new client token.

HTTP Status Code: 409

### **ForbiddenException**

You don't have permissions to perform this action.

HTTP Status Code: 403

### **InternalServerErrorException**

The request processing has failed because of an unknown error, exception, or failure.

HTTP Status Code: 500

### **LimitExceededException**

You have exceeded a service limit for your account. For more information, see [Service](https://docs.aws.amazon.com/app-mesh/latest/userguide/service-quotas.html) Limits in the *AWS App Mesh User Guide*.

HTTP Status Code: 400

### **NotFoundException**

The specified resource doesn't exist. Check your request syntax and try again.

HTTP Status Code: 404

### **ServiceUnavailableException**

The request has failed due to a temporary failure of the service.

HTTP Status Code: 503

### **TooManyRequestsException**

The maximum request rate permitted by the App Mesh APIs has been exceeded for your account. For best results, use an increasing or variable sleep interval between requests.

HTTP Status Code: 429

### **Examples**

In the following example or examples, the Authorization header contents (AUTHPARAMS) must be replaced with an AWS Signature Version 4 signature. For more information about creating these signatures, see [Signature](https://docs.aws.amazon.com/general/latest/gr/signature-version-4.html) Version 4 Signing Process in the *AWS General Reference*.

You need to learn how to sign HTTP requests only if you intend to manually create them. When you use the AWS [Command](http://aws.amazon.com/cli/) Line Interface (AWS CLI) or one of the AWS [SDKs](http://aws.amazon.com/tools/) to make requests to AWS, these tools automatically sign the requests for you with the access key that you specify when you configure the tools. When you use these tools, you don't need to learn how to sign requests yourself.

### **Example**

The following example creates a virtual router named colorteller-vr in the ecs-mesh service mesh.

### **Sample Request**

```
PUT /v20190125/meshes/ecs-mesh/virtualRouters HTTP/1.1
Host: appmesh.us-east-1.amazonaws.com
Accept-Encoding: identity
User-Agent: aws-cli/1.16.56 Python/3.7.0 Darwin/17.7.0 botocore/1.12.46
X-Amz-Date: 20190227T192446Z
Authorization: AUTHPARAMS
{ 
   "spec": {
```

```
 listeners: [ 
\{\hspace{.1cm} \} port: 80, 
                  protocol: http 
 } 
         ]}, 
   "virtualRouterName": "colorteller-vr", 
   "clientToken": "e90d8ee2-c111-4431-bfa3-4725a06a84b1"
}
```
### **Sample Response**

```
HTTP/1.1 200 OK
x-amzn-requestid: 770a356d-60e5-45f7-9f47-823eb5f1b750
content-type: application/json
content-length: 337
date: Wed, 27 Feb 2019 19:24:46 GMT
x-envoy-upstream-service-time: 19
server: envoy
Connection: keep-alive
{ 
   "meshName": "ecs-mesh", 
   "metadata": { 
     "arn": "arn:aws:appmesh:us-east-1:123456789012:mesh/ecs-mesh/virtualRouter/
colorteller-vr", 
     "createdAt": 1551295486.588, 
     "lastUpdatedAt": 1551295486.588, 
     "uid": "a756d1e5-ce8f-40a5-afbc-380f61f0c1e0", 
     "version": 1 
   }, 
   "spec": { 
     "listeners": [ 
      \{ "portMapping": { 
            "port": 9080, 
            "protocol": "http" 
         } 
       } 
     ] 
   }, 
   "status": { 
     "status": "ACTIVE"
```

```
 }, 
   "virtualRouterName": "colorteller-vr"
}
```
# **See Also**

For more information about using this API in one of the language-specific AWS SDKs, see the following:

- AWS [Command](https://docs.aws.amazon.com/goto/aws-cli/appmesh-2019-01-25/CreateVirtualRouter) Line Interface
- [AWS](https://docs.aws.amazon.com/goto/DotNetSDKV3/appmesh-2019-01-25/CreateVirtualRouter) SDK for .NET
- [AWS](https://docs.aws.amazon.com/goto/SdkForCpp/appmesh-2019-01-25/CreateVirtualRouter) SDK for C++
- [AWS](https://docs.aws.amazon.com/goto/SdkForGoV2/appmesh-2019-01-25/CreateVirtualRouter) SDK for Go v2
- [AWS](https://docs.aws.amazon.com/goto/SdkForJavaV2/appmesh-2019-01-25/CreateVirtualRouter) SDK for Java V2
- AWS SDK for [JavaScript](https://docs.aws.amazon.com/goto/SdkForJavaScriptV3/appmesh-2019-01-25/CreateVirtualRouter) V3
- [AWS](https://docs.aws.amazon.com/goto/SdkForPHPV3/appmesh-2019-01-25/CreateVirtualRouter) SDK for PHP V3
- AWS SDK for [Python](https://docs.aws.amazon.com/goto/boto3/appmesh-2019-01-25/CreateVirtualRouter)
- AWS SDK for [Ruby](https://docs.aws.amazon.com/goto/SdkForRubyV3/appmesh-2019-01-25/CreateVirtualRouter) V3

# **CreateVirtualService**

Creates a virtual service within a service mesh.

A virtual service is an abstraction of a real service that is provided by a virtual node directly or indirectly by means of a virtual router. Dependent services call your virtual service by its virtualServiceName, and those requests are routed to the virtual node or virtual router that is specified as the provider for the virtual service.

For more information about virtual services, see Virtual [services.](https://docs.aws.amazon.com/app-mesh/latest/userguide/virtual_services.html)

# <span id="page-94-0"></span>**Request Syntax**

```
PUT /v20190125/meshes/meshName/virtualServices?meshOwner=meshOwner HTTP/1.1
Content-type: application/json
{ 
    "clientToken": "string", 
    "spec": { 
       "provider": { ... } 
    }, 
    "tags": [ 
       { 
           "key": "string", 
           "value": "string" 
       } 
    ], 
    "virtualServiceName": "string"
}
```
## **URI Request Parameters**

The request uses the following URI parameters.

### **[meshName](#page-94-0)**

The name of the service mesh to create the virtual service in.

Length Constraints: Minimum length of 1. Maximum length of 255.

Required: Yes

### **[meshOwner](#page-94-0)**

The AWS IAM account ID of the service mesh owner. If the account ID is not your own, then the account that you specify must share the mesh with your account before you can create the resource in the service mesh. For more information about mesh sharing, see [Working](https://docs.aws.amazon.com/app-mesh/latest/userguide/sharing.html) with shared [meshes](https://docs.aws.amazon.com/app-mesh/latest/userguide/sharing.html).

Length Constraints: Fixed length of 12.

### **Request Body**

The request accepts the following data in JSON format.

### <span id="page-95-0"></span>**[clientToken](#page-94-0)**

Unique, case-sensitive identifier that you provide to ensure the idempotency of the request. Up to 36 letters, numbers, hyphens, and underscores are allowed.

Type: String

Required: No

#### <span id="page-95-1"></span>**[spec](#page-94-0)**

The virtual service specification to apply.

Type: [VirtualServiceSpec](#page-525-1) object

Required: Yes

#### <span id="page-95-2"></span>**[tags](#page-94-0)**

Optional metadata that you can apply to the virtual service to assist with categorization and organization. Each tag consists of a key and an optional value, both of which you define. Tag keys can have a maximum character length of 128 characters, and tag values can have a maximum length of 256 characters.

Type: Array of [TagRef](#page-440-2) objects

Array Members: Minimum number of 0 items. Maximum number of 50 items.

Required: No

### <span id="page-96-0"></span>**[virtualServiceName](#page-94-0)**

The name to use for the virtual service.

Type: String

Required: Yes

### <span id="page-96-2"></span>**Response Syntax**

```
HTTP/1.1 200
Content-type: application/json
{ 
    "meshName": "string", 
    "metadata": { 
        "arn": "string", 
        "createdAt": number, 
        "lastUpdatedAt": number, 
        "meshOwner": "string", 
        "resourceOwner": "string", 
        "uid": "string", 
        "version": number
    }, 
    "spec": { 
        "provider": { ... } 
    }, 
    "status": { 
        "status": "string" 
    }, 
    "virtualServiceName": "string"
}
```
## **Response Elements**

If the action is successful, the service sends back an HTTP 200 response.

The following data is returned in JSON format by the service.

### <span id="page-96-1"></span>**[meshName](#page-96-2)**

The name of the service mesh that the virtual service resides in.

### Type: String

Length Constraints: Minimum length of 1. Maximum length of 255.

### <span id="page-97-0"></span>**[metadata](#page-96-2)**

An object that represents metadata for a resource.

Type: [ResourceMetadata](#page-427-5) object

### <span id="page-97-1"></span>**[spec](#page-96-2)**

The specifications of the virtual service.

Type: [VirtualServiceSpec](#page-525-1) object

#### <span id="page-97-2"></span>**[status](#page-96-2)**

The current status of the virtual service.

Type: [VirtualServiceStatus](#page-526-1) object

### <span id="page-97-3"></span>**[virtualServiceName](#page-96-2)**

The name of the virtual service.

Type: String

### **Errors**

### **BadRequestException**

The request syntax was malformed. Check your request syntax and try again.

HTTP Status Code: 400

### **ConflictException**

The request contains a client token that was used for a previous update resource call with different specifications. Try the request again with a new client token.

HTTP Status Code: 409

### **ForbiddenException**

You don't have permissions to perform this action.

### HTTP Status Code: 403

### **InternalServerErrorException**

The request processing has failed because of an unknown error, exception, or failure.

HTTP Status Code: 500

### **LimitExceededException**

You have exceeded a service limit for your account. For more information, see [Service](https://docs.aws.amazon.com/app-mesh/latest/userguide/service-quotas.html) Limits in the *AWS App Mesh User Guide*.

HTTP Status Code: 400

### **NotFoundException**

The specified resource doesn't exist. Check your request syntax and try again.

HTTP Status Code: 404

### **ServiceUnavailableException**

The request has failed due to a temporary failure of the service.

HTTP Status Code: 503

### **TooManyRequestsException**

The maximum request rate permitted by the App Mesh APIs has been exceeded for your account. For best results, use an increasing or variable sleep interval between requests.

HTTP Status Code: 429

### **Examples**

In the following example or examples, the Authorization header contents (AUTHPARAMS) must be replaced with an AWS Signature Version 4 signature. For more information about creating these signatures, see [Signature](https://docs.aws.amazon.com/general/latest/gr/signature-version-4.html) Version 4 Signing Process in the *AWS General Reference*.

You need to learn how to sign HTTP requests only if you intend to manually create them. When you use the AWS [Command](http://aws.amazon.com/cli/) Line Interface (AWS CLI) or one of the AWS [SDKs](http://aws.amazon.com/tools/) to make requests to AWS, these tools automatically sign the requests for you with the access key that you specify when you configure the tools. When you use these tools, you don't need to learn how to sign requests yourself.

### **Example**

This example creates a virtual service named colorgateway.default.svc.cluster.local in the ecs-mesh service mesh.

### **Sample Request**

```
PUT /v20190125/meshes/ecs-mesh/virtualServices HTTP/1.1
Host: appmesh.us-east-1.amazonaws.com
Accept-Encoding: identity
User-Agent: aws-cli/1.16.56 Python/3.7.0 Darwin/17.7.0 botocore/1.12.46
X-Amz-Date: 20190227T192448Z
Authorization: AUTHPARAMS
{ 
   "spec": { 
     "provider": { 
       "virtualNode": { 
         "virtualNodeName": "colorgateway-vn" 
       } 
     } 
   }, 
   "virtualServiceName": "colorgateway.default.svc.cluster.local", 
   "clientToken": "0a263779-366d-400f-9c4c-0ab7ff0ef392"
}
```
### **Sample Response**

```
HTTP/1.1 200 OK
x-amzn-requestid: 6418af7b-e02b-4f0e-bb96-a3b4aab428c8
content-type: application/json
content-length: 456
date: Wed, 27 Feb 2019 19:24:48 GMT
x-envoy-upstream-service-time: 67
server: envoy
Connection: keep-alive
{ 
  "meshName": "ecs-mesh", 
  "metadata": { 
   "arn": "arn:aws:appmesh:us-east-1:123456789012:mesh/ecs-mesh/virtualService/
colorgateway.default.svc.cluster.local", 
   "createdAt": 1.551295488701E9,
```

```
 "lastUpdatedAt": 1.551295488701E9, 
   "uid": "f1b0ed85-7648-4be2-a0fc-c97865029c48", 
   "version": 1 
  }, 
  "spec": { 
   "provider": { 
    "virtualNode": { 
     "virtualNodeName": "colorgateway-vn" 
    }, 
    "virtualRouter": null 
   } 
 }, 
  "status": { 
   "status": "ACTIVE" 
 }, 
  "virtualServiceName": "colorgateway.default.svc.cluster.local"
}
```
# **See Also**

For more information about using this API in one of the language-specific AWS SDKs, see the following:

- AWS [Command](https://docs.aws.amazon.com/goto/aws-cli/appmesh-2019-01-25/CreateVirtualService) Line Interface
- [AWS](https://docs.aws.amazon.com/goto/DotNetSDKV3/appmesh-2019-01-25/CreateVirtualService) SDK for .NET
- [AWS](https://docs.aws.amazon.com/goto/SdkForCpp/appmesh-2019-01-25/CreateVirtualService) SDK for C++
- [AWS](https://docs.aws.amazon.com/goto/SdkForGoV2/appmesh-2019-01-25/CreateVirtualService) SDK for Go v2
- [AWS](https://docs.aws.amazon.com/goto/SdkForJavaV2/appmesh-2019-01-25/CreateVirtualService) SDK for Java V2
- AWS SDK for [JavaScript](https://docs.aws.amazon.com/goto/SdkForJavaScriptV3/appmesh-2019-01-25/CreateVirtualService) V3
- [AWS](https://docs.aws.amazon.com/goto/SdkForPHPV3/appmesh-2019-01-25/CreateVirtualService) SDK for PHP V3
- AWS SDK for [Python](https://docs.aws.amazon.com/goto/boto3/appmesh-2019-01-25/CreateVirtualService)
- AWS SDK for [Ruby](https://docs.aws.amazon.com/goto/SdkForRubyV3/appmesh-2019-01-25/CreateVirtualService) V3

# **DeleteGatewayRoute**

Deletes an existing gateway route.

## <span id="page-101-0"></span>**Request Syntax**

```
DELETE /v20190125/meshes/meshName/virtualGateway/virtualGatewayName/
gatewayRoutes/gatewayRouteName?meshOwner=meshOwner HTTP/1.1
```
### **URI Request Parameters**

The request uses the following URI parameters.

### **[gatewayRouteName](#page-101-0)**

The name of the gateway route to delete.

Length Constraints: Minimum length of 1. Maximum length of 255.

Required: Yes

#### **[meshName](#page-101-0)**

The name of the service mesh to delete the gateway route from.

Length Constraints: Minimum length of 1. Maximum length of 255.

Required: Yes

#### **[meshOwner](#page-101-0)**

The AWS IAM account ID of the service mesh owner. If the account ID is not your own, then it's the ID of the account that shared the mesh with your account. For more information about mesh sharing, see [Working](https://docs.aws.amazon.com/app-mesh/latest/userguide/sharing.html) with shared meshes.

Length Constraints: Fixed length of 12.

### **[virtualGatewayName](#page-101-0)**

The name of the virtual gateway to delete the route from.

Length Constraints: Minimum length of 1. Maximum length of 255.

Required: Yes

# **Request Body**

The request does not have a request body.

## <span id="page-102-0"></span>**Response Syntax**

```
HTTP/1.1 200
Content-type: application/json
{ 
    "gatewayRouteName": "string", 
    "meshName": "string", 
    "metadata": { 
       "arn": "string", 
       "createdAt": number, 
       "lastUpdatedAt": number, 
       "meshOwner": "string", 
       "resourceOwner": "string", 
       "uid": "string", 
       "version": number
    }, 
    "spec": { 
       "grpcRoute": { 
          "action": { 
              "rewrite": { 
                 "hostname": { 
                    "defaultTargetHostname": "string" 
 } 
             }, 
              "target": { 
                 "port": number, 
                 "virtualService": { 
                    "virtualServiceName": "string" 
 } 
 } 
          }, 
          "match": { 
              "hostname": { 
                 "exact": "string", 
                 "suffix": "string" 
             }, 
              "metadata": [ 
\overline{a}
```

```
 "invert": boolean, 
                    "match": { ... }, 
                    "name": "string" 
 } 
             ], 
             "port": number, 
             "serviceName": "string" 
          } 
       }, 
       "http2Route": { 
          "action": { 
             "rewrite": { 
                "hostname": { 
                    "defaultTargetHostname": "string" 
                }, 
                 "path": { 
                    "exact": "string" 
                }, 
                "prefix": { 
                    "defaultPrefix": "string", 
                    "value": "string" 
 } 
             }, 
             "target": { 
                "port": number, 
                "virtualService": { 
                    "virtualServiceName": "string" 
 } 
             } 
          }, 
          "match": { 
             "headers": [ 
\overline{a} "invert": boolean, 
                    "match": { ... }, 
                    "name": "string" 
 } 
             ], 
             "hostname": { 
                "exact": "string", 
                "suffix": "string" 
             }, 
             "method": "string", 
             "path": {
```

```
 "exact": "string", 
                "regex": "string" 
             }, 
             "port": number, 
             "prefix": "string", 
             "queryParameters": [ 
\overline{a} "match": { 
                      "exact": "string" 
                   }, 
                   "name": "string" 
 } 
             ] 
          } 
       }, 
       "httpRoute": { 
          "action": { 
             "rewrite": { 
                "hostname": { 
                   "defaultTargetHostname": "string" 
                }, 
                "path": { 
                   "exact": "string" 
                }, 
                "prefix": { 
                   "defaultPrefix": "string", 
                   "value": "string" 
 } 
             }, 
             "target": { 
                "port": number, 
                "virtualService": { 
                   "virtualServiceName": "string" 
 } 
             } 
          }, 
          "match": { 
             "headers": [ 
\overline{a} "invert": boolean, 
                   "match": { ... }, 
                   "name": "string" 
 } 
             ],
```

```
 "hostname": { 
                 "exact": "string", 
                 "suffix": "string" 
             }, 
             "method": "string", 
             "path": { 
                "exact": "string", 
                "regex": "string" 
             }, 
             "port": number, 
              "prefix": "string", 
              "queryParameters": [ 
\overline{a} "match": { 
                       "exact": "string" 
\}, \{ "name": "string" 
 } 
 ] 
          } 
       }, 
       "priority": number
    }, 
    "status": { 
       "status": "string" 
    }, 
    "virtualGatewayName": "string"
}
```
# **Response Elements**

If the action is successful, the service sends back an HTTP 200 response.

The following data is returned in JSON format by the service.

### <span id="page-105-0"></span>**[gatewayRouteName](#page-102-0)**

The name of the gateway route.

Type: String

Length Constraints: Minimum length of 1. Maximum length of 255.

### <span id="page-106-0"></span>**[meshName](#page-102-0)**

The name of the service mesh that the resource resides in.

Type: String

Length Constraints: Minimum length of 1. Maximum length of 255.

#### <span id="page-106-1"></span>**[metadata](#page-102-0)**

An object that represents metadata for a resource.

Type: [ResourceMetadata](#page-427-5) object

#### <span id="page-106-2"></span>**[spec](#page-102-0)**

The specifications of the gateway route.

Type: [GatewayRouteSpec](#page-348-4) object

#### <span id="page-106-3"></span>**[status](#page-102-0)**

The status of the gateway route.

Type: [GatewayRouteStatus](#page-350-1) object

#### <span id="page-106-4"></span>**[virtualGatewayName](#page-102-0)**

The virtual gateway that the gateway route is associated with.

Type: String

Length Constraints: Minimum length of 1. Maximum length of 255.

### **Errors**

### **BadRequestException**

The request syntax was malformed. Check your request syntax and try again.

HTTP Status Code: 400

### **ForbiddenException**

You don't have permissions to perform this action.

### HTTP Status Code: 403

### **InternalServerErrorException**

The request processing has failed because of an unknown error, exception, or failure.

HTTP Status Code: 500

### **NotFoundException**

The specified resource doesn't exist. Check your request syntax and try again.

HTTP Status Code: 404

#### **ResourceInUseException**

You can't delete the specified resource because it's in use or required by another resource.

HTTP Status Code: 409

### **ServiceUnavailableException**

The request has failed due to a temporary failure of the service.

HTTP Status Code: 503

### **TooManyRequestsException**

The maximum request rate permitted by the App Mesh APIs has been exceeded for your account. For best results, use an increasing or variable sleep interval between requests.

HTTP Status Code: 429

### **Examples**

In the following example or examples, the Authorization header contents (AUTHPARAMS) must be replaced with an AWS Signature Version 4 signature. For more information about creating these signatures, see [Signature](https://docs.aws.amazon.com/general/latest/gr/signature-version-4.html) Version 4 Signing Process in the *AWS General Reference*.

You need to learn how to sign HTTP requests only if you intend to manually create them. When you use the AWS [Command](http://aws.amazon.com/cli/) Line Interface (AWS CLI) or one of the AWS [SDKs](http://aws.amazon.com/tools/) to make requests to AWS, these tools automatically sign the requests for you with the access key that you specify when you configure the tools. When you use these tools, you don't need to learn how to sign requests yourself.
### **Example**

The following example deletes a gateway route named myGatewayRoute from the myVirtualGateway virtual gateway that is in the apps service mesh.

#### **Sample Request**

```
DELETE /v20190125/meshes/apps/virtualGateway/myVirtualGateway/gatewayRoutes/
myGatewayRoute HTTP/1.1
Host: appmesh.us-west-2.amazonaws.com
Accept-Encoding: identity
User-Agent: aws-cli/1.16.298 Python/3.6.0 Windows/10 botocore/1.13.34
X-Amz-Date: 20200608T193419Z
Authorization: AUTHPARAMS
```
#### **Sample Response**

```
HTTP/1.1 200 OK
x-amzn-requestid: a7e8bcc1-0dec-464d-9e69-5cd1f780c9eb
content-type: application/json
content-length: 618
date: Mon, 08 Jun 2020 19:34:19 GMT
x-envoy-upstream-service-time: 49
server: envoy
Connection: keep-alive
{ 
  "gatewayRouteName": "myGatewayRoute", 
  "meshName": "myApps", 
  "metadata": { 
   "arn": "arn:aws:appmesh:us-west-2:123456789012:mesh/apps/virtualGateway/
myVirtualGateway/gatewayRoute/myGatewayRoute", 
   "createdAt": 1.591642091122E9, 
   "lastUpdatedAt": 1.591644859804E9, 
   "meshOwner": "123456789012", 
   "resourceOwner": "123456789012", 
   "uid": "ff111ff2-33ff-4ff4-ffff-111f111f111f", 
   "version": 3 
  }, 
  "spec": { 
   "grpcRoute": null, 
   "http2Route": { 
    "action": {
```

```
 "target": { 
       "virtualService": { 
        "virtualServiceName": "myserviceb.svc.cluster.local" 
       } 
     } 
    }, 
    "match": { 
     "prefix": "/" 
    } 
   }, 
   "httpRoute": null 
  }, 
  "status": { 
   "status": "DELETED" 
  }, 
  "virtualGatewayName": "myVirtualGateway"
}
```
# **See Also**

For more information about using this API in one of the language-specific AWS SDKs, see the following:

- AWS [Command](https://docs.aws.amazon.com/goto/aws-cli/appmesh-2019-01-25/DeleteGatewayRoute) Line Interface
- [AWS](https://docs.aws.amazon.com/goto/DotNetSDKV3/appmesh-2019-01-25/DeleteGatewayRoute) SDK for .NET
- [AWS](https://docs.aws.amazon.com/goto/SdkForCpp/appmesh-2019-01-25/DeleteGatewayRoute) SDK for C++
- [AWS](https://docs.aws.amazon.com/goto/SdkForGoV2/appmesh-2019-01-25/DeleteGatewayRoute) SDK for Go v2
- [AWS](https://docs.aws.amazon.com/goto/SdkForJavaV2/appmesh-2019-01-25/DeleteGatewayRoute) SDK for Java V2
- AWS SDK for [JavaScript](https://docs.aws.amazon.com/goto/SdkForJavaScriptV3/appmesh-2019-01-25/DeleteGatewayRoute) V3
- [AWS](https://docs.aws.amazon.com/goto/SdkForPHPV3/appmesh-2019-01-25/DeleteGatewayRoute) SDK for PHP V3
- AWS SDK for [Python](https://docs.aws.amazon.com/goto/boto3/appmesh-2019-01-25/DeleteGatewayRoute)
- AWS SDK for [Ruby](https://docs.aws.amazon.com/goto/SdkForRubyV3/appmesh-2019-01-25/DeleteGatewayRoute) V3

# **DeleteMesh**

Deletes an existing service mesh.

You must delete all resources (virtual services, routes, virtual routers, and virtual nodes) in the service mesh before you can delete the mesh itself.

# <span id="page-110-0"></span>**Request Syntax**

DELETE /v20190125/meshes/*meshName* HTTP/1.1

# **URI Request Parameters**

The request uses the following URI parameters.

### **[meshName](#page-110-0)**

The name of the service mesh to delete.

Length Constraints: Minimum length of 1. Maximum length of 255.

Required: Yes

# **Request Body**

The request does not have a request body.

# <span id="page-110-1"></span>**Response Syntax**

```
HTTP/1.1 200
Content-type: application/json
{ 
    "meshName": "string", 
    "metadata": { 
       "arn": "string", 
        "createdAt": number, 
       "lastUpdatedAt": number, 
        "meshOwner": "string", 
       "resourceOwner": "string",
```

```
 "uid": "string", 
        "version": number
    }, 
    "spec": { 
        "egressFilter": { 
            "type": "string" 
        }, 
        "serviceDiscovery": { 
            "ipPreference": "string" 
        } 
    }, 
    "status": { 
        "status": "string" 
    }
}
```
# **Response Elements**

If the action is successful, the service sends back an HTTP 200 response.

The following data is returned in JSON format by the service.

#### <span id="page-111-0"></span>**[meshName](#page-110-1)**

The name of the service mesh.

Type: String

Length Constraints: Minimum length of 1. Maximum length of 255.

#### <span id="page-111-1"></span>**[metadata](#page-110-1)**

The associated metadata for the service mesh.

Type: [ResourceMetadata](#page-427-5) object

#### <span id="page-111-2"></span>**[spec](#page-110-1)**

The associated specification for the service mesh.

Type: [MeshSpec](#page-421-2) object

#### <span id="page-111-3"></span>**[status](#page-110-1)**

The status of the service mesh.

#### Type: [MeshStatus](#page-422-1) object

### **Errors**

#### **BadRequestException**

The request syntax was malformed. Check your request syntax and try again.

HTTP Status Code: 400

#### **ForbiddenException**

You don't have permissions to perform this action.

HTTP Status Code: 403

#### **InternalServerErrorException**

The request processing has failed because of an unknown error, exception, or failure.

HTTP Status Code: 500

#### **NotFoundException**

The specified resource doesn't exist. Check your request syntax and try again.

HTTP Status Code: 404

#### **ResourceInUseException**

You can't delete the specified resource because it's in use or required by another resource.

HTTP Status Code: 409

#### **ServiceUnavailableException**

The request has failed due to a temporary failure of the service.

HTTP Status Code: 503

#### **TooManyRequestsException**

The maximum request rate permitted by the App Mesh APIs has been exceeded for your account. For best results, use an increasing or variable sleep interval between requests.

HTTP Status Code: 429

# **Examples**

In the following example or examples, the Authorization header contents (AUTHPARAMS) must be replaced with an AWS Signature Version 4 signature. For more information about creating these signatures, see [Signature](https://docs.aws.amazon.com/general/latest/gr/signature-version-4.html) Version 4 Signing Process in the *AWS General Reference*.

You need to learn how to sign HTTP requests only if you intend to manually create them. When you use the AWS [Command](http://aws.amazon.com/cli/) Line Interface (AWS CLI) or one of the AWS [SDKs](http://aws.amazon.com/tools/) to make requests to AWS, these tools automatically sign the requests for you with the access key that you specify when you configure the tools. When you use these tools, you don't need to learn how to sign requests yourself.

### **Example**

This example command deletes a service mesh named ecs-mesh in your default region.

### **Sample Request**

```
DELETE /v20190125/meshes/ecs-mesh HTTP/1.1
Host: appmesh.us-east-1.amazonaws.com
Accept-Encoding: identity
User-Agent: aws-cli/1.16.56 Python/3.7.0 Darwin/17.7.0 botocore/1.12.46
X-Amz-Date: 20190227T203825Z
Authorization: AUTHPARAMS
```
### **Sample Response**

```
HTTP/1.1 200 OK
x-amzn-requestid: 5b4e49f2-dac7-4782-8be3-1e81c8599e14
content-type: application/json
content-length: 246
date: Wed, 27 Feb 2019 20:38:25 GMT
x-envoy-upstream-service-time: 35
server: envoy
Connection: keep-alive
{ 
  "meshName": "ecs-mesh", 
  "metadata": { 
   "arn": "arn:aws:appmesh:us-east-1:123456789012:mesh/ecs-mesh", 
   "createdAt": 1.551295405298E9,
```

```
 "lastUpdatedAt": 1.551299905963E9, 
   "uid": "2d29a11c-f2dd-44a6-b620-33661cfdfe97", 
   "version": 1 
  }, 
  "status": { 
   "status": "DELETED" 
  }
}
```
# **See Also**

For more information about using this API in one of the language-specific AWS SDKs, see the following:

- AWS [Command](https://docs.aws.amazon.com/goto/aws-cli/appmesh-2019-01-25/DeleteMesh) Line Interface
- [AWS](https://docs.aws.amazon.com/goto/DotNetSDKV3/appmesh-2019-01-25/DeleteMesh) SDK for .NET
- [AWS](https://docs.aws.amazon.com/goto/SdkForCpp/appmesh-2019-01-25/DeleteMesh) SDK for C++
- [AWS](https://docs.aws.amazon.com/goto/SdkForGoV2/appmesh-2019-01-25/DeleteMesh) SDK for Go v2
- [AWS](https://docs.aws.amazon.com/goto/SdkForJavaV2/appmesh-2019-01-25/DeleteMesh) SDK for Java V2
- AWS SDK for [JavaScript](https://docs.aws.amazon.com/goto/SdkForJavaScriptV3/appmesh-2019-01-25/DeleteMesh) V3
- [AWS](https://docs.aws.amazon.com/goto/SdkForPHPV3/appmesh-2019-01-25/DeleteMesh) SDK for PHP V3
- AWS SDK for [Python](https://docs.aws.amazon.com/goto/boto3/appmesh-2019-01-25/DeleteMesh)
- AWS SDK for [Ruby](https://docs.aws.amazon.com/goto/SdkForRubyV3/appmesh-2019-01-25/DeleteMesh) V3

# **DeleteRoute**

Deletes an existing route.

# <span id="page-115-0"></span>**Request Syntax**

```
DELETE /v20190125/meshes/meshName/virtualRouter/virtualRouterName/routes/routeName?
meshOwner=meshOwner HTTP/1.1
```
## **URI Request Parameters**

The request uses the following URI parameters.

#### **[meshName](#page-115-0)**

The name of the service mesh to delete the route in.

Length Constraints: Minimum length of 1. Maximum length of 255.

Required: Yes

#### **[meshOwner](#page-115-0)**

The AWS IAM account ID of the service mesh owner. If the account ID is not your own, then it's the ID of the account that shared the mesh with your account. For more information about mesh sharing, see [Working](https://docs.aws.amazon.com/app-mesh/latest/userguide/sharing.html) with shared meshes.

Length Constraints: Fixed length of 12.

#### **[routeName](#page-115-0)**

The name of the route to delete.

Length Constraints: Minimum length of 1. Maximum length of 255.

Required: Yes

#### **[virtualRouterName](#page-115-0)**

The name of the virtual router to delete the route in.

Length Constraints: Minimum length of 1. Maximum length of 255.

Required: Yes

# **Request Body**

The request does not have a request body.

# <span id="page-116-0"></span>**Response Syntax**

```
HTTP/1.1 200
Content-type: application/json
{ 
    "meshName": "string", 
    "metadata": { 
       "arn": "string", 
       "createdAt": number, 
       "lastUpdatedAt": number, 
       "meshOwner": "string", 
       "resourceOwner": "string", 
       "uid": "string", 
       "version": number
    }, 
    "routeName": "string", 
    "spec": { 
       "grpcRoute": { 
           "action": { 
              "weightedTargets": [ 
\overline{a} "port": number, 
                    "virtualNode": "string", 
                    "weight": number
 } 
             \mathbf{1} }, 
           "match": { 
              "metadata": [ 
\overline{a} "invert": boolean, 
                    "match": { ... }, 
                    "name": "string" 
 } 
              ], 
              "methodName": "string", 
              "port": number, 
              "serviceName": "string"
```

```
 }, 
          "retryPolicy": { 
             "grpcRetryEvents": [ "string" ], 
              "httpRetryEvents": [ "string" ], 
              "maxRetries": number, 
              "perRetryTimeout": { 
                 "unit": "string", 
                 "value": number
             }, 
             "tcpRetryEvents": [ "string" ] 
          }, 
          "timeout": { 
             "idle": { 
                 "unit": "string", 
                 "value": number
             }, 
              "perRequest": { 
                 "unit": "string", 
                 "value": number
             } 
          } 
       }, 
       "http2Route": { 
          "action": { 
              "weightedTargets": [ 
\overline{a} "port": number, 
                    "virtualNode": "string", 
                    "weight": number
 } 
             ] 
          }, 
          "match": { 
              "headers": [ 
\overline{a} "invert": boolean, 
                    "match": { ... }, 
                    "name": "string" 
 } 
             ], 
              "method": "string", 
              "path": { 
                 "exact": "string", 
                 "regex": "string"
```

```
 }, 
              "port": number, 
              "prefix": "string", 
              "queryParameters": [ 
\overline{a} "match": { 
                       "exact": "string" 
                    }, 
                    "name": "string" 
 } 
             ], 
             "scheme": "string" 
          }, 
          "retryPolicy": { 
             "httpRetryEvents": [ "string" ], 
              "maxRetries": number, 
              "perRetryTimeout": { 
                 "unit": "string", 
                 "value": number
             }, 
             "tcpRetryEvents": [ "string" ] 
          }, 
          "timeout": { 
             "idle": { 
                 "unit": "string", 
                 "value": number
             }, 
              "perRequest": { 
                 "unit": "string", 
                 "value": number
             } 
          } 
       }, 
       "httpRoute": { 
          "action": { 
              "weightedTargets": [ 
\overline{a} "port": number, 
                    "virtualNode": "string", 
                    "weight": number
 } 
             ] 
          }, 
          "match": {
```

```
 "headers": [ 
\overline{a} "invert": boolean, 
                    "match": { ... }, 
                    "name": "string" 
 } 
              ], 
              "method": "string", 
              "path": { 
                 "exact": "string", 
                 "regex": "string" 
              }, 
              "port": number, 
              "prefix": "string", 
              "queryParameters": [ 
                 { 
                    "match": { 
                       "exact": "string" 
                    }, 
                    "name": "string" 
 } 
              ], 
              "scheme": "string" 
          }, 
          "retryPolicy": { 
              "httpRetryEvents": [ "string" ], 
              "maxRetries": number, 
              "perRetryTimeout": { 
                 "unit": "string", 
                 "value": number
              }, 
              "tcpRetryEvents": [ "string" ] 
          }, 
          "timeout": { 
              "idle": { 
                 "unit": "string", 
                 "value": number
              }, 
              "perRequest": { 
                 "unit": "string", 
                 "value": number
              } 
          } 
       },
```

```
 "priority": number, 
       "tcpRoute": { 
          "action": { 
              "weightedTargets": [ 
\overline{a} "port": number, 
                    "virtualNode": "string", 
                    "weight": number
 } 
 ] 
          }, 
          "match": { 
             "port": number
          }, 
          "timeout": { 
             "idle": { 
                 "unit": "string", 
                 "value": number
 } 
          } 
       } 
    }, 
    "status": { 
       "status": "string" 
    }, 
    "virtualRouterName": "string"
}
```
# **Response Elements**

If the action is successful, the service sends back an HTTP 200 response.

The following data is returned in JSON format by the service.

#### <span id="page-120-0"></span>**[meshName](#page-116-0)**

The name of the service mesh that the route resides in.

Type: String

Length Constraints: Minimum length of 1. Maximum length of 255.

#### <span id="page-120-1"></span>**[metadata](#page-116-0)**

The associated metadata for the route.

#### Type: [ResourceMetadata](#page-427-5) object

#### <span id="page-121-0"></span>**[routeName](#page-116-0)**

The name of the route.

Type: String

Length Constraints: Minimum length of 1. Maximum length of 255.

#### <span id="page-121-1"></span>**[spec](#page-116-0)**

The specifications of the route.

Type: [RouteSpec](#page-434-5) object

#### <span id="page-121-2"></span>**[status](#page-116-0)**

The status of the route.

Type: [RouteStatus](#page-436-1) object

#### <span id="page-121-3"></span>**[virtualRouterName](#page-116-0)**

The virtual router that the route is associated with.

Type: String

Length Constraints: Minimum length of 1. Maximum length of 255.

### **Errors**

#### **BadRequestException**

The request syntax was malformed. Check your request syntax and try again.

HTTP Status Code: 400

#### **ForbiddenException**

You don't have permissions to perform this action.

HTTP Status Code: 403

#### **InternalServerErrorException**

The request processing has failed because of an unknown error, exception, or failure.

#### HTTP Status Code: 500

#### **NotFoundException**

The specified resource doesn't exist. Check your request syntax and try again.

HTTP Status Code: 404

#### **ResourceInUseException**

You can't delete the specified resource because it's in use or required by another resource.

HTTP Status Code: 409

#### **ServiceUnavailableException**

The request has failed due to a temporary failure of the service.

HTTP Status Code: 503

#### **TooManyRequestsException**

The maximum request rate permitted by the App Mesh APIs has been exceeded for your account. For best results, use an increasing or variable sleep interval between requests.

HTTP Status Code: 429

# **Examples**

In the following example or examples, the Authorization header contents (AUTHPARAMS) must be replaced with an AWS Signature Version 4 signature. For more information about creating these signatures, see [Signature](https://docs.aws.amazon.com/general/latest/gr/signature-version-4.html) Version 4 Signing Process in the *AWS General Reference*.

You need to learn how to sign HTTP requests only if you intend to manually create them. When you use the AWS [Command](http://aws.amazon.com/cli/) Line Interface (AWS CLI) or one of the AWS [SDKs](http://aws.amazon.com/tools/) to make requests to AWS, these tools automatically sign the requests for you with the access key that you specify when you configure the tools. When you use these tools, you don't need to learn how to sign requests yourself.

### **Example**

The following example deletes a route named colorgateway-route for the colorgateway-vr virtual router in the ecs-mesh service mesh.

#### **Sample Request**

```
DELETE /v20190125/meshes/ecs-mesh/virtualRouter/colorgateway-vr/routes/colorgateway-
route HTTP/1.1
Host: appmesh.us-east-1.amazonaws.com
Accept-Encoding: identity
User-Agent: aws-cli/1.16.56 Python/3.7.0 Darwin/17.7.0 botocore/1.12.46
X-Amz-Date: 20190227T203328Z
Authorization: AUTHPARAMS
```
#### **Sample Response**

```
HTTP/1.1 200 OK
x-amzn-requestid: 59fda333-ead1-4fbd-ba64-b7150e52d29a
content-type: application/json
content-length: 512
date: Wed, 27 Feb 2019 20:33:28 GMT
x-envoy-upstream-service-time: 95
server: envoy
Connection: keep-alive
{ 
  "meshName": "ecs-mesh", 
  "metadata": { 
   "arn": "arn:aws:appmesh:us-east-1:123456789012:mesh/ecs-mesh/virtualRouter/
colorgateway-vr/route/colorgateway-route", 
   "createdAt": 1.551295495004E9, 
   "lastUpdatedAt": 1.551299608556E9, 
   "uid": "3251bf37-2d01-4b79-be96-d0c36c61511f", 
   "version": 2 
  }, 
  "routeName": "colorgateway-route", 
  "spec": { 
   "httpRoute": { 
    "action": { 
     "weightedTargets": [{ 
      "virtualNode": "colorgateway-vn", 
      "weight": 100 
     }] 
    }, 
    "match": { 
     "prefix": "/" 
    }
```

```
 }, 
   "tcpRoute": null 
  }, 
  "status": { 
   "status": "DELETED" 
  }, 
  "virtualRouterName": "colorgateway-vr"
}
```
# **See Also**

For more information about using this API in one of the language-specific AWS SDKs, see the following:

- AWS [Command](https://docs.aws.amazon.com/goto/aws-cli/appmesh-2019-01-25/DeleteRoute) Line Interface
- [AWS](https://docs.aws.amazon.com/goto/DotNetSDKV3/appmesh-2019-01-25/DeleteRoute) SDK for .NET
- [AWS](https://docs.aws.amazon.com/goto/SdkForCpp/appmesh-2019-01-25/DeleteRoute) SDK for C++
- [AWS](https://docs.aws.amazon.com/goto/SdkForGoV2/appmesh-2019-01-25/DeleteRoute) SDK for Go v2
- [AWS](https://docs.aws.amazon.com/goto/SdkForJavaV2/appmesh-2019-01-25/DeleteRoute) SDK for Java V2
- AWS SDK for [JavaScript](https://docs.aws.amazon.com/goto/SdkForJavaScriptV3/appmesh-2019-01-25/DeleteRoute) V3
- [AWS](https://docs.aws.amazon.com/goto/SdkForPHPV3/appmesh-2019-01-25/DeleteRoute) SDK for PHP V3
- AWS SDK for [Python](https://docs.aws.amazon.com/goto/boto3/appmesh-2019-01-25/DeleteRoute)
- AWS SDK for [Ruby](https://docs.aws.amazon.com/goto/SdkForRubyV3/appmesh-2019-01-25/DeleteRoute) V3

# **DeleteVirtualGateway**

Deletes an existing virtual gateway. You cannot delete a virtual gateway if any gateway routes are associated to it.

# <span id="page-125-0"></span>**Request Syntax**

```
DELETE /v20190125/meshes/meshName/virtualGateways/virtualGatewayName?
meshOwner=meshOwner HTTP/1.1
```
## **URI Request Parameters**

The request uses the following URI parameters.

#### **[meshName](#page-125-0)**

The name of the service mesh to delete the virtual gateway from.

Length Constraints: Minimum length of 1. Maximum length of 255.

Required: Yes

#### **[meshOwner](#page-125-0)**

The AWS IAM account ID of the service mesh owner. If the account ID is not your own, then it's the ID of the account that shared the mesh with your account. For more information about mesh sharing, see [Working](https://docs.aws.amazon.com/app-mesh/latest/userguide/sharing.html) with shared meshes.

Length Constraints: Fixed length of 12.

#### **[virtualGatewayName](#page-125-0)**

The name of the virtual gateway to delete.

Length Constraints: Minimum length of 1. Maximum length of 255.

Required: Yes

# **Request Body**

The request does not have a request body.

### <span id="page-126-0"></span>**Response Syntax**

```
HTTP/1.1 200
Content-type: application/json
{ 
    "meshName": "string", 
    "metadata": { 
       "arn": "string", 
       "createdAt": number, 
       "lastUpdatedAt": number, 
       "meshOwner": "string", 
       "resourceOwner": "string", 
       "uid": "string", 
       "version": number
    }, 
    "spec": { 
       "backendDefaults": { 
           "clientPolicy": { 
              "tls": { 
                 "certificate": { ... }, 
                  "enforce": boolean, 
                  "ports": [ number ], 
                  "validation": { 
                     "subjectAlternativeNames": { 
                        "match": { 
                           "exact": [ "string" ] 
 } 
, and the state \mathbb{R} , the state \mathbb{R} "trust": { ... } 
 } 
 } 
           } 
       }, 
       "listeners": [ 
           { 
              "connectionPool": { ... }, 
              "healthCheck": { 
                  "healthyThreshold": number, 
                 "intervalMillis": number, 
                  "path": "string", 
                  "port": number, 
                  "protocol": "string",
```

```
 "timeoutMillis": number, 
                  "unhealthyThreshold": number
               }, 
               "portMapping": { 
                  "port": number, 
                  "protocol": "string" 
              }, 
               "tls": { 
                  "certificate": { ... }, 
                  "mode": "string", 
                  "validation": { 
                      "subjectAlternativeNames": { 
                         "match": { 
                             "exact": [ "string" ] 
 } 
, and the state \mathbb{R} , the state \mathbb{R} "trust": { ... } 
 } 
              } 
           } 
        ], 
        "logging": { 
           "accessLog": { ... } 
        } 
    }, 
    "status": { 
        "status": "string" 
    }, 
    "virtualGatewayName": "string"
}
```
# **Response Elements**

If the action is successful, the service sends back an HTTP 200 response.

The following data is returned in JSON format by the service.

#### <span id="page-127-0"></span>**[meshName](#page-126-0)**

The name of the service mesh that the virtual gateway resides in.

Type: String

Length Constraints: Minimum length of 1. Maximum length of 255.

#### <span id="page-128-0"></span>**[metadata](#page-126-0)**

An object that represents metadata for a resource.

Type: [ResourceMetadata](#page-427-5) object

#### <span id="page-128-1"></span>**[spec](#page-126-0)**

The specifications of the virtual gateway.

Type: [VirtualGatewaySpec](#page-486-3) object

#### <span id="page-128-2"></span>**[status](#page-126-0)**

The current status of the virtual gateway.

Type: [VirtualGatewayStatus](#page-487-1) object

#### <span id="page-128-3"></span>**[virtualGatewayName](#page-126-0)**

The name of the virtual gateway.

Type: String

Length Constraints: Minimum length of 1. Maximum length of 255.

### **Errors**

#### **BadRequestException**

The request syntax was malformed. Check your request syntax and try again.

HTTP Status Code: 400

#### **ForbiddenException**

You don't have permissions to perform this action.

HTTP Status Code: 403

#### **InternalServerErrorException**

The request processing has failed because of an unknown error, exception, or failure.

HTTP Status Code: 500

#### **NotFoundException**

The specified resource doesn't exist. Check your request syntax and try again.

HTTP Status Code: 404

#### **ResourceInUseException**

You can't delete the specified resource because it's in use or required by another resource.

HTTP Status Code: 409

#### **ServiceUnavailableException**

The request has failed due to a temporary failure of the service.

HTTP Status Code: 503

#### **TooManyRequestsException**

The maximum request rate permitted by the App Mesh APIs has been exceeded for your account. For best results, use an increasing or variable sleep interval between requests.

HTTP Status Code: 429

### **Examples**

In the following example or examples, the Authorization header contents (AUTHPARAMS) must be replaced with an AWS Signature Version 4 signature. For more information about creating these signatures, see [Signature](https://docs.aws.amazon.com/general/latest/gr/signature-version-4.html) Version 4 Signing Process in the *AWS General Reference*.

You need to learn how to sign HTTP requests only if you intend to manually create them. When you use the AWS [Command](http://aws.amazon.com/cli/) Line Interface (AWS CLI) or one of the AWS [SDKs](http://aws.amazon.com/tools/) to make requests to AWS, these tools automatically sign the requests for you with the access key that you specify when you configure the tools. When you use these tools, you don't need to learn how to sign requests yourself.

### **Example**

The following example deletes a virtual gateway named myVirtualGateway from the apps service mesh.

#### **Sample Request**

DELETE /v20190125/meshes/apps/virtualGateways/myVirtualGateway HTTP/1.1 Host: appmesh.us-west-2.amazonaws.com Accept-Encoding: identity User-Agent: aws-cli/1.16.298 Python/3.6.0 Windows/10 botocore/1.13.34 X-Amz-Date: 20200706T150515Z Authorization: AUTHPARAMS

#### **Sample Response**

```
HTTP/1.1 200 OK
x-amzn-requestid: 884f2830-6964-4d0e-9788-144631c36bb9
content-type: application/json
content-length: 514
date: Mon, 06 Jul 2020 15:05:15 GMT
x-envoy-upstream-service-time: 26
server: envoy
Connection: keep-alive
{ 
  "meshName": "apps", 
  "metadata": { 
   "arn": "arn:aws:appmesh:us-west-2:123456789012:mesh/apps/virtualGateway/
myVirtualGateway", 
   "createdAt": 1.594046778215E9, 
   "lastUpdatedAt": 1.594047916142E9, 
   "meshOwner": "123456789012", 
   "resourceOwner": "123456789012", 
   "uid": "ff111ff2-33ff-4ff4-ffff-111f111f111f", 
   "version": 2 
  }, 
  "spec": { 
   "backendDefaults": null, 
   "listeners": [{ 
    "healthCheck": null, 
    "portMapping": { 
     "port": 80, 
     "protocol": "http2" 
    }, 
    "tls": null 
   }], 
   "logging": null
```

```
 }, 
  "status": { 
   "status": "DELETED" 
  }, 
  "virtualGatewayName": "myVirtualGateway"
}
```
# **See Also**

For more information about using this API in one of the language-specific AWS SDKs, see the following:

- AWS [Command](https://docs.aws.amazon.com/goto/aws-cli/appmesh-2019-01-25/DeleteVirtualGateway) Line Interface
- [AWS](https://docs.aws.amazon.com/goto/DotNetSDKV3/appmesh-2019-01-25/DeleteVirtualGateway) SDK for .NET
- [AWS](https://docs.aws.amazon.com/goto/SdkForCpp/appmesh-2019-01-25/DeleteVirtualGateway) SDK for C++
- [AWS](https://docs.aws.amazon.com/goto/SdkForGoV2/appmesh-2019-01-25/DeleteVirtualGateway) SDK for Go v2
- [AWS](https://docs.aws.amazon.com/goto/SdkForJavaV2/appmesh-2019-01-25/DeleteVirtualGateway) SDK for Java V2
- AWS SDK for [JavaScript](https://docs.aws.amazon.com/goto/SdkForJavaScriptV3/appmesh-2019-01-25/DeleteVirtualGateway) V3
- [AWS](https://docs.aws.amazon.com/goto/SdkForPHPV3/appmesh-2019-01-25/DeleteVirtualGateway) SDK for PHP V3
- AWS SDK for [Python](https://docs.aws.amazon.com/goto/boto3/appmesh-2019-01-25/DeleteVirtualGateway)
- AWS SDK for [Ruby](https://docs.aws.amazon.com/goto/SdkForRubyV3/appmesh-2019-01-25/DeleteVirtualGateway) V3

# **DeleteVirtualNode**

Deletes an existing virtual node.

You must delete any virtual services that list a virtual node as a service provider before you can delete the virtual node itself.

## <span id="page-132-0"></span>**Request Syntax**

DELETE /v20190125/meshes/*meshName*/virtualNodes/*virtualNodeName*?meshOwner=*meshOwner* HTTP/1.1

## **URI Request Parameters**

The request uses the following URI parameters.

#### **[meshName](#page-132-0)**

The name of the service mesh to delete the virtual node in.

Length Constraints: Minimum length of 1. Maximum length of 255.

Required: Yes

#### **[meshOwner](#page-132-0)**

The AWS IAM account ID of the service mesh owner. If the account ID is not your own, then it's the ID of the account that shared the mesh with your account. For more information about mesh sharing, see [Working](https://docs.aws.amazon.com/app-mesh/latest/userguide/sharing.html) with shared meshes.

Length Constraints: Fixed length of 12.

#### **[virtualNodeName](#page-132-0)**

The name of the virtual node to delete.

Length Constraints: Minimum length of 1. Maximum length of 255.

Required: Yes

# **Request Body**

The request does not have a request body.

### <span id="page-133-0"></span>**Response Syntax**

```
HTTP/1.1 200
Content-type: application/json
{ 
    "meshName": "string", 
    "metadata": { 
       "arn": "string", 
       "createdAt": number, 
       "lastUpdatedAt": number, 
       "meshOwner": "string", 
       "resourceOwner": "string", 
       "uid": "string", 
       "version": number
    }, 
    "spec": { 
       "backendDefaults": { 
           "clientPolicy": { 
              "tls": { 
                 "certificate": { ... }, 
                 "enforce": boolean, 
                 "ports": [ number ], 
                 "validation": { 
                     "subjectAlternativeNames": { 
                        "match": { 
                           "exact": [ "string" ] 
 } 
                    }, 
                     "trust": { ... } 
 } 
              } 
          } 
       }, 
       "backends": [ 
          { ... } 
       ], 
       "listeners": [ 
           { 
              "connectionPool": { ... }, 
              "healthCheck": { 
                 "healthyThreshold": number, 
                 "intervalMillis": number,
```

```
 "path": "string", 
                 "port": number, 
                 "protocol": "string", 
                 "timeoutMillis": number, 
                 "unhealthyThreshold": number
             }, 
              "outlierDetection": { 
                 "baseEjectionDuration": { 
                    "unit": "string", 
                    "value": number
                 }, 
                 "interval": { 
                    "unit": "string", 
                    "value": number
                 }, 
                 "maxEjectionPercent": number, 
                 "maxServerErrors": number
             }, 
              "portMapping": { 
                 "port": number, 
                 "protocol": "string" 
             }, 
              "timeout": { ... }, 
              "tls": { 
                 "certificate": { ... }, 
                 "mode": "string", 
                 "validation": { 
                    "subjectAlternativeNames": { 
                       "match": { 
                           "exact": [ "string" ] 
 } 
                    }, 
                    "trust": { ... } 
 } 
 } 
          } 
       ], 
       "logging": { 
          "accessLog": { ... } 
       }, 
       "serviceDiscovery": { ... } 
    }, 
    "status": { 
       "status": "string"
```

```
 }, 
    "virtualNodeName": "string"
}
```
# **Response Elements**

If the action is successful, the service sends back an HTTP 200 response.

The following data is returned in JSON format by the service.

#### <span id="page-135-0"></span>**[meshName](#page-133-0)**

The name of the service mesh that the virtual node resides in.

Type: String

Length Constraints: Minimum length of 1. Maximum length of 255.

#### <span id="page-135-1"></span>**[metadata](#page-133-0)**

The associated metadata for the virtual node.

Type: [ResourceMetadata](#page-427-5) object

#### <span id="page-135-2"></span>**[spec](#page-133-0)**

The specifications of the virtual node.

Type: [VirtualNodeSpec](#page-505-4) object

#### <span id="page-135-3"></span>**[status](#page-133-0)**

The current status for the virtual node.

Type: [VirtualNodeStatus](#page-507-1) object

#### <span id="page-135-4"></span>**[virtualNodeName](#page-133-0)**

The name of the virtual node.

Type: String

Length Constraints: Minimum length of 1. Maximum length of 255.

## **Errors**

### **BadRequestException**

The request syntax was malformed. Check your request syntax and try again.

HTTP Status Code: 400

#### **ForbiddenException**

You don't have permissions to perform this action.

HTTP Status Code: 403

#### **InternalServerErrorException**

The request processing has failed because of an unknown error, exception, or failure.

HTTP Status Code: 500

#### **NotFoundException**

The specified resource doesn't exist. Check your request syntax and try again.

HTTP Status Code: 404

#### **ResourceInUseException**

You can't delete the specified resource because it's in use or required by another resource.

HTTP Status Code: 409

#### **ServiceUnavailableException**

The request has failed due to a temporary failure of the service.

HTTP Status Code: 503

#### **TooManyRequestsException**

The maximum request rate permitted by the App Mesh APIs has been exceeded for your account. For best results, use an increasing or variable sleep interval between requests.

HTTP Status Code: 429

# **Examples**

In the following example or examples, the Authorization header contents (AUTHPARAMS) must be replaced with an AWS Signature Version 4 signature. For more information about creating these signatures, see [Signature](https://docs.aws.amazon.com/general/latest/gr/signature-version-4.html) Version 4 Signing Process in the *AWS General Reference*.

You need to learn how to sign HTTP requests only if you intend to manually create them. When you use the AWS [Command](http://aws.amazon.com/cli/) Line Interface (AWS CLI) or one of the AWS [SDKs](http://aws.amazon.com/tools/) to make requests to AWS, these tools automatically sign the requests for you with the access key that you specify when you configure the tools. When you use these tools, you don't need to learn how to sign requests yourself.

### **Example**

This example deletes a virtual node named colorgateway-vn in the ecs-mesh service mesh.

### **Sample Request**

```
DELETE /v20190125/meshes/ecs-mesh/virtualNodes/colorgateway-vn HTTP/1.1
Host: appmesh.us-east-1.amazonaws.com
Accept-Encoding: identity
User-Agent: aws-cli/1.16.56 Python/3.7.0 Darwin/17.7.0 botocore/1.12.46
X-Amz-Date: 20190227T231337Z
Authorization: AUTHPARAMS
```
#### **Sample Response**

```
HTTP/1.1 200 OK
x-amzn-requestid: 84875cd2-d36c-445a-b1a7-6a26ec798e62
content-type: application/json
content-length: 688
date: Wed, 27 Feb 2019 23:13:37 GMT
x-envoy-upstream-service-time: 25
server: envoy
Connection: keep-alive
{ 
  "meshName": "ecs-mesh", 
  "metadata": { 
   "arn": "arn:aws:appmesh:us-east-1:123456789012:mesh/ecs-mesh/virtualNode/
colorgateway-vn", 
   "createdAt": 1.551307227168E9,
```

```
 "lastUpdatedAt": 1.551309217745E9, 
   "uid": "4cd6303b-491e-4c2b-9108-1a4690ec9f36", 
   "version": 2 
  }, 
  "spec": { 
   "backends": [{ 
    "virtualService": { 
     "virtualServiceName": "tcpecho.default.svc.cluster.local" 
    } 
   }, { 
    "virtualService": { 
     "virtualServiceName": "colorteller.default.svc.cluster.local" 
    } 
   }], 
   "listeners": [{ 
    "healthCheck": null, 
    "portMapping": { 
     "port": 9080, 
     "protocol": "http" 
    } 
   }], 
   "logging": null, 
   "serviceDiscovery": { 
    "dns": { 
     "hostname": "colorgateway.default.svc.cluster.local" 
    } 
   } 
  }, 
  "status": { 
   "status": "DELETED" 
  }, 
  "virtualNodeName": "colorgateway-vn"
}
```
# **See Also**

For more information about using this API in one of the language-specific AWS SDKs, see the following:

- AWS [Command](https://docs.aws.amazon.com/goto/aws-cli/appmesh-2019-01-25/DeleteVirtualNode) Line Interface
- [AWS](https://docs.aws.amazon.com/goto/DotNetSDKV3/appmesh-2019-01-25/DeleteVirtualNode) SDK for .NET
- [AWS](https://docs.aws.amazon.com/goto/SdkForCpp/appmesh-2019-01-25/DeleteVirtualNode) SDK for C++
- [AWS](https://docs.aws.amazon.com/goto/SdkForGoV2/appmesh-2019-01-25/DeleteVirtualNode) SDK for Go v2
- [AWS](https://docs.aws.amazon.com/goto/SdkForJavaV2/appmesh-2019-01-25/DeleteVirtualNode) SDK for Java V2
- AWS SDK for [JavaScript](https://docs.aws.amazon.com/goto/SdkForJavaScriptV3/appmesh-2019-01-25/DeleteVirtualNode) V3
- [AWS](https://docs.aws.amazon.com/goto/SdkForPHPV3/appmesh-2019-01-25/DeleteVirtualNode) SDK for PHP V3
- AWS SDK for [Python](https://docs.aws.amazon.com/goto/boto3/appmesh-2019-01-25/DeleteVirtualNode)
- AWS SDK for [Ruby](https://docs.aws.amazon.com/goto/SdkForRubyV3/appmesh-2019-01-25/DeleteVirtualNode) V3

# **DeleteVirtualRouter**

Deletes an existing virtual router.

You must delete any routes associated with the virtual router before you can delete the router itself.

# <span id="page-140-0"></span>**Request Syntax**

DELETE /v20190125/meshes/*meshName*/virtualRouters/*virtualRouterName*?meshOwner=*meshOwner* HTTP/1.1

## **URI Request Parameters**

The request uses the following URI parameters.

#### **[meshName](#page-140-0)**

The name of the service mesh to delete the virtual router in.

Length Constraints: Minimum length of 1. Maximum length of 255.

Required: Yes

#### **[meshOwner](#page-140-0)**

The AWS IAM account ID of the service mesh owner. If the account ID is not your own, then it's the ID of the account that shared the mesh with your account. For more information about mesh sharing, see [Working](https://docs.aws.amazon.com/app-mesh/latest/userguide/sharing.html) with shared meshes.

Length Constraints: Fixed length of 12.

#### **[virtualRouterName](#page-140-0)**

The name of the virtual router to delete.

Length Constraints: Minimum length of 1. Maximum length of 255.

Required: Yes

# **Request Body**

The request does not have a request body.

# <span id="page-141-1"></span>**Response Syntax**

```
HTTP/1.1 200
Content-type: application/json
{ 
    "meshName": "string", 
    "metadata": { 
        "arn": "string", 
        "createdAt": number, 
        "lastUpdatedAt": number, 
        "meshOwner": "string", 
        "resourceOwner": "string", 
        "uid": "string", 
        "version": number
    }, 
    "spec": { 
        "listeners": [ 
           { 
               "portMapping": { 
                  "port": number, 
                  "protocol": "string" 
 } 
           } 
        ] 
    }, 
    "status": { 
        "status": "string" 
    }, 
    "virtualRouterName": "string"
}
```
# **Response Elements**

If the action is successful, the service sends back an HTTP 200 response.

The following data is returned in JSON format by the service.

#### <span id="page-141-0"></span>**[meshName](#page-141-1)**

The name of the service mesh that the virtual router resides in.

Type: String

Length Constraints: Minimum length of 1. Maximum length of 255.

#### <span id="page-142-0"></span>**[metadata](#page-141-1)**

The associated metadata for the virtual router.

Type: [ResourceMetadata](#page-427-5) object

#### <span id="page-142-1"></span>**[spec](#page-141-1)**

The specifications of the virtual router.

Type: [VirtualRouterSpec](#page-516-1) object

#### <span id="page-142-2"></span>**[status](#page-141-1)**

The current status of the virtual router.

Type: [VirtualRouterStatus](#page-517-1) object

#### <span id="page-142-3"></span>**[virtualRouterName](#page-141-1)**

The name of the virtual router.

Type: String

Length Constraints: Minimum length of 1. Maximum length of 255.

### **Errors**

#### **BadRequestException**

The request syntax was malformed. Check your request syntax and try again.

HTTP Status Code: 400

#### **ForbiddenException**

You don't have permissions to perform this action.

HTTP Status Code: 403

#### **InternalServerErrorException**

The request processing has failed because of an unknown error, exception, or failure.

#### HTTP Status Code: 500

#### **NotFoundException**

The specified resource doesn't exist. Check your request syntax and try again.

HTTP Status Code: 404

#### **ResourceInUseException**

You can't delete the specified resource because it's in use or required by another resource.

HTTP Status Code: 409

#### **ServiceUnavailableException**

The request has failed due to a temporary failure of the service.

HTTP Status Code: 503

#### **TooManyRequestsException**

The maximum request rate permitted by the App Mesh APIs has been exceeded for your account. For best results, use an increasing or variable sleep interval between requests.

HTTP Status Code: 429

### **Examples**

In the following example or examples, the Authorization header contents (AUTHPARAMS) must be replaced with an AWS Signature Version 4 signature. For more information about creating these signatures, see [Signature](https://docs.aws.amazon.com/general/latest/gr/signature-version-4.html) Version 4 Signing Process in the *AWS General Reference*.

You need to learn how to sign HTTP requests only if you intend to manually create them. When you use the AWS [Command](http://aws.amazon.com/cli/) Line Interface (AWS CLI) or one of the AWS [SDKs](http://aws.amazon.com/tools/) to make requests to AWS, these tools automatically sign the requests for you with the access key that you specify when you configure the tools. When you use these tools, you don't need to learn how to sign requests yourself.

### **Example**

This example deletes a virtual router named colorgateway-vr in the ecs-mesh service mesh.
#### **Sample Request**

DELETE /v20190125/meshes/ecs-mesh/virtualRouters/colorgateway-vr HTTP/1.1 Host: appmesh.us-east-1.amazonaws.com Accept-Encoding: identity User-Agent: aws-cli/1.16.56 Python/3.7.0 Darwin/17.7.0 botocore/1.12.46 X-Amz-Date: 20190227T231334Z Authorization: AUTHPARAMS

#### **Sample Response**

```
HTTP/1.1 200 OK
x-amzn-requestid: 77a5e726-69b4-4bd4-9016-99f76f4d1daa
content-type: application/json
content-length: 340
date: Wed, 27 Feb 2019 23:13:34 GMT
x-envoy-upstream-service-time: 23
server: envoy
Connection: keep-alive
{ 
   "meshName": "ecs-mesh", 
   "metadata": { 
     "arn": "arn:aws:appmesh:us-east-1:123456789012:mesh/ecs-mesh/virtualRouter/
colorgateway-vr", 
     "createdAt": 1551307245.617, 
     "lastUpdatedAt": 1551309214.686, 
     "uid": "601f33c5-8938-4c07-a28a-3d3c91871ee4", 
     "version": 2 
   }, 
   "spec": { 
     "listeners": [ 
       { 
         "portMapping": { 
            "port": 9080, 
            "protocol": "http" 
         } 
       } 
     ] 
   }, 
   "status": { 
     "status": "DELETED" 
   },
```
}

```
 "virtualRouterName": "colorgateway-vr"
```
# **See Also**

For more information about using this API in one of the language-specific AWS SDKs, see the following:

- AWS [Command](https://docs.aws.amazon.com/goto/aws-cli/appmesh-2019-01-25/DeleteVirtualRouter) Line Interface
- [AWS](https://docs.aws.amazon.com/goto/DotNetSDKV3/appmesh-2019-01-25/DeleteVirtualRouter) SDK for .NET
- [AWS](https://docs.aws.amazon.com/goto/SdkForCpp/appmesh-2019-01-25/DeleteVirtualRouter) SDK for C++
- [AWS](https://docs.aws.amazon.com/goto/SdkForGoV2/appmesh-2019-01-25/DeleteVirtualRouter) SDK for Go v2
- [AWS](https://docs.aws.amazon.com/goto/SdkForJavaV2/appmesh-2019-01-25/DeleteVirtualRouter) SDK for Java V2
- AWS SDK for [JavaScript](https://docs.aws.amazon.com/goto/SdkForJavaScriptV3/appmesh-2019-01-25/DeleteVirtualRouter) V3
- [AWS](https://docs.aws.amazon.com/goto/SdkForPHPV3/appmesh-2019-01-25/DeleteVirtualRouter) SDK for PHP V3
- AWS SDK for [Python](https://docs.aws.amazon.com/goto/boto3/appmesh-2019-01-25/DeleteVirtualRouter)
- AWS SDK for [Ruby](https://docs.aws.amazon.com/goto/SdkForRubyV3/appmesh-2019-01-25/DeleteVirtualRouter) V3

# **DeleteVirtualService**

Deletes an existing virtual service.

# <span id="page-146-0"></span>**Request Syntax**

```
DELETE /v20190125/meshes/meshName/virtualServices/virtualServiceName?
meshOwner=meshOwner HTTP/1.1
```
# **URI Request Parameters**

The request uses the following URI parameters.

### **[meshName](#page-146-0)**

The name of the service mesh to delete the virtual service in.

Length Constraints: Minimum length of 1. Maximum length of 255.

Required: Yes

#### **[meshOwner](#page-146-0)**

The AWS IAM account ID of the service mesh owner. If the account ID is not your own, then it's the ID of the account that shared the mesh with your account. For more information about mesh sharing, see [Working](https://docs.aws.amazon.com/app-mesh/latest/userguide/sharing.html) with shared meshes.

Length Constraints: Fixed length of 12.

#### **[virtualServiceName](#page-146-0)**

The name of the virtual service to delete.

Required: Yes

# **Request Body**

The request does not have a request body.

# <span id="page-146-1"></span>**Response Syntax**

HTTP/1.1 200

```
Content-type: application/json
{ 
    "meshName": "string", 
    "metadata": { 
        "arn": "string", 
        "createdAt": number, 
        "lastUpdatedAt": number, 
        "meshOwner": "string", 
        "resourceOwner": "string", 
        "uid": "string", 
        "version": number
    }, 
    "spec": { 
        "provider": { ... } 
    }, 
    "status": { 
        "status": "string" 
    }, 
    "virtualServiceName": "string"
}
```
# **Response Elements**

If the action is successful, the service sends back an HTTP 200 response.

The following data is returned in JSON format by the service.

#### <span id="page-147-0"></span>**[meshName](#page-146-1)**

The name of the service mesh that the virtual service resides in.

Type: String

Length Constraints: Minimum length of 1. Maximum length of 255.

#### <span id="page-147-1"></span>**[metadata](#page-146-1)**

An object that represents metadata for a resource.

Type: [ResourceMetadata](#page-427-5) object

#### <span id="page-147-2"></span>**[spec](#page-146-1)**

The specifications of the virtual service.

Type: [VirtualServiceSpec](#page-525-1) object

#### <span id="page-148-0"></span>**[status](#page-146-1)**

The current status of the virtual service.

Type: [VirtualServiceStatus](#page-526-1) object

#### <span id="page-148-1"></span>**[virtualServiceName](#page-146-1)**

The name of the virtual service.

Type: String

### **Errors**

#### **BadRequestException**

The request syntax was malformed. Check your request syntax and try again.

HTTP Status Code: 400

#### **ForbiddenException**

You don't have permissions to perform this action.

HTTP Status Code: 403

#### **InternalServerErrorException**

The request processing has failed because of an unknown error, exception, or failure.

HTTP Status Code: 500

#### **NotFoundException**

The specified resource doesn't exist. Check your request syntax and try again.

HTTP Status Code: 404

#### **ResourceInUseException**

You can't delete the specified resource because it's in use or required by another resource.

HTTP Status Code: 409

#### **ServiceUnavailableException**

The request has failed due to a temporary failure of the service.

#### HTTP Status Code: 503

#### **TooManyRequestsException**

The maximum request rate permitted by the App Mesh APIs has been exceeded for your account. For best results, use an increasing or variable sleep interval between requests.

HTTP Status Code: 429

### **Examples**

In the following example or examples, the Authorization header contents (AUTHPARAMS) must be replaced with an AWS Signature Version 4 signature. For more information about creating these signatures, see [Signature](https://docs.aws.amazon.com/general/latest/gr/signature-version-4.html) Version 4 Signing Process in the *AWS General Reference*.

You need to learn how to sign HTTP requests only if you intend to manually create them. When you use the AWS [Command](http://aws.amazon.com/cli/) Line Interface (AWS CLI) or one of the AWS [SDKs](http://aws.amazon.com/tools/) to make requests to AWS, these tools automatically sign the requests for you with the access key that you specify when you configure the tools. When you use these tools, you don't need to learn how to sign requests yourself.

### **Example**

This example deletes a virtual service named colorgateway.default.svc.cluster.local in the ecs-mesh service mesh.

#### **Sample Request**

```
DELETE /v20190125/meshes/ecs-mesh/virtualServices/
colorgateway.default.svc.cluster.local HTTP/1.1
Host: appmesh.us-east-1.amazonaws.com
Accept-Encoding: identity
User-Agent: aws-cli/1.16.56 Python/3.7.0 Darwin/17.7.0 botocore/1.12.46
X-Amz-Date: 20190227T231318Z
Authorization: AUTHPARAMS
```
#### **Sample Response**

```
HTTP/1.1 200 OK
x-amzn-requestid: 8a5c10db-aebc-4341-8b15-4003e87150e8
content-type: application/json
```

```
content-length: 456
date: Wed, 27 Feb 2019 23:13:18 GMT
x-envoy-upstream-service-time: 78
server: envoy
Connection: keep-alive
{ 
  "meshName": "ecs-mesh", 
  "metadata": { 
   "arn": "arn:aws:appmesh:us-east-1:123456789012:mesh/ecs-mesh/virtualService/
colorgateway.default.svc.cluster.local", 
   "createdAt": 1.551307250696E9, 
   "lastUpdatedAt": 1.55130919872E9, 
   "uid": "90849766-3af0-40bc-9a83-a7b932d64fb6", 
   "version": 2 
  }, 
  "spec": { 
   "provider": { 
    "virtualNode": { 
    "virtualNodeName": "colorgateway-vn" 
    }, 
    "virtualRouter": null 
   } 
  }, 
  "status": { 
   "status": "DELETED" 
  }, 
  "virtualServiceName": "colorgateway.default.svc.cluster.local"
}
```
# **See Also**

For more information about using this API in one of the language-specific AWS SDKs, see the following:

- AWS [Command](https://docs.aws.amazon.com/goto/aws-cli/appmesh-2019-01-25/DeleteVirtualService) Line Interface
- [AWS](https://docs.aws.amazon.com/goto/DotNetSDKV3/appmesh-2019-01-25/DeleteVirtualService) SDK for .NET
- [AWS](https://docs.aws.amazon.com/goto/SdkForCpp/appmesh-2019-01-25/DeleteVirtualService) SDK for C++
- [AWS](https://docs.aws.amazon.com/goto/SdkForGoV2/appmesh-2019-01-25/DeleteVirtualService) SDK for Go v2
- [AWS](https://docs.aws.amazon.com/goto/SdkForJavaV2/appmesh-2019-01-25/DeleteVirtualService) SDK for Java V2
- AWS SDK for [JavaScript](https://docs.aws.amazon.com/goto/SdkForJavaScriptV3/appmesh-2019-01-25/DeleteVirtualService) V3
- [AWS](https://docs.aws.amazon.com/goto/SdkForPHPV3/appmesh-2019-01-25/DeleteVirtualService) SDK for PHP V3
- AWS SDK for [Python](https://docs.aws.amazon.com/goto/boto3/appmesh-2019-01-25/DeleteVirtualService)
- AWS SDK for [Ruby](https://docs.aws.amazon.com/goto/SdkForRubyV3/appmesh-2019-01-25/DeleteVirtualService) V3

# **DescribeGatewayRoute**

Describes an existing gateway route.

# <span id="page-152-0"></span>**Request Syntax**

```
GET /v20190125/meshes/meshName/virtualGateway/virtualGatewayName/
gatewayRoutes/gatewayRouteName?meshOwner=meshOwner HTTP/1.1
```
### **URI Request Parameters**

The request uses the following URI parameters.

#### **[gatewayRouteName](#page-152-0)**

The name of the gateway route to describe.

Length Constraints: Minimum length of 1. Maximum length of 255.

Required: Yes

#### **[meshName](#page-152-0)**

The name of the service mesh that the gateway route resides in.

Length Constraints: Minimum length of 1. Maximum length of 255.

Required: Yes

#### **[meshOwner](#page-152-0)**

The AWS IAM account ID of the service mesh owner. If the account ID is not your own, then it's the ID of the account that shared the mesh with your account. For more information about mesh sharing, see [Working](https://docs.aws.amazon.com/app-mesh/latest/userguide/sharing.html) with shared meshes.

Length Constraints: Fixed length of 12.

#### **[virtualGatewayName](#page-152-0)**

The name of the virtual gateway that the gateway route is associated with.

Length Constraints: Minimum length of 1. Maximum length of 255.

Required: Yes

# **Request Body**

<span id="page-153-0"></span>The request does not have a request body.

### **Response Syntax**

```
HTTP/1.1 200
Content-type: application/json
{ 
    "gatewayRouteName": "string", 
    "meshName": "string", 
    "metadata": { 
       "arn": "string", 
       "createdAt": number, 
       "lastUpdatedAt": number, 
       "meshOwner": "string", 
       "resourceOwner": "string", 
       "uid": "string", 
       "version": number
    }, 
    "spec": { 
       "grpcRoute": { 
          "action": { 
              "rewrite": { 
                 "hostname": { 
                    "defaultTargetHostname": "string" 
 } 
             }, 
              "target": { 
                 "port": number, 
                 "virtualService": { 
                    "virtualServiceName": "string" 
 } 
 } 
          }, 
          "match": { 
              "hostname": { 
                 "exact": "string", 
                 "suffix": "string" 
             }, 
              "metadata": [ 
\overline{a}
```

```
 "invert": boolean, 
                    "match": { ... }, 
                    "name": "string" 
 } 
             ], 
             "port": number, 
             "serviceName": "string" 
          } 
       }, 
       "http2Route": { 
          "action": { 
             "rewrite": { 
                "hostname": { 
                    "defaultTargetHostname": "string" 
                }, 
                 "path": { 
                    "exact": "string" 
                }, 
                "prefix": { 
                    "defaultPrefix": "string", 
                    "value": "string" 
 } 
             }, 
             "target": { 
                "port": number, 
                "virtualService": { 
                    "virtualServiceName": "string" 
 } 
             } 
          }, 
          "match": { 
             "headers": [ 
\overline{a} "invert": boolean, 
                    "match": { ... }, 
                    "name": "string" 
 } 
             ], 
             "hostname": { 
                "exact": "string", 
                "suffix": "string" 
             }, 
             "method": "string", 
             "path": {
```

```
 "exact": "string", 
                "regex": "string" 
             }, 
             "port": number, 
             "prefix": "string", 
             "queryParameters": [ 
\overline{a} "match": { 
                      "exact": "string" 
                   }, 
                   "name": "string" 
 } 
             ] 
          } 
       }, 
       "httpRoute": { 
          "action": { 
             "rewrite": { 
                "hostname": { 
                   "defaultTargetHostname": "string" 
                }, 
                "path": { 
                   "exact": "string" 
                }, 
                "prefix": { 
                   "defaultPrefix": "string", 
                   "value": "string" 
 } 
             }, 
             "target": { 
                "port": number, 
                "virtualService": { 
                   "virtualServiceName": "string" 
 } 
             } 
          }, 
          "match": { 
             "headers": [ 
\overline{a} "invert": boolean, 
                   "match": { ... }, 
                   "name": "string" 
 } 
             ],
```

```
 "hostname": { 
                  "exact": "string", 
                  "suffix": "string" 
               }, 
               "method": "string", 
               "path": { 
                  "exact": "string", 
                  "regex": "string" 
               }, 
               "port": number, 
               "prefix": "string", 
               "queryParameters": [ 
\overline{a} "match": { 
                         "exact": "string" 
, and the state \mathbb{R}, the state \mathbb{R} "name": "string" 
 } 
 ] 
           } 
        }, 
        "priority": number
    }, 
    "status": { 
        "status": "string" 
    }, 
    "virtualGatewayName": "string"
}
```
# **Response Elements**

If the action is successful, the service sends back an HTTP 200 response.

The following data is returned in JSON format by the service.

#### <span id="page-156-0"></span>**[gatewayRouteName](#page-153-0)**

The name of the gateway route.

Type: String

Length Constraints: Minimum length of 1. Maximum length of 255.

#### <span id="page-157-0"></span>**[meshName](#page-153-0)**

The name of the service mesh that the resource resides in.

Type: String

Length Constraints: Minimum length of 1. Maximum length of 255.

#### <span id="page-157-1"></span>**[metadata](#page-153-0)**

An object that represents metadata for a resource.

Type: [ResourceMetadata](#page-427-5) object

#### <span id="page-157-2"></span>**[spec](#page-153-0)**

The specifications of the gateway route.

Type: [GatewayRouteSpec](#page-348-4) object

#### <span id="page-157-3"></span>**[status](#page-153-0)**

The status of the gateway route.

Type: [GatewayRouteStatus](#page-350-1) object

#### <span id="page-157-4"></span>**[virtualGatewayName](#page-153-0)**

The virtual gateway that the gateway route is associated with.

Type: String

Length Constraints: Minimum length of 1. Maximum length of 255.

### **Errors**

#### **BadRequestException**

The request syntax was malformed. Check your request syntax and try again.

HTTP Status Code: 400

#### **ForbiddenException**

You don't have permissions to perform this action.

#### HTTP Status Code: 403

#### **InternalServerErrorException**

The request processing has failed because of an unknown error, exception, or failure.

HTTP Status Code: 500

#### **NotFoundException**

The specified resource doesn't exist. Check your request syntax and try again.

HTTP Status Code: 404

#### **ServiceUnavailableException**

The request has failed due to a temporary failure of the service.

HTTP Status Code: 503

#### **TooManyRequestsException**

The maximum request rate permitted by the App Mesh APIs has been exceeded for your account. For best results, use an increasing or variable sleep interval between requests.

HTTP Status Code: 429

# **Examples**

In the following example or examples, the Authorization header contents (AUTHPARAMS) must be replaced with an AWS Signature Version 4 signature. For more information about creating these signatures, see [Signature](https://docs.aws.amazon.com/general/latest/gr/signature-version-4.html) Version 4 Signing Process in the *AWS General Reference*.

You need to learn how to sign HTTP requests only if you intend to manually create them. When you use the AWS [Command](http://aws.amazon.com/cli/) Line Interface (AWS CLI) or one of the AWS [SDKs](http://aws.amazon.com/tools/) to make requests to AWS, these tools automatically sign the requests for you with the access key that you specify when you configure the tools. When you use these tools, you don't need to learn how to sign requests yourself.

#### **Example**

The following example describes a gateway route named myGatewayRoute that is associated with a virtual gateway named myVirtualGateway in the apps service mesh.

#### **Sample Request**

GET /v20190125/meshes/apps/virtualGateway/myVirtualGateway/gatewayRoutes/myGatewayRoute HTTP/1.1 Host: appmesh.us-west-2.amazonaws.com Accept-Encoding: identity User-Agent: aws-cli/1.16.298 Python/3.6.0 Windows/10 botocore/1.13.34 X-Amz-Date: 20200608T194902Z Authorization: AUTHPARAMS

#### **Sample Response**

```
HTTP/1.1 200 OK
x-amzn-requestid: 6d60d9e4-294d-40ca-a829-37f9ebc058e8
content-type: application/json
content-length: 617
date: Mon, 08 Jun 2020 20:26:03 GMT
x-envoy-upstream-service-time: 31
server: envoy
Connection: keep-alive
{ 
  "gatewayRouteName": "myGatewayRoute", 
  "meshName": "myApps", 
  "metadata": { 
   "arn": "arn:aws:appmesh:us-west-2:123456789012:mesh/apps/virtualGateway/
myVirtualGateway/gatewayRoute/myGatewayRoute", 
   "createdAt": 1.591645848403E9, 
   "lastUpdatedAt": 1.591645848403E9, 
   "meshOwner": "123456789012", 
   "resourceOwner": "123456789012", 
   "uid": "ff111ff2-33ff-4ff4-ffff-111f111f111f", 
   "version": 1 
  }, 
  "spec": { 
   "grpcRoute": null, 
   "http2Route": { 
    "action": { 
     "target": { 
      "virtualService": { 
       "virtualServiceName": "myservicea.svc.cluster.local" 
      } 
     }
```

```
 }, 
    "match": { 
      "prefix": "/" 
    } 
   }, 
   "httpRoute": null 
  }, 
  "status": { 
   "status": "ACTIVE" 
  }, 
  "virtualGatewayName": "myVirtualGateway"
}
```
# **See Also**

For more information about using this API in one of the language-specific AWS SDKs, see the following:

- AWS [Command](https://docs.aws.amazon.com/goto/aws-cli/appmesh-2019-01-25/DescribeGatewayRoute) Line Interface
- [AWS](https://docs.aws.amazon.com/goto/DotNetSDKV3/appmesh-2019-01-25/DescribeGatewayRoute) SDK for .NET
- [AWS](https://docs.aws.amazon.com/goto/SdkForCpp/appmesh-2019-01-25/DescribeGatewayRoute) SDK for C++
- [AWS](https://docs.aws.amazon.com/goto/SdkForGoV2/appmesh-2019-01-25/DescribeGatewayRoute) SDK for Go v2
- [AWS](https://docs.aws.amazon.com/goto/SdkForJavaV2/appmesh-2019-01-25/DescribeGatewayRoute) SDK for Java V2
- AWS SDK for [JavaScript](https://docs.aws.amazon.com/goto/SdkForJavaScriptV3/appmesh-2019-01-25/DescribeGatewayRoute) V3
- [AWS](https://docs.aws.amazon.com/goto/SdkForPHPV3/appmesh-2019-01-25/DescribeGatewayRoute) SDK for PHP V3
- AWS SDK for [Python](https://docs.aws.amazon.com/goto/boto3/appmesh-2019-01-25/DescribeGatewayRoute)
- AWS SDK for [Ruby](https://docs.aws.amazon.com/goto/SdkForRubyV3/appmesh-2019-01-25/DescribeGatewayRoute) V3

# **DescribeMesh**

Describes an existing service mesh.

# <span id="page-161-0"></span>**Request Syntax**

GET /v20190125/meshes/*meshName*?meshOwner=*meshOwner* HTTP/1.1

### **URI Request Parameters**

The request uses the following URI parameters.

#### **[meshName](#page-161-0)**

The name of the service mesh to describe.

Length Constraints: Minimum length of 1. Maximum length of 255.

Required: Yes

#### **[meshOwner](#page-161-0)**

The AWS IAM account ID of the service mesh owner. If the account ID is not your own, then it's the ID of the account that shared the mesh with your account. For more information about mesh sharing, see [Working](https://docs.aws.amazon.com/app-mesh/latest/userguide/sharing.html) with shared meshes.

Length Constraints: Fixed length of 12.

# **Request Body**

The request does not have a request body.

### <span id="page-161-1"></span>**Response Syntax**

```
HTTP/1.1 200
Content-type: application/json
{ 
    "meshName": "string", 
    "metadata": {
```

```
 "arn": "string", 
        "createdAt": number, 
        "lastUpdatedAt": number, 
        "meshOwner": "string", 
        "resourceOwner": "string", 
        "uid": "string", 
        "version": number
    }, 
    "spec": { 
        "egressFilter": { 
            "type": "string" 
        }, 
        "serviceDiscovery": { 
            "ipPreference": "string" 
        } 
    }, 
    "status": { 
        "status": "string" 
    }
}
```
# **Response Elements**

If the action is successful, the service sends back an HTTP 200 response.

The following data is returned in JSON format by the service.

#### <span id="page-162-0"></span>**[meshName](#page-161-1)**

The name of the service mesh.

Type: String

Length Constraints: Minimum length of 1. Maximum length of 255.

#### <span id="page-162-1"></span>**[metadata](#page-161-1)**

The associated metadata for the service mesh.

Type: [ResourceMetadata](#page-427-5) object

#### <span id="page-162-2"></span>**[spec](#page-161-1)**

The associated specification for the service mesh.

Type: [MeshSpec](#page-421-2) object

#### <span id="page-163-0"></span>**[status](#page-161-1)**

The status of the service mesh.

Type: [MeshStatus](#page-422-1) object

### **Errors**

#### **BadRequestException**

The request syntax was malformed. Check your request syntax and try again.

HTTP Status Code: 400

#### **ForbiddenException**

You don't have permissions to perform this action.

HTTP Status Code: 403

#### **InternalServerErrorException**

The request processing has failed because of an unknown error, exception, or failure.

HTTP Status Code: 500

#### **NotFoundException**

The specified resource doesn't exist. Check your request syntax and try again.

HTTP Status Code: 404

#### **ServiceUnavailableException**

The request has failed due to a temporary failure of the service.

HTTP Status Code: 503

#### **TooManyRequestsException**

The maximum request rate permitted by the App Mesh APIs has been exceeded for your account. For best results, use an increasing or variable sleep interval between requests.

HTTP Status Code: 429

# **Examples**

In the following example or examples, the Authorization header contents (AUTHPARAMS) must be replaced with an AWS Signature Version 4 signature. For more information about creating these signatures, see [Signature](https://docs.aws.amazon.com/general/latest/gr/signature-version-4.html) Version 4 Signing Process in the *AWS General Reference*.

You need to learn how to sign HTTP requests only if you intend to manually create them. When you use the AWS [Command](http://aws.amazon.com/cli/) Line Interface (AWS CLI) or one of the AWS [SDKs](http://aws.amazon.com/tools/) to make requests to AWS, these tools automatically sign the requests for you with the access key that you specify when you configure the tools. When you use these tools, you don't need to learn how to sign requests yourself.

### **Example**

This example describes a service mesh named ecs-mesh.

### **Sample Request**

```
GET /v20190125/meshes HTTP/1.1
Host: appmesh.us-east-1.amazonaws.com
Accept-Encoding: identity
User-Agent: aws-cli/1.16.56 Python/3.7.0 Darwin/17.7.0 botocore/1.12.46
X-Amz-Date: 20190227T235715Z
Authorization: AUTHPARAMS
```
### **Sample Response**

```
HTTP/1.1 200 OK
x-amzn-requestid: 572dcc56-18d6-4f86-b596-8e182f81afce
content-type: application/json
content-length: 114
date: Wed, 27 Feb 2019 23:57:15 GMT
x-envoy-upstream-service-time: 67
server: envoy
Connection: keep-alive
{ 
  "meshes": [{ 
   "arn": "arn:aws:appmesh:us-east-1:123456789012:mesh/ecs-mesh", 
   "meshName": "ecs-mesh" 
  }],
```
}

```
 "nextToken": null
```
# **See Also**

For more information about using this API in one of the language-specific AWS SDKs, see the following:

- AWS [Command](https://docs.aws.amazon.com/goto/aws-cli/appmesh-2019-01-25/DescribeMesh) Line Interface
- [AWS](https://docs.aws.amazon.com/goto/DotNetSDKV3/appmesh-2019-01-25/DescribeMesh) SDK for .NET
- [AWS](https://docs.aws.amazon.com/goto/SdkForCpp/appmesh-2019-01-25/DescribeMesh) SDK for C++
- [AWS](https://docs.aws.amazon.com/goto/SdkForGoV2/appmesh-2019-01-25/DescribeMesh) SDK for Go v2
- [AWS](https://docs.aws.amazon.com/goto/SdkForJavaV2/appmesh-2019-01-25/DescribeMesh) SDK for Java V2
- AWS SDK for [JavaScript](https://docs.aws.amazon.com/goto/SdkForJavaScriptV3/appmesh-2019-01-25/DescribeMesh) V3
- [AWS](https://docs.aws.amazon.com/goto/SdkForPHPV3/appmesh-2019-01-25/DescribeMesh) SDK for PHP V3
- AWS SDK for [Python](https://docs.aws.amazon.com/goto/boto3/appmesh-2019-01-25/DescribeMesh)
- AWS SDK for [Ruby](https://docs.aws.amazon.com/goto/SdkForRubyV3/appmesh-2019-01-25/DescribeMesh) V3

# **DescribeRoute**

Describes an existing route.

# <span id="page-166-0"></span>**Request Syntax**

GET /v20190125/meshes/*meshName*/virtualRouter/*virtualRouterName*/routes/*routeName*? meshOwner=*meshOwner* HTTP/1.1

# **URI Request Parameters**

The request uses the following URI parameters.

#### **[meshName](#page-166-0)**

The name of the service mesh that the route resides in.

Length Constraints: Minimum length of 1. Maximum length of 255.

Required: Yes

#### **[meshOwner](#page-166-0)**

The AWS IAM account ID of the service mesh owner. If the account ID is not your own, then it's the ID of the account that shared the mesh with your account. For more information about mesh sharing, see [Working](https://docs.aws.amazon.com/app-mesh/latest/userguide/sharing.html) with shared meshes.

Length Constraints: Fixed length of 12.

#### **[routeName](#page-166-0)**

The name of the route to describe.

Length Constraints: Minimum length of 1. Maximum length of 255.

Required: Yes

#### **[virtualRouterName](#page-166-0)**

The name of the virtual router that the route is associated with.

Length Constraints: Minimum length of 1. Maximum length of 255.

Required: Yes

# **Request Body**

The request does not have a request body.

# <span id="page-167-0"></span>**Response Syntax**

```
HTTP/1.1 200
Content-type: application/json
{ 
    "meshName": "string", 
    "metadata": { 
       "arn": "string", 
       "createdAt": number, 
       "lastUpdatedAt": number, 
       "meshOwner": "string", 
       "resourceOwner": "string", 
       "uid": "string", 
       "version": number
    }, 
    "routeName": "string", 
    "spec": { 
       "grpcRoute": { 
          "action": { 
              "weightedTargets": [ 
\overline{a} "port": number, 
                    "virtualNode": "string", 
                    "weight": number
 } 
             ] 
          }, 
          "match": { 
              "metadata": [ 
\overline{a} "invert": boolean, 
                    "match": { ... }, 
                    "name": "string" 
 } 
              ], 
              "methodName": "string", 
              "port": number, 
              "serviceName": "string"
```

```
 }, 
          "retryPolicy": { 
             "grpcRetryEvents": [ "string" ], 
              "httpRetryEvents": [ "string" ], 
              "maxRetries": number, 
              "perRetryTimeout": { 
                 "unit": "string", 
                 "value": number
             }, 
             "tcpRetryEvents": [ "string" ] 
          }, 
          "timeout": { 
             "idle": { 
                 "unit": "string", 
                 "value": number
             }, 
              "perRequest": { 
                 "unit": "string", 
                 "value": number
             } 
          } 
       }, 
       "http2Route": { 
          "action": { 
              "weightedTargets": [ 
\overline{a} "port": number, 
                    "virtualNode": "string", 
                    "weight": number
 } 
             ] 
          }, 
          "match": { 
              "headers": [ 
\overline{a} "invert": boolean, 
                    "match": { ... }, 
                    "name": "string" 
 } 
             ], 
              "method": "string", 
              "path": { 
                 "exact": "string", 
                 "regex": "string"
```

```
 }, 
              "port": number, 
              "prefix": "string", 
              "queryParameters": [ 
\overline{a} "match": { 
                       "exact": "string" 
                    }, 
                    "name": "string" 
 } 
             ], 
             "scheme": "string" 
          }, 
          "retryPolicy": { 
             "httpRetryEvents": [ "string" ], 
              "maxRetries": number, 
              "perRetryTimeout": { 
                 "unit": "string", 
                 "value": number
             }, 
             "tcpRetryEvents": [ "string" ] 
          }, 
          "timeout": { 
             "idle": { 
                 "unit": "string", 
                 "value": number
             }, 
              "perRequest": { 
                 "unit": "string", 
                 "value": number
             } 
          } 
       }, 
       "httpRoute": { 
          "action": { 
              "weightedTargets": [ 
\overline{a} "port": number, 
                    "virtualNode": "string", 
                    "weight": number
 } 
             ] 
          }, 
          "match": {
```

```
 "headers": [ 
\overline{a} "invert": boolean, 
                    "match": { ... }, 
                    "name": "string" 
 } 
              ], 
              "method": "string", 
              "path": { 
                 "exact": "string", 
                 "regex": "string" 
              }, 
              "port": number, 
              "prefix": "string", 
              "queryParameters": [ 
                 { 
                    "match": { 
                        "exact": "string" 
                    }, 
                    "name": "string" 
 } 
              ], 
              "scheme": "string" 
          }, 
          "retryPolicy": { 
              "httpRetryEvents": [ "string" ], 
              "maxRetries": number, 
              "perRetryTimeout": { 
                 "unit": "string", 
                 "value": number
              }, 
              "tcpRetryEvents": [ "string" ] 
          }, 
          "timeout": { 
              "idle": { 
                 "unit": "string", 
                 "value": number
              }, 
              "perRequest": { 
                 "unit": "string", 
                 "value": number
              } 
          } 
       },
```

```
 "priority": number, 
       "tcpRoute": { 
          "action": { 
              "weightedTargets": [ 
\overline{a} "port": number, 
                    "virtualNode": "string", 
                    "weight": number
 } 
 ] 
          }, 
          "match": { 
             "port": number
          }, 
          "timeout": { 
             "idle": { 
                 "unit": "string", 
                 "value": number
 } 
          } 
       } 
    }, 
    "status": { 
       "status": "string" 
    }, 
    "virtualRouterName": "string"
}
```
# **Response Elements**

If the action is successful, the service sends back an HTTP 200 response.

The following data is returned in JSON format by the service.

#### <span id="page-171-0"></span>**[meshName](#page-167-0)**

The name of the service mesh that the route resides in.

Type: String

Length Constraints: Minimum length of 1. Maximum length of 255.

#### <span id="page-171-1"></span>**[metadata](#page-167-0)**

The associated metadata for the route.

#### Type: [ResourceMetadata](#page-427-5) object

#### <span id="page-172-0"></span>**[routeName](#page-167-0)**

The name of the route.

Type: String

Length Constraints: Minimum length of 1. Maximum length of 255.

#### <span id="page-172-1"></span>**[spec](#page-167-0)**

The specifications of the route.

Type: [RouteSpec](#page-434-5) object

#### <span id="page-172-2"></span>**[status](#page-167-0)**

The status of the route.

Type: [RouteStatus](#page-436-1) object

#### <span id="page-172-3"></span>**[virtualRouterName](#page-167-0)**

The virtual router that the route is associated with.

Type: String

Length Constraints: Minimum length of 1. Maximum length of 255.

### **Errors**

#### **BadRequestException**

The request syntax was malformed. Check your request syntax and try again.

HTTP Status Code: 400

#### **ForbiddenException**

You don't have permissions to perform this action.

HTTP Status Code: 403

#### **InternalServerErrorException**

The request processing has failed because of an unknown error, exception, or failure.

HTTP Status Code: 500

#### **NotFoundException**

The specified resource doesn't exist. Check your request syntax and try again.

HTTP Status Code: 404

#### **ServiceUnavailableException**

The request has failed due to a temporary failure of the service.

HTTP Status Code: 503

#### **TooManyRequestsException**

The maximum request rate permitted by the App Mesh APIs has been exceeded for your account. For best results, use an increasing or variable sleep interval between requests.

HTTP Status Code: 429

### **Examples**

In the following example or examples, the Authorization header contents (AUTHPARAMS) must be replaced with an AWS Signature Version 4 signature. For more information about creating these signatures, see [Signature](https://docs.aws.amazon.com/general/latest/gr/signature-version-4.html) Version 4 Signing Process in the *AWS General Reference*.

You need to learn how to sign HTTP requests only if you intend to manually create them. When you use the AWS [Command](http://aws.amazon.com/cli/) Line Interface (AWS CLI) or one of the AWS [SDKs](http://aws.amazon.com/tools/) to make requests to AWS, these tools automatically sign the requests for you with the access key that you specify when you configure the tools. When you use these tools, you don't need to learn how to sign requests yourself.

### **Example**

This example describes a route named colorteller-route for the colorteller-vr virtual router in the ecs-mesh service mesh.

#### **Sample Request**

```
GET /v20190125/meshes/ecs-mesh/virtualRouter/colorteller-vr/routes/colorteller-route 
 HTTP/1.1
Host: appmesh.us-east-1.amazonaws.com
Accept-Encoding: identity
User-Agent: aws-cli/1.16.56 Python/3.7.0 Darwin/17.7.0 botocore/1.12.46
X-Amz-Date: 20190228T000038Z
Authorization: AUTHPARAMS
```
#### **Sample Response**

```
HTTP/1.1 200 OK
x-amzn-requestid: f28c32fe-2d36-4fcf-a64e-01b45a4b034c
content-type: application/json
content-length: 504
date: Thu, 28 Feb 2019 00:00:38 GMT
x-envoy-upstream-service-time: 46
server: envoy
Connection: keep-alive
{ 
  "meshName": "ecs-mesh", 
  "metadata": { 
   "arn": "arn:aws:appmesh:us-east-1:123456789012:mesh/ecs-mesh/virtualRouter/
colorteller-vr/route/colorteller-route", 
   "createdAt": 1.551311817276E9, 
   "lastUpdatedAt": 1.551311817276E9, 
   "uid": "1cf3109a-0d7f-438c-b17d-a3785f14ff7b", 
   "version": 1 
  }, 
  "routeName": "colorteller-route", 
  "spec": { 
   "httpRoute": { 
    "action": { 
     "weightedTargets": [{ 
      "virtualNode": "colorteller-vn", 
      "weight": 1 
     }] 
    }, 
    "match": { 
     "prefix": "/" 
    }
```

```
 }, 
   "tcpRoute": null 
  }, 
  "status": { 
   "status": "ACTIVE" 
  }, 
  "virtualRouterName": "colorteller-vr"
}
```
# **See Also**

For more information about using this API in one of the language-specific AWS SDKs, see the following:

- AWS [Command](https://docs.aws.amazon.com/goto/aws-cli/appmesh-2019-01-25/DescribeRoute) Line Interface
- [AWS](https://docs.aws.amazon.com/goto/DotNetSDKV3/appmesh-2019-01-25/DescribeRoute) SDK for .NET
- [AWS](https://docs.aws.amazon.com/goto/SdkForCpp/appmesh-2019-01-25/DescribeRoute) SDK for C++
- [AWS](https://docs.aws.amazon.com/goto/SdkForGoV2/appmesh-2019-01-25/DescribeRoute) SDK for Go v2
- [AWS](https://docs.aws.amazon.com/goto/SdkForJavaV2/appmesh-2019-01-25/DescribeRoute) SDK for Java V2
- AWS SDK for [JavaScript](https://docs.aws.amazon.com/goto/SdkForJavaScriptV3/appmesh-2019-01-25/DescribeRoute) V3
- [AWS](https://docs.aws.amazon.com/goto/SdkForPHPV3/appmesh-2019-01-25/DescribeRoute) SDK for PHP V3
- AWS SDK for [Python](https://docs.aws.amazon.com/goto/boto3/appmesh-2019-01-25/DescribeRoute)
- AWS SDK for [Ruby](https://docs.aws.amazon.com/goto/SdkForRubyV3/appmesh-2019-01-25/DescribeRoute) V3

# **DescribeVirtualGateway**

Describes an existing virtual gateway.

### <span id="page-176-0"></span>**Request Syntax**

```
GET /v20190125/meshes/meshName/virtualGateways/virtualGatewayName?meshOwner=meshOwner
  HTTP/1.1
```
### **URI Request Parameters**

The request uses the following URI parameters.

#### **[meshName](#page-176-0)**

The name of the service mesh that the gateway route resides in.

Length Constraints: Minimum length of 1. Maximum length of 255.

Required: Yes

#### **[meshOwner](#page-176-0)**

The AWS IAM account ID of the service mesh owner. If the account ID is not your own, then it's the ID of the account that shared the mesh with your account. For more information about mesh sharing, see [Working](https://docs.aws.amazon.com/app-mesh/latest/userguide/sharing.html) with shared meshes.

Length Constraints: Fixed length of 12.

#### **[virtualGatewayName](#page-176-0)**

The name of the virtual gateway to describe.

Length Constraints: Minimum length of 1. Maximum length of 255.

Required: Yes

### **Request Body**

The request does not have a request body.

### <span id="page-177-0"></span>**Response Syntax**

```
HTTP/1.1 200
Content-type: application/json
{ 
    "meshName": "string", 
    "metadata": { 
       "arn": "string", 
       "createdAt": number, 
       "lastUpdatedAt": number, 
       "meshOwner": "string", 
       "resourceOwner": "string", 
       "uid": "string", 
       "version": number
    }, 
    "spec": { 
       "backendDefaults": { 
           "clientPolicy": { 
              "tls": { 
                 "certificate": { ... }, 
                  "enforce": boolean, 
                  "ports": [ number ], 
                  "validation": { 
                     "subjectAlternativeNames": { 
                        "match": { 
                           "exact": [ "string" ] 
 } 
, and the state \mathbb{R}, the state \mathbb{R} "trust": { ... } 
 } 
 } 
           } 
       }, 
       "listeners": [ 
           { 
              "connectionPool": { ... }, 
              "healthCheck": { 
                 "healthyThreshold": number, 
                 "intervalMillis": number, 
                 "path": "string", 
                 "port": number, 
                 "protocol": "string",
```

```
 "timeoutMillis": number, 
                  "unhealthyThreshold": number
               }, 
               "portMapping": { 
                  "port": number, 
                  "protocol": "string" 
              }, 
               "tls": { 
                  "certificate": { ... }, 
                  "mode": "string", 
                  "validation": { 
                      "subjectAlternativeNames": { 
                         "match": { 
                             "exact": [ "string" ] 
 } 
, and the state \mathbb{R}, the state \mathbb{R} "trust": { ... } 
 } 
              } 
           } 
        ], 
        "logging": { 
           "accessLog": { ... } 
        } 
    }, 
    "status": { 
        "status": "string" 
    }, 
    "virtualGatewayName": "string"
}
```
# **Response Elements**

If the action is successful, the service sends back an HTTP 200 response.

The following data is returned in JSON format by the service.

#### <span id="page-178-0"></span>**[meshName](#page-177-0)**

The name of the service mesh that the virtual gateway resides in.

Type: String

Length Constraints: Minimum length of 1. Maximum length of 255.

#### <span id="page-179-0"></span>**[metadata](#page-177-0)**

An object that represents metadata for a resource.

Type: [ResourceMetadata](#page-427-5) object

#### <span id="page-179-1"></span>**[spec](#page-177-0)**

The specifications of the virtual gateway.

Type: [VirtualGatewaySpec](#page-486-3) object

#### <span id="page-179-2"></span>**[status](#page-177-0)**

The current status of the virtual gateway.

Type: [VirtualGatewayStatus](#page-487-1) object

#### <span id="page-179-3"></span>**[virtualGatewayName](#page-177-0)**

The name of the virtual gateway.

Type: String

Length Constraints: Minimum length of 1. Maximum length of 255.

### **Errors**

#### **BadRequestException**

The request syntax was malformed. Check your request syntax and try again.

HTTP Status Code: 400

#### **ForbiddenException**

You don't have permissions to perform this action.

HTTP Status Code: 403

#### **InternalServerErrorException**

The request processing has failed because of an unknown error, exception, or failure.

HTTP Status Code: 500
# **NotFoundException**

The specified resource doesn't exist. Check your request syntax and try again.

HTTP Status Code: 404

### **ServiceUnavailableException**

The request has failed due to a temporary failure of the service.

HTTP Status Code: 503

### **TooManyRequestsException**

The maximum request rate permitted by the App Mesh APIs has been exceeded for your account. For best results, use an increasing or variable sleep interval between requests.

HTTP Status Code: 429

# **Examples**

In the following example or examples, the Authorization header contents (AUTHPARAMS) must be replaced with an AWS Signature Version 4 signature. For more information about creating these signatures, see [Signature](https://docs.aws.amazon.com/general/latest/gr/signature-version-4.html) Version 4 Signing Process in the *AWS General Reference*.

You need to learn how to sign HTTP requests only if you intend to manually create them. When you use the AWS [Command](http://aws.amazon.com/cli/) Line Interface (AWS CLI) or one of the AWS [SDKs](http://aws.amazon.com/tools/) to make requests to AWS, these tools automatically sign the requests for you with the access key that you specify when you configure the tools. When you use these tools, you don't need to learn how to sign requests yourself.

# **Example**

The following example describes a virtual gateway named myVirtualGateway that is in the apps service mesh.

### **Sample Request**

```
GET /v20190125/meshes/apps/virtualGateways/myVirtualGateway HTTP/1.1
Host: appmesh.us-west-2.amazonaws.com
Accept-Encoding: identity
User-Agent: aws-cli/1.16.298 Python/3.6.0 Windows/10 botocore/1.13.34
```

```
X-Amz-Date: 20200706T145910Z
Authorization: AUTHPARAMS
```
# **Sample Response**

```
HTTP/1.1 200 OK
x-amzn-requestid: 52e5ee7c-7434-4ca0-885e-5c9d8a7bbaf8
content-type: application/json
content-length: 513
date: Mon, 06 Jul 2020 14:59:10 GMT
x-envoy-upstream-service-time: 19
server: envoy
Connection: keep-alive
{ 
  "meshName": "apps", 
  "metadata": { 
   "arn": "arn:aws:appmesh:us-west-2:123456789012:mesh/apps/virtualGateway/
myVirtualGateway", 
   "createdAt": 1.594046778215E9, 
   "lastUpdatedAt": 1.594046778215E9, 
   "meshOwner": "123456789012", 
   "resourceOwner": "123456789012", 
   "uid": "ff111ff2-33ff-4ff4-ffff-111f111f111f", 
   "version": 1 
  }, 
  "spec": { 
   "backendDefaults": null, 
   "listeners": [{ 
    "healthCheck": null, 
    "portMapping": { 
     "port": 80, 
    "protocol": "http2" 
    }, 
    "tls": null 
   }], 
   "logging": null 
  }, 
  "status": { 
   "status": "ACTIVE" 
  }, 
  "virtualGatewayName": "myVirtualGateway"
}
```
# **See Also**

For more information about using this API in one of the language-specific AWS SDKs, see the following:

- AWS [Command](https://docs.aws.amazon.com/goto/aws-cli/appmesh-2019-01-25/DescribeVirtualGateway) Line Interface
- [AWS](https://docs.aws.amazon.com/goto/DotNetSDKV3/appmesh-2019-01-25/DescribeVirtualGateway) SDK for .NET
- [AWS](https://docs.aws.amazon.com/goto/SdkForCpp/appmesh-2019-01-25/DescribeVirtualGateway) SDK for C++
- [AWS](https://docs.aws.amazon.com/goto/SdkForGoV2/appmesh-2019-01-25/DescribeVirtualGateway) SDK for Go v2
- [AWS](https://docs.aws.amazon.com/goto/SdkForJavaV2/appmesh-2019-01-25/DescribeVirtualGateway) SDK for Java V2
- AWS SDK for [JavaScript](https://docs.aws.amazon.com/goto/SdkForJavaScriptV3/appmesh-2019-01-25/DescribeVirtualGateway) V3
- [AWS](https://docs.aws.amazon.com/goto/SdkForPHPV3/appmesh-2019-01-25/DescribeVirtualGateway) SDK for PHP V3
- AWS SDK for [Python](https://docs.aws.amazon.com/goto/boto3/appmesh-2019-01-25/DescribeVirtualGateway)
- AWS SDK for [Ruby](https://docs.aws.amazon.com/goto/SdkForRubyV3/appmesh-2019-01-25/DescribeVirtualGateway) V3

# **DescribeVirtualNode**

Describes an existing virtual node.

# <span id="page-183-0"></span>**Request Syntax**

```
GET /v20190125/meshes/meshName/virtualNodes/virtualNodeName?meshOwner=meshOwner
  HTTP/1.1
```
# **URI Request Parameters**

The request uses the following URI parameters.

### **[meshName](#page-183-0)**

The name of the service mesh that the virtual node resides in.

Length Constraints: Minimum length of 1. Maximum length of 255.

Required: Yes

### **[meshOwner](#page-183-0)**

The AWS IAM account ID of the service mesh owner. If the account ID is not your own, then it's the ID of the account that shared the mesh with your account. For more information about mesh sharing, see [Working](https://docs.aws.amazon.com/app-mesh/latest/userguide/sharing.html) with shared meshes.

Length Constraints: Fixed length of 12.

### **[virtualNodeName](#page-183-0)**

The name of the virtual node to describe.

Length Constraints: Minimum length of 1. Maximum length of 255.

Required: Yes

# **Request Body**

The request does not have a request body.

# <span id="page-184-0"></span>**Response Syntax**

```
HTTP/1.1 200
Content-type: application/json
{ 
    "meshName": "string", 
    "metadata": { 
       "arn": "string", 
       "createdAt": number, 
       "lastUpdatedAt": number, 
       "meshOwner": "string", 
       "resourceOwner": "string", 
       "uid": "string", 
       "version": number
    }, 
    "spec": { 
       "backendDefaults": { 
           "clientPolicy": { 
              "tls": { 
                 "certificate": { ... }, 
                 "enforce": boolean, 
                 "ports": [ number ], 
                 "validation": { 
                     "subjectAlternativeNames": { 
                        "match": { 
                           "exact": [ "string" ] 
 } 
                    }, 
                     "trust": { ... } 
 } 
              } 
          } 
       }, 
       "backends": [ 
          { ... } 
       ], 
       "listeners": [ 
           { 
              "connectionPool": { ... }, 
              "healthCheck": { 
                 "healthyThreshold": number, 
                 "intervalMillis": number,
```

```
 "path": "string", 
                 "port": number, 
                 "protocol": "string", 
                 "timeoutMillis": number, 
                 "unhealthyThreshold": number
             }, 
              "outlierDetection": { 
                 "baseEjectionDuration": { 
                    "unit": "string", 
                    "value": number
                 }, 
                 "interval": { 
                    "unit": "string", 
                    "value": number
                 }, 
                 "maxEjectionPercent": number, 
                 "maxServerErrors": number
             }, 
              "portMapping": { 
                 "port": number, 
                 "protocol": "string" 
             }, 
              "timeout": { ... }, 
              "tls": { 
                 "certificate": { ... }, 
                 "mode": "string", 
                 "validation": { 
                    "subjectAlternativeNames": { 
                       "match": { 
                           "exact": [ "string" ] 
 } 
                    }, 
                    "trust": { ... } 
 } 
 } 
          } 
       ], 
       "logging": { 
          "accessLog": { ... } 
       }, 
       "serviceDiscovery": { ... } 
    }, 
    "status": { 
       "status": "string"
```

```
 }, 
    "virtualNodeName": "string"
}
```
# **Response Elements**

If the action is successful, the service sends back an HTTP 200 response.

The following data is returned in JSON format by the service.

# <span id="page-186-0"></span>**[meshName](#page-184-0)**

The name of the service mesh that the virtual node resides in.

Type: String

Length Constraints: Minimum length of 1. Maximum length of 255.

### <span id="page-186-1"></span>**[metadata](#page-184-0)**

The associated metadata for the virtual node.

Type: [ResourceMetadata](#page-427-5) object

### <span id="page-186-2"></span>**[spec](#page-184-0)**

The specifications of the virtual node.

Type: [VirtualNodeSpec](#page-505-4) object

#### <span id="page-186-3"></span>**[status](#page-184-0)**

The current status for the virtual node.

Type: [VirtualNodeStatus](#page-507-1) object

# <span id="page-186-4"></span>**[virtualNodeName](#page-184-0)**

The name of the virtual node.

Type: String

Length Constraints: Minimum length of 1. Maximum length of 255.

# **Errors**

# **BadRequestException**

The request syntax was malformed. Check your request syntax and try again.

HTTP Status Code: 400

### **ForbiddenException**

You don't have permissions to perform this action.

HTTP Status Code: 403

### **InternalServerErrorException**

The request processing has failed because of an unknown error, exception, or failure.

HTTP Status Code: 500

### **NotFoundException**

The specified resource doesn't exist. Check your request syntax and try again.

HTTP Status Code: 404

### **ServiceUnavailableException**

The request has failed due to a temporary failure of the service.

HTTP Status Code: 503

### **TooManyRequestsException**

The maximum request rate permitted by the App Mesh APIs has been exceeded for your account. For best results, use an increasing or variable sleep interval between requests.

HTTP Status Code: 429

# **Examples**

In the following example or examples, the Authorization header contents (AUTHPARAMS) must be replaced with an AWS Signature Version 4 signature. For more information about creating these signatures, see [Signature](https://docs.aws.amazon.com/general/latest/gr/signature-version-4.html) Version 4 Signing Process in the *AWS General Reference*.

You need to learn how to sign HTTP requests only if you intend to manually create them. When you use the AWS [Command](http://aws.amazon.com/cli/) Line Interface (AWS CLI) or one of the AWS [SDKs](http://aws.amazon.com/tools/) to make requests to AWS, these tools automatically sign the requests for you with the access key that you specify when you configure the tools. When you use these tools, you don't need to learn how to sign requests yourself.

# **Example**

This example describes a virtual node named colorteller-vn in the ecs-mesh service mesh.

# **Sample Request**

```
GET /v20190125/meshes/ecs-mesh/virtualNodes/colorteller-vn HTTP/1.1
Host: appmesh.us-east-1.amazonaws.com
Accept-Encoding: identity
User-Agent: aws-cli/1.16.56 Python/3.7.0 Darwin/17.7.0 botocore/1.12.46
X-Amz-Date: 20190228T000300Z
Authorization: AUTHPARAMS
```
# **Sample Response**

```
HTTP/1.1 200 OK
x-amzn-requestid: 083f9376-9799-4142-978b-42f5966192b8
content-type: application/json
content-length: 654
date: Thu, 28 Feb 2019 00:03:00 GMT
x-envoy-upstream-service-time: 60
server: envoy
Connection: keep-alive
{ 
  "meshName": "ecs-mesh", 
  "metadata": { 
   "arn": "arn:aws:appmesh:us-east-1:123456789012:mesh/ecs-mesh/virtualNode/colorteller-
vn", 
   "createdAt": 1.551311799179E9, 
   "lastUpdatedAt": 1.551311799179E9, 
   "uid": "0999e53a-8e0e-4c4c-8764-ae8ebecc296d", 
   "version": 1 
  }, 
  "spec": { 
   "backends": [],
```

```
 "listeners": [{ 
    "healthCheck": { 
     "healthyThreshold": 2, 
     "intervalMillis": 5000, 
     "path": "/ping", 
     "port": 9080, 
     "protocol": "http", 
     "timeoutMillis": 2000, 
     "unhealthyThreshold": 2 
    }, 
    "portMapping": { 
     "port": 9080, 
     "protocol": "http" 
    } 
   }], 
   "logging": null, 
   "serviceDiscovery": { 
    "dns": { 
     "hostname": "colorteller.default.svc.cluster.local" 
    } 
   } 
  }, 
  "status": { 
   "status": "ACTIVE" 
  }, 
  "virtualNodeName": "colorteller-vn"
}
```
# **See Also**

For more information about using this API in one of the language-specific AWS SDKs, see the following:

- AWS [Command](https://docs.aws.amazon.com/goto/aws-cli/appmesh-2019-01-25/DescribeVirtualNode) Line Interface
- [AWS](https://docs.aws.amazon.com/goto/DotNetSDKV3/appmesh-2019-01-25/DescribeVirtualNode) SDK for .NET
- [AWS](https://docs.aws.amazon.com/goto/SdkForCpp/appmesh-2019-01-25/DescribeVirtualNode) SDK for C++
- [AWS](https://docs.aws.amazon.com/goto/SdkForGoV2/appmesh-2019-01-25/DescribeVirtualNode) SDK for Go v2
- [AWS](https://docs.aws.amazon.com/goto/SdkForJavaV2/appmesh-2019-01-25/DescribeVirtualNode) SDK for Java V2
- AWS SDK for [JavaScript](https://docs.aws.amazon.com/goto/SdkForJavaScriptV3/appmesh-2019-01-25/DescribeVirtualNode) V3
- [AWS](https://docs.aws.amazon.com/goto/SdkForPHPV3/appmesh-2019-01-25/DescribeVirtualNode) SDK for PHP V3
- AWS SDK for [Python](https://docs.aws.amazon.com/goto/boto3/appmesh-2019-01-25/DescribeVirtualNode)
- AWS SDK for [Ruby](https://docs.aws.amazon.com/goto/SdkForRubyV3/appmesh-2019-01-25/DescribeVirtualNode) V3

# **DescribeVirtualRouter**

Describes an existing virtual router.

# <span id="page-191-0"></span>**Request Syntax**

```
GET /v20190125/meshes/meshName/virtualRouters/virtualRouterName?meshOwner=meshOwner
  HTTP/1.1
```
# **URI Request Parameters**

The request uses the following URI parameters.

### **[meshName](#page-191-0)**

The name of the service mesh that the virtual router resides in.

Length Constraints: Minimum length of 1. Maximum length of 255.

Required: Yes

### **[meshOwner](#page-191-0)**

The AWS IAM account ID of the service mesh owner. If the account ID is not your own, then it's the ID of the account that shared the mesh with your account. For more information about mesh sharing, see [Working](https://docs.aws.amazon.com/app-mesh/latest/userguide/sharing.html) with shared meshes.

Length Constraints: Fixed length of 12.

### **[virtualRouterName](#page-191-0)**

The name of the virtual router to describe.

Length Constraints: Minimum length of 1. Maximum length of 255.

Required: Yes

# **Request Body**

The request does not have a request body.

# <span id="page-192-1"></span>**Response Syntax**

```
HTTP/1.1 200
Content-type: application/json
{ 
    "meshName": "string", 
    "metadata": { 
        "arn": "string", 
        "createdAt": number, 
        "lastUpdatedAt": number, 
        "meshOwner": "string", 
        "resourceOwner": "string", 
        "uid": "string", 
        "version": number
    }, 
    "spec": { 
        "listeners": [ 
           { 
               "portMapping": { 
                  "port": number, 
                  "protocol": "string" 
 } 
           } 
        ] 
    }, 
    "status": { 
        "status": "string" 
    }, 
    "virtualRouterName": "string"
}
```
# **Response Elements**

If the action is successful, the service sends back an HTTP 200 response.

The following data is returned in JSON format by the service.

### <span id="page-192-0"></span>**[meshName](#page-192-1)**

The name of the service mesh that the virtual router resides in.

Type: String

Length Constraints: Minimum length of 1. Maximum length of 255.

### <span id="page-193-0"></span>**[metadata](#page-192-1)**

The associated metadata for the virtual router.

Type: [ResourceMetadata](#page-427-5) object

### <span id="page-193-1"></span>**[spec](#page-192-1)**

The specifications of the virtual router.

Type: [VirtualRouterSpec](#page-516-1) object

### <span id="page-193-2"></span>**[status](#page-192-1)**

The current status of the virtual router.

Type: [VirtualRouterStatus](#page-517-1) object

### <span id="page-193-3"></span>**[virtualRouterName](#page-192-1)**

The name of the virtual router.

Type: String

Length Constraints: Minimum length of 1. Maximum length of 255.

# **Errors**

### **BadRequestException**

The request syntax was malformed. Check your request syntax and try again.

HTTP Status Code: 400

### **ForbiddenException**

You don't have permissions to perform this action.

HTTP Status Code: 403

# **InternalServerErrorException**

The request processing has failed because of an unknown error, exception, or failure.

HTTP Status Code: 500

### **NotFoundException**

The specified resource doesn't exist. Check your request syntax and try again.

HTTP Status Code: 404

### **ServiceUnavailableException**

The request has failed due to a temporary failure of the service.

HTTP Status Code: 503

### **TooManyRequestsException**

The maximum request rate permitted by the App Mesh APIs has been exceeded for your account. For best results, use an increasing or variable sleep interval between requests.

HTTP Status Code: 429

# **Examples**

In the following example or examples, the Authorization header contents (AUTHPARAMS) must be replaced with an AWS Signature Version 4 signature. For more information about creating these signatures, see [Signature](https://docs.aws.amazon.com/general/latest/gr/signature-version-4.html) Version 4 Signing Process in the *AWS General Reference*.

You need to learn how to sign HTTP requests only if you intend to manually create them. When you use the AWS [Command](http://aws.amazon.com/cli/) Line Interface (AWS CLI) or one of the AWS [SDKs](http://aws.amazon.com/tools/) to make requests to AWS, these tools automatically sign the requests for you with the access key that you specify when you configure the tools. When you use these tools, you don't need to learn how to sign requests yourself.

# **Example**

This example describes a virtual router named colorteller-vr in the ecs-mesh service mesh.

# **Sample Request**

```
GET /v20190125/meshes/ecs-mesh/virtualRouters/colorteller-vr HTTP/1.1
Host: appmesh.us-east-1.amazonaws.com
Accept-Encoding: identity
User-Agent: aws-cli/1.16.56 Python/3.7.0 Darwin/17.7.0 botocore/1.12.46
X-Amz-Date: 20190228T000509Z
Authorization: AUTHPARAMS
```
# **Sample Response**

```
HTTP/1.1 200 OK
x-amzn-requestid: e7e0fbe8-2015-429c-bbb5-c736c09b2500
content-type: application/json
content-length: 337
date: Thu, 28 Feb 2019 00:05:10 GMT
x-envoy-upstream-service-time: 68
server: envoy
Connection: keep-alive
{ 
   "meshName": "ecs-mesh", 
   "metadata": { 
     "arn": "arn:aws:appmesh:us-east-1:123456789012:mesh/ecs-mesh/virtualRouter/
colorteller-vr", 
     "createdAt": 1551311805.476, 
     "lastUpdatedAt": 1551311805.476, 
     "uid": "79628d34-8c17-42ba-83a5-8a42fd17ec5a", 
     "version": 1 
   }, 
   "spec": { 
     "listeners": [ 
       { 
          "portMapping": { 
            "port": 9080, 
            "protocol": "http" 
         } 
       } 
     ] 
   }, 
   "status": { 
     "status": "ACTIVE" 
   }, 
   "virtualRouterName": "colorteller-vr"
}
```
# **See Also**

For more information about using this API in one of the language-specific AWS SDKs, see the following:

• AWS [Command](https://docs.aws.amazon.com/goto/aws-cli/appmesh-2019-01-25/DescribeVirtualRouter) Line Interface

- [AWS](https://docs.aws.amazon.com/goto/DotNetSDKV3/appmesh-2019-01-25/DescribeVirtualRouter) SDK for .NET
- [AWS](https://docs.aws.amazon.com/goto/SdkForCpp/appmesh-2019-01-25/DescribeVirtualRouter) SDK for C++
- [AWS](https://docs.aws.amazon.com/goto/SdkForGoV2/appmesh-2019-01-25/DescribeVirtualRouter) SDK for Go v2
- [AWS](https://docs.aws.amazon.com/goto/SdkForJavaV2/appmesh-2019-01-25/DescribeVirtualRouter) SDK for Java V2
- AWS SDK for [JavaScript](https://docs.aws.amazon.com/goto/SdkForJavaScriptV3/appmesh-2019-01-25/DescribeVirtualRouter) V3
- [AWS](https://docs.aws.amazon.com/goto/SdkForPHPV3/appmesh-2019-01-25/DescribeVirtualRouter) SDK for PHP V3
- AWS SDK for [Python](https://docs.aws.amazon.com/goto/boto3/appmesh-2019-01-25/DescribeVirtualRouter)
- AWS SDK for [Ruby](https://docs.aws.amazon.com/goto/SdkForRubyV3/appmesh-2019-01-25/DescribeVirtualRouter) V3

# **DescribeVirtualService**

Describes an existing virtual service.

# <span id="page-197-0"></span>**Request Syntax**

```
GET /v20190125/meshes/meshName/virtualServices/virtualServiceName?meshOwner=meshOwner
  HTTP/1.1
```
# **URI Request Parameters**

The request uses the following URI parameters.

### **[meshName](#page-197-0)**

The name of the service mesh that the virtual service resides in.

Length Constraints: Minimum length of 1. Maximum length of 255.

Required: Yes

#### **[meshOwner](#page-197-0)**

The AWS IAM account ID of the service mesh owner. If the account ID is not your own, then it's the ID of the account that shared the mesh with your account. For more information about mesh sharing, see [Working](https://docs.aws.amazon.com/app-mesh/latest/userguide/sharing.html) with shared meshes.

Length Constraints: Fixed length of 12.

### **[virtualServiceName](#page-197-0)**

The name of the virtual service to describe.

Required: Yes

# **Request Body**

The request does not have a request body.

# <span id="page-197-1"></span>**Response Syntax**

HTTP/1.1 200

```
Content-type: application/json
{ 
    "meshName": "string", 
    "metadata": { 
        "arn": "string", 
        "createdAt": number, 
        "lastUpdatedAt": number, 
        "meshOwner": "string", 
        "resourceOwner": "string", 
        "uid": "string", 
        "version": number
    }, 
    "spec": { 
        "provider": { ... } 
    }, 
    "status": { 
        "status": "string" 
    }, 
    "virtualServiceName": "string"
}
```
# **Response Elements**

If the action is successful, the service sends back an HTTP 200 response.

The following data is returned in JSON format by the service.

# <span id="page-198-0"></span>**[meshName](#page-197-1)**

The name of the service mesh that the virtual service resides in.

Type: String

Length Constraints: Minimum length of 1. Maximum length of 255.

# <span id="page-198-1"></span>**[metadata](#page-197-1)**

An object that represents metadata for a resource.

Type: [ResourceMetadata](#page-427-5) object

# <span id="page-198-2"></span>**[spec](#page-197-1)**

The specifications of the virtual service.

Type: [VirtualServiceSpec](#page-525-1) object

#### <span id="page-199-0"></span>**[status](#page-197-1)**

The current status of the virtual service.

Type: [VirtualServiceStatus](#page-526-1) object

### <span id="page-199-1"></span>**[virtualServiceName](#page-197-1)**

The name of the virtual service.

Type: String

# **Errors**

### **BadRequestException**

The request syntax was malformed. Check your request syntax and try again.

HTTP Status Code: 400

#### **ForbiddenException**

You don't have permissions to perform this action.

HTTP Status Code: 403

### **InternalServerErrorException**

The request processing has failed because of an unknown error, exception, or failure.

HTTP Status Code: 500

### **NotFoundException**

The specified resource doesn't exist. Check your request syntax and try again.

HTTP Status Code: 404

### **ServiceUnavailableException**

The request has failed due to a temporary failure of the service.

HTTP Status Code: 503

# **TooManyRequestsException**

The maximum request rate permitted by the App Mesh APIs has been exceeded for your account. For best results, use an increasing or variable sleep interval between requests.

HTTP Status Code: 429

# **Examples**

In the following example or examples, the Authorization header contents (AUTHPARAMS) must be replaced with an AWS Signature Version 4 signature. For more information about creating these signatures, see [Signature](https://docs.aws.amazon.com/general/latest/gr/signature-version-4.html) Version 4 Signing Process in the *AWS General Reference*.

You need to learn how to sign HTTP requests only if you intend to manually create them. When you use the AWS [Command](http://aws.amazon.com/cli/) Line Interface (AWS CLI) or one of the AWS [SDKs](http://aws.amazon.com/tools/) to make requests to AWS, these tools automatically sign the requests for you with the access key that you specify when you configure the tools. When you use these tools, you don't need to learn how to sign requests yourself.

# **Example**

This example describes a virtual service named colorgateway.default.svc.cluster.local in the ecs-mesh service mesh.

# **Sample Request**

```
GET /v20190125/meshes/ecs-mesh/virtualServices/colorgateway.default.svc.cluster.local 
 HTTP/1.1
Host: appmesh.us-east-1.amazonaws.com
Accept-Encoding: identity
User-Agent: aws-cli/1.16.56 Python/3.7.0 Darwin/17.7.0 botocore/1.12.46
X-Amz-Date: 20190228T000705Z
Authorization: AUTHPARAMS
```
# **Sample Response**

HTTP/1.1 200 OK x-amzn-requestid: 3b822acc-bd78-4ea6-9831-8cd989dd37ec content-type: application/json content-length: 456 date: Thu, 28 Feb 2019 00:07:04 GMT

```
x-envoy-upstream-service-time: 30
server: envoy
Connection: keep-alive
{ 
  "meshName": "ecs-mesh", 
  "metadata": { 
   "arn": "arn:aws:appmesh:us-east-1:123456789012:mesh/ecs-mesh/virtualService/
colorgateway.default.svc.cluster.local", 
   "createdAt": 1.551311807444E9, 
   "lastUpdatedAt": 1.551311807444E9, 
   "uid": "dd06064b-e542-40a9-bbc7-e381a47ea0e0", 
   "version": 1 
  }, 
  "spec": { 
   "provider": { 
    "virtualNode": { 
    "virtualNodeName": "colorgateway-vn" 
    }, 
    "virtualRouter": null 
   } 
  }, 
  "status": { 
   "status": "ACTIVE" 
  }, 
  "virtualServiceName": "colorgateway.default.svc.cluster.local"
}
```
# **See Also**

For more information about using this API in one of the language-specific AWS SDKs, see the following:

- AWS [Command](https://docs.aws.amazon.com/goto/aws-cli/appmesh-2019-01-25/DescribeVirtualService) Line Interface
- [AWS](https://docs.aws.amazon.com/goto/DotNetSDKV3/appmesh-2019-01-25/DescribeVirtualService) SDK for .NET
- [AWS](https://docs.aws.amazon.com/goto/SdkForCpp/appmesh-2019-01-25/DescribeVirtualService) SDK for C++
- [AWS](https://docs.aws.amazon.com/goto/SdkForGoV2/appmesh-2019-01-25/DescribeVirtualService) SDK for Go v2
- [AWS](https://docs.aws.amazon.com/goto/SdkForJavaV2/appmesh-2019-01-25/DescribeVirtualService) SDK for Java V2
- AWS SDK for [JavaScript](https://docs.aws.amazon.com/goto/SdkForJavaScriptV3/appmesh-2019-01-25/DescribeVirtualService) V3
- [AWS](https://docs.aws.amazon.com/goto/SdkForPHPV3/appmesh-2019-01-25/DescribeVirtualService) SDK for PHP V3
- AWS SDK for [Python](https://docs.aws.amazon.com/goto/boto3/appmesh-2019-01-25/DescribeVirtualService)
- AWS SDK for [Ruby](https://docs.aws.amazon.com/goto/SdkForRubyV3/appmesh-2019-01-25/DescribeVirtualService) V3

# **ListGatewayRoutes**

<span id="page-203-0"></span>Returns a list of existing gateway routes that are associated to a virtual gateway.

# **Request Syntax**

```
GET /v20190125/meshes/meshName/virtualGateway/virtualGatewayName/gatewayRoutes?
limit=limit&meshOwner=meshOwner&nextToken=nextToken HTTP/1.1
```
# **URI Request Parameters**

The request uses the following URI parameters.

# **[limit](#page-203-0)**

The maximum number of results returned by ListGatewayRoutes in paginated output. When you use this parameter, ListGatewayRoutes returns only limit results in a single page along with a nextToken response element. You can see the remaining results of the initial request by sending another ListGatewayRoutes request with the returned nextToken value. This value can be between 1 and 100. If you don't use this parameter, ListGatewayRoutes returns up to 100 results and a nextToken value if applicable.

Valid Range: Minimum value of 1. Maximum value of 100.

# **[meshName](#page-203-0)**

The name of the service mesh to list gateway routes in.

Length Constraints: Minimum length of 1. Maximum length of 255.

Required: Yes

### **[meshOwner](#page-203-0)**

The AWS IAM account ID of the service mesh owner. If the account ID is not your own, then it's the ID of the account that shared the mesh with your account. For more information about mesh sharing, see [Working](https://docs.aws.amazon.com/app-mesh/latest/userguide/sharing.html) with shared meshes.

Length Constraints: Fixed length of 12.

# **[nextToken](#page-203-0)**

The nextToken value returned from a previous paginated ListGatewayRoutes request where limit was used and the results exceeded the value of that parameter. Pagination continues from the end of the previous results that returned the nextToken value.

### **[virtualGatewayName](#page-203-0)**

The name of the virtual gateway to list gateway routes in.

Length Constraints: Minimum length of 1. Maximum length of 255.

Required: Yes

# **Request Body**

<span id="page-204-0"></span>The request does not have a request body.

# **Response Syntax**

```
HTTP/1.1 200
Content-type: application/json
{ 
    "gatewayRoutes": [ 
       { 
           "arn": "string", 
           "createdAt": number, 
           "gatewayRouteName": "string", 
           "lastUpdatedAt": number, 
           "meshName": "string", 
           "meshOwner": "string", 
           "resourceOwner": "string", 
           "version": number, 
           "virtualGatewayName": "string" 
       } 
    ], 
    "nextToken": "string"
}
```
# **Response Elements**

If the action is successful, the service sends back an HTTP 200 response.

The following data is returned in JSON format by the service.

#### <span id="page-205-0"></span>**[gatewayRoutes](#page-204-0)**

The list of existing gateway routes for the specified service mesh and virtual gateway.

Type: Array of [GatewayRouteRef](#page-345-5) objects

#### <span id="page-205-1"></span>**[nextToken](#page-204-0)**

The nextToken value to include in a future ListGatewayRoutes request. When the results of a ListGatewayRoutes request exceed limit, you can use this value to retrieve the next page of results. This value is null when there are no more results to return.

Type: String

# **Errors**

### **BadRequestException**

The request syntax was malformed. Check your request syntax and try again.

HTTP Status Code: 400

### **ForbiddenException**

You don't have permissions to perform this action.

HTTP Status Code: 403

### **InternalServerErrorException**

The request processing has failed because of an unknown error, exception, or failure.

HTTP Status Code: 500

### **NotFoundException**

The specified resource doesn't exist. Check your request syntax and try again.

HTTP Status Code: 404

#### **ServiceUnavailableException**

The request has failed due to a temporary failure of the service.

HTTP Status Code: 503

#### **TooManyRequestsException**

The maximum request rate permitted by the App Mesh APIs has been exceeded for your account. For best results, use an increasing or variable sleep interval between requests.

HTTP Status Code: 429

# **Examples**

In the following example or examples, the Authorization header contents (AUTHPARAMS) must be replaced with an AWS Signature Version 4 signature. For more information about creating these signatures, see [Signature](https://docs.aws.amazon.com/general/latest/gr/signature-version-4.html) Version 4 Signing Process in the *AWS General Reference*.

You need to learn how to sign HTTP requests only if you intend to manually create them. When you use the AWS [Command](http://aws.amazon.com/cli/) Line Interface (AWS CLI) or one of the AWS [SDKs](http://aws.amazon.com/tools/) to make requests to AWS, these tools automatically sign the requests for you with the access key that you specify when you configure the tools. When you use these tools, you don't need to learn how to sign requests yourself.

# **Example**

The following example lists gateway routes that are associated with the virtual gateway named myVirtualGateway in the apps service mesh.

### **Sample Request**

```
GET /v20190125/meshes/apps/virtualGateway/myVirtualGateway/gatewayRoutes HTTP/1.1
Host: appmesh.us-west-2.amazonaws.com
Accept-Encoding: identity
User-Agent: aws-cli/1.16.298 Python/3.6.0 Windows/10 botocore/1.13.34
X-Amz-Date: 20200608T190053Z
Authorization: AUTHPARAMS
```
#### **Sample Response**

HTTP/1.1 200 OK

```
x-amzn-requestid: b82c3691-a7a9-4d99-acf6-0f9a81db9beb
content-type: application/json
content-length: 393
date: Mon, 08 Jun 2020 20:52:25 GMT
x-envoy-upstream-service-time: 26
server: envoy
Connection: keep-alive
{ 
  "gatewayRoutes": [{ 
   "arn": "arn:aws:appmesh:us-west-2:123456789012:mesh/apps/virtualGateway/
myVirtualGateway/gatewayRoute/myGatewayRoute", 
   "createdAt": 1.591642091122E9, 
   "gatewayRouteName": "myGatewayRoute", 
   "lastUpdatedAt": 1.591642091122E9, 
   "meshName": "myApps", 
   "meshOwner": "123456789012", 
   "resourceOwner": "123456789012", 
   "version": 1, 
   "virtualGatewayName": "myVirtualGateway" 
  }], 
  "nextToken": null
}
```
# **See Also**

For more information about using this API in one of the language-specific AWS SDKs, see the following:

- AWS [Command](https://docs.aws.amazon.com/goto/aws-cli/appmesh-2019-01-25/ListGatewayRoutes) Line Interface
- [AWS](https://docs.aws.amazon.com/goto/DotNetSDKV3/appmesh-2019-01-25/ListGatewayRoutes) SDK for .NET
- [AWS](https://docs.aws.amazon.com/goto/SdkForCpp/appmesh-2019-01-25/ListGatewayRoutes) SDK for C++
- [AWS](https://docs.aws.amazon.com/goto/SdkForGoV2/appmesh-2019-01-25/ListGatewayRoutes) SDK for Go v2
- [AWS](https://docs.aws.amazon.com/goto/SdkForJavaV2/appmesh-2019-01-25/ListGatewayRoutes) SDK for Java V2
- AWS SDK for [JavaScript](https://docs.aws.amazon.com/goto/SdkForJavaScriptV3/appmesh-2019-01-25/ListGatewayRoutes) V3
- [AWS](https://docs.aws.amazon.com/goto/SdkForPHPV3/appmesh-2019-01-25/ListGatewayRoutes) SDK for PHP V3
- AWS SDK for [Python](https://docs.aws.amazon.com/goto/boto3/appmesh-2019-01-25/ListGatewayRoutes)
- AWS SDK for [Ruby](https://docs.aws.amazon.com/goto/SdkForRubyV3/appmesh-2019-01-25/ListGatewayRoutes) V3

# **ListMeshes**

<span id="page-208-0"></span>Returns a list of existing service meshes.

# **Request Syntax**

GET /v20190125/meshes?limit=*limit*&nextToken=*nextToken* HTTP/1.1

# **URI Request Parameters**

The request uses the following URI parameters.

# **[limit](#page-208-0)**

The maximum number of results returned by ListMeshes in paginated output. When you use this parameter, ListMeshes returns only limit results in a single page along with a nextToken response element. You can see the remaining results of the initial request by sending another ListMeshes request with the returned nextToken value. This value can be between 1 and 100. If you don't use this parameter, ListMeshes returns up to 100 results and a nextToken value if applicable.

Valid Range: Minimum value of 1. Maximum value of 100.

# **[nextToken](#page-208-0)**

The nextToken value returned from a previous paginated ListMeshes request where limit was used and the results exceeded the value of that parameter. Pagination continues from the end of the previous results that returned the nextToken value.

# **A** Note

This token should be treated as an opaque identifier that is used only to retrieve the next items in a list and not for other programmatic purposes.

# **Request Body**

The request does not have a request body.

# <span id="page-209-2"></span>**Response Syntax**

```
HTTP/1.1 200
Content-type: application/json
{ 
    "meshes": [ 
       { 
           "arn": "string", 
           "createdAt": number, 
           "lastUpdatedAt": number, 
           "meshName": "string", 
           "meshOwner": "string", 
           "resourceOwner": "string", 
           "version": number
       } 
    ], 
    "nextToken": "string"
}
```
# **Response Elements**

If the action is successful, the service sends back an HTTP 200 response.

The following data is returned in JSON format by the service.

# <span id="page-209-0"></span>**[meshes](#page-209-2)**

The list of existing service meshes.

Type: Array of [MeshRef](#page-418-5) objects

# <span id="page-209-1"></span>**[nextToken](#page-209-2)**

The nextToken value to include in a future ListMeshes request. When the results of a ListMeshes request exceed limit, you can use this value to retrieve the next page of results. This value is null when there are no more results to return.

Type: String

# **Errors**

# **BadRequestException**

The request syntax was malformed. Check your request syntax and try again.

HTTP Status Code: 400

### **ForbiddenException**

You don't have permissions to perform this action.

HTTP Status Code: 403

### **InternalServerErrorException**

The request processing has failed because of an unknown error, exception, or failure.

HTTP Status Code: 500

### **NotFoundException**

The specified resource doesn't exist. Check your request syntax and try again.

HTTP Status Code: 404

### **ServiceUnavailableException**

The request has failed due to a temporary failure of the service.

HTTP Status Code: 503

### **TooManyRequestsException**

The maximum request rate permitted by the App Mesh APIs has been exceeded for your account. For best results, use an increasing or variable sleep interval between requests.

HTTP Status Code: 429

# **Examples**

In the following example or examples, the Authorization header contents (AUTHPARAMS) must be replaced with an AWS Signature Version 4 signature. For more information about creating these signatures, see [Signature](https://docs.aws.amazon.com/general/latest/gr/signature-version-4.html) Version 4 Signing Process in the *AWS General Reference*.

You need to learn how to sign HTTP requests only if you intend to manually create them. When you use the AWS [Command](http://aws.amazon.com/cli/) Line Interface (AWS CLI) or one of the AWS [SDKs](http://aws.amazon.com/tools/) to make requests to AWS, these tools automatically sign the requests for you with the access key that you specify when you configure the tools. When you use these tools, you don't need to learn how to sign requests yourself.

# **Example**

This example lists the service meshes for an account in the us-east-1 Region.

# **Sample Request**

```
GET /v20190125/meshes HTTP/1.1
Host: appmesh.us-east-1.amazonaws.com
Accept-Encoding: identity
User-Agent: aws-cli/1.16.56 Python/3.7.0 Darwin/17.7.0 botocore/1.12.46
X-Amz-Date: 20190227T235715Z
Authorization: AUTHPARAMS
```
# **Sample Response**

```
HTTP/1.1 200 OK
x-amzn-requestid: 572dcc56-18d6-4f86-b596-8e182f81afce
content-type: application/json
content-length: 114
date: Wed, 27 Feb 2019 23:57:15 GMT
x-envoy-upstream-service-time: 67
server: envoy
Connection: keep-alive
{ 
   "meshes": [ 
     { 
       "arn": "arn:aws:appmesh:us-east-1:123456789012:mesh/ecs-mesh", 
       "meshName": "ecs-mesh" 
     } 
   ], 
   "nextToken": null
}
```
# **See Also**

For more information about using this API in one of the language-specific AWS SDKs, see the following:

- AWS [Command](https://docs.aws.amazon.com/goto/aws-cli/appmesh-2019-01-25/ListMeshes) Line Interface
- [AWS](https://docs.aws.amazon.com/goto/DotNetSDKV3/appmesh-2019-01-25/ListMeshes) SDK for .NET
- [AWS](https://docs.aws.amazon.com/goto/SdkForCpp/appmesh-2019-01-25/ListMeshes) SDK for C++
- [AWS](https://docs.aws.amazon.com/goto/SdkForGoV2/appmesh-2019-01-25/ListMeshes) SDK for Go v2
- [AWS](https://docs.aws.amazon.com/goto/SdkForJavaV2/appmesh-2019-01-25/ListMeshes) SDK for Java V2
- AWS SDK for [JavaScript](https://docs.aws.amazon.com/goto/SdkForJavaScriptV3/appmesh-2019-01-25/ListMeshes) V3
- [AWS](https://docs.aws.amazon.com/goto/SdkForPHPV3/appmesh-2019-01-25/ListMeshes) SDK for PHP V3
- AWS SDK for [Python](https://docs.aws.amazon.com/goto/boto3/appmesh-2019-01-25/ListMeshes)
- AWS SDK for [Ruby](https://docs.aws.amazon.com/goto/SdkForRubyV3/appmesh-2019-01-25/ListMeshes) V3

# **ListRoutes**

<span id="page-213-0"></span>Returns a list of existing routes in a service mesh.

# **Request Syntax**

```
GET /v20190125/meshes/meshName/virtualRouter/virtualRouterName/routes?
limit=limit&meshOwner=meshOwner&nextToken=nextToken HTTP/1.1
```
# **URI Request Parameters**

The request uses the following URI parameters.

# **[limit](#page-213-0)**

The maximum number of results returned by ListRoutes in paginated output. When you use this parameter, ListRoutes returns only limit results in a single page along with a nextToken response element. You can see the remaining results of the initial request by sending another ListRoutes request with the returned nextToken value. This value can be between 1 and 100. If you don't use this parameter, ListRoutes returns up to 100 results and a nextToken value if applicable.

Valid Range: Minimum value of 1. Maximum value of 100.

### **[meshName](#page-213-0)**

The name of the service mesh to list routes in.

Length Constraints: Minimum length of 1. Maximum length of 255.

Required: Yes

### **[meshOwner](#page-213-0)**

The AWS IAM account ID of the service mesh owner. If the account ID is not your own, then it's the ID of the account that shared the mesh with your account. For more information about mesh sharing, see [Working](https://docs.aws.amazon.com/app-mesh/latest/userguide/sharing.html) with shared meshes.

Length Constraints: Fixed length of 12.

# **[nextToken](#page-213-0)**

The nextToken value returned from a previous paginated ListRoutes request where limit was used and the results exceeded the value of that parameter. Pagination continues from the end of the previous results that returned the nextToken value.

# **[virtualRouterName](#page-213-0)**

The name of the virtual router to list routes in.

Length Constraints: Minimum length of 1. Maximum length of 255.

Required: Yes

# **Request Body**

The request does not have a request body.

# <span id="page-214-0"></span>**Response Syntax**

```
HTTP/1.1 200
Content-type: application/json
{ 
    "nextToken": "string", 
    "routes": [ 
        { 
           "arn": "string", 
           "createdAt": number, 
           "lastUpdatedAt": number, 
           "meshName": "string", 
           "meshOwner": "string", 
           "resourceOwner": "string", 
           "routeName": "string", 
           "version": number, 
           "virtualRouterName": "string" 
        } 
   \mathbf{I}}
```
# **Response Elements**

If the action is successful, the service sends back an HTTP 200 response.

The following data is returned in JSON format by the service.

### <span id="page-215-0"></span>**[nextToken](#page-214-0)**

The nextToken value to include in a future ListRoutes request. When the results of a ListRoutes request exceed limit, you can use this value to retrieve the next page of results. This value is null when there are no more results to return.

Type: String

### <span id="page-215-1"></span>**[routes](#page-214-0)**

The list of existing routes for the specified service mesh and virtual router.

Type: Array of [RouteRef](#page-431-5) objects

# **Errors**

# **BadRequestException**

The request syntax was malformed. Check your request syntax and try again.

HTTP Status Code: 400

### **ForbiddenException**

You don't have permissions to perform this action.

HTTP Status Code: 403

### **InternalServerErrorException**

The request processing has failed because of an unknown error, exception, or failure.

HTTP Status Code: 500

### **NotFoundException**

The specified resource doesn't exist. Check your request syntax and try again.

HTTP Status Code: 404
#### **ServiceUnavailableException**

The request has failed due to a temporary failure of the service.

HTTP Status Code: 503

#### **TooManyRequestsException**

The maximum request rate permitted by the App Mesh APIs has been exceeded for your account. For best results, use an increasing or variable sleep interval between requests.

HTTP Status Code: 429

### **Examples**

In the following example or examples, the Authorization header contents (AUTHPARAMS) must be replaced with an AWS Signature Version 4 signature. For more information about creating these signatures, see [Signature](https://docs.aws.amazon.com/general/latest/gr/signature-version-4.html) Version 4 Signing Process in the *AWS General Reference*.

You need to learn how to sign HTTP requests only if you intend to manually create them. When you use the AWS [Command](http://aws.amazon.com/cli/) Line Interface (AWS CLI) or one of the AWS [SDKs](http://aws.amazon.com/tools/) to make requests to AWS, these tools automatically sign the requests for you with the access key that you specify when you configure the tools. When you use these tools, you don't need to learn how to sign requests yourself.

### **Example**

The following example lists the routes that are associated with the colorteller-vr virtual router in the ecs-mesh service mesh.

### **Sample Request**

```
GET /v20190125/meshes/ecs-mesh/virtualRouter/colorteller-vr/routes HTTP/1.1
Host: appmesh.us-east-1.amazonaws.com
Accept-Encoding: identity
User-Agent: aws-cli/1.16.56 Python/3.7.0 Darwin/17.7.0 botocore/1.12.46
X-Amz-Date: 20190227T235954Z
Authorization: AUTHPARAMS
```
#### **Sample Response**

HTTP/1.1 200 OK

```
x-amzn-requestid: 5a783529-a278-44d2-b450-4e23898cb180
content-type: application/json
content-length: 236
date: Wed, 27 Feb 2019 23:59:54 GMT
x-envoy-upstream-service-time: 56
server: envoy
Connection: keep-alive
{ 
   "nextToken": null, 
   "routes": [ 
     { 
       "arn": "arn:aws:appmesh:us-east-1:123456789012:mesh/ecs-mesh/virtualRouter/
colorteller-vr/route/colorteller-route", 
       "meshName": "ecs-mesh", 
       "routeName": "colorteller-route", 
       "virtualRouterName": "colorteller-vr" 
     } 
   ]
}
```
# **See Also**

- AWS [Command](https://docs.aws.amazon.com/goto/aws-cli/appmesh-2019-01-25/ListRoutes) Line Interface
- [AWS](https://docs.aws.amazon.com/goto/DotNetSDKV3/appmesh-2019-01-25/ListRoutes) SDK for .NET
- [AWS](https://docs.aws.amazon.com/goto/SdkForCpp/appmesh-2019-01-25/ListRoutes) SDK for C++
- [AWS](https://docs.aws.amazon.com/goto/SdkForGoV2/appmesh-2019-01-25/ListRoutes) SDK for Go v2
- [AWS](https://docs.aws.amazon.com/goto/SdkForJavaV2/appmesh-2019-01-25/ListRoutes) SDK for Java V2
- AWS SDK for [JavaScript](https://docs.aws.amazon.com/goto/SdkForJavaScriptV3/appmesh-2019-01-25/ListRoutes) V3
- [AWS](https://docs.aws.amazon.com/goto/SdkForPHPV3/appmesh-2019-01-25/ListRoutes) SDK for PHP V3
- AWS SDK for [Python](https://docs.aws.amazon.com/goto/boto3/appmesh-2019-01-25/ListRoutes)
- AWS SDK for [Ruby](https://docs.aws.amazon.com/goto/SdkForRubyV3/appmesh-2019-01-25/ListRoutes) V3

# **ListTagsForResource**

<span id="page-218-0"></span>List the tags for an App Mesh resource.

# **Request Syntax**

GET /v20190125/tags?limit=*limit*&nextToken=*nextToken*&resourceArn=*resourceArn* HTTP/1.1

# **URI Request Parameters**

The request uses the following URI parameters.

### **[limit](#page-218-0)**

The maximum number of tag results returned by ListTagsForResource in paginated output. When this parameter is used, ListTagsForResource returns only limit results in a single page along with a nextToken response element. You can see the remaining results of the initial request by sending another ListTagsForResource request with the returned nextToken value. This value can be between 1 and 100. If you don't use this parameter, ListTagsForResource returns up to 100 results and a nextToken value if applicable.

Valid Range: Minimum value of 1. Maximum value of 50.

### **[nextToken](#page-218-0)**

The nextToken value returned from a previous paginated ListTagsForResource request where limit was used and the results exceeded the value of that parameter. Pagination continues from the end of the previous results that returned the nextToken value.

### **[resourceArn](#page-218-0)**

The Amazon Resource Name (ARN) that identifies the resource to list the tags for.

Required: Yes

# **Request Body**

The request does not have a request body.

# <span id="page-219-2"></span>**Response Syntax**

```
HTTP/1.1 200
Content-type: application/json
{ 
    "nextToken": "string", 
   tags": [
       \{ "key": "string", 
            "value": "string" 
        } 
   \mathbf{I}}
```
# **Response Elements**

If the action is successful, the service sends back an HTTP 200 response.

The following data is returned in JSON format by the service.

### <span id="page-219-0"></span>**[nextToken](#page-219-2)**

The nextToken value to include in a future ListTagsForResource request. When the results of a ListTagsForResource request exceed limit, you can use this value to retrieve the next page of results. This value is null when there are no more results to return.

Type: String

### <span id="page-219-1"></span>**[tags](#page-219-2)**

The tags for the resource.

Type: Array of [TagRef](#page-440-2) objects

Array Members: Minimum number of 0 items. Maximum number of 50 items.

### **Errors**

### **BadRequestException**

The request syntax was malformed. Check your request syntax and try again.

### HTTP Status Code: 400

### **ForbiddenException**

You don't have permissions to perform this action.

HTTP Status Code: 403

### **InternalServerErrorException**

The request processing has failed because of an unknown error, exception, or failure.

HTTP Status Code: 500

### **NotFoundException**

The specified resource doesn't exist. Check your request syntax and try again.

HTTP Status Code: 404

### **ServiceUnavailableException**

The request has failed due to a temporary failure of the service.

HTTP Status Code: 503

### **TooManyRequestsException**

The maximum request rate permitted by the App Mesh APIs has been exceeded for your account. For best results, use an increasing or variable sleep interval between requests.

HTTP Status Code: 429

### **See Also**

- AWS [Command](https://docs.aws.amazon.com/goto/aws-cli/appmesh-2019-01-25/ListTagsForResource) Line Interface
- [AWS](https://docs.aws.amazon.com/goto/DotNetSDKV3/appmesh-2019-01-25/ListTagsForResource) SDK for .NET
- [AWS](https://docs.aws.amazon.com/goto/SdkForCpp/appmesh-2019-01-25/ListTagsForResource) SDK for C++
- [AWS](https://docs.aws.amazon.com/goto/SdkForGoV2/appmesh-2019-01-25/ListTagsForResource) SDK for Go v2
- [AWS](https://docs.aws.amazon.com/goto/SdkForJavaV2/appmesh-2019-01-25/ListTagsForResource) SDK for Java V2
- AWS SDK for [JavaScript](https://docs.aws.amazon.com/goto/SdkForJavaScriptV3/appmesh-2019-01-25/ListTagsForResource) V3
- [AWS](https://docs.aws.amazon.com/goto/SdkForPHPV3/appmesh-2019-01-25/ListTagsForResource) SDK for PHP V3
- AWS SDK for [Python](https://docs.aws.amazon.com/goto/boto3/appmesh-2019-01-25/ListTagsForResource)
- AWS SDK for [Ruby](https://docs.aws.amazon.com/goto/SdkForRubyV3/appmesh-2019-01-25/ListTagsForResource) V3

# **ListVirtualGateways**

<span id="page-222-0"></span>Returns a list of existing virtual gateways in a service mesh.

# **Request Syntax**

```
GET /v20190125/meshes/meshName/virtualGateways?
limit=limit&meshOwner=meshOwner&nextToken=nextToken HTTP/1.1
```
# **URI Request Parameters**

The request uses the following URI parameters.

### **[limit](#page-222-0)**

The maximum number of results returned by ListVirtualGateways in paginated output. When you use this parameter, ListVirtualGateways returns only limit results in a single page along with a nextToken response element. You can see the remaining results of the initial request by sending another ListVirtualGateways request with the returned nextToken value. This value can be between 1 and 100. If you don't use this parameter, ListVirtualGateways returns up to 100 results and a nextToken value if applicable.

Valid Range: Minimum value of 1. Maximum value of 100.

### **[meshName](#page-222-0)**

The name of the service mesh to list virtual gateways in.

Length Constraints: Minimum length of 1. Maximum length of 255.

Required: Yes

### **[meshOwner](#page-222-0)**

The AWS IAM account ID of the service mesh owner. If the account ID is not your own, then it's the ID of the account that shared the mesh with your account. For more information about mesh sharing, see [Working](https://docs.aws.amazon.com/app-mesh/latest/userguide/sharing.html) with shared meshes.

Length Constraints: Fixed length of 12.

The nextToken value returned from a previous paginated ListVirtualGateways request where limit was used and the results exceeded the value of that parameter. Pagination continues from the end of the previous results that returned the nextToken value.

# **Request Body**

<span id="page-223-0"></span>The request does not have a request body.

# **Response Syntax**

```
HTTP/1.1 200
Content-type: application/json
{ 
    "nextToken": "string", 
    "virtualGateways": [ 
        { 
           "arn": "string", 
           "createdAt": number, 
           "lastUpdatedAt": number, 
           "meshName": "string", 
           "meshOwner": "string", 
           "resourceOwner": "string", 
           "version": number, 
           "virtualGatewayName": "string" 
        } 
   \mathbf{I}}
```
# **Response Elements**

If the action is successful, the service sends back an HTTP 200 response.

The following data is returned in JSON format by the service.

<span id="page-224-0"></span>The nextToken value to include in a future ListVirtualGateways request. When the results of a ListVirtualGateways request exceed limit, you can use this value to retrieve the next page of results. This value is null when there are no more results to return.

Type: String

### <span id="page-224-1"></span>**[virtualGateways](#page-223-0)**

The list of existing virtual gateways for the specified service mesh.

Type: Array of [VirtualGatewayRef](#page-483-5) objects

### **Errors**

### **BadRequestException**

The request syntax was malformed. Check your request syntax and try again.

HTTP Status Code: 400

#### **ForbiddenException**

You don't have permissions to perform this action.

HTTP Status Code: 403

### **InternalServerErrorException**

The request processing has failed because of an unknown error, exception, or failure.

HTTP Status Code: 500

### **NotFoundException**

The specified resource doesn't exist. Check your request syntax and try again.

HTTP Status Code: 404

### **ServiceUnavailableException**

The request has failed due to a temporary failure of the service.

HTTP Status Code: 503

### **TooManyRequestsException**

The maximum request rate permitted by the App Mesh APIs has been exceeded for your account. For best results, use an increasing or variable sleep interval between requests.

HTTP Status Code: 429

### **Examples**

In the following example or examples, the Authorization header contents (AUTHPARAMS) must be replaced with an AWS Signature Version 4 signature. For more information about creating these signatures, see [Signature](https://docs.aws.amazon.com/general/latest/gr/signature-version-4.html) Version 4 Signing Process in the *AWS General Reference*.

You need to learn how to sign HTTP requests only if you intend to manually create them. When you use the AWS [Command](http://aws.amazon.com/cli/) Line Interface (AWS CLI) or one of the AWS [SDKs](http://aws.amazon.com/tools/) to make requests to AWS, these tools automatically sign the requests for you with the access key that you specify when you configure the tools. When you use these tools, you don't need to learn how to sign requests yourself.

### **Example**

The following example lists the virtual gateways that are in the apps service mesh.

#### **Sample Request**

```
GET /v20190125/meshes/apps/virtualGateways HTTP/1.1
Host: appmesh.us-west-2.amazonaws.com
Accept-Encoding: identity
User-Agent: aws-cli/1.16.298 Python/3.6.0 Windows/10 botocore/1.13.34
X-Amz-Date: 20200608T185502Z
Authorization: AUTHPARAMS
```
#### **Sample Response**

```
HTTP/1.1 200 OK
x-amzn-requestid: 3add7f54-944b-464a-93ed-57589ed5158d
content-type: application/json
content-length: 331
date: Mon, 08 Jun 2020 20:53:50 GMT
x-envoy-upstream-service-time: 24
```

```
server: envoy
Connection: keep-alive
{ 
  "nextToken": null, 
  "virtualGateways": [{ 
   "arn": "arn:aws:appmesh:us-west-2:123456789012:mesh/apps/virtualGateway/
myVirtualGateway", 
   "createdAt": 1.591630673505E9, 
   "lastUpdatedAt": 1.591630673505E9, 
   "meshName": "apps", 
   "meshOwner": "123456789012", 
   "resourceOwner": "123456789012", 
   "version": 1, 
   "virtualGatewayName": "myVirtualGateway" 
  }]
}
```
# **See Also**

- AWS [Command](https://docs.aws.amazon.com/goto/aws-cli/appmesh-2019-01-25/ListVirtualGateways) Line Interface
- [AWS](https://docs.aws.amazon.com/goto/DotNetSDKV3/appmesh-2019-01-25/ListVirtualGateways) SDK for .NET
- [AWS](https://docs.aws.amazon.com/goto/SdkForCpp/appmesh-2019-01-25/ListVirtualGateways) SDK for C++
- [AWS](https://docs.aws.amazon.com/goto/SdkForGoV2/appmesh-2019-01-25/ListVirtualGateways) SDK for Go v2
- [AWS](https://docs.aws.amazon.com/goto/SdkForJavaV2/appmesh-2019-01-25/ListVirtualGateways) SDK for Java V2
- AWS SDK for [JavaScript](https://docs.aws.amazon.com/goto/SdkForJavaScriptV3/appmesh-2019-01-25/ListVirtualGateways) V3
- [AWS](https://docs.aws.amazon.com/goto/SdkForPHPV3/appmesh-2019-01-25/ListVirtualGateways) SDK for PHP V3
- AWS SDK for [Python](https://docs.aws.amazon.com/goto/boto3/appmesh-2019-01-25/ListVirtualGateways)
- AWS SDK for [Ruby](https://docs.aws.amazon.com/goto/SdkForRubyV3/appmesh-2019-01-25/ListVirtualGateways) V3

# **ListVirtualNodes**

Returns a list of existing virtual nodes.

# <span id="page-227-0"></span>**Request Syntax**

```
GET /v20190125/meshes/meshName/virtualNodes?
limit=limit&meshOwner=meshOwner&nextToken=nextToken HTTP/1.1
```
# **URI Request Parameters**

The request uses the following URI parameters.

### **[limit](#page-227-0)**

The maximum number of results returned by ListVirtualNodes in paginated output. When you use this parameter, ListVirtualNodes returns only limit results in a single page along with a nextToken response element. You can see the remaining results of the initial request by sending another ListVirtualNodes request with the returned nextToken value. This value can be between 1 and 100. If you don't use this parameter, ListVirtualNodes returns up to 100 results and a nextToken value if applicable.

Valid Range: Minimum value of 1. Maximum value of 100.

### **[meshName](#page-227-0)**

The name of the service mesh to list virtual nodes in.

Length Constraints: Minimum length of 1. Maximum length of 255.

Required: Yes

### **[meshOwner](#page-227-0)**

The AWS IAM account ID of the service mesh owner. If the account ID is not your own, then it's the ID of the account that shared the mesh with your account. For more information about mesh sharing, see [Working](https://docs.aws.amazon.com/app-mesh/latest/userguide/sharing.html) with shared meshes.

Length Constraints: Fixed length of 12.

The nextToken value returned from a previous paginated ListVirtualNodes request where limit was used and the results exceeded the value of that parameter. Pagination continues from the end of the previous results that returned the nextToken value.

# **Request Body**

<span id="page-228-0"></span>The request does not have a request body.

# **Response Syntax**

```
HTTP/1.1 200
Content-type: application/json
{ 
    "nextToken": "string", 
    "virtualNodes": [ 
        { 
           "arn": "string", 
           "createdAt": number, 
           "lastUpdatedAt": number, 
           "meshName": "string", 
           "meshOwner": "string", 
           "resourceOwner": "string", 
           "version": number, 
           "virtualNodeName": "string" 
        } 
   \mathbf{I}}
```
# **Response Elements**

If the action is successful, the service sends back an HTTP 200 response.

The following data is returned in JSON format by the service.

<span id="page-229-0"></span>The nextToken value to include in a future ListVirtualNodes request. When the results of a ListVirtualNodes request exceed limit, you can use this value to retrieve the next page of results. This value is null when there are no more results to return.

Type: String

### <span id="page-229-1"></span>**[virtualNodes](#page-228-0)**

The list of existing virtual nodes for the specified service mesh.

Type: Array of [VirtualNodeRef](#page-501-5) objects

### **Errors**

### **BadRequestException**

The request syntax was malformed. Check your request syntax and try again.

HTTP Status Code: 400

### **ForbiddenException**

You don't have permissions to perform this action.

HTTP Status Code: 403

### **InternalServerErrorException**

The request processing has failed because of an unknown error, exception, or failure.

HTTP Status Code: 500

### **NotFoundException**

The specified resource doesn't exist. Check your request syntax and try again.

HTTP Status Code: 404

### **ServiceUnavailableException**

The request has failed due to a temporary failure of the service.

HTTP Status Code: 503

### **TooManyRequestsException**

The maximum request rate permitted by the App Mesh APIs has been exceeded for your account. For best results, use an increasing or variable sleep interval between requests.

HTTP Status Code: 429

# **Examples**

In the following example or examples, the Authorization header contents (AUTHPARAMS) must be replaced with an AWS Signature Version 4 signature. For more information about creating these signatures, see [Signature](https://docs.aws.amazon.com/general/latest/gr/signature-version-4.html) Version 4 Signing Process in the *AWS General Reference*.

You need to learn how to sign HTTP requests only if you intend to manually create them. When you use the AWS [Command](http://aws.amazon.com/cli/) Line Interface (AWS CLI) or one of the AWS [SDKs](http://aws.amazon.com/tools/) to make requests to AWS, these tools automatically sign the requests for you with the access key that you specify when you configure the tools. When you use these tools, you don't need to learn how to sign requests yourself.

### **Example**

The following example lists the virtual nodes that reside in the ecs-mesh service mesh.

### **Sample Request**

```
GET /v20190125/meshes/ecs-mesh/virtualNodes HTTP/1.1
Host: appmesh.us-east-1.amazonaws.com
Accept-Encoding: identity
User-Agent: aws-cli/1.16.56 Python/3.7.0 Darwin/17.7.0 botocore/1.12.46
X-Amz-Date: 20190227T235730Z
Authorization: AUTHPARAMS
```
### **Sample Response**

```
HTTP/1.1 200 OK
x-amzn-requestid: 8fbb6448-5519-4f45-97d1-ed4d3238aa69
content-type: application/json
content-length: 941
date: Wed, 27 Feb 2019 23:57:31 GMT
x-envoy-upstream-service-time: 108
server: envoy
```

```
Connection: keep-alive
{ 
   "nextToken": null, 
   "virtualNodes": [ 
     { 
       "arn": "arn:aws:appmesh:us-east-1:123456789012:mesh/ecs-mesh/virtualNode/
colorteller-vn", 
       "meshName": "ecs-mesh", 
       "virtualNodeName": "colorteller-vn" 
     }, 
     { 
       "arn": "arn:aws:appmesh:us-east-1:123456789012:mesh/ecs-mesh/virtualNode/tcpecho-
vn", 
       "meshName": "ecs-mesh", 
       "virtualNodeName": "tcpecho-vn" 
     }, 
     { 
       "arn": "arn:aws:appmesh:us-east-1:123456789012:mesh/ecs-mesh/virtualNode/
colorteller-black-vn", 
       "meshName": "ecs-mesh", 
       "virtualNodeName": "colorteller-black-vn" 
     }, 
    \mathcal{L} "arn": "arn:aws:appmesh:us-east-1:123456789012:mesh/ecs-mesh/virtualNode/
colorgateway-vn", 
       "meshName": "ecs-mesh", 
       "virtualNodeName": "colorgateway-vn" 
     }, 
     { 
       "arn": "arn:aws:appmesh:us-east-1:123456789012:mesh/ecs-mesh/virtualNode/
colorteller-red-vn", 
       "meshName": "ecs-mesh", 
       "virtualNodeName": "colorteller-red-vn" 
     }, 
     { 
       "arn": "arn:aws:appmesh:us-east-1:123456789012:mesh/ecs-mesh/virtualNode/
colorteller-blue-vn", 
       "meshName": "ecs-mesh", 
       "virtualNodeName": "colorteller-blue-vn" 
     } 
  \mathbf{I}}
```
# **See Also**

- AWS [Command](https://docs.aws.amazon.com/goto/aws-cli/appmesh-2019-01-25/ListVirtualNodes) Line Interface
- [AWS](https://docs.aws.amazon.com/goto/DotNetSDKV3/appmesh-2019-01-25/ListVirtualNodes) SDK for .NET
- [AWS](https://docs.aws.amazon.com/goto/SdkForCpp/appmesh-2019-01-25/ListVirtualNodes) SDK for C++
- [AWS](https://docs.aws.amazon.com/goto/SdkForGoV2/appmesh-2019-01-25/ListVirtualNodes) SDK for Go v2
- [AWS](https://docs.aws.amazon.com/goto/SdkForJavaV2/appmesh-2019-01-25/ListVirtualNodes) SDK for Java V2
- AWS SDK for [JavaScript](https://docs.aws.amazon.com/goto/SdkForJavaScriptV3/appmesh-2019-01-25/ListVirtualNodes) V3
- [AWS](https://docs.aws.amazon.com/goto/SdkForPHPV3/appmesh-2019-01-25/ListVirtualNodes) SDK for PHP V3
- AWS SDK for [Python](https://docs.aws.amazon.com/goto/boto3/appmesh-2019-01-25/ListVirtualNodes)
- AWS SDK for [Ruby](https://docs.aws.amazon.com/goto/SdkForRubyV3/appmesh-2019-01-25/ListVirtualNodes) V3

# **ListVirtualRouters**

Returns a list of existing virtual routers in a service mesh.

# <span id="page-233-0"></span>**Request Syntax**

```
GET /v20190125/meshes/meshName/virtualRouters?
limit=limit&meshOwner=meshOwner&nextToken=nextToken HTTP/1.1
```
# **URI Request Parameters**

The request uses the following URI parameters.

### **[limit](#page-233-0)**

The maximum number of results returned by ListVirtualRouters in paginated output. When you use this parameter, ListVirtualRouters returns only limit results in a single page along with a nextToken response element. You can see the remaining results of the initial request by sending another ListVirtualRouters request with the returned nextToken value. This value can be between 1 and 100. If you don't use this parameter, ListVirtualRouters returns up to 100 results and a nextToken value if applicable.

Valid Range: Minimum value of 1. Maximum value of 100.

### **[meshName](#page-233-0)**

The name of the service mesh to list virtual routers in.

Length Constraints: Minimum length of 1. Maximum length of 255.

Required: Yes

### **[meshOwner](#page-233-0)**

The AWS IAM account ID of the service mesh owner. If the account ID is not your own, then it's the ID of the account that shared the mesh with your account. For more information about mesh sharing, see [Working](https://docs.aws.amazon.com/app-mesh/latest/userguide/sharing.html) with shared meshes.

Length Constraints: Fixed length of 12.

The nextToken value returned from a previous paginated ListVirtualRouters request where limit was used and the results exceeded the value of that parameter. Pagination continues from the end of the previous results that returned the nextToken value.

# **Request Body**

<span id="page-234-0"></span>The request does not have a request body.

# **Response Syntax**

```
HTTP/1.1 200
Content-type: application/json
{ 
    "nextToken": "string", 
    "virtualRouters": [ 
        { 
           "arn": "string", 
           "createdAt": number, 
           "lastUpdatedAt": number, 
           "meshName": "string", 
           "meshOwner": "string", 
           "resourceOwner": "string", 
           "version": number, 
           "virtualRouterName": "string" 
        } 
   \mathbf{I}}
```
# **Response Elements**

If the action is successful, the service sends back an HTTP 200 response.

The following data is returned in JSON format by the service.

<span id="page-235-0"></span>The nextToken value to include in a future ListVirtualRouters request. When the results of a ListVirtualRouters request exceed limit, you can use this value to retrieve the next page of results. This value is null when there are no more results to return.

Type: String

#### <span id="page-235-1"></span>**[virtualRouters](#page-234-0)**

The list of existing virtual routers for the specified service mesh.

Type: Array of [VirtualRouterRef](#page-512-5) objects

### **Errors**

#### **BadRequestException**

The request syntax was malformed. Check your request syntax and try again.

HTTP Status Code: 400

#### **ForbiddenException**

You don't have permissions to perform this action.

HTTP Status Code: 403

#### **InternalServerErrorException**

The request processing has failed because of an unknown error, exception, or failure.

HTTP Status Code: 500

#### **NotFoundException**

The specified resource doesn't exist. Check your request syntax and try again.

HTTP Status Code: 404

### **ServiceUnavailableException**

The request has failed due to a temporary failure of the service.

HTTP Status Code: 503

### **TooManyRequestsException**

The maximum request rate permitted by the App Mesh APIs has been exceeded for your account. For best results, use an increasing or variable sleep interval between requests.

HTTP Status Code: 429

### **Examples**

In the following example or examples, the Authorization header contents (AUTHPARAMS) must be replaced with an AWS Signature Version 4 signature. For more information about creating these signatures, see [Signature](https://docs.aws.amazon.com/general/latest/gr/signature-version-4.html) Version 4 Signing Process in the *AWS General Reference*.

You need to learn how to sign HTTP requests only if you intend to manually create them. When you use the AWS [Command](http://aws.amazon.com/cli/) Line Interface (AWS CLI) or one of the AWS [SDKs](http://aws.amazon.com/tools/) to make requests to AWS, these tools automatically sign the requests for you with the access key that you specify when you configure the tools. When you use these tools, you don't need to learn how to sign requests yourself.

### **Example**

The following example lists the virtual routers that reside in the ecs-mesh service mesh.

### **Sample Request**

```
GET /v20190125/meshes/ecs-mesh/virtualRouters HTTP/1.1
Host: appmesh.us-east-1.amazonaws.com
Accept-Encoding: identity
User-Agent: aws-cli/1.16.56 Python/3.7.0 Darwin/17.7.0 botocore/1.12.46
X-Amz-Date: 20190227T235738Z
Authorization: AUTHPARAMS
```
### **Sample Response**

```
HTTP/1.1 200 OK
x-amzn-requestid: ec2895b6-ffaf-4d0a-b1dd-830901321588
content-type: application/json
content-length: 341
date: Wed, 27 Feb 2019 23:57:38 GMT
x-envoy-upstream-service-time: 43
```

```
server: envoy
Connection: keep-alive
{ 
   "nextToken": null, 
   "virtualRouters": [ 
     { 
       "arn": "arn:aws:appmesh:us-east-1:123456789012:mesh/ecs-mesh/virtualRouter/
colorteller-vr", 
       "meshName": "ecs-mesh", 
       "virtualRouterName": "colorteller-vr" 
     }, 
     { 
       "arn": "arn:aws:appmesh:us-east-1:123456789012:mesh/ecs-mesh/virtualRouter/
colorgateway-vr", 
       "meshName": "ecs-mesh", 
       "virtualRouterName": "colorgateway-vr" 
     } 
   ]
}
```
# **See Also**

- AWS [Command](https://docs.aws.amazon.com/goto/aws-cli/appmesh-2019-01-25/ListVirtualRouters) Line Interface
- [AWS](https://docs.aws.amazon.com/goto/DotNetSDKV3/appmesh-2019-01-25/ListVirtualRouters) SDK for .NET
- [AWS](https://docs.aws.amazon.com/goto/SdkForCpp/appmesh-2019-01-25/ListVirtualRouters) SDK for C++
- [AWS](https://docs.aws.amazon.com/goto/SdkForGoV2/appmesh-2019-01-25/ListVirtualRouters) SDK for Go v2
- [AWS](https://docs.aws.amazon.com/goto/SdkForJavaV2/appmesh-2019-01-25/ListVirtualRouters) SDK for Java V2
- AWS SDK for [JavaScript](https://docs.aws.amazon.com/goto/SdkForJavaScriptV3/appmesh-2019-01-25/ListVirtualRouters) V3
- [AWS](https://docs.aws.amazon.com/goto/SdkForPHPV3/appmesh-2019-01-25/ListVirtualRouters) SDK for PHP V3
- AWS SDK for [Python](https://docs.aws.amazon.com/goto/boto3/appmesh-2019-01-25/ListVirtualRouters)
- AWS SDK for [Ruby](https://docs.aws.amazon.com/goto/SdkForRubyV3/appmesh-2019-01-25/ListVirtualRouters) V3

# **ListVirtualServices**

Returns a list of existing virtual services in a service mesh.

# <span id="page-238-0"></span>**Request Syntax**

```
GET /v20190125/meshes/meshName/virtualServices?
limit=limit&meshOwner=meshOwner&nextToken=nextToken HTTP/1.1
```
# **URI Request Parameters**

The request uses the following URI parameters.

### **[limit](#page-238-0)**

The maximum number of results returned by ListVirtualServices in paginated output. When you use this parameter, ListVirtualServices returns only limit results in a single page along with a nextToken response element. You can see the remaining results of the initial request by sending another ListVirtualServices request with the returned nextToken value. This value can be between 1 and 100. If you don't use this parameter, ListVirtualServices returns up to 100 results and a nextToken value if applicable.

Valid Range: Minimum value of 1. Maximum value of 100.

### **[meshName](#page-238-0)**

The name of the service mesh to list virtual services in.

Length Constraints: Minimum length of 1. Maximum length of 255.

Required: Yes

### **[meshOwner](#page-238-0)**

The AWS IAM account ID of the service mesh owner. If the account ID is not your own, then it's the ID of the account that shared the mesh with your account. For more information about mesh sharing, see [Working](https://docs.aws.amazon.com/app-mesh/latest/userguide/sharing.html) with shared meshes.

Length Constraints: Fixed length of 12.

The nextToken value returned from a previous paginated ListVirtualServices request where limit was used and the results exceeded the value of that parameter. Pagination continues from the end of the previous results that returned the nextToken value.

# **Request Body**

<span id="page-239-0"></span>The request does not have a request body.

# **Response Syntax**

```
HTTP/1.1 200
Content-type: application/json
{ 
    "nextToken": "string", 
    "virtualServices": [ 
        { 
           "arn": "string", 
           "createdAt": number, 
           "lastUpdatedAt": number, 
           "meshName": "string", 
           "meshOwner": "string", 
           "resourceOwner": "string", 
           "version": number, 
           "virtualServiceName": "string" 
        } 
   \mathbf{I}}
```
# **Response Elements**

If the action is successful, the service sends back an HTTP 200 response.

The following data is returned in JSON format by the service.

<span id="page-240-0"></span>The nextToken value to include in a future ListVirtualServices request. When the results of a ListVirtualServices request exceed limit, you can use this value to retrieve the next page of results. This value is null when there are no more results to return.

Type: String

#### <span id="page-240-1"></span>**[virtualServices](#page-239-0)**

The list of existing virtual services for the specified service mesh.

Type: Array of [VirtualServiceRef](#page-522-5) objects

### **Errors**

#### **BadRequestException**

The request syntax was malformed. Check your request syntax and try again.

HTTP Status Code: 400

#### **ForbiddenException**

You don't have permissions to perform this action.

HTTP Status Code: 403

#### **InternalServerErrorException**

The request processing has failed because of an unknown error, exception, or failure.

HTTP Status Code: 500

#### **NotFoundException**

The specified resource doesn't exist. Check your request syntax and try again.

HTTP Status Code: 404

### **ServiceUnavailableException**

The request has failed due to a temporary failure of the service.

HTTP Status Code: 503

### **TooManyRequestsException**

The maximum request rate permitted by the App Mesh APIs has been exceeded for your account. For best results, use an increasing or variable sleep interval between requests.

HTTP Status Code: 429

### **Examples**

In the following example or examples, the Authorization header contents (AUTHPARAMS) must be replaced with an AWS Signature Version 4 signature. For more information about creating these signatures, see [Signature](https://docs.aws.amazon.com/general/latest/gr/signature-version-4.html) Version 4 Signing Process in the *AWS General Reference*.

You need to learn how to sign HTTP requests only if you intend to manually create them. When you use the AWS [Command](http://aws.amazon.com/cli/) Line Interface (AWS CLI) or one of the AWS [SDKs](http://aws.amazon.com/tools/) to make requests to AWS, these tools automatically sign the requests for you with the access key that you specify when you configure the tools. When you use these tools, you don't need to learn how to sign requests yourself.

### **Example**

This example lists the virtual services in the ecs-mesh service mesh.

#### **Sample Request**

```
GET /v20190125/meshes/ecs-mesh/virtualServices HTTP/1.1
Host: appmesh.us-east-1.amazonaws.com
Accept-Encoding: identity
User-Agent: aws-cli/1.16.56 Python/3.7.0 Darwin/17.7.0 botocore/1.12.46
X-Amz-Date: 20190227T235746Z
Authorization: AUTHPARAMS
```
#### **Sample Response**

```
HTTP/1.1 200 OK
x-amzn-requestid: 1e2ccc92-46aa-4541-ae10-9790266e7436
content-type: application/json
content-length: 629
date: Wed, 27 Feb 2019 23:57:46 GMT
x-envoy-upstream-service-time: 9
```

```
server: envoy
Connection: keep-alive
{ 
   "nextToken": null, 
   "virtualServices": [ 
     { 
       "arn": "arn:aws:appmesh:us-east-1:123456789012:mesh/ecs-mesh/virtualService/
tcpecho.default.svc.cluster.local", 
       "meshName": "ecs-mesh", 
       "virtualServiceName": "tcpecho.default.svc.cluster.local" 
     }, 
     { 
       "arn": "arn:aws:appmesh:us-east-1:123456789012:mesh/ecs-mesh/virtualService/
colorteller.default.svc.cluster.local", 
       "meshName": "ecs-mesh", 
       "virtualServiceName": "colorteller.default.svc.cluster.local" 
     }, 
     { 
       "arn": "arn:aws:appmesh:us-east-1:123456789012:mesh/ecs-mesh/virtualService/
colorgateway.default.svc.cluster.local", 
       "meshName": "ecs-mesh", 
       "virtualServiceName": "colorgateway.default.svc.cluster.local" 
     } 
   ]
}
```
# **See Also**

- AWS [Command](https://docs.aws.amazon.com/goto/aws-cli/appmesh-2019-01-25/ListVirtualServices) Line Interface
- [AWS](https://docs.aws.amazon.com/goto/DotNetSDKV3/appmesh-2019-01-25/ListVirtualServices) SDK for .NET
- [AWS](https://docs.aws.amazon.com/goto/SdkForCpp/appmesh-2019-01-25/ListVirtualServices) SDK for C++
- [AWS](https://docs.aws.amazon.com/goto/SdkForGoV2/appmesh-2019-01-25/ListVirtualServices) SDK for Go v2
- [AWS](https://docs.aws.amazon.com/goto/SdkForJavaV2/appmesh-2019-01-25/ListVirtualServices) SDK for Java V2
- AWS SDK for [JavaScript](https://docs.aws.amazon.com/goto/SdkForJavaScriptV3/appmesh-2019-01-25/ListVirtualServices) V3
- [AWS](https://docs.aws.amazon.com/goto/SdkForPHPV3/appmesh-2019-01-25/ListVirtualServices) SDK for PHP V3
- AWS SDK for [Python](https://docs.aws.amazon.com/goto/boto3/appmesh-2019-01-25/ListVirtualServices)

### • AWS SDK for [Ruby](https://docs.aws.amazon.com/goto/SdkForRubyV3/appmesh-2019-01-25/ListVirtualServices) V3

# **TagResource**

Associates the specified tags to a resource with the specified resourceArn. If existing tags on a resource aren't specified in the request parameters, they aren't changed. When a resource is deleted, the tags associated with that resource are also deleted.

# <span id="page-244-1"></span>**Request Syntax**

```
PUT /v20190125/tag?resourceArn=resourceArn HTTP/1.1
Content-type: application/json
{ 
    "tags": [ 
        { 
           "key": "string", 
           "value": "string" 
        } 
    ]
}
```
# **URI Request Parameters**

The request uses the following URI parameters.

### **[resourceArn](#page-244-1)**

The Amazon Resource Name (ARN) of the resource to add tags to.

Required: Yes

# **Request Body**

The request accepts the following data in JSON format.

### <span id="page-244-0"></span>**[tags](#page-244-1)**

The tags to add to the resource. A tag is an array of key-value pairs. Tag keys can have a maximum character length of 128 characters, and tag values can have a maximum length of 256 characters.

Type: Array of [TagRef](#page-440-2) objects

Array Members: Minimum number of 0 items. Maximum number of 50 items.

Required: Yes

# **Response Syntax**

HTTP/1.1 200

### **Response Elements**

If the action is successful, the service sends back an HTTP 200 response with an empty HTTP body.

### **Errors**

### **BadRequestException**

The request syntax was malformed. Check your request syntax and try again.

HTTP Status Code: 400

### **ForbiddenException**

You don't have permissions to perform this action.

HTTP Status Code: 403

### **InternalServerErrorException**

The request processing has failed because of an unknown error, exception, or failure.

HTTP Status Code: 500

### **NotFoundException**

The specified resource doesn't exist. Check your request syntax and try again.

HTTP Status Code: 404

### **ServiceUnavailableException**

The request has failed due to a temporary failure of the service.

HTTP Status Code: 503

### **TooManyRequestsException**

The maximum request rate permitted by the App Mesh APIs has been exceeded for your account. For best results, use an increasing or variable sleep interval between requests.

HTTP Status Code: 429

### **TooManyTagsException**

The request exceeds the maximum allowed number of tags allowed per resource. The current limit is 50 user tags per resource. You must reduce the number of tags in the request. None of the tags in this request were applied.

HTTP Status Code: 400

# **See Also**

- AWS [Command](https://docs.aws.amazon.com/goto/aws-cli/appmesh-2019-01-25/TagResource) Line Interface
- [AWS](https://docs.aws.amazon.com/goto/DotNetSDKV3/appmesh-2019-01-25/TagResource) SDK for .NET
- [AWS](https://docs.aws.amazon.com/goto/SdkForCpp/appmesh-2019-01-25/TagResource) SDK for C++
- [AWS](https://docs.aws.amazon.com/goto/SdkForGoV2/appmesh-2019-01-25/TagResource) SDK for Go v2
- [AWS](https://docs.aws.amazon.com/goto/SdkForJavaV2/appmesh-2019-01-25/TagResource) SDK for Java V2
- AWS SDK for [JavaScript](https://docs.aws.amazon.com/goto/SdkForJavaScriptV3/appmesh-2019-01-25/TagResource) V3
- [AWS](https://docs.aws.amazon.com/goto/SdkForPHPV3/appmesh-2019-01-25/TagResource) SDK for PHP V3
- AWS SDK for [Python](https://docs.aws.amazon.com/goto/boto3/appmesh-2019-01-25/TagResource)
- AWS SDK for [Ruby](https://docs.aws.amazon.com/goto/SdkForRubyV3/appmesh-2019-01-25/TagResource) V3

# **UntagResource**

<span id="page-247-1"></span>Deletes specified tags from a resource.

# **Request Syntax**

```
PUT /v20190125/untag?resourceArn=resourceArn HTTP/1.1
Content-type: application/json
{ 
    "tagKeys": [ "string" ]
}
```
### **URI Request Parameters**

The request uses the following URI parameters.

### **[resourceArn](#page-247-1)**

The Amazon Resource Name (ARN) of the resource to delete tags from.

Required: Yes

# **Request Body**

The request accepts the following data in JSON format.

### <span id="page-247-0"></span>**[tagKeys](#page-247-1)**

The keys of the tags to be removed.

Type: Array of strings

Array Members: Minimum number of 0 items. Maximum number of 50 items.

Length Constraints: Minimum length of 1. Maximum length of 128.

Required: Yes

# **Response Syntax**

HTTP/1.1 200

# **Response Elements**

If the action is successful, the service sends back an HTTP 200 response with an empty HTTP body.

### **Errors**

### **BadRequestException**

The request syntax was malformed. Check your request syntax and try again.

HTTP Status Code: 400

### **ForbiddenException**

You don't have permissions to perform this action.

HTTP Status Code: 403

### **InternalServerErrorException**

The request processing has failed because of an unknown error, exception, or failure.

HTTP Status Code: 500

### **NotFoundException**

The specified resource doesn't exist. Check your request syntax and try again.

HTTP Status Code: 404

### **ServiceUnavailableException**

The request has failed due to a temporary failure of the service.

HTTP Status Code: 503

### **TooManyRequestsException**

The maximum request rate permitted by the App Mesh APIs has been exceeded for your account. For best results, use an increasing or variable sleep interval between requests.

### HTTP Status Code: 429

# **See Also**

- AWS [Command](https://docs.aws.amazon.com/goto/aws-cli/appmesh-2019-01-25/UntagResource) Line Interface
- [AWS](https://docs.aws.amazon.com/goto/DotNetSDKV3/appmesh-2019-01-25/UntagResource) SDK for .NET
- [AWS](https://docs.aws.amazon.com/goto/SdkForCpp/appmesh-2019-01-25/UntagResource) SDK for C++
- [AWS](https://docs.aws.amazon.com/goto/SdkForGoV2/appmesh-2019-01-25/UntagResource) SDK for Go v2
- [AWS](https://docs.aws.amazon.com/goto/SdkForJavaV2/appmesh-2019-01-25/UntagResource) SDK for Java V2
- AWS SDK for [JavaScript](https://docs.aws.amazon.com/goto/SdkForJavaScriptV3/appmesh-2019-01-25/UntagResource) V3
- [AWS](https://docs.aws.amazon.com/goto/SdkForPHPV3/appmesh-2019-01-25/UntagResource) SDK for PHP V3
- AWS SDK for [Python](https://docs.aws.amazon.com/goto/boto3/appmesh-2019-01-25/UntagResource)
- AWS SDK for [Ruby](https://docs.aws.amazon.com/goto/SdkForRubyV3/appmesh-2019-01-25/UntagResource) V3

# **UpdateGatewayRoute**

Updates an existing gateway route that is associated to a specified virtual gateway in a service mesh.

# **Request Syntax**

```
PUT /v20190125/meshes/meshName/virtualGateway/virtualGatewayName/
gatewayRoutes/gatewayRouteName?meshOwner=meshOwner HTTP/1.1
Content-type: application/json
{ 
    "clientToken": "string", 
    "spec": { 
       "grpcRoute": { 
          "action": { 
             "rewrite": { 
                "hostname": { 
                   "defaultTargetHostname": "string" 
 } 
             }, 
             "target": { 
                "port": number, 
                "virtualService": { 
                   "virtualServiceName": "string" 
 } 
 } 
          }, 
          "match": { 
             "hostname": { 
                "exact": "string", 
                "suffix": "string" 
             }, 
             "metadata": [ 
\overline{a} "invert": boolean, 
                   "match": { ... }, 
                   "name": "string" 
 } 
             ], 
             "port": number, 
             "serviceName": "string" 
          }
```

```
 }, 
       "http2Route": { 
          "action": { 
             "rewrite": { 
                "hostname": { 
                   "defaultTargetHostname": "string" 
                }, 
                "path": { 
                   "exact": "string" 
                }, 
                "prefix": { 
                   "defaultPrefix": "string", 
                   "value": "string" 
 } 
             }, 
             "target": { 
                "port": number, 
                "virtualService": { 
                   "virtualServiceName": "string" 
 } 
 } 
          }, 
          "match": { 
             "headers": [ 
\overline{a} "invert": boolean, 
                   "match": { ... }, 
                   "name": "string" 
 } 
             ], 
             "hostname": { 
                "exact": "string", 
                "suffix": "string" 
             }, 
             "method": "string", 
             "path": { 
                "exact": "string", 
                "regex": "string" 
             }, 
             "port": number, 
             "prefix": "string", 
             "queryParameters": [ 
\overline{a} "match": {
```
```
 "exact": "string" 
                   }, 
                    "name": "string" 
 } 
             ] 
          } 
       }, 
       "httpRoute": { 
          "action": { 
             "rewrite": { 
                "hostname": { 
                    "defaultTargetHostname": "string" 
                }, 
                 "path": { 
                   "exact": "string" 
                }, 
                "prefix": { 
                    "defaultPrefix": "string", 
                   "value": "string" 
 } 
             }, 
             "target": { 
                "port": number, 
                "virtualService": { 
                    "virtualServiceName": "string" 
 } 
             } 
          }, 
          "match": { 
             "headers": [ 
\overline{a} "invert": boolean, 
                    "match": { ... }, 
                    "name": "string" 
 } 
             ], 
             "hostname": { 
                "exact": "string", 
                "suffix": "string" 
             }, 
             "method": "string", 
             "path": { 
                "exact": "string", 
                "regex": "string"
```

```
 }, 
            "port": number, 
            "prefix": "string", 
            "queryParameters": [ 
\overline{a} "match": { 
                     "exact": "string" 
                  }, 
                  "name": "string" 
 } 
 ] 
 } 
      }, 
       "priority": number
   }
}
```
# **URI Request Parameters**

The request uses the following URI parameters.

### **[gatewayRouteName](#page-250-0)**

The name of the gateway route to update.

Length Constraints: Minimum length of 1. Maximum length of 255.

Required: Yes

### **[meshName](#page-250-0)**

The name of the service mesh that the gateway route resides in.

Length Constraints: Minimum length of 1. Maximum length of 255.

Required: Yes

### **[meshOwner](#page-250-0)**

The AWS IAM account ID of the service mesh owner. If the account ID is not your own, then it's the ID of the account that shared the mesh with your account. For more information about mesh sharing, see [Working](https://docs.aws.amazon.com/app-mesh/latest/userguide/sharing.html) with shared meshes.

Length Constraints: Fixed length of 12.

### **[virtualGatewayName](#page-250-0)**

The name of the virtual gateway that the gateway route is associated with.

Length Constraints: Minimum length of 1. Maximum length of 255.

Required: Yes

## **Request Body**

The request accepts the following data in JSON format.

### **[clientToken](#page-250-0)**

Unique, case-sensitive identifier that you provide to ensure the idempotency of the request. Up to 36 letters, numbers, hyphens, and underscores are allowed.

Type: String

Required: No

#### **[spec](#page-250-0)**

The new gateway route specification to apply. This overwrites the existing data.

Type: [GatewayRouteSpec](#page-348-2) object

Required: Yes

### <span id="page-254-0"></span>**Response Syntax**

```
HTTP/1.1 200
Content-type: application/json
{ 
    "gatewayRouteName": "string", 
    "meshName": "string", 
    "metadata": { 
       "arn": "string", 
       "createdAt": number, 
       "lastUpdatedAt": number, 
      meshOwner": "string",
       "resourceOwner": "string",
```

```
 "uid": "string", 
       "version": number
    }, 
    "spec": { 
       "grpcRoute": { 
          "action": { 
              "rewrite": { 
                 "hostname": { 
                    "defaultTargetHostname": "string" 
 } 
             }, 
              "target": { 
                 "port": number, 
                 "virtualService": { 
                    "virtualServiceName": "string" 
 } 
             } 
          }, 
          "match": { 
              "hostname": { 
                 "exact": "string", 
                 "suffix": "string" 
             }, 
              "metadata": [ 
\overline{a} "invert": boolean, 
                    "match": { ... }, 
                    "name": "string" 
 } 
             ], 
             "port": number, 
              "serviceName": "string" 
          } 
       }, 
       "http2Route": { 
          "action": { 
             "rewrite": { 
                 "hostname": { 
                    "defaultTargetHostname": "string" 
                 }, 
                 "path": { 
                    "exact": "string" 
                 }, 
                 "prefix": {
```

```
 "defaultPrefix": "string", 
                   "value": "string" 
 } 
             }, 
             "target": { 
                "port": number, 
                "virtualService": { 
                   "virtualServiceName": "string" 
 } 
             } 
          }, 
          "match": { 
             "headers": [ 
\overline{a} "invert": boolean, 
                   "match": { ... }, 
                   "name": "string" 
 } 
             ], 
             "hostname": { 
                "exact": "string", 
                "suffix": "string" 
             }, 
             "method": "string", 
             "path": { 
                "exact": "string", 
                "regex": "string" 
             }, 
             "port": number, 
             "prefix": "string", 
             "queryParameters": [ 
\overline{a} "match": { 
                      "exact": "string" 
                   }, 
                   "name": "string" 
 } 
             ] 
          } 
       }, 
       "httpRoute": { 
          "action": { 
             "rewrite": { 
                "hostname": {
```

```
 "defaultTargetHostname": "string" 
                }, 
                 "path": { 
                   "exact": "string" 
                }, 
                "prefix": { 
                    "defaultPrefix": "string", 
                    "value": "string" 
 } 
             }, 
             "target": { 
                "port": number, 
                "virtualService": { 
                    "virtualServiceName": "string" 
 } 
             } 
          }, 
          "match": { 
             "headers": [ 
\overline{a} "invert": boolean, 
                    "match": { ... }, 
                   "name": "string" 
 } 
             ], 
             "hostname": { 
                "exact": "string", 
                "suffix": "string" 
             }, 
             "method": "string", 
             "path": { 
                "exact": "string", 
                "regex": "string" 
             }, 
             "port": number, 
             "prefix": "string", 
             "queryParameters": [ 
                { 
                    "match": { 
                       "exact": "string" 
                    }, 
                    "name": "string" 
 } 
             ]
```

```
 } 
       }, 
        "priority": number
    }, 
    "status": { 
       "status": "string" 
    }, 
    "virtualGatewayName": "string"
}
```
# **Response Elements**

If the action is successful, the service sends back an HTTP 200 response.

The following data is returned in JSON format by the service.

### <span id="page-258-0"></span>**[gatewayRouteName](#page-254-0)**

The name of the gateway route.

Type: String

Length Constraints: Minimum length of 1. Maximum length of 255.

### <span id="page-258-1"></span>**[meshName](#page-254-0)**

The name of the service mesh that the resource resides in.

Type: String

Length Constraints: Minimum length of 1. Maximum length of 255.

### <span id="page-258-2"></span>**[metadata](#page-254-0)**

An object that represents metadata for a resource.

Type: [ResourceMetadata](#page-427-5) object

#### <span id="page-258-3"></span>**[spec](#page-254-0)**

The specifications of the gateway route.

Type: [GatewayRouteSpec](#page-348-2) object

#### <span id="page-258-4"></span>**[status](#page-254-0)**

The status of the gateway route.

### Type: [GatewayRouteStatus](#page-350-1) object

### <span id="page-259-0"></span>**[virtualGatewayName](#page-254-0)**

The virtual gateway that the gateway route is associated with.

Type: String

Length Constraints: Minimum length of 1. Maximum length of 255.

### **Errors**

### **BadRequestException**

The request syntax was malformed. Check your request syntax and try again.

HTTP Status Code: 400

### **ConflictException**

The request contains a client token that was used for a previous update resource call with different specifications. Try the request again with a new client token.

HTTP Status Code: 409

#### **ForbiddenException**

You don't have permissions to perform this action.

HTTP Status Code: 403

### **InternalServerErrorException**

The request processing has failed because of an unknown error, exception, or failure.

HTTP Status Code: 500

### **LimitExceededException**

You have exceeded a service limit for your account. For more information, see [Service](https://docs.aws.amazon.com/app-mesh/latest/userguide/service-quotas.html) Limits in the *AWS App Mesh User Guide*.

HTTP Status Code: 400

### **NotFoundException**

The specified resource doesn't exist. Check your request syntax and try again.

### HTTP Status Code: 404

### **ServiceUnavailableException**

The request has failed due to a temporary failure of the service.

HTTP Status Code: 503

### **TooManyRequestsException**

The maximum request rate permitted by the App Mesh APIs has been exceeded for your account. For best results, use an increasing or variable sleep interval between requests.

HTTP Status Code: 429

### **Examples**

In the following example or examples, the Authorization header contents (AUTHPARAMS) must be replaced with an AWS Signature Version 4 signature. For more information about creating these signatures, see [Signature](https://docs.aws.amazon.com/general/latest/gr/signature-version-4.html) Version 4 Signing Process in the *AWS General Reference*.

You need to learn how to sign HTTP requests only if you intend to manually create them. When you use the AWS [Command](http://aws.amazon.com/cli/) Line Interface (AWS CLI) or one of the AWS [SDKs](http://aws.amazon.com/tools/) to make requests to AWS, these tools automatically sign the requests for you with the access key that you specify when you configure the tools. When you use these tools, you don't need to learn how to sign requests yourself.

### **Example**

The following example updates a gateway route named myGatewayRoute that is associated to the myVirtualGateway virtual gateway in the apps service mesh.

### **Sample Request**

```
PUT /v20190125/meshes/apps/virtualGateway/myVirtualGateway/gatewayRoutes/myGatewayRoute 
 HTTP/1.1
Host: appmesh.us-west-2.amazonaws.com
Accept-Encoding: identity
User-Agent: aws-cli/1.16.298 Python/3.6.0 Windows/10 botocore/1.13.34
X-Amz-Date: 20200608T192800Z
Authorization: AUTHPARAMS
```

```
{ 
  "spec": { 
   "http2Route": { 
    "action": { 
     "target": { 
      "virtualService": { 
        "virtualServiceName": "myserviceb.svc.cluster.local" 
      } 
     } 
    }, 
    "match": { 
     "prefix": "/" 
    } 
   } 
  }, 
  "clientToken": "1aa1111a-1111-1111-111a-a1a1a1aa111a"
}
```
### **Sample Response**

```
HTTP/1.1 200 OK
x-amzn-requestid: 6c253f78-e011-4533-a926-e75416f06641
content-type: application/json
content-length: 617
date: Mon, 08 Jun 2020 19:28:00 GMT
x-envoy-upstream-service-time: 76
server: envoy
Connection: keep-alive
{ 
  "gatewayRouteName": "myGatewayRoute", 
  "meshName": "myApps", 
  "metadata": { 
   "arn": "arn:aws:appmesh:us-west-2:123456789012:mesh/apps/virtualGateway/
myVirtualGateway/gatewayRoute/myGatewayRoute", 
   "createdAt": 1.591642091122E9, 
   "lastUpdatedAt": 1.591644481211E9, 
   "meshOwner": "123456789012", 
   "resourceOwner": "123456789012", 
   "uid": "ff111ff2-33ff-4ff4-ffff-111f111f111f", 
   "version": 2 
  }, 
  "spec": {
```

```
 "grpcRoute": null, 
   "http2Route": { 
    "action": { 
     "target": { 
      "virtualService": { 
        "virtualServiceName": "myserviceb.svc.cluster.local" 
      } 
     } 
    }, 
    "match": { 
     "prefix": "/" 
    } 
   }, 
   "httpRoute": null 
  }, 
  "status": { 
   "status": "ACTIVE" 
  }, 
  "virtualGatewayName": "myVirtualGateway"
}
```
# **See Also**

For more information about using this API in one of the language-specific AWS SDKs, see the following:

- AWS [Command](https://docs.aws.amazon.com/goto/aws-cli/appmesh-2019-01-25/UpdateGatewayRoute) Line Interface
- [AWS](https://docs.aws.amazon.com/goto/DotNetSDKV3/appmesh-2019-01-25/UpdateGatewayRoute) SDK for .NET
- [AWS](https://docs.aws.amazon.com/goto/SdkForCpp/appmesh-2019-01-25/UpdateGatewayRoute) SDK for C++
- [AWS](https://docs.aws.amazon.com/goto/SdkForGoV2/appmesh-2019-01-25/UpdateGatewayRoute) SDK for Go v2
- [AWS](https://docs.aws.amazon.com/goto/SdkForJavaV2/appmesh-2019-01-25/UpdateGatewayRoute) SDK for Java V2
- AWS SDK for [JavaScript](https://docs.aws.amazon.com/goto/SdkForJavaScriptV3/appmesh-2019-01-25/UpdateGatewayRoute) V3
- [AWS](https://docs.aws.amazon.com/goto/SdkForPHPV3/appmesh-2019-01-25/UpdateGatewayRoute) SDK for PHP V3
- AWS SDK for [Python](https://docs.aws.amazon.com/goto/boto3/appmesh-2019-01-25/UpdateGatewayRoute)
- AWS SDK for [Ruby](https://docs.aws.amazon.com/goto/SdkForRubyV3/appmesh-2019-01-25/UpdateGatewayRoute) V3

# **UpdateMesh**

Updates an existing service mesh.

# <span id="page-263-1"></span>**Request Syntax**

```
PUT /v20190125/meshes/meshName HTTP/1.1
Content-type: application/json
{ 
    "clientToken": "string", 
    "spec": { 
        "egressFilter": { 
           "type": "string" 
       }, 
        "serviceDiscovery": { 
           "ipPreference": "string" 
        } 
    }
}
```
# **URI Request Parameters**

The request uses the following URI parameters.

### **[meshName](#page-263-1)**

The name of the service mesh to update.

Length Constraints: Minimum length of 1. Maximum length of 255.

Required: Yes

# **Request Body**

The request accepts the following data in JSON format.

### <span id="page-263-0"></span>**[clientToken](#page-263-1)**

Unique, case-sensitive identifier that you provide to ensure the idempotency of the request. Up to 36 letters, numbers, hyphens, and underscores are allowed.

Type: String

Required: No

### <span id="page-264-0"></span>**[spec](#page-263-1)**

The service mesh specification to apply.

Type: [MeshSpec](#page-421-2) object

Required: No

# <span id="page-264-1"></span>**Response Syntax**

```
HTTP/1.1 200
Content-type: application/json
{ 
    "meshName": "string", 
    "metadata": { 
        "arn": "string", 
        "createdAt": number, 
        "lastUpdatedAt": number, 
        "meshOwner": "string", 
        "resourceOwner": "string", 
        "uid": "string", 
        "version": number
    }, 
    "spec": { 
        "egressFilter": { 
           "type": "string" 
       }, 
        "serviceDiscovery": { 
           "ipPreference": "string" 
        } 
    }, 
    "status": { 
        "status": "string" 
    }
}
```
# **Response Elements**

If the action is successful, the service sends back an HTTP 200 response.

The following data is returned in JSON format by the service.

#### <span id="page-265-0"></span>**[meshName](#page-264-1)**

The name of the service mesh.

Type: String

Length Constraints: Minimum length of 1. Maximum length of 255.

### <span id="page-265-1"></span>**[metadata](#page-264-1)**

The associated metadata for the service mesh.

Type: [ResourceMetadata](#page-427-5) object

#### <span id="page-265-2"></span>**[spec](#page-264-1)**

The associated specification for the service mesh.

Type: [MeshSpec](#page-421-2) object

#### <span id="page-265-3"></span>**[status](#page-264-1)**

The status of the service mesh.

Type: [MeshStatus](#page-422-1) object

### **Errors**

#### **BadRequestException**

The request syntax was malformed. Check your request syntax and try again.

HTTP Status Code: 400

#### **ConflictException**

The request contains a client token that was used for a previous update resource call with different specifications. Try the request again with a new client token.

### HTTP Status Code: 409

### **ForbiddenException**

You don't have permissions to perform this action.

HTTP Status Code: 403

### **InternalServerErrorException**

The request processing has failed because of an unknown error, exception, or failure.

HTTP Status Code: 500

### **NotFoundException**

The specified resource doesn't exist. Check your request syntax and try again.

HTTP Status Code: 404

### **ServiceUnavailableException**

The request has failed due to a temporary failure of the service.

HTTP Status Code: 503

### **TooManyRequestsException**

The maximum request rate permitted by the App Mesh APIs has been exceeded for your account. For best results, use an increasing or variable sleep interval between requests.

HTTP Status Code: 429

### **See Also**

For more information about using this API in one of the language-specific AWS SDKs, see the following:

- AWS [Command](https://docs.aws.amazon.com/goto/aws-cli/appmesh-2019-01-25/UpdateMesh) Line Interface
- [AWS](https://docs.aws.amazon.com/goto/DotNetSDKV3/appmesh-2019-01-25/UpdateMesh) SDK for .NET
- [AWS](https://docs.aws.amazon.com/goto/SdkForCpp/appmesh-2019-01-25/UpdateMesh) SDK for C++
- [AWS](https://docs.aws.amazon.com/goto/SdkForGoV2/appmesh-2019-01-25/UpdateMesh) SDK for Go v2
- [AWS](https://docs.aws.amazon.com/goto/SdkForJavaV2/appmesh-2019-01-25/UpdateMesh) SDK for Java V2
- AWS SDK for [JavaScript](https://docs.aws.amazon.com/goto/SdkForJavaScriptV3/appmesh-2019-01-25/UpdateMesh) V3
- [AWS](https://docs.aws.amazon.com/goto/SdkForPHPV3/appmesh-2019-01-25/UpdateMesh) SDK for PHP V3
- AWS SDK for [Python](https://docs.aws.amazon.com/goto/boto3/appmesh-2019-01-25/UpdateMesh)
- AWS SDK for [Ruby](https://docs.aws.amazon.com/goto/SdkForRubyV3/appmesh-2019-01-25/UpdateMesh) V3

# **UpdateRoute**

Updates an existing route for a specified service mesh and virtual router.

# <span id="page-268-0"></span>**Request Syntax**

```
PUT /v20190125/meshes/meshName/virtualRouter/virtualRouterName/routes/routeName?
meshOwner=meshOwner HTTP/1.1
Content-type: application/json
{ 
    "clientToken": "string", 
    "spec": { 
       "grpcRoute": { 
          "action": { 
              "weightedTargets": [ 
\overline{a} "port": number, 
                    "virtualNode": "string", 
                    "weight": number
 } 
             ] 
          }, 
          "match": { 
             "metadata": [ 
\overline{a} "invert": boolean, 
                    "match": { ... }, 
                    "name": "string" 
 } 
             ], 
             "methodName": "string", 
             "port": number, 
             "serviceName": "string" 
          }, 
          "retryPolicy": { 
             "grpcRetryEvents": [ "string" ], 
             "httpRetryEvents": [ "string" ], 
             "maxRetries": number, 
             "perRetryTimeout": { 
                "unit": "string", 
                 "value": number
             },
```

```
 "tcpRetryEvents": [ "string" ] 
          }, 
          "timeout": { 
              "idle": { 
                 "unit": "string", 
                 "value": number
             }, 
              "perRequest": { 
                 "unit": "string", 
                 "value": number
             } 
          } 
       }, 
       "http2Route": { 
          "action": { 
              "weightedTargets": [ 
\overline{a} "port": number, 
                    "virtualNode": "string", 
                    "weight": number
 } 
             ] 
          }, 
          "match": { 
              "headers": [ 
\overline{a} "invert": boolean, 
                    "match": { ... }, 
                    "name": "string" 
 } 
             ], 
              "method": "string", 
              "path": { 
                 "exact": "string", 
                 "regex": "string" 
             }, 
              "port": number, 
              "prefix": "string", 
              "queryParameters": [ 
\overline{a} "match": { 
                       "exact": "string" 
                    }, 
                    "name": "string"
```

```
 } 
             ], 
             "scheme": "string" 
          }, 
          "retryPolicy": { 
             "httpRetryEvents": [ "string" ], 
             "maxRetries": number, 
             "perRetryTimeout": { 
                "unit": "string", 
                "value": number
             }, 
             "tcpRetryEvents": [ "string" ] 
          }, 
          "timeout": { 
             "idle": { 
                "unit": "string", 
                "value": number
             }, 
             "perRequest": { 
                "unit": "string", 
                "value": number
             } 
          } 
       }, 
       "httpRoute": { 
          "action": { 
             "weightedTargets": [ 
\overline{a} "port": number, 
                    "virtualNode": "string", 
                    "weight": number
 } 
 ] 
          }, 
          "match": { 
             "headers": [ 
\overline{a} "invert": boolean, 
                   "match": { ... }, 
                   "name": "string" 
 } 
             ], 
             "method": "string", 
             "path": {
```

```
 "exact": "string", 
                 "regex": "string" 
             }, 
              "port": number, 
              "prefix": "string", 
              "queryParameters": [ 
\overline{a} "match": { 
                       "exact": "string" 
                    }, 
                    "name": "string" 
 } 
             ], 
              "scheme": "string" 
          }, 
          "retryPolicy": { 
              "httpRetryEvents": [ "string" ], 
              "maxRetries": number, 
              "perRetryTimeout": { 
                 "unit": "string", 
                 "value": number
             }, 
              "tcpRetryEvents": [ "string" ] 
          }, 
          "timeout": { 
              "idle": { 
                 "unit": "string", 
                 "value": number
             }, 
              "perRequest": { 
                 "unit": "string", 
                 "value": number
             } 
          } 
       }, 
       "priority": number, 
       "tcpRoute": { 
          "action": { 
              "weightedTargets": [ 
\overline{a} "port": number, 
                    "virtualNode": "string", 
                    "weight": number
 }
```

```
 ] 
          }, 
          "match": { 
              "port": number
          }, 
          "timeout": { 
              "idle": { 
                 "unit": "string", 
                 "value": number
 } 
          } 
       } 
    }
}
```
### **URI Request Parameters**

The request uses the following URI parameters.

### **[meshName](#page-268-0)**

The name of the service mesh that the route resides in.

Length Constraints: Minimum length of 1. Maximum length of 255.

Required: Yes

### **[meshOwner](#page-268-0)**

The AWS IAM account ID of the service mesh owner. If the account ID is not your own, then it's the ID of the account that shared the mesh with your account. For more information about mesh sharing, see [Working](https://docs.aws.amazon.com/app-mesh/latest/userguide/sharing.html) with shared meshes.

Length Constraints: Fixed length of 12.

### **[routeName](#page-268-0)**

The name of the route to update.

Length Constraints: Minimum length of 1. Maximum length of 255.

Required: Yes

### **[virtualRouterName](#page-268-0)**

The name of the virtual router that the route is associated with.

Length Constraints: Minimum length of 1. Maximum length of 255.

Required: Yes

# **Request Body**

The request accepts the following data in JSON format.

### <span id="page-273-0"></span>**[clientToken](#page-268-0)**

Unique, case-sensitive identifier that you provide to ensure the idempotency of the request. Up to 36 letters, numbers, hyphens, and underscores are allowed.

Type: String

Required: No

### <span id="page-273-1"></span>**[spec](#page-268-0)**

The new route specification to apply. This overwrites the existing data.

Type: [RouteSpec](#page-434-5) object

Required: Yes

## <span id="page-273-2"></span>**Response Syntax**

```
HTTP/1.1 200
Content-type: application/json
{ 
    "meshName": "string", 
    "metadata": { 
       "arn": "string", 
       "createdAt": number, 
       "lastUpdatedAt": number, 
       "meshOwner": "string", 
       "resourceOwner": "string", 
       "uid": "string", 
       "version": number
    }, 
    "routeName": "string", 
    "spec": {
```

```
 "grpcRoute": { 
          "action": { 
             "weightedTargets": [ 
\overline{a} "port": number, 
                    "virtualNode": "string", 
                    "weight": number
 } 
 ] 
          }, 
          "match": { 
             "metadata": [ 
\overline{a} "invert": boolean, 
                    "match": { ... }, 
                    "name": "string" 
 } 
             ], 
             "methodName": "string", 
             "port": number, 
             "serviceName": "string" 
          }, 
          "retryPolicy": { 
             "grpcRetryEvents": [ "string" ], 
             "httpRetryEvents": [ "string" ], 
             "maxRetries": number, 
             "perRetryTimeout": { 
                 "unit": "string", 
                 "value": number
             }, 
             "tcpRetryEvents": [ "string" ] 
          }, 
          "timeout": { 
             "idle": { 
                 "unit": "string", 
                 "value": number
             }, 
             "perRequest": { 
                 "unit": "string", 
                 "value": number
             } 
          } 
       }, 
       "http2Route": {
```

```
 "action": { 
             "weightedTargets": [ 
\overline{a} "port": number, 
                    "virtualNode": "string", 
                    "weight": number
 } 
             ] 
          }, 
          "match": { 
             "headers": [ 
\overline{a} "invert": boolean, 
                    "match": { ... }, 
                    "name": "string" 
 } 
             ], 
             "method": "string", 
             "path": { 
                "exact": "string", 
                "regex": "string" 
             }, 
             "port": number, 
             "prefix": "string", 
             "queryParameters": [ 
                { 
                    "match": { 
                       "exact": "string" 
                    }, 
                    "name": "string" 
 } 
             ], 
             "scheme": "string" 
          }, 
          "retryPolicy": { 
             "httpRetryEvents": [ "string" ], 
             "maxRetries": number, 
             "perRetryTimeout": { 
                "unit": "string", 
                "value": number
             }, 
             "tcpRetryEvents": [ "string" ] 
          }, 
          "timeout": {
```

```
 "idle": { 
                "unit": "string", 
                "value": number
             }, 
             "perRequest": { 
                "unit": "string", 
                "value": number
             } 
          } 
       }, 
       "httpRoute": { 
          "action": { 
             "weightedTargets": [ 
\overline{a} "port": number, 
                    "virtualNode": "string", 
                    "weight": number
 } 
             ] 
          }, 
          "match": { 
             "headers": [ 
\overline{a} "invert": boolean, 
                    "match": { ... }, 
                    "name": "string" 
 } 
             ], 
             "method": "string", 
             "path": { 
                "exact": "string", 
                "regex": "string" 
             }, 
             "port": number, 
             "prefix": "string", 
             "queryParameters": [ 
\overline{a} "match": { 
                       "exact": "string" 
                    }, 
                    "name": "string" 
 } 
             ], 
             "scheme": "string"
```

```
 }, 
           "retryPolicy": { 
              "httpRetryEvents": [ "string" ], 
              "maxRetries": number, 
              "perRetryTimeout": { 
                  "unit": "string", 
                  "value": number
              }, 
              "tcpRetryEvents": [ "string" ] 
           }, 
           "timeout": { 
              "idle": { 
                  "unit": "string", 
                  "value": number
              }, 
              "perRequest": { 
                  "unit": "string", 
                  "value": number
              } 
          } 
       }, 
       "priority": number, 
       "tcpRoute": { 
           "action": { 
              "weightedTargets": [ 
\overline{a} "port": number, 
                     "virtualNode": "string", 
                     "weight": number
 } 
              ] 
           }, 
           "match": { 
              "port": number
           }, 
           "timeout": { 
              "idle": { 
                 "unit": "string", 
                  "value": number
              } 
           } 
       } 
    }, 
    "status": {
```

```
AWS App Mesh API Reference that the state of the control of the control of the control of the control of the control of the control of the control of the control of the control of the control of the control of the control
```

```
 "status": "string" 
    }, 
    "virtualRouterName": "string"
}
```
# **Response Elements**

If the action is successful, the service sends back an HTTP 200 response.

The following data is returned in JSON format by the service.

### <span id="page-278-0"></span>**[meshName](#page-273-2)**

The name of the service mesh that the route resides in.

Type: String

Length Constraints: Minimum length of 1. Maximum length of 255.

### <span id="page-278-1"></span>**[metadata](#page-273-2)**

The associated metadata for the route.

Type: [ResourceMetadata](#page-427-5) object

### <span id="page-278-2"></span>**[routeName](#page-273-2)**

The name of the route.

Type: String

Length Constraints: Minimum length of 1. Maximum length of 255.

### <span id="page-278-3"></span>**[spec](#page-273-2)**

The specifications of the route.

Type: [RouteSpec](#page-434-5) object

### <span id="page-278-4"></span>**[status](#page-273-2)**

The status of the route.

Type: [RouteStatus](#page-436-1) object

### <span id="page-279-0"></span>**[virtualRouterName](#page-273-2)**

The virtual router that the route is associated with.

Type: String

Length Constraints: Minimum length of 1. Maximum length of 255.

### **Errors**

### **BadRequestException**

The request syntax was malformed. Check your request syntax and try again.

HTTP Status Code: 400

### **ConflictException**

The request contains a client token that was used for a previous update resource call with different specifications. Try the request again with a new client token.

HTTP Status Code: 409

#### **ForbiddenException**

You don't have permissions to perform this action.

HTTP Status Code: 403

### **InternalServerErrorException**

The request processing has failed because of an unknown error, exception, or failure.

HTTP Status Code: 500

#### **LimitExceededException**

You have exceeded a service limit for your account. For more information, see [Service](https://docs.aws.amazon.com/app-mesh/latest/userguide/service-quotas.html) Limits in the *AWS App Mesh User Guide*.

HTTP Status Code: 400

#### **NotFoundException**

The specified resource doesn't exist. Check your request syntax and try again.

### HTTP Status Code: 404

### **ServiceUnavailableException**

The request has failed due to a temporary failure of the service.

HTTP Status Code: 503

### **TooManyRequestsException**

The maximum request rate permitted by the App Mesh APIs has been exceeded for your account. For best results, use an increasing or variable sleep interval between requests.

HTTP Status Code: 429

### **Examples**

In the following example or examples, the Authorization header contents (AUTHPARAMS) must be replaced with an AWS Signature Version 4 signature. For more information about creating these signatures, see [Signature](https://docs.aws.amazon.com/general/latest/gr/signature-version-4.html) Version 4 Signing Process in the *AWS General Reference*.

You need to learn how to sign HTTP requests only if you intend to manually create them. When you use the AWS [Command](http://aws.amazon.com/cli/) Line Interface (AWS CLI) or one of the AWS [SDKs](http://aws.amazon.com/tools/) to make requests to AWS, these tools automatically sign the requests for you with the access key that you specify when you configure the tools. When you use these tools, you don't need to learn how to sign requests yourself.

### **Example**

The following example updates a route for the virtual router named colorteller-vr in the ecs-mesh service mesh. The route directs traffic to two weighted targets: 80% to colortellerblue-vn and 20% to colorteller-red-vn.

### **Sample Request**

```
PUT /v20190125/meshes/ecs-mesh/virtualRouter/colorteller-vr/routes/colorteller-route 
HTTP/1.1Host: appmesh.us-east-1.amazonaws.com
Accept-Encoding: identity
User-Agent: aws-cli/1.16.56 Python/3.7.0 Darwin/17.7.0 botocore/1.12.46
X-Amz-Date: 20190228T001532Z
Authorization: AUTHPARAMS
```

```
{ 
   "spec": { 
      "httpRoute": { 
        "action": { 
          "weightedTargets": [ 
             { 
               "virtualNode": "colorteller-blue-vn", 
               "weight": 8 
            }, 
\overline{a} "virtualNode": "colorteller-red-vn", 
               "weight": 2 
             } 
          ] 
        }, 
        "match": { 
          "prefix": "/" 
        } 
     } 
   }, 
   "clientToken": "e8bbfdff-5d3a-4e5c-9c32-571bad83b021"
}
```
### **Sample Response**

```
HTTP/1.1 200 OK
x-amzn-requestid: 3375b176-77ba-4f76-be44-98ec4a839b8c
content-type: application/json
content-length: 557
date: Thu, 28 Feb 2019 00:15:32 GMT
x-envoy-upstream-service-time: 56
server: envoy
Connection: keep-alive
{ 
  "meshName": "ecs-mesh", 
  "metadata": { 
   "arn": "arn:aws:appmesh:us-east-1:123456789012:mesh/ecs-mesh/virtualRouter/
colorteller-vr/route/colorteller-route", 
   "createdAt": 1.551311817276E9, 
   "lastUpdatedAt": 1.551312932979E9, 
   "uid": "1cf3109a-0d7f-438c-b17d-a3785f14ff7b",
```

```
 "version": 2 
  }, 
  "routeName": "colorteller-route", 
  "spec": { 
   "httpRoute": { 
    "action": { 
     "weightedTargets": [{ 
       "virtualNode": "colorteller-blue-vn", 
      "weight": 8 
     }, { 
      "virtualNode": "colorteller-red-vn", 
      "weight": 2 
     }] 
    }, 
    "match": { 
     "prefix": "/" 
    } 
   }, 
   "tcpRoute": null 
  }, 
  "status": { 
   "status": "ACTIVE" 
  }, 
  "virtualRouterName": "colorteller-vr"
}
```
# **See Also**

For more information about using this API in one of the language-specific AWS SDKs, see the following:

- AWS [Command](https://docs.aws.amazon.com/goto/aws-cli/appmesh-2019-01-25/UpdateRoute) Line Interface
- [AWS](https://docs.aws.amazon.com/goto/DotNetSDKV3/appmesh-2019-01-25/UpdateRoute) SDK for .NET
- [AWS](https://docs.aws.amazon.com/goto/SdkForCpp/appmesh-2019-01-25/UpdateRoute) SDK for C++
- [AWS](https://docs.aws.amazon.com/goto/SdkForGoV2/appmesh-2019-01-25/UpdateRoute) SDK for Go v2
- [AWS](https://docs.aws.amazon.com/goto/SdkForJavaV2/appmesh-2019-01-25/UpdateRoute) SDK for Java V2
- AWS SDK for [JavaScript](https://docs.aws.amazon.com/goto/SdkForJavaScriptV3/appmesh-2019-01-25/UpdateRoute) V3
- [AWS](https://docs.aws.amazon.com/goto/SdkForPHPV3/appmesh-2019-01-25/UpdateRoute) SDK for PHP V3
- AWS SDK for [Python](https://docs.aws.amazon.com/goto/boto3/appmesh-2019-01-25/UpdateRoute)

### • AWS SDK for [Ruby](https://docs.aws.amazon.com/goto/SdkForRubyV3/appmesh-2019-01-25/UpdateRoute) V3

# **UpdateVirtualGateway**

Updates an existing virtual gateway in a specified service mesh.

# <span id="page-284-0"></span>**Request Syntax**

```
PUT /v20190125/meshes/meshName/virtualGateways/virtualGatewayName?meshOwner=meshOwner
 HTTP/1.1
Content-type: application/json
{ 
    "clientToken": "string", 
    "spec": { 
       "backendDefaults": { 
          "clientPolicy": { 
             "tls": { 
                 "certificate": { ... }, 
                 "enforce": boolean, 
                 "ports": [ number ], 
                 "validation": { 
                    "subjectAlternativeNames": { 
                       "match": { 
                          "exact": [ "string" ] 
 } 
                    }, 
                    "trust": { ... } 
 } 
 } 
          } 
       }, 
       "listeners": [ 
\overline{\mathcal{E}}connectionPool": { ... },
             "healthCheck": { 
                 "healthyThreshold": number, 
                 "intervalMillis": number, 
                 "path": "string", 
                 "port": number, 
                 "protocol": "string", 
                 "timeoutMillis": number, 
                 "unhealthyThreshold": number
             }, 
             "portMapping": {
```

```
 "port": number, 
                  "protocol": "string" 
              }, 
               "tls": { 
                  "certificate": { ... }, 
                  "mode": "string", 
                  "validation": { 
                      "subjectAlternativeNames": { 
                         "match": { 
                             "exact": [ "string" ] 
 } 
, and the state \mathbb{R}, the state \mathbb{R} "trust": { ... } 
 } 
              } 
           } 
       ], 
        "logging": { 
           "accessLog": { ... } 
        } 
    }
}
```
## **URI Request Parameters**

The request uses the following URI parameters.

### **[meshName](#page-284-0)**

The name of the service mesh that the virtual gateway resides in.

Length Constraints: Minimum length of 1. Maximum length of 255.

Required: Yes

### **[meshOwner](#page-284-0)**

The AWS IAM account ID of the service mesh owner. If the account ID is not your own, then it's the ID of the account that shared the mesh with your account. For more information about mesh sharing, see [Working](https://docs.aws.amazon.com/app-mesh/latest/userguide/sharing.html) with shared meshes.

Length Constraints: Fixed length of 12.

### **[virtualGatewayName](#page-284-0)**

The name of the virtual gateway to update.

Length Constraints: Minimum length of 1. Maximum length of 255.

Required: Yes

## **Request Body**

The request accepts the following data in JSON format.

### <span id="page-286-0"></span>**[clientToken](#page-284-0)**

Unique, case-sensitive identifier that you provide to ensure the idempotency of the request. Up to 36 letters, numbers, hyphens, and underscores are allowed.

Type: String

Required: No

#### <span id="page-286-1"></span>**[spec](#page-284-0)**

The new virtual gateway specification to apply. This overwrites the existing data.

Type: [VirtualGatewaySpec](#page-486-3) object

Required: Yes

## **Response Syntax**

```
HTTP/1.1 200
Content-type: application/json
{ 
    "meshName": "string", 
    "metadata": { 
       "arn": "string", 
       "createdAt": number, 
       "lastUpdatedAt": number, 
       "meshOwner": "string", 
        "resourceOwner": "string", 
       "uid": "string",
```

```
 "version": number
    }, 
    "spec": { 
       "backendDefaults": { 
          "clientPolicy": { 
              "tls": { 
                 "certificate": { ... }, 
                 "enforce": boolean, 
                 "ports": [ number ], 
                 "validation": { 
                    "subjectAlternativeNames": { 
                        "match": { 
                           "exact": [ "string" ] 
 } 
, and the state \mathbb{R}, the state \mathbb{R} "trust": { ... } 
 } 
             } 
          } 
       }, 
       "listeners": [ 
          { 
              "connectionPool": { ... }, 
              "healthCheck": { 
                 "healthyThreshold": number, 
                 "intervalMillis": number, 
                 "path": "string", 
                 "port": number, 
                 "protocol": "string", 
                 "timeoutMillis": number, 
                 "unhealthyThreshold": number
             }, 
              "portMapping": { 
                 "port": number, 
                 "protocol": "string" 
             }, 
              "tls": { 
                 "certificate": { ... }, 
                 "mode": "string", 
                 "validation": { 
                    "subjectAlternativeNames": { 
                        "match": { 
                           "exact": [ "string" ] 
 }
```
```
 }, 
                   "trust": { ... } 
 } 
 } 
 } 
       ], 
       "logging": { 
          "accessLog": { ... } 
       } 
    }, 
    "status": { 
       "status": "string" 
    }, 
    "virtualGatewayName": "string"
}
```
### **Response Elements**

If the action is successful, the service sends back an HTTP 200 response.

The following data is returned in JSON format by the service.

### **[meshName](#page-286-0)**

The name of the service mesh that the virtual gateway resides in.

Type: String

Length Constraints: Minimum length of 1. Maximum length of 255.

### **[metadata](#page-286-0)**

An object that represents metadata for a resource.

Type: [ResourceMetadata](#page-427-0) object

### **[spec](#page-286-0)**

The specifications of the virtual gateway.

Type: [VirtualGatewaySpec](#page-486-1) object

#### <span id="page-288-0"></span>**[status](#page-286-0)**

The current status of the virtual gateway.

### Type: [VirtualGatewayStatus](#page-487-1) object

### <span id="page-289-0"></span>**[virtualGatewayName](#page-286-0)**

The name of the virtual gateway.

Type: String

Length Constraints: Minimum length of 1. Maximum length of 255.

### **Errors**

### **BadRequestException**

The request syntax was malformed. Check your request syntax and try again.

HTTP Status Code: 400

### **ConflictException**

The request contains a client token that was used for a previous update resource call with different specifications. Try the request again with a new client token.

HTTP Status Code: 409

### **ForbiddenException**

You don't have permissions to perform this action.

HTTP Status Code: 403

### **InternalServerErrorException**

The request processing has failed because of an unknown error, exception, or failure.

HTTP Status Code: 500

### **LimitExceededException**

You have exceeded a service limit for your account. For more information, see [Service](https://docs.aws.amazon.com/app-mesh/latest/userguide/service-quotas.html) Limits in the *AWS App Mesh User Guide*.

HTTP Status Code: 400

### **NotFoundException**

The specified resource doesn't exist. Check your request syntax and try again.

HTTP Status Code: 404

### **ServiceUnavailableException**

The request has failed due to a temporary failure of the service.

HTTP Status Code: 503

### **TooManyRequestsException**

The maximum request rate permitted by the App Mesh APIs has been exceeded for your account. For best results, use an increasing or variable sleep interval between requests.

HTTP Status Code: 429

### **Examples**

In the following example or examples, the Authorization header contents (AUTHPARAMS) must be replaced with an AWS Signature Version 4 signature. For more information about creating these signatures, see [Signature](https://docs.aws.amazon.com/general/latest/gr/signature-version-4.html) Version 4 Signing Process in the *AWS General Reference*.

You need to learn how to sign HTTP requests only if you intend to manually create them. When you use the AWS [Command](http://aws.amazon.com/cli/) Line Interface (AWS CLI) or one of the AWS [SDKs](http://aws.amazon.com/tools/) to make requests to AWS, these tools automatically sign the requests for you with the access key that you specify when you configure the tools. When you use these tools, you don't need to learn how to sign requests yourself.

### **Example**

The following example updates a virtual gateway named myVirtualGateway in the apps service mesh.

### **Sample Request**

```
PUT /v20190125/meshes/apps/virtualGateways/myVirtualGateway HTTP/1.1
Host: appmesh.us-west-2.amazonaws.com
Accept-Encoding: identity
User-Agent: aws-cli/1.16.298 Python/3.6.0 Windows/10 botocore/1.13.34
X-Amz-Date: 20200706T151140Z
Authorization: AUTHPARAMS
```
{

```
 "spec": { 
   "listeners": [{ 
    "portMapping": { 
     "port": 8080, 
     "protocol": "http2" 
    } 
   }] 
  }, 
  "clientToken": "1aa1111a-1111-1111-111a-a1a1a1aa111a"
}
```
### **Sample Response**

```
HTTP/1.1 200 OK
x-amzn-requestid: 009bf6b9-c86a-40ba-b6a4-45cb41badc77
content-type: application/json
content-length: 515
date: Mon, 06 Jul 2020 15:11:40 GMT
x-envoy-upstream-service-time: 34
server: envoy
Connection: keep-alive
{ 
  "meshName": "apps", 
  "metadata": { 
   "arn": "arn:aws:appmesh:us-west-2:123456789012:mesh/apps/virtualGateway/
myVirtualGateway", 
   "createdAt": 1.594048239495E9, 
   "lastUpdatedAt": 1.594048300694E9, 
   "meshOwner": "123456789012", 
   "resourceOwner": "123456789012", 
   "uid": "ff111ff2-33ff-4ff4-ffff-111f111f111f", 
   "version": 2 
  }, 
  "spec": { 
   "backendDefaults": null, 
   "listeners": [{ 
    "healthCheck": null, 
    "portMapping": { 
     "port": 8080, 
     "protocol": "http2" 
    }, 
    "tls": null
```

```
 }], 
   "logging": null 
  }, 
  "status": { 
   "status": "ACTIVE" 
  }, 
  "virtualGatewayName": "myVirtualGateway"
}
```
# **See Also**

For more information about using this API in one of the language-specific AWS SDKs, see the following:

- AWS [Command](https://docs.aws.amazon.com/goto/aws-cli/appmesh-2019-01-25/UpdateVirtualGateway) Line Interface
- [AWS](https://docs.aws.amazon.com/goto/DotNetSDKV3/appmesh-2019-01-25/UpdateVirtualGateway) SDK for .NET
- [AWS](https://docs.aws.amazon.com/goto/SdkForCpp/appmesh-2019-01-25/UpdateVirtualGateway) SDK for C++
- [AWS](https://docs.aws.amazon.com/goto/SdkForGoV2/appmesh-2019-01-25/UpdateVirtualGateway) SDK for Go v2
- [AWS](https://docs.aws.amazon.com/goto/SdkForJavaV2/appmesh-2019-01-25/UpdateVirtualGateway) SDK for Java V2
- AWS SDK for [JavaScript](https://docs.aws.amazon.com/goto/SdkForJavaScriptV3/appmesh-2019-01-25/UpdateVirtualGateway) V3
- [AWS](https://docs.aws.amazon.com/goto/SdkForPHPV3/appmesh-2019-01-25/UpdateVirtualGateway) SDK for PHP V3
- AWS SDK for [Python](https://docs.aws.amazon.com/goto/boto3/appmesh-2019-01-25/UpdateVirtualGateway)
- AWS SDK for [Ruby](https://docs.aws.amazon.com/goto/SdkForRubyV3/appmesh-2019-01-25/UpdateVirtualGateway) V3

# **UpdateVirtualNode**

Updates an existing virtual node in a specified service mesh.

### <span id="page-293-0"></span>**Request Syntax**

```
PUT /v20190125/meshes/meshName/virtualNodes/virtualNodeName?meshOwner=meshOwner
 HTTP/1.1
Content-type: application/json
{ 
    "clientToken": "string", 
    "spec": { 
       "backendDefaults": { 
          "clientPolicy": { 
             "tls": { 
                 "certificate": { ... }, 
                 "enforce": boolean, 
                 "ports": [ number ], 
                 "validation": { 
                    "subjectAlternativeNames": { 
                       "match": { 
                          "exact": [ "string" ] 
 } 
                    }, 
                    "trust": { ... } 
 } 
 } 
          } 
       }, 
      backends": [
          { ... } 
       ], 
       "listeners": [ 
\overline{\mathcal{E}}connectionPool": { ... },
             "healthCheck": { 
                 "healthyThreshold": number, 
                 "intervalMillis": number, 
                 "path": "string", 
                 "port": number, 
                 "protocol": "string", 
                 "timeoutMillis": number,
```

```
 "unhealthyThreshold": number
              }, 
              "outlierDetection": { 
                  "baseEjectionDuration": { 
                     "unit": "string", 
                     "value": number
                 }, 
                  "interval": { 
                     "unit": "string", 
                     "value": number
                 }, 
                  "maxEjectionPercent": number, 
                 "maxServerErrors": number
              }, 
              "portMapping": { 
                  "port": number, 
                 "protocol": "string" 
              }, 
              "timeout": { ... }, 
              "tls": { 
                 "certificate": { ... }, 
                 "mode": "string", 
                  "validation": { 
                     "subjectAlternativeNames": { 
                        "match": { 
                            "exact": [ "string" ] 
 } 
, and the state \mathbb{R}, the state \mathbb{R} "trust": { ... } 
 } 
              } 
           } 
       ], 
       "logging": { 
           "accessLog": { ... } 
       }, 
       "serviceDiscovery": { ... } 
    }
```
### **URI Request Parameters**

The request uses the following URI parameters.

}

#### **[meshName](#page-293-0)**

The name of the service mesh that the virtual node resides in.

Length Constraints: Minimum length of 1. Maximum length of 255.

Required: Yes

### **[meshOwner](#page-293-0)**

The AWS IAM account ID of the service mesh owner. If the account ID is not your own, then it's the ID of the account that shared the mesh with your account. For more information about mesh sharing, see [Working](https://docs.aws.amazon.com/app-mesh/latest/userguide/sharing.html) with shared meshes.

Length Constraints: Fixed length of 12.

### **[virtualNodeName](#page-293-0)**

The name of the virtual node to update.

Length Constraints: Minimum length of 1. Maximum length of 255.

Required: Yes

### **Request Body**

The request accepts the following data in JSON format.

#### <span id="page-295-0"></span>**[clientToken](#page-293-0)**

Unique, case-sensitive identifier that you provide to ensure the idempotency of the request. Up to 36 letters, numbers, hyphens, and underscores are allowed.

Type: String

Required: No

#### <span id="page-295-1"></span>**[spec](#page-293-0)**

The new virtual node specification to apply. This overwrites the existing data.

Type: [VirtualNodeSpec](#page-505-4) object

Required: Yes

### <span id="page-296-0"></span>**Response Syntax**

```
HTTP/1.1 200
Content-type: application/json
{ 
    "meshName": "string", 
    "metadata": { 
       "arn": "string", 
       "createdAt": number, 
       "lastUpdatedAt": number, 
       "meshOwner": "string", 
       "resourceOwner": "string", 
       "uid": "string", 
       "version": number
    }, 
    "spec": { 
       "backendDefaults": { 
           "clientPolicy": { 
              "tls": { 
                 "certificate": { ... }, 
                 "enforce": boolean, 
                 "ports": [ number ], 
                 "validation": { 
                     "subjectAlternativeNames": { 
                        "match": { 
                           "exact": [ "string" ] 
 } 
                    }, 
                     "trust": { ... } 
 } 
              } 
          } 
       }, 
       "backends": [ 
          { ... } 
       ], 
       "listeners": [ 
           { 
              "connectionPool": { ... }, 
              "healthCheck": { 
                 "healthyThreshold": number, 
                 "intervalMillis": number,
```

```
 "path": "string", 
                 "port": number, 
                 "protocol": "string", 
                 "timeoutMillis": number, 
                 "unhealthyThreshold": number
             }, 
              "outlierDetection": { 
                 "baseEjectionDuration": { 
                    "unit": "string", 
                    "value": number
                 }, 
                 "interval": { 
                    "unit": "string", 
                    "value": number
                 }, 
                 "maxEjectionPercent": number, 
                 "maxServerErrors": number
             }, 
              "portMapping": { 
                 "port": number, 
                 "protocol": "string" 
             }, 
              "timeout": { ... }, 
              "tls": { 
                 "certificate": { ... }, 
                 "mode": "string", 
                 "validation": { 
                    "subjectAlternativeNames": { 
                       "match": { 
                           "exact": [ "string" ] 
 } 
                    }, 
                    "trust": { ... } 
 } 
 } 
          } 
       ], 
       "logging": { 
          "accessLog": { ... } 
       }, 
       "serviceDiscovery": { ... } 
    }, 
    "status": { 
       "status": "string"
```

```
 }, 
    "virtualNodeName": "string"
}
```
## **Response Elements**

If the action is successful, the service sends back an HTTP 200 response.

The following data is returned in JSON format by the service.

### <span id="page-298-0"></span>**[meshName](#page-296-0)**

The name of the service mesh that the virtual node resides in.

Type: String

Length Constraints: Minimum length of 1. Maximum length of 255.

### <span id="page-298-1"></span>**[metadata](#page-296-0)**

The associated metadata for the virtual node.

Type: [ResourceMetadata](#page-427-0) object

### <span id="page-298-2"></span>**[spec](#page-296-0)**

The specifications of the virtual node.

Type: [VirtualNodeSpec](#page-505-4) object

#### <span id="page-298-3"></span>**[status](#page-296-0)**

The current status for the virtual node.

Type: [VirtualNodeStatus](#page-507-1) object

### <span id="page-298-4"></span>**[virtualNodeName](#page-296-0)**

The name of the virtual node.

Type: String

Length Constraints: Minimum length of 1. Maximum length of 255.

### **Errors**

### **BadRequestException**

The request syntax was malformed. Check your request syntax and try again.

HTTP Status Code: 400

### **ConflictException**

The request contains a client token that was used for a previous update resource call with different specifications. Try the request again with a new client token.

HTTP Status Code: 409

### **ForbiddenException**

You don't have permissions to perform this action.

HTTP Status Code: 403

### **InternalServerErrorException**

The request processing has failed because of an unknown error, exception, or failure.

HTTP Status Code: 500

### **LimitExceededException**

You have exceeded a service limit for your account. For more information, see [Service](https://docs.aws.amazon.com/app-mesh/latest/userguide/service-quotas.html) Limits in the *AWS App Mesh User Guide*.

HTTP Status Code: 400

### **NotFoundException**

The specified resource doesn't exist. Check your request syntax and try again.

HTTP Status Code: 404

### **ServiceUnavailableException**

The request has failed due to a temporary failure of the service.

HTTP Status Code: 503

### **TooManyRequestsException**

The maximum request rate permitted by the App Mesh APIs has been exceeded for your account. For best results, use an increasing or variable sleep interval between requests.

HTTP Status Code: 429

### **Examples**

In the following example or examples, the Authorization header contents (AUTHPARAMS) must be replaced with an AWS Signature Version 4 signature. For more information about creating these signatures, see [Signature](https://docs.aws.amazon.com/general/latest/gr/signature-version-4.html) Version 4 Signing Process in the *AWS General Reference*.

You need to learn how to sign HTTP requests only if you intend to manually create them. When you use the AWS [Command](http://aws.amazon.com/cli/) Line Interface (AWS CLI) or one of the AWS [SDKs](http://aws.amazon.com/tools/) to make requests to AWS, these tools automatically sign the requests for you with the access key that you specify when you configure the tools. When you use these tools, you don't need to learn how to sign requests yourself.

### **Example**

The following example updates a virtual node named colorteller-vn in the ecs-mesh service mesh.

### **Sample Request**

```
PUT /v20190125/meshes/ecs-mesh/virtualNodes/colorteller-vn HTTP/1.1
Host: appmesh.us-east-1.amazonaws.com
Accept-Encoding: identity
User-Agent: aws-cli/1.16.56 Python/3.7.0 Darwin/17.7.0 botocore/1.12.46
X-Amz-Date: 20190228T002242Z
Authorization: AUTHPARAMS
{ 
   "spec": { 
     "backends": [], 
     "listeners": [ 
       { 
         "healthCheck": { 
           "healthyThreshold": 2, 
           "intervalMillis": 5000,
```

```
 "path": "/ping", 
             "port": 9080, 
             "protocol": "http", 
             "timeoutMillis": 2000, 
             "unhealthyThreshold": 2 
          }, 
          "portMapping": { 
             "port": 9080, 
             "protocol": "http" 
          } 
        } 
     ], 
     "serviceDiscovery": { 
        "dns": { 
          "hostname": "colorteller-white.default.svc.cluster.local" 
        } 
     } 
   }, 
   "clientToken": "xxxxxxxx-xxxx-xxxx-1111-EXAMPLE11111"
}
```
#### **Sample Response**

```
HTTP/1.1 200 OK
x-amzn-requestid: d6dc2922-f4c0-4077-8107-db673f167a12
content-type: application/json
content-length: 660
date: Thu, 28 Feb 2019 00:22:42 GMT
x-envoy-upstream-service-time: 88
server: envoy
Connection: keep-alive
{ 
  "meshName": "ecs-mesh", 
  "metadata": { 
   "arn": "arn:aws:appmesh:us-east-1:123456789012:mesh/ecs-mesh/virtualNode/colorteller-
vn", 
   "createdAt": 1.551311799179E9, 
   "lastUpdatedAt": 1.551313363236E9, 
   "uid": "0999e53a-8e0e-4c4c-8764-ae8ebecc296d", 
   "version": 2 
  }, 
  "spec": {
```

```
 "backends": [], 
   "listeners": [{ 
    "healthCheck": { 
     "healthyThreshold": 2, 
     "intervalMillis": 5000, 
     "path": "/ping", 
     "port": 9080, 
     "protocol": "http", 
     "timeoutMillis": 2000, 
     "unhealthyThreshold": 2 
    }, 
    "portMapping": { 
     "port": 9080, 
     "protocol": "http" 
    } 
   }], 
   "logging": null, 
   "serviceDiscovery": { 
    "dns": { 
     "hostname": "colorteller-white.default.svc.cluster.local" 
    } 
   } 
  }, 
  "status": { 
   "status": "ACTIVE" 
  }, 
  "virtualNodeName": "colorteller-vn"
}
```
## **See Also**

For more information about using this API in one of the language-specific AWS SDKs, see the following:

- AWS [Command](https://docs.aws.amazon.com/goto/aws-cli/appmesh-2019-01-25/UpdateVirtualNode) Line Interface
- [AWS](https://docs.aws.amazon.com/goto/DotNetSDKV3/appmesh-2019-01-25/UpdateVirtualNode) SDK for .NET
- [AWS](https://docs.aws.amazon.com/goto/SdkForCpp/appmesh-2019-01-25/UpdateVirtualNode) SDK for C++
- [AWS](https://docs.aws.amazon.com/goto/SdkForGoV2/appmesh-2019-01-25/UpdateVirtualNode) SDK for Go v2
- [AWS](https://docs.aws.amazon.com/goto/SdkForJavaV2/appmesh-2019-01-25/UpdateVirtualNode) SDK for Java V2
- AWS SDK for [JavaScript](https://docs.aws.amazon.com/goto/SdkForJavaScriptV3/appmesh-2019-01-25/UpdateVirtualNode) V3
- [AWS](https://docs.aws.amazon.com/goto/SdkForPHPV3/appmesh-2019-01-25/UpdateVirtualNode) SDK for PHP V3
- AWS SDK for [Python](https://docs.aws.amazon.com/goto/boto3/appmesh-2019-01-25/UpdateVirtualNode)
- AWS SDK for [Ruby](https://docs.aws.amazon.com/goto/SdkForRubyV3/appmesh-2019-01-25/UpdateVirtualNode) V3

# **UpdateVirtualRouter**

Updates an existing virtual router in a specified service mesh.

### <span id="page-304-0"></span>**Request Syntax**

```
PUT /v20190125/meshes/meshName/virtualRouters/virtualRouterName?meshOwner=meshOwner
 HTTP/1.1
Content-type: application/json
{ 
    "clientToken": "string", 
    "spec": { 
        "listeners": [ 
\overline{\mathcal{L}} "portMapping": { 
                 "port": number, 
                  "protocol": "string" 
 } 
           } 
       ] 
    }
}
```
### **URI Request Parameters**

The request uses the following URI parameters.

### **[meshName](#page-304-0)**

The name of the service mesh that the virtual router resides in.

Length Constraints: Minimum length of 1. Maximum length of 255.

Required: Yes

### **[meshOwner](#page-304-0)**

The AWS IAM account ID of the service mesh owner. If the account ID is not your own, then it's the ID of the account that shared the mesh with your account. For more information about mesh sharing, see [Working](https://docs.aws.amazon.com/app-mesh/latest/userguide/sharing.html) with shared meshes.

Length Constraints: Fixed length of 12.

### **[virtualRouterName](#page-304-0)**

The name of the virtual router to update.

Length Constraints: Minimum length of 1. Maximum length of 255.

Required: Yes

### **Request Body**

The request accepts the following data in JSON format.

### <span id="page-305-0"></span>**[clientToken](#page-304-0)**

Unique, case-sensitive identifier that you provide to ensure the idempotency of the request. Up to 36 letters, numbers, hyphens, and underscores are allowed.

Type: String

Required: No

#### <span id="page-305-1"></span>**[spec](#page-304-0)**

The new virtual router specification to apply. This overwrites the existing data.

Type: [VirtualRouterSpec](#page-516-1) object

Required: Yes

### <span id="page-305-2"></span>**Response Syntax**

```
HTTP/1.1 200
Content-type: application/json
{ 
    "meshName": "string", 
    "metadata": { 
       "arn": "string", 
       "createdAt": number, 
       "lastUpdatedAt": number, 
      meshOwner": "string",
       "resourceOwner": "string",
```

```
 "uid": "string", 
        "version": number
    }, 
    "spec": { 
        "listeners": [ 
           { 
               "portMapping": { 
                   "port": number, 
                   "protocol": "string" 
 } 
           } 
        ] 
    }, 
    "status": { 
        "status": "string" 
    }, 
    "virtualRouterName": "string"
}
```
### **Response Elements**

If the action is successful, the service sends back an HTTP 200 response.

The following data is returned in JSON format by the service.

### <span id="page-306-0"></span>**[meshName](#page-305-2)**

The name of the service mesh that the virtual router resides in.

Type: String

Length Constraints: Minimum length of 1. Maximum length of 255.

<span id="page-306-1"></span>**[metadata](#page-305-2)**

The associated metadata for the virtual router.

Type: [ResourceMetadata](#page-427-0) object

### <span id="page-306-2"></span>**[spec](#page-305-2)**

The specifications of the virtual router.

Type: [VirtualRouterSpec](#page-516-1) object

#### <span id="page-307-0"></span>**[status](#page-305-2)**

The current status of the virtual router.

Type: [VirtualRouterStatus](#page-517-1) object

### <span id="page-307-1"></span>**[virtualRouterName](#page-305-2)**

The name of the virtual router.

Type: String

Length Constraints: Minimum length of 1. Maximum length of 255.

### **Errors**

### **BadRequestException**

The request syntax was malformed. Check your request syntax and try again.

HTTP Status Code: 400

### **ConflictException**

The request contains a client token that was used for a previous update resource call with different specifications. Try the request again with a new client token.

HTTP Status Code: 409

### **ForbiddenException**

You don't have permissions to perform this action.

HTTP Status Code: 403

### **InternalServerErrorException**

The request processing has failed because of an unknown error, exception, or failure.

HTTP Status Code: 500

### **LimitExceededException**

You have exceeded a service limit for your account. For more information, see [Service](https://docs.aws.amazon.com/app-mesh/latest/userguide/service-quotas.html) Limits in the *AWS App Mesh User Guide*.

HTTP Status Code: 400

### **NotFoundException**

The specified resource doesn't exist. Check your request syntax and try again.

HTTP Status Code: 404

### **ServiceUnavailableException**

The request has failed due to a temporary failure of the service.

HTTP Status Code: 503

### **TooManyRequestsException**

The maximum request rate permitted by the App Mesh APIs has been exceeded for your account. For best results, use an increasing or variable sleep interval between requests.

HTTP Status Code: 429

### **Examples**

In the following example or examples, the Authorization header contents (AUTHPARAMS) must be replaced with an AWS Signature Version 4 signature. For more information about creating these signatures, see [Signature](https://docs.aws.amazon.com/general/latest/gr/signature-version-4.html) Version 4 Signing Process in the *AWS General Reference*.

You need to learn how to sign HTTP requests only if you intend to manually create them. When you use the AWS [Command](http://aws.amazon.com/cli/) Line Interface (AWS CLI) or one of the AWS [SDKs](http://aws.amazon.com/tools/) to make requests to AWS, these tools automatically sign the requests for you with the access key that you specify when you configure the tools. When you use these tools, you don't need to learn how to sign requests yourself.

### **Example**

The following example updates a virtual router named colorteller-vr in the ecs-mesh service mesh.

### **Sample Request**

```
PUT /v20190125/meshes/ecs-mesh/virtualRouters/colorteller-vr HTTP/1.1
Host: appmesh.us-east-1.amazonaws.com
Accept-Encoding: identity
User-Agent: aws-cli/1.16.56 Python/3.7.0 Darwin/17.7.0 botocore/1.12.46
X-Amz-Date: 20190228T002506Z
```
}

```
{ 
   "spec": {}, 
   "clientToken": "6029e873-0ef2-41b9-957e-2742048c92c3"
```
### **Sample Response**

Authorization: AUTHPARAMS

```
HTTP/1.1 200 OK
x-amzn-requestid: fba0cb49-d242-46e5-aacd-c4a0fad60413
content-type: application/json
content-length: 336
date: Thu, 28 Feb 2019 00:25:06 GMT
x-envoy-upstream-service-time: 70
server: envoy
Connection: keep-alive
{ 
   "meshName": "ecs-mesh", 
   "metadata": { 
     "arn": "arn:aws:appmesh:us-east-1:123456789012:mesh/ecs-mesh/virtualRouter/
colorteller-vr", 
     "createdAt": 1551311805.476, 
     "lastUpdatedAt": 1551313507.39, 
     "uid": "79628d34-8c17-42ba-83a5-8a42fd17ec5a", 
     "version": 2 
   }, 
   "spec": { 
     "listeners": [ 
       { 
          "portMapping": { 
            "port": 9080, 
            "protocol": "http" 
         } 
       } 
     ] 
   }, 
   "status": { 
     "status": "ACTIVE" 
   }, 
   "virtualRouterName": "colorteller-vr"
}
```
### **See Also**

For more information about using this API in one of the language-specific AWS SDKs, see the following:

- AWS [Command](https://docs.aws.amazon.com/goto/aws-cli/appmesh-2019-01-25/UpdateVirtualRouter) Line Interface
- [AWS](https://docs.aws.amazon.com/goto/DotNetSDKV3/appmesh-2019-01-25/UpdateVirtualRouter) SDK for .NET
- [AWS](https://docs.aws.amazon.com/goto/SdkForCpp/appmesh-2019-01-25/UpdateVirtualRouter) SDK for C++
- [AWS](https://docs.aws.amazon.com/goto/SdkForGoV2/appmesh-2019-01-25/UpdateVirtualRouter) SDK for Go v2
- [AWS](https://docs.aws.amazon.com/goto/SdkForJavaV2/appmesh-2019-01-25/UpdateVirtualRouter) SDK for Java V2
- AWS SDK for [JavaScript](https://docs.aws.amazon.com/goto/SdkForJavaScriptV3/appmesh-2019-01-25/UpdateVirtualRouter) V3
- [AWS](https://docs.aws.amazon.com/goto/SdkForPHPV3/appmesh-2019-01-25/UpdateVirtualRouter) SDK for PHP V3
- AWS SDK for [Python](https://docs.aws.amazon.com/goto/boto3/appmesh-2019-01-25/UpdateVirtualRouter)
- AWS SDK for [Ruby](https://docs.aws.amazon.com/goto/SdkForRubyV3/appmesh-2019-01-25/UpdateVirtualRouter) V3

# **UpdateVirtualService**

Updates an existing virtual service in a specified service mesh.

### <span id="page-311-0"></span>**Request Syntax**

```
PUT /v20190125/meshes/meshName/virtualServices/virtualServiceName?meshOwner=meshOwner
 HTTP/1.1
Content-type: application/json
{ 
    "clientToken": "string", 
    "spec": { 
       "provider": { ... } 
    }
}
```
### **URI Request Parameters**

The request uses the following URI parameters.

### **[meshName](#page-311-0)**

The name of the service mesh that the virtual service resides in.

Length Constraints: Minimum length of 1. Maximum length of 255.

Required: Yes

### **[meshOwner](#page-311-0)**

The AWS IAM account ID of the service mesh owner. If the account ID is not your own, then it's the ID of the account that shared the mesh with your account. For more information about mesh sharing, see [Working](https://docs.aws.amazon.com/app-mesh/latest/userguide/sharing.html) with shared meshes.

Length Constraints: Fixed length of 12.

### **[virtualServiceName](#page-311-0)**

The name of the virtual service to update.

Required: Yes

# **Request Body**

The request accepts the following data in JSON format.

### <span id="page-312-0"></span>**[clientToken](#page-311-0)**

Unique, case-sensitive identifier that you provide to ensure the idempotency of the request. Up to 36 letters, numbers, hyphens, and underscores are allowed.

Type: String

Required: No

### <span id="page-312-1"></span>**[spec](#page-311-0)**

The new virtual service specification to apply. This overwrites the existing data.

Type: [VirtualServiceSpec](#page-525-1) object

Required: Yes

## <span id="page-312-2"></span>**Response Syntax**

```
HTTP/1.1 200
Content-type: application/json
{ 
    "meshName": "string", 
    "metadata": { 
       "arn": "string", 
        "createdAt": number, 
        "lastUpdatedAt": number, 
        "meshOwner": "string", 
        "resourceOwner": "string", 
        "uid": "string", 
        "version": number
    }, 
    "spec": { 
       "provider": { ... }
    }, 
    "status": { 
       "status": "string" 
    },
```
}

```
 "virtualServiceName": "string"
```
# **Response Elements**

If the action is successful, the service sends back an HTTP 200 response.

The following data is returned in JSON format by the service.

### <span id="page-313-0"></span>**[meshName](#page-312-2)**

The name of the service mesh that the virtual service resides in.

Type: String

Length Constraints: Minimum length of 1. Maximum length of 255.

### <span id="page-313-1"></span>**[metadata](#page-312-2)**

An object that represents metadata for a resource.

Type: [ResourceMetadata](#page-427-0) object

### <span id="page-313-2"></span>**[spec](#page-312-2)**

The specifications of the virtual service.

Type: [VirtualServiceSpec](#page-525-1) object

### <span id="page-313-3"></span>**[status](#page-312-2)**

The current status of the virtual service.

Type: [VirtualServiceStatus](#page-526-1) object

### <span id="page-313-4"></span>**[virtualServiceName](#page-312-2)**

The name of the virtual service.

Type: String

### **Errors**

### **BadRequestException**

The request syntax was malformed. Check your request syntax and try again.

### HTTP Status Code: 400

### **ConflictException**

The request contains a client token that was used for a previous update resource call with different specifications. Try the request again with a new client token.

HTTP Status Code: 409

### **ForbiddenException**

You don't have permissions to perform this action.

HTTP Status Code: 403

#### **InternalServerErrorException**

The request processing has failed because of an unknown error, exception, or failure.

HTTP Status Code: 500

### **LimitExceededException**

You have exceeded a service limit for your account. For more information, see [Service](https://docs.aws.amazon.com/app-mesh/latest/userguide/service-quotas.html) Limits in the *AWS App Mesh User Guide*.

HTTP Status Code: 400

### **NotFoundException**

The specified resource doesn't exist. Check your request syntax and try again.

HTTP Status Code: 404

### **ServiceUnavailableException**

The request has failed due to a temporary failure of the service.

HTTP Status Code: 503

### **TooManyRequestsException**

The maximum request rate permitted by the App Mesh APIs has been exceeded for your account. For best results, use an increasing or variable sleep interval between requests.

HTTP Status Code: 429

## **Examples**

In the following example or examples, the Authorization header contents (AUTHPARAMS) must be replaced with an AWS Signature Version 4 signature. For more information about creating these signatures, see [Signature](https://docs.aws.amazon.com/general/latest/gr/signature-version-4.html) Version 4 Signing Process in the *AWS General Reference*.

You need to learn how to sign HTTP requests only if you intend to manually create them. When you use the AWS [Command](http://aws.amazon.com/cli/) Line Interface (AWS CLI) or one of the AWS [SDKs](http://aws.amazon.com/tools/) to make requests to AWS, these tools automatically sign the requests for you with the access key that you specify when you configure the tools. When you use these tools, you don't need to learn how to sign requests yourself.

### **Example**

This example updates a virtual service named colorgateway.default.svc.cluster.local in the ecs-mesh service mesh.

### **Sample Request**

```
PUT /v20190125/meshes/ecs-mesh/virtualServices/colorgateway.default.svc.cluster.local 
 HTTP/1.1
Host: appmesh.us-east-1.amazonaws.com
Accept-Encoding: identity
User-Agent: aws-cli/1.16.56 Python/3.7.0 Darwin/17.7.0 botocore/1.12.46
X-Amz-Date: 20190228T002829Z
Authorization: AUTHPARAMS
\sqrt{ } "spec": { 
     "provider": { 
       "virtualNode": { 
         "virtualNodeName": "colorgateway-vn" 
       } 
     } 
   }, 
   "clientToken": "c207a9a1-5828-4d73-9e8e-1d3b9350b2ac"
}
```
### **Sample Response**

```
HTTP/1.1 200 OK
x-amzn-requestid: 60d5fb65-ac74-4523-a1df-9e56da84fa84
```

```
content-type: application/json
content-length: 456
date: Thu, 28 Feb 2019 00:28:29 GMT
x-envoy-upstream-service-time: 88
server: envoy
Connection: keep-alive
{ 
  "meshName": "ecs-mesh", 
  "metadata": { 
   "arn": "arn:aws:appmesh:us-east-1:123456789012:mesh/ecs-mesh/virtualService/
colorgateway.default.svc.cluster.local", 
   "createdAt": 1.551311807444E9, 
   "lastUpdatedAt": 1.551313709898E9, 
   "uid": "dd06064b-e542-40a9-bbc7-e381a47ea0e0", 
   "version": 2 
  }, 
  "spec": { 
   "provider": { 
    "virtualNode": { 
     "virtualNodeName": "colorgateway-vn" 
    }, 
    "virtualRouter": null 
   } 
  }, 
  "status": { 
  "status": "ACTIVE" 
  }, 
  "virtualServiceName": "colorgateway.default.svc.cluster.local"
}
```
### **See Also**

For more information about using this API in one of the language-specific AWS SDKs, see the following:

- AWS [Command](https://docs.aws.amazon.com/goto/aws-cli/appmesh-2019-01-25/UpdateVirtualService) Line Interface
- [AWS](https://docs.aws.amazon.com/goto/DotNetSDKV3/appmesh-2019-01-25/UpdateVirtualService) SDK for .NET
- [AWS](https://docs.aws.amazon.com/goto/SdkForCpp/appmesh-2019-01-25/UpdateVirtualService) SDK for C++
- [AWS](https://docs.aws.amazon.com/goto/SdkForGoV2/appmesh-2019-01-25/UpdateVirtualService) SDK for Go v2
- [AWS](https://docs.aws.amazon.com/goto/SdkForJavaV2/appmesh-2019-01-25/UpdateVirtualService) SDK for Java V2
- AWS SDK for [JavaScript](https://docs.aws.amazon.com/goto/SdkForJavaScriptV3/appmesh-2019-01-25/UpdateVirtualService) V3
- [AWS](https://docs.aws.amazon.com/goto/SdkForPHPV3/appmesh-2019-01-25/UpdateVirtualService) SDK for PHP V3
- AWS SDK for [Python](https://docs.aws.amazon.com/goto/boto3/appmesh-2019-01-25/UpdateVirtualService)
- AWS SDK for [Ruby](https://docs.aws.amazon.com/goto/SdkForRubyV3/appmesh-2019-01-25/UpdateVirtualService) V3

# **Data Types**

The AWS App Mesh API contains several data types that various actions use. This section describes each data type in detail.

### **A** Note

The order of each element in a data type structure is not guaranteed. Applications should not assume a particular order.

The following data types are supported:

- **[AccessLog](#page-324-0)**
- [AwsCloudMapInstanceAttribute](#page-325-0)
- [AwsCloudMapServiceDiscovery](#page-327-0)
- [Backend](#page-329-0)
- [BackendDefaults](#page-330-1)
- [ClientPolicy](#page-331-1)
- [ClientPolicyTls](#page-332-4)
- [ClientTlsCertificate](#page-334-0)
- [DnsServiceDiscovery](#page-335-0)
- [Duration](#page-337-2)
- [EgressFilter](#page-338-0)
- [FileAccessLog](#page-339-0)
- [GatewayRouteData](#page-341-0)
- [GatewayRouteHostnameMatch](#page-343-0)
- [GatewayRouteHostnameRewrite](#page-344-0)
- [GatewayRouteRef](#page-345-0)
- [GatewayRouteSpec](#page-348-0)
- [GatewayRouteStatus](#page-350-0)
- [GatewayRouteTarget](#page-351-0)
- [GatewayRouteVirtualService](#page-352-0)
- [GrpcGatewayRoute](#page-353-0)
- [GrpcGatewayRouteAction](#page-354-0)
- [GrpcGatewayRouteMatch](#page-355-0)
- [GrpcGatewayRouteMetadata](#page-357-0)
- [GrpcGatewayRouteRewrite](#page-359-0)
- [GrpcMetadataMatchMethod](#page-360-0)
- [GrpcRetryPolicy](#page-362-0)
- [GrpcRoute](#page-364-0)
- [GrpcRouteAction](#page-366-0)
- [GrpcRouteMatch](#page-367-0)
- [GrpcRouteMetadata](#page-369-0)
- [GrpcRouteMetadataMatchMethod](#page-371-0)
- [GrpcTimeout](#page-373-0)
- [HeaderMatchMethod](#page-374-0)
- [HealthCheckPolicy](#page-376-4)
- [HttpGatewayRoute](#page-378-0)
- [HttpGatewayRouteAction](#page-379-0)
- [HttpGatewayRouteHeader](#page-380-0)
- [HttpGatewayRouteMatch](#page-382-0)
- [HttpGatewayRoutePathRewrite](#page-384-0)
- [HttpGatewayRoutePrefixRewrite](#page-385-0)
- [HttpGatewayRouteRewrite](#page-386-0)
- [HttpPathMatch](#page-387-0)
- [HttpQueryParameter](#page-388-0)
- [HttpRetryPolicy](#page-389-0)
- [HttpRoute](#page-391-0)
- **[HttpRouteAction](#page-393-0)**
- [HttpRouteHeader](#page-394-0)
- [HttpRouteMatch](#page-396-0)
- [HttpTimeout](#page-398-0)
- [JsonFormatRef](#page-399-0)
- [Listener](#page-400-5)
- **[ListenerTimeout](#page-402-0)**
- [ListenerTls](#page-404-3)
- [ListenerTlsAcmCertificate](#page-406-0)
- [ListenerTlsCertificate](#page-407-0)
- [ListenerTlsFileCertificate](#page-409-0)
- [ListenerTlsSdsCertificate](#page-410-0)
- [ListenerTlsValidationContext](#page-411-2)
- [ListenerTlsValidationContextTrust](#page-412-0)
- [Logging](#page-413-1)
- [LoggingFormat](#page-414-0)
- [MatchRange](#page-415-0)
- [MeshData](#page-416-0)
- [MeshRef](#page-418-0)
- [MeshServiceDiscovery](#page-420-0)
- [MeshSpec](#page-421-0)
- **[MeshStatus](#page-422-0)**
- [OutlierDetection](#page-423-4)
- [PortMapping](#page-425-2)
- [QueryParameterMatch](#page-426-0)
- [ResourceMetadata](#page-427-0)
- [RouteData](#page-429-0)
- [RouteRef](#page-431-0)
- [RouteSpec](#page-434-0)
- [RouteStatus](#page-436-0)
- [ServiceDiscovery](#page-437-0)
- [SubjectAlternativeNameMatchers](#page-438-1)
- [SubjectAlternativeNames](#page-439-1)
- [TagRef](#page-440-0)
- **[TcpRoute](#page-441-0)**
- [TcpRouteAction](#page-442-0)
- [TcpRouteMatch](#page-443-0)
- **[TcpTimeout](#page-444-0)**
- [TlsValidationContext](#page-445-2)
- [TlsValidationContextAcmTrust](#page-447-0)
- [TlsValidationContextFileTrust](#page-448-0)
- [TlsValidationContextSdsTrust](#page-449-0)
- [TlsValidationContextTrust](#page-450-0)
- [VirtualGatewayAccessLog](#page-452-0)
- [VirtualGatewayBackendDefaults](#page-453-0)
- [VirtualGatewayClientPolicy](#page-454-0)
- [VirtualGatewayClientPolicyTls](#page-455-0)
- [VirtualGatewayClientTlsCertificate](#page-457-0)
- [VirtualGatewayConnectionPool](#page-459-0)
- [VirtualGatewayData](#page-461-0)
- [VirtualGatewayFileAccessLog](#page-463-0)
- [VirtualGatewayGrpcConnectionPool](#page-464-0)
- [VirtualGatewayHealthCheckPolicy](#page-465-0)
- [VirtualGatewayHttp2ConnectionPool](#page-467-0)
- [VirtualGatewayHttpConnectionPool](#page-468-0)
- [VirtualGatewayListener](#page-469-0)
- [VirtualGatewayListenerTls](#page-471-0)
- [VirtualGatewayListenerTlsAcmCertificate](#page-473-0)
- [VirtualGatewayListenerTlsCertificate](#page-474-0)
- [VirtualGatewayListenerTlsFileCertificate](#page-476-0)
- [VirtualGatewayListenerTlsSdsCertificate](#page-477-0)
- [VirtualGatewayListenerTlsValidationContext](#page-478-1)
- [VirtualGatewayListenerTlsValidationContextTrust](#page-479-0)
- [VirtualGatewayLogging](#page-481-1)
- [VirtualGatewayPortMapping](#page-482-0)
- [VirtualGatewayRef](#page-483-0)
- [VirtualGatewaySpec](#page-486-1)
- [VirtualGatewayStatus](#page-487-1)
- [VirtualGatewayTlsValidationContext](#page-488-0)
- [VirtualGatewayTlsValidationContextAcmTrust](#page-489-0)
- [VirtualGatewayTlsValidationContextFileTrust](#page-490-0)
- [VirtualGatewayTlsValidationContextSdsTrust](#page-491-0)
- [VirtualGatewayTlsValidationContextTrust](#page-492-0)
- [VirtualNodeConnectionPool](#page-494-0)
- [VirtualNodeData](#page-496-0)
- [VirtualNodeGrpcConnectionPool](#page-498-0)
- [VirtualNodeHttp2ConnectionPool](#page-499-0)
- [VirtualNodeHttpConnectionPool](#page-500-0)
- [VirtualNodeRef](#page-501-0)
- [VirtualNodeServiceProvider](#page-504-0)
- [VirtualNodeSpec](#page-505-4)
- [VirtualNodeStatus](#page-507-1)
- [VirtualNodeTcpConnectionPool](#page-508-0)
- [VirtualRouterData](#page-509-0)
- [VirtualRouterListener](#page-511-1)
- [VirtualRouterRef](#page-512-0)
- [VirtualRouterServiceProvider](#page-515-0)
- [VirtualRouterSpec](#page-516-1)
- [VirtualRouterStatus](#page-517-1)
- [VirtualServiceBackend](#page-518-0)
- [VirtualServiceData](#page-519-0)
- [VirtualServiceProvider](#page-521-0)
- [VirtualServiceRef](#page-522-0)
- [VirtualServiceSpec](#page-525-1)
- [VirtualServiceStatus](#page-526-1)
- [WeightedTarget](#page-527-0)
## **AccessLog**

An object that represents the access logging information for a virtual node.

### **Contents**

### **A** Important

This data type is a UNION, so only one of the following members can be specified when used or returned.

### **file**

The file object to send virtual node access logs to.

Type: [FileAccessLog](#page-339-0) object

Required: No

### **See Also**

- [AWS](https://docs.aws.amazon.com/goto/SdkForCpp/appmesh-2019-01-25/AccessLog) SDK for C++
- [AWS](https://docs.aws.amazon.com/goto/SdkForJavaV2/appmesh-2019-01-25/AccessLog) SDK for Java V2
- AWS SDK for [Ruby](https://docs.aws.amazon.com/goto/SdkForRubyV3/appmesh-2019-01-25/AccessLog) V3

## <span id="page-325-0"></span>**AwsCloudMapInstanceAttribute**

An object that represents the AWS Cloud Map attribute information for your virtual node.

### *(i)* Note

AWS Cloud Map is not available in the eu-south-1 Region.

### **Contents**

#### **key**

The name of an AWS Cloud Map service instance attribute key. Any AWS Cloud Map service instance that contains the specified key and value is returned.

Type: String

Length Constraints: Minimum length of 1. Maximum length of 255.

Pattern: ^[a-zA-Z0-9!-~]+\$

Required: Yes

#### **value**

The value of an AWS Cloud Map service instance attribute key. Any AWS Cloud Map service instance that contains the specified key and value is returned.

Type: String

Length Constraints: Minimum length of 1. Maximum length of 1024.

Pattern: ^([a-zA-Z0-9!-~][ a-zA-Z0-9!-~]\*){0,1}[a-zA-Z0-9!-~]{0,1}\$

Required: Yes

### **See Also**

```
AwsCloudMapInstanceAttribute Apple 2019-01-25 302 API Version 2019-01-25 302
```
- [AWS](https://docs.aws.amazon.com/goto/SdkForCpp/appmesh-2019-01-25/AwsCloudMapInstanceAttribute) SDK for C++
- [AWS](https://docs.aws.amazon.com/goto/SdkForJavaV2/appmesh-2019-01-25/AwsCloudMapInstanceAttribute) SDK for Java V2
- AWS SDK for [Ruby](https://docs.aws.amazon.com/goto/SdkForRubyV3/appmesh-2019-01-25/AwsCloudMapInstanceAttribute) V3

## **AwsCloudMapServiceDiscovery**

An object that represents the AWS Cloud Map service discovery information for your virtual node.

#### **Note**

AWS Cloud Map is not available in the eu-south-1 Region.

### **Contents**

#### **namespaceName**

The HTTP name of the AWS Cloud Map namespace to use.

Type: String

Length Constraints: Minimum length of 1. Maximum length of 1024.

Required: Yes

#### **serviceName**

The name of the AWS Cloud Map service to use.

Type: String

Length Constraints: Minimum length of 1. Maximum length of 1024.

Required: Yes

#### **attributes**

A string map that contains attributes with values that you can use to filter instances by any custom attribute that you specified when you registered the instance. Only instances that match all of the specified key/value pairs will be returned.

Type: Array of [AwsCloudMapInstanceAttribute](#page-325-0) objects

Required: No

#### **ipPreference**

The preferred IP version that this virtual node uses. Setting the IP preference on the virtual node only overrides the IP preference set for the mesh on this specific node.

Type: String

```
Valid Values: IPv6_PREFERRED | IPv4_PREFERRED | IPv4_ONLY | IPv6_ONLY
```
Required: No

### **See Also**

- [AWS](https://docs.aws.amazon.com/goto/SdkForCpp/appmesh-2019-01-25/AwsCloudMapServiceDiscovery) SDK for C++
- [AWS](https://docs.aws.amazon.com/goto/SdkForJavaV2/appmesh-2019-01-25/AwsCloudMapServiceDiscovery) SDK for Java V2
- AWS SDK for [Ruby](https://docs.aws.amazon.com/goto/SdkForRubyV3/appmesh-2019-01-25/AwsCloudMapServiceDiscovery) V3

## **Backend**

An object that represents the backends that a virtual node is expected to send outbound traffic to.

### **Contents**

### **Important**

This data type is a UNION, so only one of the following members can be specified when used or returned.

### **virtualService**

Specifies a virtual service to use as a backend.

Type: [VirtualServiceBackend](#page-518-0) object

Required: No

### **See Also**

- [AWS](https://docs.aws.amazon.com/goto/SdkForCpp/appmesh-2019-01-25/Backend) SDK for C++
- [AWS](https://docs.aws.amazon.com/goto/SdkForJavaV2/appmesh-2019-01-25/Backend) SDK for Java V2
- AWS SDK for [Ruby](https://docs.aws.amazon.com/goto/SdkForRubyV3/appmesh-2019-01-25/Backend) V3

## **BackendDefaults**

An object that represents the default properties for a backend.

### **Contents**

### **clientPolicy**

A reference to an object that represents a client policy.

Type: [ClientPolicy](#page-331-0) object

Required: No

### **See Also**

- [AWS](https://docs.aws.amazon.com/goto/SdkForCpp/appmesh-2019-01-25/BackendDefaults) SDK for C++
- [AWS](https://docs.aws.amazon.com/goto/SdkForJavaV2/appmesh-2019-01-25/BackendDefaults) SDK for Java V2
- AWS SDK for [Ruby](https://docs.aws.amazon.com/goto/SdkForRubyV3/appmesh-2019-01-25/BackendDefaults) V3

## <span id="page-331-0"></span>**ClientPolicy**

An object that represents a client policy.

### **Contents**

### **tls**

A reference to an object that represents a Transport Layer Security (TLS) client policy.

Type: [ClientPolicyTls](#page-332-0) object

Required: No

### **See Also**

- [AWS](https://docs.aws.amazon.com/goto/SdkForCpp/appmesh-2019-01-25/ClientPolicy) SDK for C++
- [AWS](https://docs.aws.amazon.com/goto/SdkForJavaV2/appmesh-2019-01-25/ClientPolicy) SDK for Java V2
- AWS SDK for [Ruby](https://docs.aws.amazon.com/goto/SdkForRubyV3/appmesh-2019-01-25/ClientPolicy) V3

## <span id="page-332-0"></span>**ClientPolicyTls**

A reference to an object that represents a Transport Layer Security (TLS) client policy.

### **Contents**

### **validation**

A reference to an object that represents a TLS validation context.

Type: [TlsValidationContext](#page-445-0) object

Required: Yes

### **certificate**

A reference to an object that represents a client's TLS certificate.

Type: [ClientTlsCertificate](#page-334-0) object

**Note:** This object is a Union. Only one member of this object can be specified or returned.

Required: No

#### **enforce**

Whether the policy is enforced. The default is True, if a value isn't specified.

Type: Boolean

Required: No

#### **ports**

One or more ports that the policy is enforced for.

Type: Array of integers

Valid Range: Minimum value of 1. Maximum value of 65535.

Required: No

### **See Also**

- [AWS](https://docs.aws.amazon.com/goto/SdkForCpp/appmesh-2019-01-25/ClientPolicyTls) SDK for C++
- [AWS](https://docs.aws.amazon.com/goto/SdkForJavaV2/appmesh-2019-01-25/ClientPolicyTls) SDK for Java V2
- AWS SDK for [Ruby](https://docs.aws.amazon.com/goto/SdkForRubyV3/appmesh-2019-01-25/ClientPolicyTls) V3

## <span id="page-334-0"></span>**ClientTlsCertificate**

An object that represents the client's certificate.

### **Contents**

### **A** Important

This data type is a UNION, so only one of the following members can be specified when used or returned.

### **file**

An object that represents a local file certificate. The certificate must meet specific requirements and you must have proxy authorization enabled. For more information, see [Transport](https://docs.aws.amazon.com/app-mesh/latest/userguide/tls.html) Layer [Security](https://docs.aws.amazon.com/app-mesh/latest/userguide/tls.html) (TLS).

Type: [ListenerTlsFileCertificate](#page-409-0) object

Required: No

#### **sds**

A reference to an object that represents a client's TLS Secret Discovery Service certificate.

Type: [ListenerTlsSdsCertificate](#page-410-0) object

Required: No

### **See Also**

- [AWS](https://docs.aws.amazon.com/goto/SdkForCpp/appmesh-2019-01-25/ClientTlsCertificate) SDK for C++
- [AWS](https://docs.aws.amazon.com/goto/SdkForJavaV2/appmesh-2019-01-25/ClientTlsCertificate) SDK for Java V2
- AWS SDK for [Ruby](https://docs.aws.amazon.com/goto/SdkForRubyV3/appmesh-2019-01-25/ClientTlsCertificate) V3

## **DnsServiceDiscovery**

An object that represents the DNS service discovery information for your virtual node.

### **Contents**

#### **hostname**

Specifies the DNS service discovery hostname for the virtual node.

Type: String

Required: Yes

#### **ipPreference**

The preferred IP version that this virtual node uses. Setting the IP preference on the virtual node only overrides the IP preference set for the mesh on this specific node.

Type: String

Valid Values: IPv6\_PREFERRED | IPv4\_PREFERRED | IPv4\_ONLY | IPv6\_ONLY

Required: No

#### **responseType**

Specifies the DNS response type for the virtual node.

Type: String

Valid Values: LOADBALANCER | ENDPOINTS

Required: No

### **See Also**

- [AWS](https://docs.aws.amazon.com/goto/SdkForCpp/appmesh-2019-01-25/DnsServiceDiscovery) SDK for C++
- [AWS](https://docs.aws.amazon.com/goto/SdkForJavaV2/appmesh-2019-01-25/DnsServiceDiscovery) SDK for Java V2

### • AWS SDK for [Ruby](https://docs.aws.amazon.com/goto/SdkForRubyV3/appmesh-2019-01-25/DnsServiceDiscovery) V3

## **Duration**

An object that represents a duration of time.

### **Contents**

### **unit**

A unit of time.

Type: String

Valid Values: s | ms

Required: No

#### **value**

A number of time units.

Type: Long

Valid Range: Minimum value of 0.

Required: No

### **See Also**

- [AWS](https://docs.aws.amazon.com/goto/SdkForCpp/appmesh-2019-01-25/Duration) SDK for C++
- [AWS](https://docs.aws.amazon.com/goto/SdkForJavaV2/appmesh-2019-01-25/Duration) SDK for Java V2
- AWS SDK for [Ruby](https://docs.aws.amazon.com/goto/SdkForRubyV3/appmesh-2019-01-25/Duration) V3

## **EgressFilter**

An object that represents the egress filter rules for a service mesh.

### **Contents**

### **type**

The egress filter type. By default, the type is DROP\_ALL, which allows egress only from virtual nodes to other defined resources in the service mesh (and any traffic to  $*$  . amazonaws. com for AWS API calls). You can set the egress filter type to ALLOW\_ALL to allow egress to any endpoint inside or outside of the service mesh.

### **(i)** Note

If you specify any backends on a virtual node when using ALLOW\_ALL, you must specifiy all egress for that virtual node as backends. Otherwise, ALLOW\_ALL will no longer work for that virtual node.

Type: String

```
Valid Values: ALLOW_ALL | DROP_ALL
```
Required: Yes

### **See Also**

- [AWS](https://docs.aws.amazon.com/goto/SdkForCpp/appmesh-2019-01-25/EgressFilter) SDK for C++
- [AWS](https://docs.aws.amazon.com/goto/SdkForJavaV2/appmesh-2019-01-25/EgressFilter) SDK for Java V2
- AWS SDK for [Ruby](https://docs.aws.amazon.com/goto/SdkForRubyV3/appmesh-2019-01-25/EgressFilter) V3

# <span id="page-339-0"></span>**FileAccessLog**

An object that represents an access log file.

## **Contents**

### **path**

The file path to write access logs to. You can use /dev/stdout to send access logs to standard out and configure your Envoy container to use a log driver, such as awslogs, to export the access logs to a log storage service such as Amazon CloudWatch Logs. You can also specify a path in the Envoy container's file system to write the files to disk.

### **A** Note

The Envoy process must have write permissions to the path that you specify here. Otherwise, Envoy fails to bootstrap properly.

### Type: String

Length Constraints: Minimum length of 1. Maximum length of 255.

Required: Yes

### **format**

The specified format for the logs. The format is either json\_format or text\_format.

Type: [LoggingFormat](#page-414-0) object

**Note:** This object is a Union. Only one member of this object can be specified or returned.

Required: No

### **See Also**

For more information about using this API in one of the language-specific AWS SDKs, see the following:

• [AWS](https://docs.aws.amazon.com/goto/SdkForCpp/appmesh-2019-01-25/FileAccessLog) SDK for C++

- [AWS](https://docs.aws.amazon.com/goto/SdkForJavaV2/appmesh-2019-01-25/FileAccessLog) SDK for Java V2
- AWS SDK for [Ruby](https://docs.aws.amazon.com/goto/SdkForRubyV3/appmesh-2019-01-25/FileAccessLog) V3

## **GatewayRouteData**

An object that represents a gateway route returned by a describe operation.

### **Contents**

#### **gatewayRouteName**

The name of the gateway route.

Type: String

Length Constraints: Minimum length of 1. Maximum length of 255.

Required: Yes

#### **meshName**

The name of the service mesh that the resource resides in.

Type: String

Length Constraints: Minimum length of 1. Maximum length of 255.

Required: Yes

#### **metadata**

An object that represents metadata for a resource.

Type: [ResourceMetadata](#page-427-0) object

Required: Yes

#### **spec**

The specifications of the gateway route.

Type: [GatewayRouteSpec](#page-348-0) object

Required: Yes

#### **status**

The status of the gateway route.

#### Type: [GatewayRouteStatus](#page-350-0) object

Required: Yes

#### **virtualGatewayName**

The virtual gateway that the gateway route is associated with.

Type: String

Length Constraints: Minimum length of 1. Maximum length of 255.

Required: Yes

### **See Also**

- [AWS](https://docs.aws.amazon.com/goto/SdkForCpp/appmesh-2019-01-25/GatewayRouteData) SDK for C++
- [AWS](https://docs.aws.amazon.com/goto/SdkForJavaV2/appmesh-2019-01-25/GatewayRouteData) SDK for Java V2
- AWS SDK for [Ruby](https://docs.aws.amazon.com/goto/SdkForRubyV3/appmesh-2019-01-25/GatewayRouteData) V3

## <span id="page-343-0"></span>**GatewayRouteHostnameMatch**

An object representing the gateway route host name to match.

### **Contents**

#### **exact**

The exact host name to match on.

Type: String

Length Constraints: Minimum length of 1. Maximum length of 253.

Required: No

#### **suffix**

The specified ending characters of the host name to match on.

Type: String

Length Constraints: Minimum length of 1. Maximum length of 253.

Required: No

### **See Also**

- [AWS](https://docs.aws.amazon.com/goto/SdkForCpp/appmesh-2019-01-25/GatewayRouteHostnameMatch) SDK for C++
- [AWS](https://docs.aws.amazon.com/goto/SdkForJavaV2/appmesh-2019-01-25/GatewayRouteHostnameMatch) SDK for Java V2
- AWS SDK for [Ruby](https://docs.aws.amazon.com/goto/SdkForRubyV3/appmesh-2019-01-25/GatewayRouteHostnameMatch) V3

## <span id="page-344-0"></span>**GatewayRouteHostnameRewrite**

An object representing the gateway route host name to rewrite.

### **Contents**

### **defaultTargetHostname**

The default target host name to write to.

Type: String

Valid Values: ENABLED | DISABLED

Required: No

### **See Also**

- [AWS](https://docs.aws.amazon.com/goto/SdkForCpp/appmesh-2019-01-25/GatewayRouteHostnameRewrite) SDK for C++
- [AWS](https://docs.aws.amazon.com/goto/SdkForJavaV2/appmesh-2019-01-25/GatewayRouteHostnameRewrite) SDK for Java V2
- AWS SDK for [Ruby](https://docs.aws.amazon.com/goto/SdkForRubyV3/appmesh-2019-01-25/GatewayRouteHostnameRewrite) V3

## **GatewayRouteRef**

An object that represents a gateway route returned by a list operation.

### **Contents**

#### **arn**

The full Amazon Resource Name (ARN) for the gateway route.

Type: String

Required: Yes

#### **createdAt**

The Unix epoch timestamp in seconds for when the resource was created.

Type: Timestamp

Required: Yes

#### **gatewayRouteName**

The name of the gateway route.

Type: String

Length Constraints: Minimum length of 1. Maximum length of 255.

Required: Yes

#### **lastUpdatedAt**

The Unix epoch timestamp in seconds for when the resource was last updated.

Type: Timestamp

Required: Yes

#### **meshName**

The name of the service mesh that the resource resides in.

Type: String

Length Constraints: Minimum length of 1. Maximum length of 255.

Required: Yes

#### **meshOwner**

The AWS IAM account ID of the service mesh owner. If the account ID is not your own, then it's the ID of the account that shared the mesh with your account. For more information about mesh sharing, see [Working](https://docs.aws.amazon.com/app-mesh/latest/userguide/sharing.html) with shared meshes.

Type: String

Length Constraints: Fixed length of 12.

Required: Yes

#### **resourceOwner**

The AWS IAM account ID of the resource owner. If the account ID is not your own, then it's the ID of the mesh owner or of another account that the mesh is shared with. For more information about mesh sharing, see [Working](https://docs.aws.amazon.com/app-mesh/latest/userguide/sharing.html) with shared meshes.

Type: String

Length Constraints: Fixed length of 12.

Required: Yes

#### **version**

The version of the resource. Resources are created at version 1, and this version is incremented each time that they're updated.

Type: Long

Required: Yes

#### **virtualGatewayName**

The virtual gateway that the gateway route is associated with.

Type: String

Length Constraints: Minimum length of 1. Maximum length of 255.

Required: Yes

### **See Also**

- [AWS](https://docs.aws.amazon.com/goto/SdkForCpp/appmesh-2019-01-25/GatewayRouteRef) SDK for C++
- [AWS](https://docs.aws.amazon.com/goto/SdkForJavaV2/appmesh-2019-01-25/GatewayRouteRef) SDK for Java V2
- AWS SDK for [Ruby](https://docs.aws.amazon.com/goto/SdkForRubyV3/appmesh-2019-01-25/GatewayRouteRef) V3

## <span id="page-348-0"></span>**GatewayRouteSpec**

An object that represents a gateway route specification. Specify one gateway route type.

### **Contents**

### **grpcRoute**

An object that represents the specification of a gRPC gateway route.

Type: [GrpcGatewayRoute](#page-353-0) object

Required: No

#### **http2Route**

An object that represents the specification of an HTTP/2 gateway route.

Type: [HttpGatewayRoute](#page-378-0) object

Required: No

#### **httpRoute**

An object that represents the specification of an HTTP gateway route.

Type: [HttpGatewayRoute](#page-378-0) object

Required: No

#### **priority**

The ordering of the gateway routes spec.

Type: Integer

Valid Range: Minimum value of 0. Maximum value of 1000.

Required: No

### **See Also**

- [AWS](https://docs.aws.amazon.com/goto/SdkForCpp/appmesh-2019-01-25/GatewayRouteSpec) SDK for C++
- [AWS](https://docs.aws.amazon.com/goto/SdkForJavaV2/appmesh-2019-01-25/GatewayRouteSpec) SDK for Java V2
- AWS SDK for [Ruby](https://docs.aws.amazon.com/goto/SdkForRubyV3/appmesh-2019-01-25/GatewayRouteSpec) V3

## <span id="page-350-0"></span>**GatewayRouteStatus**

An object that represents the current status of a gateway route.

### **Contents**

#### **status**

The current status for the gateway route.

Type: String

Valid Values: ACTIVE | INACTIVE | DELETED

Required: Yes

### **See Also**

- [AWS](https://docs.aws.amazon.com/goto/SdkForCpp/appmesh-2019-01-25/GatewayRouteStatus) SDK for C++
- [AWS](https://docs.aws.amazon.com/goto/SdkForJavaV2/appmesh-2019-01-25/GatewayRouteStatus) SDK for Java V2
- AWS SDK for [Ruby](https://docs.aws.amazon.com/goto/SdkForRubyV3/appmesh-2019-01-25/GatewayRouteStatus) V3

## <span id="page-351-0"></span>**GatewayRouteTarget**

An object that represents a gateway route target.

### **Contents**

### **virtualService**

An object that represents a virtual service gateway route target.

Type: [GatewayRouteVirtualService](#page-352-0) object

Required: Yes

#### **port**

The port number of the gateway route target.

Type: Integer

Valid Range: Minimum value of 1. Maximum value of 65535.

Required: No

### **See Also**

- [AWS](https://docs.aws.amazon.com/goto/SdkForCpp/appmesh-2019-01-25/GatewayRouteTarget) SDK for C++
- [AWS](https://docs.aws.amazon.com/goto/SdkForJavaV2/appmesh-2019-01-25/GatewayRouteTarget) SDK for Java V2
- AWS SDK for [Ruby](https://docs.aws.amazon.com/goto/SdkForRubyV3/appmesh-2019-01-25/GatewayRouteTarget) V3

## <span id="page-352-0"></span>**GatewayRouteVirtualService**

An object that represents the virtual service that traffic is routed to.

### **Contents**

### **virtualServiceName**

The name of the virtual service that traffic is routed to.

Type: String

Length Constraints: Minimum length of 1. Maximum length of 255.

Required: Yes

### **See Also**

- [AWS](https://docs.aws.amazon.com/goto/SdkForCpp/appmesh-2019-01-25/GatewayRouteVirtualService) SDK for C++
- [AWS](https://docs.aws.amazon.com/goto/SdkForJavaV2/appmesh-2019-01-25/GatewayRouteVirtualService) SDK for Java V2
- AWS SDK for [Ruby](https://docs.aws.amazon.com/goto/SdkForRubyV3/appmesh-2019-01-25/GatewayRouteVirtualService) V3

## <span id="page-353-0"></span>**GrpcGatewayRoute**

An object that represents a gRPC gateway route.

## **Contents**

### **action**

An object that represents the action to take if a match is determined.

Type: [GrpcGatewayRouteAction](#page-354-0) object

Required: Yes

### **match**

An object that represents the criteria for determining a request match.

Type: [GrpcGatewayRouteMatch](#page-355-0) object

Required: Yes

### **See Also**

- [AWS](https://docs.aws.amazon.com/goto/SdkForCpp/appmesh-2019-01-25/GrpcGatewayRoute) SDK for C++
- [AWS](https://docs.aws.amazon.com/goto/SdkForJavaV2/appmesh-2019-01-25/GrpcGatewayRoute) SDK for Java V2
- AWS SDK for [Ruby](https://docs.aws.amazon.com/goto/SdkForRubyV3/appmesh-2019-01-25/GrpcGatewayRoute) V3

## <span id="page-354-0"></span>**GrpcGatewayRouteAction**

An object that represents the action to take if a match is determined.

### **Contents**

### **target**

An object that represents the target that traffic is routed to when a request matches the gateway route.

Type: [GatewayRouteTarget](#page-351-0) object

Required: Yes

#### **rewrite**

The gateway route action to rewrite.

Type: [GrpcGatewayRouteRewrite](#page-359-0) object

Required: No

### **See Also**

- [AWS](https://docs.aws.amazon.com/goto/SdkForCpp/appmesh-2019-01-25/GrpcGatewayRouteAction) SDK for C++
- [AWS](https://docs.aws.amazon.com/goto/SdkForJavaV2/appmesh-2019-01-25/GrpcGatewayRouteAction) SDK for Java V2
- AWS SDK for [Ruby](https://docs.aws.amazon.com/goto/SdkForRubyV3/appmesh-2019-01-25/GrpcGatewayRouteAction) V3

### <span id="page-355-0"></span>**GrpcGatewayRouteMatch**

An object that represents the criteria for determining a request match.

### **Contents**

#### **hostname**

The gateway route host name to be matched on.

Type: [GatewayRouteHostnameMatch](#page-343-0) object

Required: No

#### **metadata**

The gateway route metadata to be matched on.

Type: Array of [GrpcGatewayRouteMetadata](#page-357-0) objects

Array Members: Minimum number of 1 item. Maximum number of 10 items.

Required: No

#### **port**

The gateway route port to be matched on.

Type: Integer

Valid Range: Minimum value of 1. Maximum value of 65535.

Required: No

#### **serviceName**

The fully qualified domain name for the service to match from the request.

Type: String

Required: No

### **See Also**

- [AWS](https://docs.aws.amazon.com/goto/SdkForCpp/appmesh-2019-01-25/GrpcGatewayRouteMatch) SDK for C++
- [AWS](https://docs.aws.amazon.com/goto/SdkForJavaV2/appmesh-2019-01-25/GrpcGatewayRouteMatch) SDK for Java V2
- AWS SDK for [Ruby](https://docs.aws.amazon.com/goto/SdkForRubyV3/appmesh-2019-01-25/GrpcGatewayRouteMatch) V3

## <span id="page-357-0"></span>**GrpcGatewayRouteMetadata**

An object representing the metadata of the gateway route.

### **Contents**

#### **name**

A name for the gateway route metadata.

Type: String

Length Constraints: Minimum length of 1. Maximum length of 50.

Required: Yes

#### **invert**

Specify True to match anything except the match criteria. The default value is False.

Type: Boolean

Required: No

#### **match**

The criteria for determining a metadata match.

Type: [GrpcMetadataMatchMethod](#page-360-0) object

**Note:** This object is a Union. Only one member of this object can be specified or returned.

Required: No

### **See Also**

- [AWS](https://docs.aws.amazon.com/goto/SdkForCpp/appmesh-2019-01-25/GrpcGatewayRouteMetadata) SDK for C++
- [AWS](https://docs.aws.amazon.com/goto/SdkForJavaV2/appmesh-2019-01-25/GrpcGatewayRouteMetadata) SDK for Java V2
- AWS SDK for [Ruby](https://docs.aws.amazon.com/goto/SdkForRubyV3/appmesh-2019-01-25/GrpcGatewayRouteMetadata) V3

## <span id="page-359-0"></span>**GrpcGatewayRouteRewrite**

An object that represents the gateway route to rewrite.

### **Contents**

### **hostname**

The host name of the gateway route to rewrite.

Type: [GatewayRouteHostnameRewrite](#page-344-0) object

Required: No

### **See Also**

- [AWS](https://docs.aws.amazon.com/goto/SdkForCpp/appmesh-2019-01-25/GrpcGatewayRouteRewrite) SDK for C++
- [AWS](https://docs.aws.amazon.com/goto/SdkForJavaV2/appmesh-2019-01-25/GrpcGatewayRouteRewrite) SDK for Java V2
- AWS SDK for [Ruby](https://docs.aws.amazon.com/goto/SdkForRubyV3/appmesh-2019-01-25/GrpcGatewayRouteRewrite) V3
# **GrpcMetadataMatchMethod**

An object representing the method header to be matched.

# **Contents**

## **Important**

This data type is a UNION, so only one of the following members can be specified when used or returned.

### **exact**

The exact method header to be matched on.

Type: String

Length Constraints: Minimum length of 1. Maximum length of 255.

Required: No

### **prefix**

The specified beginning characters of the method header to be matched on.

Type: String

Length Constraints: Minimum length of 1. Maximum length of 255.

Required: No

#### **range**

An object that represents the range of values to match on. The first character of the range is included in the range, though the last character is not. For example, if the range specified were 1-100, only values 1-99 would be matched.

Type: [MatchRange](#page-415-0) object

#### Required: No

#### **regex**

The regex used to match the method header.

Type: String

Length Constraints: Minimum length of 1. Maximum length of 255.

Required: No

#### **suffix**

The specified ending characters of the method header to match on.

Type: String

Length Constraints: Minimum length of 1. Maximum length of 255.

Required: No

# **See Also**

- [AWS](https://docs.aws.amazon.com/goto/SdkForCpp/appmesh-2019-01-25/GrpcMetadataMatchMethod) SDK for C++
- [AWS](https://docs.aws.amazon.com/goto/SdkForJavaV2/appmesh-2019-01-25/GrpcMetadataMatchMethod) SDK for Java V2
- AWS SDK for [Ruby](https://docs.aws.amazon.com/goto/SdkForRubyV3/appmesh-2019-01-25/GrpcMetadataMatchMethod) V3

# <span id="page-362-0"></span>**GrpcRetryPolicy**

An object that represents a retry policy. Specify at least one value for at least one of the types of RetryEvents, a value for maxRetries, and a value for perRetryTimeout. Both servererror and gateway-error under httpRetryEvents include the Envoy reset policy. For more information on the reset policy, see the Envoy [documentation](https://www.envoyproxy.io/docs/envoy/latest/configuration/http/http_filters/router_filter#x-envoy-retry-on).

## **Contents**

### **maxRetries**

The maximum number of retry attempts.

Type: Long

Valid Range: Minimum value of 0.

Required: Yes

#### **perRetryTimeout**

The timeout for each retry attempt.

Type: [Duration](#page-337-0) object

Required: Yes

### **grpcRetryEvents**

Specify at least one of the valid values.

Type: Array of strings

Array Members: Minimum number of 1 item. Maximum number of 5 items.

Valid Values: cancelled | deadline-exceeded | internal | resource-exhausted | unavailable

Required: No

### **httpRetryEvents**

Specify at least one of the following values.

• **server-error** – HTTP status codes 500, 501, 502, 503, 504, 505, 506, 507, 508, 510, and 511

- **gateway-error** HTTP status codes 502, 503, and 504
- **client-error** HTTP status code 409
- **stream-error** Retry on refused stream

Type: Array of strings

Array Members: Minimum number of 1 item. Maximum number of 25 items.

Length Constraints: Minimum length of 1. Maximum length of 25.

Required: No

#### **tcpRetryEvents**

Specify a valid value. The event occurs before any processing of a request has started and is encountered when the upstream is temporarily or permanently unavailable.

Type: Array of strings

Array Members: Fixed number of 1 item.

Valid Values: connection-error

Required: No

## **See Also**

- [AWS](https://docs.aws.amazon.com/goto/SdkForCpp/appmesh-2019-01-25/GrpcRetryPolicy) SDK for C++
- [AWS](https://docs.aws.amazon.com/goto/SdkForJavaV2/appmesh-2019-01-25/GrpcRetryPolicy) SDK for Java V2
- AWS SDK for [Ruby](https://docs.aws.amazon.com/goto/SdkForRubyV3/appmesh-2019-01-25/GrpcRetryPolicy) V3

# **GrpcRoute**

An object that represents a gRPC route type.

# **Contents**

## **action**

An object that represents the action to take if a match is determined.

Type: [GrpcRouteAction](#page-366-0) object

Required: Yes

## **match**

An object that represents the criteria for determining a request match.

Type: [GrpcRouteMatch](#page-367-0) object

Required: Yes

### **retryPolicy**

An object that represents a retry policy.

Type: [GrpcRetryPolicy](#page-362-0) object

Required: No

### **timeout**

An object that represents types of timeouts.

Type: [GrpcTimeout](#page-373-0) object

Required: No

# **See Also**

For more information about using this API in one of the language-specific AWS SDKs, see the following:

• [AWS](https://docs.aws.amazon.com/goto/SdkForCpp/appmesh-2019-01-25/GrpcRoute) SDK for C++

- [AWS](https://docs.aws.amazon.com/goto/SdkForJavaV2/appmesh-2019-01-25/GrpcRoute) SDK for Java V2
- AWS SDK for [Ruby](https://docs.aws.amazon.com/goto/SdkForRubyV3/appmesh-2019-01-25/GrpcRoute) V3

# <span id="page-366-0"></span>**GrpcRouteAction**

An object that represents the action to take if a match is determined.

# **Contents**

## **weightedTargets**

An object that represents the targets that traffic is routed to when a request matches the route.

Type: Array of [WeightedTarget](#page-527-0) objects

Array Members: Minimum number of 1 item. Maximum number of 10 items.

Required: Yes

# **See Also**

- [AWS](https://docs.aws.amazon.com/goto/SdkForCpp/appmesh-2019-01-25/GrpcRouteAction) SDK for C++
- [AWS](https://docs.aws.amazon.com/goto/SdkForJavaV2/appmesh-2019-01-25/GrpcRouteAction) SDK for Java V2
- AWS SDK for [Ruby](https://docs.aws.amazon.com/goto/SdkForRubyV3/appmesh-2019-01-25/GrpcRouteAction) V3

# <span id="page-367-0"></span>**GrpcRouteMatch**

An object that represents the criteria for determining a request match.

## **Contents**

### **metadata**

An object that represents the data to match from the request.

Type: Array of [GrpcRouteMetadata](#page-369-0) objects

Array Members: Minimum number of 1 item. Maximum number of 10 items.

Required: No

#### **methodName**

The method name to match from the request. If you specify a name, you must also specify a serviceName.

Type: String

Length Constraints: Minimum length of 1. Maximum length of 50.

Required: No

#### **port**

The port number to match on.

Type: Integer

Valid Range: Minimum value of 1. Maximum value of 65535.

Required: No

#### **serviceName**

The fully qualified domain name for the service to match from the request.

Type: String

Required: No

# **See Also**

- [AWS](https://docs.aws.amazon.com/goto/SdkForCpp/appmesh-2019-01-25/GrpcRouteMatch) SDK for C++
- [AWS](https://docs.aws.amazon.com/goto/SdkForJavaV2/appmesh-2019-01-25/GrpcRouteMatch) SDK for Java V2
- AWS SDK for [Ruby](https://docs.aws.amazon.com/goto/SdkForRubyV3/appmesh-2019-01-25/GrpcRouteMatch) V3

# <span id="page-369-0"></span>**GrpcRouteMetadata**

An object that represents the match metadata for the route.

# **Contents**

### **name**

The name of the route.

Type: String

Length Constraints: Minimum length of 1. Maximum length of 50.

Required: Yes

#### **invert**

Specify True to match anything except the match criteria. The default value is False.

Type: Boolean

Required: No

#### **match**

An object that represents the data to match from the request.

Type: [GrpcRouteMetadataMatchMethod](#page-371-0) object

**Note:** This object is a Union. Only one member of this object can be specified or returned.

Required: No

## **See Also**

- [AWS](https://docs.aws.amazon.com/goto/SdkForCpp/appmesh-2019-01-25/GrpcRouteMetadata) SDK for C++
- [AWS](https://docs.aws.amazon.com/goto/SdkForJavaV2/appmesh-2019-01-25/GrpcRouteMetadata) SDK for Java V2
- AWS SDK for [Ruby](https://docs.aws.amazon.com/goto/SdkForRubyV3/appmesh-2019-01-25/GrpcRouteMetadata) V3

# <span id="page-371-0"></span>**GrpcRouteMetadataMatchMethod**

An object that represents the match method. Specify one of the match values.

# **Contents**

## **Important**

This data type is a UNION, so only one of the following members can be specified when used or returned.

### **exact**

The value sent by the client must match the specified value exactly.

Type: String

Length Constraints: Minimum length of 1. Maximum length of 255.

Required: No

### **prefix**

The value sent by the client must begin with the specified characters.

Type: String

Length Constraints: Minimum length of 1. Maximum length of 255.

Required: No

### **range**

An object that represents the range of values to match on.

Type: [MatchRange](#page-415-0) object

Required: No

#### **regex**

The value sent by the client must include the specified characters.

### Type: String

Length Constraints: Minimum length of 1. Maximum length of 255.

Required: No

### **suffix**

The value sent by the client must end with the specified characters.

Type: String

Length Constraints: Minimum length of 1. Maximum length of 255.

Required: No

# **See Also**

- [AWS](https://docs.aws.amazon.com/goto/SdkForCpp/appmesh-2019-01-25/GrpcRouteMetadataMatchMethod) SDK for C++
- [AWS](https://docs.aws.amazon.com/goto/SdkForJavaV2/appmesh-2019-01-25/GrpcRouteMetadataMatchMethod) SDK for Java V2
- AWS SDK for [Ruby](https://docs.aws.amazon.com/goto/SdkForRubyV3/appmesh-2019-01-25/GrpcRouteMetadataMatchMethod) V3

# <span id="page-373-0"></span>**GrpcTimeout**

An object that represents types of timeouts.

# **Contents**

## **idle**

An object that represents an idle timeout. An idle timeout bounds the amount of time that a connection may be idle. The default value is none.

Type: [Duration](#page-337-0) object

Required: No

## **perRequest**

An object that represents a per request timeout. The default value is 15 seconds. If you set a higher timeout, then make sure that the higher value is set for each App Mesh resource in a conversation. For example, if a virtual node backend uses a virtual router provider to route to another virtual node, then the timeout should be greater than 15 seconds for the source and destination virtual node and the route.

Type: [Duration](#page-337-0) object

Required: No

## **See Also**

- [AWS](https://docs.aws.amazon.com/goto/SdkForCpp/appmesh-2019-01-25/GrpcTimeout) SDK for C++
- [AWS](https://docs.aws.amazon.com/goto/SdkForJavaV2/appmesh-2019-01-25/GrpcTimeout) SDK for Java V2
- AWS SDK for [Ruby](https://docs.aws.amazon.com/goto/SdkForRubyV3/appmesh-2019-01-25/GrpcTimeout) V3

# <span id="page-374-0"></span>**HeaderMatchMethod**

An object that represents the method and value to match with the header value sent in a request. Specify one match method.

## **Contents**

### **Important**

This data type is a UNION, so only one of the following members can be specified when used or returned.

#### **exact**

The value sent by the client must match the specified value exactly.

Type: String

Length Constraints: Minimum length of 1. Maximum length of 255.

Required: No

#### **prefix**

The value sent by the client must begin with the specified characters.

Type: String

Length Constraints: Minimum length of 1. Maximum length of 255.

Required: No

#### **range**

An object that represents the range of values to match on.

Type: [MatchRange](#page-415-0) object

Required: No

#### **regex**

The value sent by the client must include the specified characters.

### Type: String

Length Constraints: Minimum length of 1. Maximum length of 255.

Required: No

### **suffix**

The value sent by the client must end with the specified characters.

Type: String

Length Constraints: Minimum length of 1. Maximum length of 255.

Required: No

# **See Also**

- [AWS](https://docs.aws.amazon.com/goto/SdkForCpp/appmesh-2019-01-25/HeaderMatchMethod) SDK for C++
- [AWS](https://docs.aws.amazon.com/goto/SdkForJavaV2/appmesh-2019-01-25/HeaderMatchMethod) SDK for Java V2
- AWS SDK for [Ruby](https://docs.aws.amazon.com/goto/SdkForRubyV3/appmesh-2019-01-25/HeaderMatchMethod) V3

# **HealthCheckPolicy**

An object that represents the health check policy for a virtual node's listener.

## **Contents**

## **healthyThreshold**

The number of consecutive successful health checks that must occur before declaring listener healthy.

Type: Integer

Valid Range: Minimum value of 2. Maximum value of 10.

Required: Yes

#### **intervalMillis**

The time period in milliseconds between each health check execution.

Type: Long

Valid Range: Minimum value of 5000. Maximum value of 300000.

Required: Yes

#### **protocol**

The protocol for the health check request. If you specify grpc, then your service must conform to the GRPC Health [Checking](https://github.com/grpc/grpc/blob/master/doc/health-checking.md) Protocol.

Type: String

Valid Values: http | tcp | http2 | grpc

Required: Yes

### **timeoutMillis**

The amount of time to wait when receiving a response from the health check, in milliseconds.

Type: Long

Valid Range: Minimum value of 2000. Maximum value of 60000.

#### Required: Yes

### **unhealthyThreshold**

The number of consecutive failed health checks that must occur before declaring a virtual node unhealthy.

Type: Integer

Valid Range: Minimum value of 2. Maximum value of 10.

Required: Yes

#### **path**

The destination path for the health check request. This value is only used if the specified protocol is HTTP or HTTP/2. For any other protocol, this value is ignored.

Type: String

Required: No

#### **port**

The destination port for the health check request. This port must match the port defined in the [PortMapping](#page-425-0) for the listener.

Type: Integer

Valid Range: Minimum value of 1. Maximum value of 65535.

Required: No

## **See Also**

- [AWS](https://docs.aws.amazon.com/goto/SdkForCpp/appmesh-2019-01-25/HealthCheckPolicy) SDK for C++
- [AWS](https://docs.aws.amazon.com/goto/SdkForJavaV2/appmesh-2019-01-25/HealthCheckPolicy) SDK for Java V2
- AWS SDK for [Ruby](https://docs.aws.amazon.com/goto/SdkForRubyV3/appmesh-2019-01-25/HealthCheckPolicy) V3

# **HttpGatewayRoute**

An object that represents an HTTP gateway route.

# **Contents**

## **action**

An object that represents the action to take if a match is determined.

Type: [HttpGatewayRouteAction](#page-379-0) object

Required: Yes

## **match**

An object that represents the criteria for determining a request match.

Type: [HttpGatewayRouteMatch](#page-382-0) object

Required: Yes

# **See Also**

- [AWS](https://docs.aws.amazon.com/goto/SdkForCpp/appmesh-2019-01-25/HttpGatewayRoute) SDK for C++
- [AWS](https://docs.aws.amazon.com/goto/SdkForJavaV2/appmesh-2019-01-25/HttpGatewayRoute) SDK for Java V2
- AWS SDK for [Ruby](https://docs.aws.amazon.com/goto/SdkForRubyV3/appmesh-2019-01-25/HttpGatewayRoute) V3

# <span id="page-379-0"></span>**HttpGatewayRouteAction**

An object that represents the action to take if a match is determined.

## **Contents**

### **target**

An object that represents the target that traffic is routed to when a request matches the gateway route.

Type: [GatewayRouteTarget](#page-351-0) object

Required: Yes

#### **rewrite**

The gateway route action to rewrite.

Type: [HttpGatewayRouteRewrite](#page-386-0) object

Required: No

## **See Also**

- [AWS](https://docs.aws.amazon.com/goto/SdkForCpp/appmesh-2019-01-25/HttpGatewayRouteAction) SDK for C++
- [AWS](https://docs.aws.amazon.com/goto/SdkForJavaV2/appmesh-2019-01-25/HttpGatewayRouteAction) SDK for Java V2
- AWS SDK for [Ruby](https://docs.aws.amazon.com/goto/SdkForRubyV3/appmesh-2019-01-25/HttpGatewayRouteAction) V3

# <span id="page-380-0"></span>**HttpGatewayRouteHeader**

An object that represents the HTTP header in the gateway route.

## **Contents**

### **name**

A name for the HTTP header in the gateway route that will be matched on.

Type: String

Length Constraints: Minimum length of 1. Maximum length of 50.

Required: Yes

#### **invert**

Specify True to match anything except the match criteria. The default value is False.

Type: Boolean

Required: No

#### **match**

An object that represents the method and value to match with the header value sent in a request. Specify one match method.

Type: [HeaderMatchMethod](#page-374-0) object

**Note:** This object is a Union. Only one member of this object can be specified or returned.

Required: No

## **See Also**

- [AWS](https://docs.aws.amazon.com/goto/SdkForCpp/appmesh-2019-01-25/HttpGatewayRouteHeader) SDK for C++
- [AWS](https://docs.aws.amazon.com/goto/SdkForJavaV2/appmesh-2019-01-25/HttpGatewayRouteHeader) SDK for Java V2

## • AWS SDK for [Ruby](https://docs.aws.amazon.com/goto/SdkForRubyV3/appmesh-2019-01-25/HttpGatewayRouteHeader) V3

# <span id="page-382-0"></span>**HttpGatewayRouteMatch**

An object that represents the criteria for determining a request match.

## **Contents**

### **headers**

The client request headers to match on.

Type: Array of [HttpGatewayRouteHeader](#page-380-0) objects

Array Members: Minimum number of 1 item. Maximum number of 10 items.

Required: No

#### **hostname**

The host name to match on.

Type: [GatewayRouteHostnameMatch](#page-343-0) object

Required: No

#### **method**

The method to match on.

Type: String

Valid Values: GET | HEAD | POST | PUT | DELETE | CONNECT | OPTIONS | TRACE | PATCH

Required: No

#### **path**

The path to match on.

Type: [HttpPathMatch](#page-387-0) object

Required: No

#### **port**

The port number to match on.

#### Type: Integer

Valid Range: Minimum value of 1. Maximum value of 65535.

Required: No

#### **prefix**

Specifies the path to match requests with. This parameter must always start with /, which by itself matches all requests to the virtual service name. You can also match for path-based routing of requests. For example, if your virtual service name is my-service.local and you want the route to match requests to my-service.local/metrics, your prefix should be / metrics.

Type: String

Required: No

#### **queryParameters**

The query parameter to match on.

Type: Array of [HttpQueryParameter](#page-388-0) objects

Array Members: Minimum number of 1 item. Maximum number of 10 items.

Required: No

## **See Also**

- [AWS](https://docs.aws.amazon.com/goto/SdkForCpp/appmesh-2019-01-25/HttpGatewayRouteMatch) SDK for C++
- [AWS](https://docs.aws.amazon.com/goto/SdkForJavaV2/appmesh-2019-01-25/HttpGatewayRouteMatch) SDK for Java V2
- AWS SDK for [Ruby](https://docs.aws.amazon.com/goto/SdkForRubyV3/appmesh-2019-01-25/HttpGatewayRouteMatch) V3

# <span id="page-384-0"></span>**HttpGatewayRoutePathRewrite**

An object that represents the path to rewrite.

# **Contents**

### **exact**

The exact path to rewrite.

Type: String

Length Constraints: Minimum length of 1. Maximum length of 255.

Required: No

# **See Also**

- [AWS](https://docs.aws.amazon.com/goto/SdkForCpp/appmesh-2019-01-25/HttpGatewayRoutePathRewrite) SDK for C++
- [AWS](https://docs.aws.amazon.com/goto/SdkForJavaV2/appmesh-2019-01-25/HttpGatewayRoutePathRewrite) SDK for Java V2
- AWS SDK for [Ruby](https://docs.aws.amazon.com/goto/SdkForRubyV3/appmesh-2019-01-25/HttpGatewayRoutePathRewrite) V3

# <span id="page-385-0"></span>**HttpGatewayRoutePrefixRewrite**

An object representing the beginning characters of the route to rewrite.

## **Contents**

## **defaultPrefix**

The default prefix used to replace the incoming route prefix when rewritten.

Type: String

Valid Values: ENABLED | DISABLED

Required: No

#### **value**

The value used to replace the incoming route prefix when rewritten.

Type: String

Length Constraints: Minimum length of 1. Maximum length of 255.

Required: No

## **See Also**

- [AWS](https://docs.aws.amazon.com/goto/SdkForCpp/appmesh-2019-01-25/HttpGatewayRoutePrefixRewrite) SDK for C++
- [AWS](https://docs.aws.amazon.com/goto/SdkForJavaV2/appmesh-2019-01-25/HttpGatewayRoutePrefixRewrite) SDK for Java V2
- AWS SDK for [Ruby](https://docs.aws.amazon.com/goto/SdkForRubyV3/appmesh-2019-01-25/HttpGatewayRoutePrefixRewrite) V3

# <span id="page-386-0"></span>**HttpGatewayRouteRewrite**

An object representing the gateway route to rewrite.

## **Contents**

### **hostname**

The host name to rewrite.

Type: [GatewayRouteHostnameRewrite](#page-344-0) object

Required: No

#### **path**

The path to rewrite.

Type: [HttpGatewayRoutePathRewrite](#page-384-0) object

Required: No

#### **prefix**

The specified beginning characters to rewrite.

Type: [HttpGatewayRoutePrefixRewrite](#page-385-0) object

Required: No

## **See Also**

- [AWS](https://docs.aws.amazon.com/goto/SdkForCpp/appmesh-2019-01-25/HttpGatewayRouteRewrite) SDK for C++
- [AWS](https://docs.aws.amazon.com/goto/SdkForJavaV2/appmesh-2019-01-25/HttpGatewayRouteRewrite) SDK for Java V2
- AWS SDK for [Ruby](https://docs.aws.amazon.com/goto/SdkForRubyV3/appmesh-2019-01-25/HttpGatewayRouteRewrite) V3

# <span id="page-387-0"></span>**HttpPathMatch**

An object representing the path to match in the request.

# **Contents**

## **exact**

The exact path to match on.

Type: String

Length Constraints: Minimum length of 1. Maximum length of 255.

Required: No

## **regex**

The regex used to match the path.

Type: String

Length Constraints: Minimum length of 1. Maximum length of 255.

Required: No

# **See Also**

- [AWS](https://docs.aws.amazon.com/goto/SdkForCpp/appmesh-2019-01-25/HttpPathMatch) SDK for C++
- [AWS](https://docs.aws.amazon.com/goto/SdkForJavaV2/appmesh-2019-01-25/HttpPathMatch) SDK for Java V2
- AWS SDK for [Ruby](https://docs.aws.amazon.com/goto/SdkForRubyV3/appmesh-2019-01-25/HttpPathMatch) V3

# <span id="page-388-0"></span>**HttpQueryParameter**

An object that represents the query parameter in the request.

# **Contents**

### **name**

A name for the query parameter that will be matched on.

Type: String

Required: Yes

#### **match**

The query parameter to match on.

Type: [QueryParameterMatch](#page-426-0) object

Required: No

## **See Also**

- [AWS](https://docs.aws.amazon.com/goto/SdkForCpp/appmesh-2019-01-25/HttpQueryParameter) SDK for C++
- [AWS](https://docs.aws.amazon.com/goto/SdkForJavaV2/appmesh-2019-01-25/HttpQueryParameter) SDK for Java V2
- AWS SDK for [Ruby](https://docs.aws.amazon.com/goto/SdkForRubyV3/appmesh-2019-01-25/HttpQueryParameter) V3

# <span id="page-389-0"></span>**HttpRetryPolicy**

An object that represents a retry policy. Specify at least one value for at least one of the types of RetryEvents, a value for maxRetries, and a value for perRetryTimeout. Both servererror and gateway-error under httpRetryEvents include the Envoy reset policy. For more information on the reset policy, see the Envoy [documentation](https://www.envoyproxy.io/docs/envoy/latest/configuration/http/http_filters/router_filter#x-envoy-retry-on).

## **Contents**

### **maxRetries**

The maximum number of retry attempts.

Type: Long

Valid Range: Minimum value of 0.

Required: Yes

#### **perRetryTimeout**

The timeout for each retry attempt.

Type: [Duration](#page-337-0) object

Required: Yes

### **httpRetryEvents**

Specify at least one of the following values.

- **server-error** HTTP status codes 500, 501, 502, 503, 504, 505, 506, 507, 508, 510, and 511
- **gateway-error** HTTP status codes 502, 503, and 504
- **client-error** HTTP status code 409
- **stream-error** Retry on refused stream
- Type: Array of strings

Array Members: Minimum number of 1 item. Maximum number of 25 items.

Length Constraints: Minimum length of 1. Maximum length of 25.

Required: No

#### **tcpRetryEvents**

Specify a valid value. The event occurs before any processing of a request has started and is encountered when the upstream is temporarily or permanently unavailable.

Type: Array of strings

Array Members: Fixed number of 1 item.

Valid Values: connection-error

Required: No

## **See Also**

- [AWS](https://docs.aws.amazon.com/goto/SdkForCpp/appmesh-2019-01-25/HttpRetryPolicy) SDK for C++
- [AWS](https://docs.aws.amazon.com/goto/SdkForJavaV2/appmesh-2019-01-25/HttpRetryPolicy) SDK for Java V2
- AWS SDK for [Ruby](https://docs.aws.amazon.com/goto/SdkForRubyV3/appmesh-2019-01-25/HttpRetryPolicy) V3

# **HttpRoute**

An object that represents an HTTP or HTTP/2 route type.

## **Contents**

## **action**

An object that represents the action to take if a match is determined.

Type: [HttpRouteAction](#page-393-0) object

Required: Yes

#### **match**

An object that represents the criteria for determining a request match.

Type: [HttpRouteMatch](#page-396-0) object

Required: Yes

#### **retryPolicy**

An object that represents a retry policy.

Type: [HttpRetryPolicy](#page-389-0) object

Required: No

#### **timeout**

An object that represents types of timeouts.

Type: [HttpTimeout](#page-398-0) object

Required: No

## **See Also**

For more information about using this API in one of the language-specific AWS SDKs, see the following:

• [AWS](https://docs.aws.amazon.com/goto/SdkForCpp/appmesh-2019-01-25/HttpRoute) SDK for C++

- [AWS](https://docs.aws.amazon.com/goto/SdkForJavaV2/appmesh-2019-01-25/HttpRoute) SDK for Java V2
- AWS SDK for [Ruby](https://docs.aws.amazon.com/goto/SdkForRubyV3/appmesh-2019-01-25/HttpRoute) V3

# <span id="page-393-0"></span>**HttpRouteAction**

An object that represents the action to take if a match is determined.

# **Contents**

## **weightedTargets**

An object that represents the targets that traffic is routed to when a request matches the route.

Type: Array of [WeightedTarget](#page-527-0) objects

Array Members: Minimum number of 1 item. Maximum number of 10 items.

Required: Yes

# **See Also**

- [AWS](https://docs.aws.amazon.com/goto/SdkForCpp/appmesh-2019-01-25/HttpRouteAction) SDK for C++
- [AWS](https://docs.aws.amazon.com/goto/SdkForJavaV2/appmesh-2019-01-25/HttpRouteAction) SDK for Java V2
- AWS SDK for [Ruby](https://docs.aws.amazon.com/goto/SdkForRubyV3/appmesh-2019-01-25/HttpRouteAction) V3

# **HttpRouteHeader**

An object that represents the HTTP header in the request.

# **Contents**

## **name**

A name for the HTTP header in the client request that will be matched on.

Type: String

Length Constraints: Minimum length of 1. Maximum length of 50.

Required: Yes

### **invert**

Specify True to match anything except the match criteria. The default value is False.

Type: Boolean

Required: No

### **match**

The HeaderMatchMethod object.

Type: [HeaderMatchMethod](#page-374-0) object

**Note:** This object is a Union. Only one member of this object can be specified or returned.

Required: No

## **See Also**

- [AWS](https://docs.aws.amazon.com/goto/SdkForCpp/appmesh-2019-01-25/HttpRouteHeader) SDK for C++
- [AWS](https://docs.aws.amazon.com/goto/SdkForJavaV2/appmesh-2019-01-25/HttpRouteHeader) SDK for Java V2
- AWS SDK for [Ruby](https://docs.aws.amazon.com/goto/SdkForRubyV3/appmesh-2019-01-25/HttpRouteHeader) V3
# **HttpRouteMatch**

An object that represents the requirements for a route to match HTTP requests for a virtual router.

# **Contents**

### **headers**

The client request headers to match on.

Type: Array of [HttpRouteHeader](#page-394-0) objects

Array Members: Minimum number of 1 item. Maximum number of 10 items.

Required: No

### **method**

The client request method to match on. Specify only one.

Type: String

Valid Values: GET | HEAD | POST | PUT | DELETE | CONNECT | OPTIONS | TRACE | **PATCH** 

Required: No

### **path**

The client request path to match on.

Type: [HttpPathMatch](#page-387-0) object

Required: No

#### **port**

The port number to match on.

Type: Integer

Valid Range: Minimum value of 1. Maximum value of 65535.

Required: No

### **prefix**

Specifies the path to match requests with. This parameter must always start with /, which by itself matches all requests to the virtual service name. You can also match for path-based routing of requests. For example, if your virtual service name is my-service.local and you want the route to match requests to my-service.local/metrics, your prefix should be / metrics.

Type: String

Required: No

### **queryParameters**

The client request query parameters to match on.

Type: Array of [HttpQueryParameter](#page-388-0) objects

Array Members: Minimum number of 1 item. Maximum number of 10 items.

Required: No

#### **scheme**

The client request scheme to match on. Specify only one. Applicable only for HTTP2 routes.

Type: String

Valid Values: http | https

Required: No

## **See Also**

- [AWS](https://docs.aws.amazon.com/goto/SdkForCpp/appmesh-2019-01-25/HttpRouteMatch) SDK for C++
- [AWS](https://docs.aws.amazon.com/goto/SdkForJavaV2/appmesh-2019-01-25/HttpRouteMatch) SDK for Java V2
- AWS SDK for [Ruby](https://docs.aws.amazon.com/goto/SdkForRubyV3/appmesh-2019-01-25/HttpRouteMatch) V3

# <span id="page-398-0"></span>**HttpTimeout**

An object that represents types of timeouts.

# **Contents**

## **idle**

An object that represents an idle timeout. An idle timeout bounds the amount of time that a connection may be idle. The default value is none.

Type: [Duration](#page-337-0) object

Required: No

### **perRequest**

An object that represents a per request timeout. The default value is 15 seconds. If you set a higher timeout, then make sure that the higher value is set for each App Mesh resource in a conversation. For example, if a virtual node backend uses a virtual router provider to route to another virtual node, then the timeout should be greater than 15 seconds for the source and destination virtual node and the route.

Type: [Duration](#page-337-0) object

Required: No

## **See Also**

- [AWS](https://docs.aws.amazon.com/goto/SdkForCpp/appmesh-2019-01-25/HttpTimeout) SDK for C++
- [AWS](https://docs.aws.amazon.com/goto/SdkForJavaV2/appmesh-2019-01-25/HttpTimeout) SDK for Java V2
- AWS SDK for [Ruby](https://docs.aws.amazon.com/goto/SdkForRubyV3/appmesh-2019-01-25/HttpTimeout) V3

# <span id="page-399-0"></span>**JsonFormatRef**

An object that represents the key value pairs for the JSON.

## **Contents**

## **key**

The specified key for the JSON.

Type: String

Length Constraints: Minimum length of 1. Maximum length of 100.

Required: Yes

### **value**

The specified value for the JSON.

Type: String

Length Constraints: Minimum length of 1. Maximum length of 100.

Required: Yes

## **See Also**

- [AWS](https://docs.aws.amazon.com/goto/SdkForCpp/appmesh-2019-01-25/JsonFormatRef) SDK for C++
- [AWS](https://docs.aws.amazon.com/goto/SdkForJavaV2/appmesh-2019-01-25/JsonFormatRef) SDK for Java V2
- AWS SDK for [Ruby](https://docs.aws.amazon.com/goto/SdkForRubyV3/appmesh-2019-01-25/JsonFormatRef) V3

# **Listener**

An object that represents a listener for a virtual node.

## **Contents**

## **portMapping**

The port mapping information for the listener.

Type: [PortMapping](#page-425-0) object

Required: Yes

### **connectionPool**

The connection pool information for the listener.

Type: [VirtualNodeConnectionPool](#page-494-0) object

**Note:** This object is a Union. Only one member of this object can be specified or returned.

Required: No

## **healthCheck**

The health check information for the listener.

Type: [HealthCheckPolicy](#page-376-0) object

Required: No

## **outlierDetection**

The outlier detection information for the listener.

Type: [OutlierDetection](#page-423-0) object

Required: No

#### **timeout**

An object that represents timeouts for different protocols.

Type: [ListenerTimeout](#page-402-0) object

**Note:** This object is a Union. Only one member of this object can be specified or returned.

Required: No

### **tls**

A reference to an object that represents the Transport Layer Security (TLS) properties for a listener.

Type: [ListenerTls](#page-404-0) object

Required: No

# **See Also**

- [AWS](https://docs.aws.amazon.com/goto/SdkForCpp/appmesh-2019-01-25/Listener) SDK for C++
- [AWS](https://docs.aws.amazon.com/goto/SdkForJavaV2/appmesh-2019-01-25/Listener) SDK for Java V2
- AWS SDK for [Ruby](https://docs.aws.amazon.com/goto/SdkForRubyV3/appmesh-2019-01-25/Listener) V3

# <span id="page-402-0"></span>**ListenerTimeout**

An object that represents timeouts for different protocols.

# **Contents**

## **Important**

This data type is a UNION, so only one of the following members can be specified when used or returned.

## **grpc**

An object that represents types of timeouts.

Type: [GrpcTimeout](#page-373-0) object

Required: No

### **http**

An object that represents types of timeouts.

Type: [HttpTimeout](#page-398-0) object

Required: No

### **http2**

An object that represents types of timeouts.

Type: [HttpTimeout](#page-398-0) object

Required: No

### **tcp**

An object that represents types of timeouts.

Type: [TcpTimeout](#page-444-0) object

Required: No

# **See Also**

- [AWS](https://docs.aws.amazon.com/goto/SdkForCpp/appmesh-2019-01-25/ListenerTimeout) SDK for C++
- [AWS](https://docs.aws.amazon.com/goto/SdkForJavaV2/appmesh-2019-01-25/ListenerTimeout) SDK for Java V2
- AWS SDK for [Ruby](https://docs.aws.amazon.com/goto/SdkForRubyV3/appmesh-2019-01-25/ListenerTimeout) V3

# <span id="page-404-0"></span>**ListenerTls**

An object that represents the Transport Layer Security (TLS) properties for a listener.

## **Contents**

## **certificate**

A reference to an object that represents a listener's Transport Layer Security (TLS) certificate.

Type: [ListenerTlsCertificate](#page-407-0) object

**Note:** This object is a Union. Only one member of this object can be specified or returned.

Required: Yes

### **mode**

Specify one of the following modes.

- STRICT Listener only accepts connections with TLS enabled.
- PERMISSIVE Listener accepts connections with or without TLS enabled.
- DISABLED Listener only accepts connections without TLS.

Type: String

Valid Values: STRICT | PERMISSIVE | DISABLED

Required: Yes

### **validation**

A reference to an object that represents a listener's Transport Layer Security (TLS) validation context.

Type: [ListenerTlsValidationContext](#page-411-0) object

Required: No

## **See Also**

- [AWS](https://docs.aws.amazon.com/goto/SdkForCpp/appmesh-2019-01-25/ListenerTls) SDK for C++
- [AWS](https://docs.aws.amazon.com/goto/SdkForJavaV2/appmesh-2019-01-25/ListenerTls) SDK for Java V2
- AWS SDK for [Ruby](https://docs.aws.amazon.com/goto/SdkForRubyV3/appmesh-2019-01-25/ListenerTls) V3

# <span id="page-406-0"></span>**ListenerTlsAcmCertificate**

An object that represents an AWS Certificate Manager certificate.

# **Contents**

## **certificateArn**

The Amazon Resource Name (ARN) for the certificate. The certificate must meet specific requirements and you must have proxy authorization enabled. For more information, see [Transport](https://docs.aws.amazon.com/app-mesh/latest/userguide/tls.html#virtual-node-tls-prerequisites) Layer Security (TLS).

Type: String

Required: Yes

## **See Also**

- [AWS](https://docs.aws.amazon.com/goto/SdkForCpp/appmesh-2019-01-25/ListenerTlsAcmCertificate) SDK for C++
- [AWS](https://docs.aws.amazon.com/goto/SdkForJavaV2/appmesh-2019-01-25/ListenerTlsAcmCertificate) SDK for Java V2
- AWS SDK for [Ruby](https://docs.aws.amazon.com/goto/SdkForRubyV3/appmesh-2019-01-25/ListenerTlsAcmCertificate) V3

# <span id="page-407-0"></span>**ListenerTlsCertificate**

An object that represents a listener's Transport Layer Security (TLS) certificate.

# **Contents**

## **Important**

This data type is a UNION, so only one of the following members can be specified when used or returned.

### **acm**

A reference to an object that represents an AWS Certificate Manager certificate.

Type: [ListenerTlsAcmCertificate](#page-406-0) object

Required: No

### **file**

A reference to an object that represents a local file certificate.

Type: [ListenerTlsFileCertificate](#page-409-0) object

Required: No

#### **sds**

A reference to an object that represents a listener's Secret Discovery Service certificate.

Type: [ListenerTlsSdsCertificate](#page-410-0) object

Required: No

## **See Also**

For more information about using this API in one of the language-specific AWS SDKs, see the following:

• [AWS](https://docs.aws.amazon.com/goto/SdkForCpp/appmesh-2019-01-25/ListenerTlsCertificate) SDK for C++

- [AWS](https://docs.aws.amazon.com/goto/SdkForJavaV2/appmesh-2019-01-25/ListenerTlsCertificate) SDK for Java V2
- AWS SDK for [Ruby](https://docs.aws.amazon.com/goto/SdkForRubyV3/appmesh-2019-01-25/ListenerTlsCertificate) V3

# <span id="page-409-0"></span>**ListenerTlsFileCertificate**

An object that represents a local file certificate. The certificate must meet specific requirements and you must have proxy authorization enabled. For more information, see [Transport](https://docs.aws.amazon.com/app-mesh/latest/userguide/tls.html#virtual-node-tls-prerequisites) Layer [Security](https://docs.aws.amazon.com/app-mesh/latest/userguide/tls.html#virtual-node-tls-prerequisites) (TLS).

## **Contents**

### **certificateChain**

The certificate chain for the certificate.

Type: String

Length Constraints: Minimum length of 1. Maximum length of 255.

Required: Yes

### **privateKey**

The private key for a certificate stored on the file system of the virtual node that the proxy is running on.

Type: String

Length Constraints: Minimum length of 1. Maximum length of 255.

Required: Yes

## **See Also**

- [AWS](https://docs.aws.amazon.com/goto/SdkForCpp/appmesh-2019-01-25/ListenerTlsFileCertificate) SDK for C++
- [AWS](https://docs.aws.amazon.com/goto/SdkForJavaV2/appmesh-2019-01-25/ListenerTlsFileCertificate) SDK for Java V2
- AWS SDK for [Ruby](https://docs.aws.amazon.com/goto/SdkForRubyV3/appmesh-2019-01-25/ListenerTlsFileCertificate) V3

# <span id="page-410-0"></span>**ListenerTlsSdsCertificate**

An object that represents the listener's Secret Discovery Service certificate. The proxy must be configured with a local SDS provider via a Unix Domain Socket. See App Mesh [TLS documentation](https://docs.aws.amazon.com/app-mesh/latest/userguide/tls.html) for more info.

## **Contents**

### **secretName**

A reference to an object that represents the name of the secret requested from the Secret Discovery Service provider representing Transport Layer Security (TLS) materials like a certificate or certificate chain.

Type: String

Required: Yes

# **See Also**

- [AWS](https://docs.aws.amazon.com/goto/SdkForCpp/appmesh-2019-01-25/ListenerTlsSdsCertificate) SDK for C++
- [AWS](https://docs.aws.amazon.com/goto/SdkForJavaV2/appmesh-2019-01-25/ListenerTlsSdsCertificate) SDK for Java V2
- AWS SDK for [Ruby](https://docs.aws.amazon.com/goto/SdkForRubyV3/appmesh-2019-01-25/ListenerTlsSdsCertificate) V3

# <span id="page-411-0"></span>**ListenerTlsValidationContext**

An object that represents a listener's Transport Layer Security (TLS) validation context.

# **Contents**

## **trust**

A reference to where to retrieve the trust chain when validating a peer's Transport Layer Security (TLS) certificate.

Type: [ListenerTlsValidationContextTrust](#page-412-0) object

**Note:** This object is a Union. Only one member of this object can be specified or returned.

Required: Yes

### **subjectAlternativeNames**

A reference to an object that represents the SANs for a listener's Transport Layer Security (TLS) validation context.

Type: [SubjectAlternativeNames](#page-439-0) object

Required: No

# **See Also**

- [AWS](https://docs.aws.amazon.com/goto/SdkForCpp/appmesh-2019-01-25/ListenerTlsValidationContext) SDK for C++
- [AWS](https://docs.aws.amazon.com/goto/SdkForJavaV2/appmesh-2019-01-25/ListenerTlsValidationContext) SDK for Java V2
- AWS SDK for [Ruby](https://docs.aws.amazon.com/goto/SdkForRubyV3/appmesh-2019-01-25/ListenerTlsValidationContext) V3

# <span id="page-412-0"></span>**ListenerTlsValidationContextTrust**

An object that represents a listener's Transport Layer Security (TLS) validation context trust.

# **Contents**

## **A** Important

This data type is a UNION, so only one of the following members can be specified when used or returned.

## **file**

An object that represents a Transport Layer Security (TLS) validation context trust for a local file.

Type: [TlsValidationContextFileTrust](#page-448-0) object

Required: No

### **sds**

A reference to an object that represents a listener's Transport Layer Security (TLS) Secret Discovery Service validation context trust.

Type: [TlsValidationContextSdsTrust](#page-449-0) object

Required: No

## **See Also**

- [AWS](https://docs.aws.amazon.com/goto/SdkForCpp/appmesh-2019-01-25/ListenerTlsValidationContextTrust) SDK for C++
- [AWS](https://docs.aws.amazon.com/goto/SdkForJavaV2/appmesh-2019-01-25/ListenerTlsValidationContextTrust) SDK for Java V2
- AWS SDK for [Ruby](https://docs.aws.amazon.com/goto/SdkForRubyV3/appmesh-2019-01-25/ListenerTlsValidationContextTrust) V3

# **Logging**

An object that represents the logging information for a virtual node.

# **Contents**

## **accessLog**

The access log configuration for a virtual node.

Type: [AccessLog](#page-324-0) object

**Note:** This object is a Union. Only one member of this object can be specified or returned.

Required: No

# **See Also**

- [AWS](https://docs.aws.amazon.com/goto/SdkForCpp/appmesh-2019-01-25/Logging) SDK for C++
- [AWS](https://docs.aws.amazon.com/goto/SdkForJavaV2/appmesh-2019-01-25/Logging) SDK for Java V2
- AWS SDK for [Ruby](https://docs.aws.amazon.com/goto/SdkForRubyV3/appmesh-2019-01-25/Logging) V3

# **LoggingFormat**

An object that represents the format for the logs.

# **Contents**

## **A** Important

This data type is a UNION, so only one of the following members can be specified when used or returned.

## **json**

The logging format for JSON.

Type: Array of [JsonFormatRef](#page-399-0) objects

Required: No

### **text**

The logging format for text.

Type: String

Length Constraints: Minimum length of 1. Maximum length of 1000.

Required: No

## **See Also**

- [AWS](https://docs.aws.amazon.com/goto/SdkForCpp/appmesh-2019-01-25/LoggingFormat) SDK for C++
- [AWS](https://docs.aws.amazon.com/goto/SdkForJavaV2/appmesh-2019-01-25/LoggingFormat) SDK for Java V2
- AWS SDK for [Ruby](https://docs.aws.amazon.com/goto/SdkForRubyV3/appmesh-2019-01-25/LoggingFormat) V3

# **MatchRange**

An object that represents the range of values to match on. The first character of the range is included in the range, though the last character is not. For example, if the range specified were 1-100, only values 1-99 would be matched.

## **Contents**

### **end**

The end of the range.

Type: Long

Required: Yes

### **start**

The start of the range.

Type: Long

Required: Yes

## **See Also**

- [AWS](https://docs.aws.amazon.com/goto/SdkForCpp/appmesh-2019-01-25/MatchRange) SDK for C++
- [AWS](https://docs.aws.amazon.com/goto/SdkForJavaV2/appmesh-2019-01-25/MatchRange) SDK for Java V2
- AWS SDK for [Ruby](https://docs.aws.amazon.com/goto/SdkForRubyV3/appmesh-2019-01-25/MatchRange) V3

# **MeshData**

An object that represents a service mesh returned by a describe operation.

## **Contents**

### **meshName**

The name of the service mesh.

Type: String

Length Constraints: Minimum length of 1. Maximum length of 255.

Required: Yes

### **metadata**

The associated metadata for the service mesh.

Type: [ResourceMetadata](#page-427-0) object

Required: Yes

#### **spec**

The associated specification for the service mesh.

Type: [MeshSpec](#page-421-0) object

Required: Yes

#### **status**

The status of the service mesh.

Type: [MeshStatus](#page-422-0) object

Required: Yes

## **See Also**

- [AWS](https://docs.aws.amazon.com/goto/SdkForCpp/appmesh-2019-01-25/MeshData) SDK for C++
- [AWS](https://docs.aws.amazon.com/goto/SdkForJavaV2/appmesh-2019-01-25/MeshData) SDK for Java V2
- AWS SDK for [Ruby](https://docs.aws.amazon.com/goto/SdkForRubyV3/appmesh-2019-01-25/MeshData) V3

# **MeshRef**

An object that represents a service mesh returned by a list operation.

## **Contents**

### **arn**

The full Amazon Resource Name (ARN) of the service mesh.

Type: String

Required: Yes

### **createdAt**

The Unix epoch timestamp in seconds for when the resource was created.

Type: Timestamp

Required: Yes

#### **lastUpdatedAt**

The Unix epoch timestamp in seconds for when the resource was last updated.

Type: Timestamp

Required: Yes

#### **meshName**

The name of the service mesh.

Type: String

Length Constraints: Minimum length of 1. Maximum length of 255.

Required: Yes

#### **meshOwner**

The AWS IAM account ID of the service mesh owner. If the account ID is not your own, then it's the ID of the account that shared the mesh with your account. For more information about mesh sharing, see [Working](https://docs.aws.amazon.com/app-mesh/latest/userguide/sharing.html) with shared meshes.

### Type: String

Length Constraints: Fixed length of 12.

Required: Yes

### **resourceOwner**

The AWS IAM account ID of the resource owner. If the account ID is not your own, then it's the ID of the mesh owner or of another account that the mesh is shared with. For more information about mesh sharing, see [Working](https://docs.aws.amazon.com/app-mesh/latest/userguide/sharing.html) with shared meshes.

Type: String

Length Constraints: Fixed length of 12.

Required: Yes

### **version**

The version of the resource. Resources are created at version 1, and this version is incremented each time that they're updated.

Type: Long

Required: Yes

## **See Also**

- [AWS](https://docs.aws.amazon.com/goto/SdkForCpp/appmesh-2019-01-25/MeshRef) SDK for C++
- [AWS](https://docs.aws.amazon.com/goto/SdkForJavaV2/appmesh-2019-01-25/MeshRef) SDK for Java V2
- AWS SDK for [Ruby](https://docs.aws.amazon.com/goto/SdkForRubyV3/appmesh-2019-01-25/MeshRef) V3

# <span id="page-420-0"></span>**MeshServiceDiscovery**

An object that represents the service discovery information for a service mesh.

## **Contents**

### **ipPreference**

The IP version to use to control traffic within the mesh.

Type: String

```
Valid Values: IPv6_PREFERRED | IPv4_PREFERRED | IPv4_ONLY | IPv6_ONLY
```
Required: No

## **See Also**

- [AWS](https://docs.aws.amazon.com/goto/SdkForCpp/appmesh-2019-01-25/MeshServiceDiscovery) SDK for C++
- [AWS](https://docs.aws.amazon.com/goto/SdkForJavaV2/appmesh-2019-01-25/MeshServiceDiscovery) SDK for Java V2
- AWS SDK for [Ruby](https://docs.aws.amazon.com/goto/SdkForRubyV3/appmesh-2019-01-25/MeshServiceDiscovery) V3

# <span id="page-421-0"></span>**MeshSpec**

An object that represents the specification of a service mesh.

## **Contents**

## **egressFilter**

The egress filter rules for the service mesh.

Type: [EgressFilter](#page-338-0) object

Required: No

## **serviceDiscovery**

An object that represents the service discovery information for a service mesh.

Type: [MeshServiceDiscovery](#page-420-0) object

Required: No

## **See Also**

- [AWS](https://docs.aws.amazon.com/goto/SdkForCpp/appmesh-2019-01-25/MeshSpec) SDK for C++
- [AWS](https://docs.aws.amazon.com/goto/SdkForJavaV2/appmesh-2019-01-25/MeshSpec) SDK for Java V2
- AWS SDK for [Ruby](https://docs.aws.amazon.com/goto/SdkForRubyV3/appmesh-2019-01-25/MeshSpec) V3

# <span id="page-422-0"></span>**MeshStatus**

An object that represents the status of a service mesh.

# **Contents**

### **status**

The current mesh status.

Type: String

Valid Values: ACTIVE | INACTIVE | DELETED

Required: No

# **See Also**

- [AWS](https://docs.aws.amazon.com/goto/SdkForCpp/appmesh-2019-01-25/MeshStatus) SDK for C++
- [AWS](https://docs.aws.amazon.com/goto/SdkForJavaV2/appmesh-2019-01-25/MeshStatus) SDK for Java V2
- AWS SDK for [Ruby](https://docs.aws.amazon.com/goto/SdkForRubyV3/appmesh-2019-01-25/MeshStatus) V3

# <span id="page-423-0"></span>**OutlierDetection**

An object that represents the outlier detection for a virtual node's listener.

## **Contents**

### **baseEjectionDuration**

The base amount of time for which a host is ejected.

Type: [Duration](#page-337-0) object

Required: Yes

#### **interval**

The time interval between ejection sweep analysis.

Type: [Duration](#page-337-0) object

Required: Yes

#### **maxEjectionPercent**

Maximum percentage of hosts in load balancing pool for upstream service that can be ejected. Will eject at least one host regardless of the value.

Type: Integer

Valid Range: Minimum value of 0. Maximum value of 100.

Required: Yes

### **maxServerErrors**

Number of consecutive 5xx errors required for ejection.

Type: Long

Valid Range: Minimum value of 1.

Required: Yes

# **See Also**

- [AWS](https://docs.aws.amazon.com/goto/SdkForCpp/appmesh-2019-01-25/OutlierDetection) SDK for C++
- [AWS](https://docs.aws.amazon.com/goto/SdkForJavaV2/appmesh-2019-01-25/OutlierDetection) SDK for Java V2
- AWS SDK for [Ruby](https://docs.aws.amazon.com/goto/SdkForRubyV3/appmesh-2019-01-25/OutlierDetection) V3

# <span id="page-425-0"></span>**PortMapping**

An object that represents a port mapping.

## **Contents**

## **port**

The port used for the port mapping.

Type: Integer

Valid Range: Minimum value of 1. Maximum value of 65535.

Required: Yes

### **protocol**

The protocol used for the port mapping. Specify one protocol.

Type: String

Valid Values: http | tcp | http2 | grpc

Required: Yes

## **See Also**

- [AWS](https://docs.aws.amazon.com/goto/SdkForCpp/appmesh-2019-01-25/PortMapping) SDK for C++
- [AWS](https://docs.aws.amazon.com/goto/SdkForJavaV2/appmesh-2019-01-25/PortMapping) SDK for Java V2
- AWS SDK for [Ruby](https://docs.aws.amazon.com/goto/SdkForRubyV3/appmesh-2019-01-25/PortMapping) V3

# **QueryParameterMatch**

An object representing the query parameter to match.

# **Contents**

### **exact**

The exact query parameter to match on.

Type: String

Required: No

# **See Also**

- [AWS](https://docs.aws.amazon.com/goto/SdkForCpp/appmesh-2019-01-25/QueryParameterMatch) SDK for C++
- [AWS](https://docs.aws.amazon.com/goto/SdkForJavaV2/appmesh-2019-01-25/QueryParameterMatch) SDK for Java V2
- AWS SDK for [Ruby](https://docs.aws.amazon.com/goto/SdkForRubyV3/appmesh-2019-01-25/QueryParameterMatch) V3

# <span id="page-427-0"></span>**ResourceMetadata**

An object that represents metadata for a resource.

## **Contents**

#### **arn**

The full Amazon Resource Name (ARN) for the resource.

Type: String

Required: Yes

#### **createdAt**

The Unix epoch timestamp in seconds for when the resource was created.

Type: Timestamp

Required: Yes

### **lastUpdatedAt**

The Unix epoch timestamp in seconds for when the resource was last updated.

Type: Timestamp

Required: Yes

### **meshOwner**

The AWS IAM account ID of the service mesh owner. If the account ID is not your own, then it's the ID of the account that shared the mesh with your account. For more information about mesh sharing, see [Working](https://docs.aws.amazon.com/app-mesh/latest/userguide/sharing.html) with shared meshes.

Type: String

Length Constraints: Fixed length of 12.

Required: Yes

#### **resourceOwner**

The AWS IAM account ID of the resource owner. If the account ID is not your own, then it's the ID of the mesh owner or of another account that the mesh is shared with. For more information about mesh sharing, see [Working](https://docs.aws.amazon.com/app-mesh/latest/userguide/sharing.html) with shared meshes.

### Type: String

Length Constraints: Fixed length of 12.

Required: Yes

### **uid**

The unique identifier for the resource.

Type: String

Required: Yes

### **version**

The version of the resource. Resources are created at version 1, and this version is incremented each time that they're updated.

Type: Long

Required: Yes

## **See Also**

- [AWS](https://docs.aws.amazon.com/goto/SdkForCpp/appmesh-2019-01-25/ResourceMetadata) SDK for C++
- [AWS](https://docs.aws.amazon.com/goto/SdkForJavaV2/appmesh-2019-01-25/ResourceMetadata) SDK for Java V2
- AWS SDK for [Ruby](https://docs.aws.amazon.com/goto/SdkForRubyV3/appmesh-2019-01-25/ResourceMetadata) V3

# **RouteData**

An object that represents a route returned by a describe operation.

## **Contents**

### **meshName**

The name of the service mesh that the route resides in.

Type: String

Length Constraints: Minimum length of 1. Maximum length of 255.

Required: Yes

### **metadata**

The associated metadata for the route.

Type: [ResourceMetadata](#page-427-0) object

Required: Yes

### **routeName**

The name of the route.

Type: String

Length Constraints: Minimum length of 1. Maximum length of 255.

Required: Yes

#### **spec**

The specifications of the route.

Type: [RouteSpec](#page-434-0) object

Required: Yes

#### **status**

The status of the route.

Type: [RouteStatus](#page-436-0) object

Required: Yes

### **virtualRouterName**

The virtual router that the route is associated with.

Type: String

Length Constraints: Minimum length of 1. Maximum length of 255.

Required: Yes

## **See Also**

- [AWS](https://docs.aws.amazon.com/goto/SdkForCpp/appmesh-2019-01-25/RouteData) SDK for C++
- [AWS](https://docs.aws.amazon.com/goto/SdkForJavaV2/appmesh-2019-01-25/RouteData) SDK for Java V2
- AWS SDK for [Ruby](https://docs.aws.amazon.com/goto/SdkForRubyV3/appmesh-2019-01-25/RouteData) V3

# **RouteRef**

An object that represents a route returned by a list operation.

## **Contents**

### **arn**

The full Amazon Resource Name (ARN) for the route.

Type: String

Required: Yes

### **createdAt**

The Unix epoch timestamp in seconds for when the resource was created.

Type: Timestamp

Required: Yes

#### **lastUpdatedAt**

The Unix epoch timestamp in seconds for when the resource was last updated.

Type: Timestamp

Required: Yes

#### **meshName**

The name of the service mesh that the route resides in.

Type: String

Length Constraints: Minimum length of 1. Maximum length of 255.

Required: Yes

#### **meshOwner**

The AWS IAM account ID of the service mesh owner. If the account ID is not your own, then it's the ID of the account that shared the mesh with your account. For more information about mesh sharing, see [Working](https://docs.aws.amazon.com/app-mesh/latest/userguide/sharing.html) with shared meshes.
### Type: String

Length Constraints: Fixed length of 12.

Required: Yes

#### **resourceOwner**

The AWS IAM account ID of the resource owner. If the account ID is not your own, then it's the ID of the mesh owner or of another account that the mesh is shared with. For more information about mesh sharing, see [Working](https://docs.aws.amazon.com/app-mesh/latest/userguide/sharing.html) with shared meshes.

Type: String

Length Constraints: Fixed length of 12.

Required: Yes

#### **routeName**

The name of the route.

Type: String

Length Constraints: Minimum length of 1. Maximum length of 255.

Required: Yes

#### **version**

The version of the resource. Resources are created at version 1, and this version is incremented each time that they're updated.

Type: Long

Required: Yes

#### **virtualRouterName**

The virtual router that the route is associated with.

Type: String

Length Constraints: Minimum length of 1. Maximum length of 255.

Required: Yes

## **See Also**

- [AWS](https://docs.aws.amazon.com/goto/SdkForCpp/appmesh-2019-01-25/RouteRef) SDK for C++
- [AWS](https://docs.aws.amazon.com/goto/SdkForJavaV2/appmesh-2019-01-25/RouteRef) SDK for Java V2
- AWS SDK for [Ruby](https://docs.aws.amazon.com/goto/SdkForRubyV3/appmesh-2019-01-25/RouteRef) V3

# **RouteSpec**

An object that represents a route specification. Specify one route type.

## **Contents**

### **grpcRoute**

An object that represents the specification of a gRPC route.

Type: [GrpcRoute](#page-364-0) object

Required: No

#### **http2Route**

An object that represents the specification of an HTTP/2 route.

Type: [HttpRoute](#page-391-0) object

Required: No

#### **httpRoute**

An object that represents the specification of an HTTP route.

Type: [HttpRoute](#page-391-0) object

Required: No

#### **priority**

The priority for the route. Routes are matched based on the specified value, where 0 is the highest priority.

Type: Integer

Valid Range: Minimum value of 0. Maximum value of 1000.

Required: No

#### **tcpRoute**

An object that represents the specification of a TCP route.

Type: [TcpRoute](#page-441-0) object

Required: No

# **See Also**

- [AWS](https://docs.aws.amazon.com/goto/SdkForCpp/appmesh-2019-01-25/RouteSpec) SDK for C++
- [AWS](https://docs.aws.amazon.com/goto/SdkForJavaV2/appmesh-2019-01-25/RouteSpec) SDK for Java V2
- AWS SDK for [Ruby](https://docs.aws.amazon.com/goto/SdkForRubyV3/appmesh-2019-01-25/RouteSpec) V3

# **RouteStatus**

An object that represents the current status of a route.

## **Contents**

### **status**

The current status for the route.

Type: String

Valid Values: ACTIVE | INACTIVE | DELETED

Required: Yes

# **See Also**

- [AWS](https://docs.aws.amazon.com/goto/SdkForCpp/appmesh-2019-01-25/RouteStatus) SDK for C++
- [AWS](https://docs.aws.amazon.com/goto/SdkForJavaV2/appmesh-2019-01-25/RouteStatus) SDK for Java V2
- AWS SDK for [Ruby](https://docs.aws.amazon.com/goto/SdkForRubyV3/appmesh-2019-01-25/RouteStatus) V3

# **ServiceDiscovery**

An object that represents the service discovery information for a virtual node.

## **Contents**

### **A** Important

This data type is a UNION, so only one of the following members can be specified when used or returned.

### **awsCloudMap**

Specifies any AWS Cloud Map information for the virtual node.

Type: [AwsCloudMapServiceDiscovery](#page-327-0) object

Required: No

#### **dns**

Specifies the DNS information for the virtual node.

Type: [DnsServiceDiscovery](#page-335-0) object

Required: No

## **See Also**

- [AWS](https://docs.aws.amazon.com/goto/SdkForCpp/appmesh-2019-01-25/ServiceDiscovery) SDK for C++
- [AWS](https://docs.aws.amazon.com/goto/SdkForJavaV2/appmesh-2019-01-25/ServiceDiscovery) SDK for Java V2
- AWS SDK for [Ruby](https://docs.aws.amazon.com/goto/SdkForRubyV3/appmesh-2019-01-25/ServiceDiscovery) V3

# <span id="page-438-0"></span>**SubjectAlternativeNameMatchers**

An object that represents the methods by which a subject alternative name on a peer Transport Layer Security (TLS) certificate can be matched.

## **Contents**

### **exact**

The values sent must match the specified values exactly.

Type: Array of strings

Length Constraints: Minimum length of 1. Maximum length of 254.

Required: Yes

## **See Also**

- [AWS](https://docs.aws.amazon.com/goto/SdkForCpp/appmesh-2019-01-25/SubjectAlternativeNameMatchers) SDK for C++
- [AWS](https://docs.aws.amazon.com/goto/SdkForJavaV2/appmesh-2019-01-25/SubjectAlternativeNameMatchers) SDK for Java V2
- AWS SDK for [Ruby](https://docs.aws.amazon.com/goto/SdkForRubyV3/appmesh-2019-01-25/SubjectAlternativeNameMatchers) V3

# <span id="page-439-0"></span>**SubjectAlternativeNames**

An object that represents the subject alternative names secured by the certificate.

## **Contents**

### **match**

An object that represents the criteria for determining a SANs match.

Type: [SubjectAlternativeNameMatchers](#page-438-0) object

Required: Yes

## **See Also**

- [AWS](https://docs.aws.amazon.com/goto/SdkForCpp/appmesh-2019-01-25/SubjectAlternativeNames) SDK for C++
- [AWS](https://docs.aws.amazon.com/goto/SdkForJavaV2/appmesh-2019-01-25/SubjectAlternativeNames) SDK for Java V2
- AWS SDK for [Ruby](https://docs.aws.amazon.com/goto/SdkForRubyV3/appmesh-2019-01-25/SubjectAlternativeNames) V3

# **TagRef**

Optional metadata that you apply to a resource to assist with categorization and organization. Each tag consists of a key and an optional value, both of which you define. Tag keys can have a maximum character length of 128 characters, and tag values can have a maximum length of 256 characters.

# **Contents**

## **key**

One part of a key-value pair that make up a tag. A key is a general label that acts like a category for more specific tag values.

Type: String

Length Constraints: Minimum length of 1. Maximum length of 128.

Required: Yes

### **value**

The optional part of a key-value pair that make up a tag. A value acts as a descriptor within a tag category (key).

Type: String

Length Constraints: Minimum length of 0. Maximum length of 256.

Required: Yes

## **See Also**

- [AWS](https://docs.aws.amazon.com/goto/SdkForCpp/appmesh-2019-01-25/TagRef) SDK for C++
- [AWS](https://docs.aws.amazon.com/goto/SdkForJavaV2/appmesh-2019-01-25/TagRef) SDK for Java V2
- AWS SDK for [Ruby](https://docs.aws.amazon.com/goto/SdkForRubyV3/appmesh-2019-01-25/TagRef) V3

# <span id="page-441-0"></span>**TcpRoute**

An object that represents a TCP route type.

## **Contents**

### **action**

The action to take if a match is determined.

Type: [TcpRouteAction](#page-442-0) object

Required: Yes

### **match**

An object that represents the criteria for determining a request match.

Type: [TcpRouteMatch](#page-443-0) object

Required: No

#### **timeout**

An object that represents types of timeouts.

Type: [TcpTimeout](#page-444-0) object

Required: No

## **See Also**

- [AWS](https://docs.aws.amazon.com/goto/SdkForCpp/appmesh-2019-01-25/TcpRoute) SDK for C++
- [AWS](https://docs.aws.amazon.com/goto/SdkForJavaV2/appmesh-2019-01-25/TcpRoute) SDK for Java V2
- AWS SDK for [Ruby](https://docs.aws.amazon.com/goto/SdkForRubyV3/appmesh-2019-01-25/TcpRoute) V3

# <span id="page-442-0"></span>**TcpRouteAction**

An object that represents the action to take if a match is determined.

# **Contents**

## **weightedTargets**

An object that represents the targets that traffic is routed to when a request matches the route.

Type: Array of [WeightedTarget](#page-527-0) objects

Array Members: Minimum number of 1 item. Maximum number of 10 items.

Required: Yes

# **See Also**

- [AWS](https://docs.aws.amazon.com/goto/SdkForCpp/appmesh-2019-01-25/TcpRouteAction) SDK for C++
- [AWS](https://docs.aws.amazon.com/goto/SdkForJavaV2/appmesh-2019-01-25/TcpRouteAction) SDK for Java V2
- AWS SDK for [Ruby](https://docs.aws.amazon.com/goto/SdkForRubyV3/appmesh-2019-01-25/TcpRouteAction) V3

# <span id="page-443-0"></span>**TcpRouteMatch**

An object representing the TCP route to match.

## **Contents**

### **port**

The port number to match on.

Type: Integer

Valid Range: Minimum value of 1. Maximum value of 65535.

Required: No

## **See Also**

- [AWS](https://docs.aws.amazon.com/goto/SdkForCpp/appmesh-2019-01-25/TcpRouteMatch) SDK for C++
- [AWS](https://docs.aws.amazon.com/goto/SdkForJavaV2/appmesh-2019-01-25/TcpRouteMatch) SDK for Java V2
- AWS SDK for [Ruby](https://docs.aws.amazon.com/goto/SdkForRubyV3/appmesh-2019-01-25/TcpRouteMatch) V3

# <span id="page-444-0"></span>**TcpTimeout**

An object that represents types of timeouts.

# **Contents**

## **idle**

An object that represents an idle timeout. An idle timeout bounds the amount of time that a connection may be idle. The default value is none.

Type: [Duration](#page-337-0) object

Required: No

# **See Also**

- [AWS](https://docs.aws.amazon.com/goto/SdkForCpp/appmesh-2019-01-25/TcpTimeout) SDK for C++
- [AWS](https://docs.aws.amazon.com/goto/SdkForJavaV2/appmesh-2019-01-25/TcpTimeout) SDK for Java V2
- AWS SDK for [Ruby](https://docs.aws.amazon.com/goto/SdkForRubyV3/appmesh-2019-01-25/TcpTimeout) V3

# **TlsValidationContext**

An object that represents how the proxy will validate its peer during Transport Layer Security (TLS) negotiation.

# **Contents**

### **trust**

A reference to where to retrieve the trust chain when validating a peer's Transport Layer Security (TLS) certificate.

### Type: [TlsValidationContextTrust](#page-450-0) object

**Note:** This object is a Union. Only one member of this object can be specified or returned.

Required: Yes

### **subjectAlternativeNames**

A reference to an object that represents the SANs for a Transport Layer Security (TLS) validation context. If you don't specify SANs on the *terminating* mesh endpoint, the Envoy proxy for that node doesn't verify the SAN on a peer client certificate. If you don't specify SANs on the *originating* mesh endpoint, the SAN on the certificate provided by the terminating endpoint must match the mesh endpoint service discovery configuration. Since SPIRE vended certificates have a SPIFFE ID as a name, you must set the SAN since the name doesn't match the service discovery name.

Type: [SubjectAlternativeNames](#page-439-0) object

Required: No

## **See Also**

- [AWS](https://docs.aws.amazon.com/goto/SdkForCpp/appmesh-2019-01-25/TlsValidationContext) SDK for C++
- [AWS](https://docs.aws.amazon.com/goto/SdkForJavaV2/appmesh-2019-01-25/TlsValidationContext) SDK for Java V2
- AWS SDK for [Ruby](https://docs.aws.amazon.com/goto/SdkForRubyV3/appmesh-2019-01-25/TlsValidationContext) V3

# <span id="page-447-0"></span>**TlsValidationContextAcmTrust**

An object that represents a Transport Layer Security (TLS) validation context trust for an AWS Certificate Manager certificate.

# **Contents**

### **certificateAuthorityArns**

One or more ACM Amazon Resource Name (ARN)s.

Type: Array of strings

Array Members: Minimum number of 1 item. Maximum number of 3 items.

Required: Yes

## **See Also**

- [AWS](https://docs.aws.amazon.com/goto/SdkForCpp/appmesh-2019-01-25/TlsValidationContextAcmTrust) SDK for C++
- [AWS](https://docs.aws.amazon.com/goto/SdkForJavaV2/appmesh-2019-01-25/TlsValidationContextAcmTrust) SDK for Java V2
- AWS SDK for [Ruby](https://docs.aws.amazon.com/goto/SdkForRubyV3/appmesh-2019-01-25/TlsValidationContextAcmTrust) V3

# <span id="page-448-0"></span>**TlsValidationContextFileTrust**

An object that represents a Transport Layer Security (TLS) validation context trust for a local file.

# **Contents**

## **certificateChain**

The certificate trust chain for a certificate stored on the file system of the virtual node that the proxy is running on.

Type: String

Length Constraints: Minimum length of 1. Maximum length of 255.

Required: Yes

# **See Also**

- [AWS](https://docs.aws.amazon.com/goto/SdkForCpp/appmesh-2019-01-25/TlsValidationContextFileTrust) SDK for C++
- [AWS](https://docs.aws.amazon.com/goto/SdkForJavaV2/appmesh-2019-01-25/TlsValidationContextFileTrust) SDK for Java V2
- AWS SDK for [Ruby](https://docs.aws.amazon.com/goto/SdkForRubyV3/appmesh-2019-01-25/TlsValidationContextFileTrust) V3

# <span id="page-449-0"></span>**TlsValidationContextSdsTrust**

An object that represents a Transport Layer Security (TLS) Secret Discovery Service validation context trust. The proxy must be configured with a local SDS provider via a Unix Domain Socket. See App Mesh [TLS documentation](https://docs.aws.amazon.com/app-mesh/latest/userguide/tls.html) for more info.

## **Contents**

### **secretName**

A reference to an object that represents the name of the secret for a Transport Layer Security (TLS) Secret Discovery Service validation context trust.

Type: String

Required: Yes

## **See Also**

- [AWS](https://docs.aws.amazon.com/goto/SdkForCpp/appmesh-2019-01-25/TlsValidationContextSdsTrust) SDK for C++
- [AWS](https://docs.aws.amazon.com/goto/SdkForJavaV2/appmesh-2019-01-25/TlsValidationContextSdsTrust) SDK for Java V2
- AWS SDK for [Ruby](https://docs.aws.amazon.com/goto/SdkForRubyV3/appmesh-2019-01-25/TlsValidationContextSdsTrust) V3

# <span id="page-450-0"></span>**TlsValidationContextTrust**

An object that represents a Transport Layer Security (TLS) validation context trust.

## **Contents**

### **Important**

This data type is a UNION, so only one of the following members can be specified when used or returned.

### **acm**

A reference to an object that represents a Transport Layer Security (TLS) validation context trust for an AWS Certificate Manager certificate.

Type: [TlsValidationContextAcmTrust](#page-447-0) object

Required: No

#### **file**

An object that represents a Transport Layer Security (TLS) validation context trust for a local file.

Type: [TlsValidationContextFileTrust](#page-448-0) object

Required: No

#### **sds**

A reference to an object that represents a Transport Layer Security (TLS) Secret Discovery Service validation context trust.

Type: [TlsValidationContextSdsTrust](#page-449-0) object

Required: No

## **See Also**

- [AWS](https://docs.aws.amazon.com/goto/SdkForCpp/appmesh-2019-01-25/TlsValidationContextTrust) SDK for C++
- [AWS](https://docs.aws.amazon.com/goto/SdkForJavaV2/appmesh-2019-01-25/TlsValidationContextTrust) SDK for Java V2
- AWS SDK for [Ruby](https://docs.aws.amazon.com/goto/SdkForRubyV3/appmesh-2019-01-25/TlsValidationContextTrust) V3

# **VirtualGatewayAccessLog**

The access log configuration for a virtual gateway.

## **Contents**

### **A** Important

This data type is a UNION, so only one of the following members can be specified when used or returned.

### **file**

The file object to send virtual gateway access logs to.

Type: [VirtualGatewayFileAccessLog](#page-463-0) object

Required: No

## **See Also**

- [AWS](https://docs.aws.amazon.com/goto/SdkForCpp/appmesh-2019-01-25/VirtualGatewayAccessLog) SDK for C++
- [AWS](https://docs.aws.amazon.com/goto/SdkForJavaV2/appmesh-2019-01-25/VirtualGatewayAccessLog) SDK for Java V2
- AWS SDK for [Ruby](https://docs.aws.amazon.com/goto/SdkForRubyV3/appmesh-2019-01-25/VirtualGatewayAccessLog) V3

# **VirtualGatewayBackendDefaults**

An object that represents the default properties for a backend.

# **Contents**

## **clientPolicy**

A reference to an object that represents a client policy.

Type: [VirtualGatewayClientPolicy](#page-454-0) object

Required: No

# **See Also**

- [AWS](https://docs.aws.amazon.com/goto/SdkForCpp/appmesh-2019-01-25/VirtualGatewayBackendDefaults) SDK for C++
- [AWS](https://docs.aws.amazon.com/goto/SdkForJavaV2/appmesh-2019-01-25/VirtualGatewayBackendDefaults) SDK for Java V2
- AWS SDK for [Ruby](https://docs.aws.amazon.com/goto/SdkForRubyV3/appmesh-2019-01-25/VirtualGatewayBackendDefaults) V3

# <span id="page-454-0"></span>**VirtualGatewayClientPolicy**

An object that represents a client policy.

# **Contents**

### **tls**

A reference to an object that represents a Transport Layer Security (TLS) client policy.

Type: [VirtualGatewayClientPolicyTls](#page-455-0) object

Required: No

## **See Also**

- [AWS](https://docs.aws.amazon.com/goto/SdkForCpp/appmesh-2019-01-25/VirtualGatewayClientPolicy) SDK for C++
- [AWS](https://docs.aws.amazon.com/goto/SdkForJavaV2/appmesh-2019-01-25/VirtualGatewayClientPolicy) SDK for Java V2
- AWS SDK for [Ruby](https://docs.aws.amazon.com/goto/SdkForRubyV3/appmesh-2019-01-25/VirtualGatewayClientPolicy) V3

# <span id="page-455-0"></span>**VirtualGatewayClientPolicyTls**

An object that represents a Transport Layer Security (TLS) client policy.

# **Contents**

### **validation**

A reference to an object that represents a Transport Layer Security (TLS) validation context.

Type: [VirtualGatewayTlsValidationContext](#page-488-0) object

Required: Yes

#### **certificate**

A reference to an object that represents a virtual gateway's client's Transport Layer Security (TLS) certificate.

Type: [VirtualGatewayClientTlsCertificate](#page-457-0) object

**Note:** This object is a Union. Only one member of this object can be specified or returned.

Required: No

### **enforce**

Whether the policy is enforced. The default is True, if a value isn't specified.

Type: Boolean

Required: No

#### **ports**

One or more ports that the policy is enforced for.

Type: Array of integers

Valid Range: Minimum value of 1. Maximum value of 65535.

#### Required: No

## **See Also**

- [AWS](https://docs.aws.amazon.com/goto/SdkForCpp/appmesh-2019-01-25/VirtualGatewayClientPolicyTls) SDK for C++
- [AWS](https://docs.aws.amazon.com/goto/SdkForJavaV2/appmesh-2019-01-25/VirtualGatewayClientPolicyTls) SDK for Java V2
- AWS SDK for [Ruby](https://docs.aws.amazon.com/goto/SdkForRubyV3/appmesh-2019-01-25/VirtualGatewayClientPolicyTls) V3

# <span id="page-457-0"></span>**VirtualGatewayClientTlsCertificate**

An object that represents the virtual gateway's client's Transport Layer Security (TLS) certificate.

# **Contents**

## **Important**

This data type is a UNION, so only one of the following members can be specified when used or returned.

## **file**

An object that represents a local file certificate. The certificate must meet specific requirements and you must have proxy authorization enabled. For more information, see [Transport](https://docs.aws.amazon.com/app-mesh/latest/userguide/tls.html) Layer [Security](https://docs.aws.amazon.com/app-mesh/latest/userguide/tls.html) (TLS) .

Type: [VirtualGatewayListenerTlsFileCertificate](#page-476-0) object

Required: No

### **sds**

A reference to an object that represents a virtual gateway's client's Secret Discovery Service certificate.

Type: [VirtualGatewayListenerTlsSdsCertificate](#page-477-0) object

Required: No

## **See Also**

- [AWS](https://docs.aws.amazon.com/goto/SdkForCpp/appmesh-2019-01-25/VirtualGatewayClientTlsCertificate) SDK for C++
- [AWS](https://docs.aws.amazon.com/goto/SdkForJavaV2/appmesh-2019-01-25/VirtualGatewayClientTlsCertificate) SDK for Java V2
- AWS SDK for [Ruby](https://docs.aws.amazon.com/goto/SdkForRubyV3/appmesh-2019-01-25/VirtualGatewayClientTlsCertificate) V3

# **VirtualGatewayConnectionPool**

An object that represents the type of virtual gateway connection pool.

Only one protocol is used at a time and should be the same protocol as the one chosen under port mapping.

If not present the default value for maxPendingRequests is 2147483647.

## **Contents**

### **Important**

This data type is a UNION, so only one of the following members can be specified when used or returned.

### **grpc**

An object that represents a type of connection pool.

Type: [VirtualGatewayGrpcConnectionPool](#page-464-0) object

Required: No

### **http**

An object that represents a type of connection pool.

Type: [VirtualGatewayHttpConnectionPool](#page-468-0) object

Required: No

### **http2**

An object that represents a type of connection pool.

Type: [VirtualGatewayHttp2ConnectionPool](#page-467-0) object

Required: No

VirtualGatewayConnectionPool API Version 2019-01-25 436

## **See Also**

- [AWS](https://docs.aws.amazon.com/goto/SdkForCpp/appmesh-2019-01-25/VirtualGatewayConnectionPool) SDK for C++
- [AWS](https://docs.aws.amazon.com/goto/SdkForJavaV2/appmesh-2019-01-25/VirtualGatewayConnectionPool) SDK for Java V2
- AWS SDK for [Ruby](https://docs.aws.amazon.com/goto/SdkForRubyV3/appmesh-2019-01-25/VirtualGatewayConnectionPool) V3

# **VirtualGatewayData**

An object that represents a virtual gateway returned by a describe operation.

## **Contents**

### **meshName**

The name of the service mesh that the virtual gateway resides in.

Type: String

Length Constraints: Minimum length of 1. Maximum length of 255.

Required: Yes

### **metadata**

An object that represents metadata for a resource.

Type: [ResourceMetadata](#page-427-0) object

Required: Yes

#### **spec**

The specifications of the virtual gateway.

Type: [VirtualGatewaySpec](#page-486-0) object

Required: Yes

#### **status**

The current status of the virtual gateway.

Type: [VirtualGatewayStatus](#page-487-0) object

Required: Yes

#### **virtualGatewayName**

The name of the virtual gateway.

Type: String

Length Constraints: Minimum length of 1. Maximum length of 255.

Required: Yes

## **See Also**

- [AWS](https://docs.aws.amazon.com/goto/SdkForCpp/appmesh-2019-01-25/VirtualGatewayData) SDK for C++
- [AWS](https://docs.aws.amazon.com/goto/SdkForJavaV2/appmesh-2019-01-25/VirtualGatewayData) SDK for Java V2
- AWS SDK for [Ruby](https://docs.aws.amazon.com/goto/SdkForRubyV3/appmesh-2019-01-25/VirtualGatewayData) V3

# <span id="page-463-0"></span>**VirtualGatewayFileAccessLog**

An object that represents an access log file.

## **Contents**

### **path**

The file path to write access logs to. You can use /dev/stdout to send access logs to standard out and configure your Envoy container to use a log driver, such as awslogs, to export the access logs to a log storage service such as Amazon CloudWatch Logs. You can also specify a path in the Envoy container's file system to write the files to disk.

Type: String

Length Constraints: Minimum length of 1. Maximum length of 255.

Required: Yes

### **format**

The specified format for the virtual gateway access logs. It can be either json\_format or text\_format.

Type: [LoggingFormat](#page-414-0) object

**Note:** This object is a Union. Only one member of this object can be specified or returned.

Required: No

## **See Also**

- [AWS](https://docs.aws.amazon.com/goto/SdkForCpp/appmesh-2019-01-25/VirtualGatewayFileAccessLog) SDK for C++
- [AWS](https://docs.aws.amazon.com/goto/SdkForJavaV2/appmesh-2019-01-25/VirtualGatewayFileAccessLog) SDK for Java V2
- AWS SDK for [Ruby](https://docs.aws.amazon.com/goto/SdkForRubyV3/appmesh-2019-01-25/VirtualGatewayFileAccessLog) V3

# <span id="page-464-0"></span>**VirtualGatewayGrpcConnectionPool**

An object that represents a type of connection pool.

## **Contents**

### **maxRequests**

Maximum number of inflight requests Envoy can concurrently support across hosts in upstream cluster.

Type: Integer

Valid Range: Minimum value of 1.

Required: Yes

## **See Also**

- [AWS](https://docs.aws.amazon.com/goto/SdkForCpp/appmesh-2019-01-25/VirtualGatewayGrpcConnectionPool) SDK for C++
- [AWS](https://docs.aws.amazon.com/goto/SdkForJavaV2/appmesh-2019-01-25/VirtualGatewayGrpcConnectionPool) SDK for Java V2
- AWS SDK for [Ruby](https://docs.aws.amazon.com/goto/SdkForRubyV3/appmesh-2019-01-25/VirtualGatewayGrpcConnectionPool) V3

# **VirtualGatewayHealthCheckPolicy**

An object that represents the health check policy for a virtual gateway's listener.

## **Contents**

### **healthyThreshold**

The number of consecutive successful health checks that must occur before declaring the listener healthy.

Type: Integer

Valid Range: Minimum value of 2. Maximum value of 10.

Required: Yes

#### **intervalMillis**

The time period in milliseconds between each health check execution.

Type: Long

Valid Range: Minimum value of 5000. Maximum value of 300000.

Required: Yes

#### **protocol**

The protocol for the health check request. If you specify grpc, then your service must conform to the GRPC Health [Checking](https://github.com/grpc/grpc/blob/master/doc/health-checking.md) Protocol.

Type: String

Valid Values: http | http2 | grpc

Required: Yes

### **timeoutMillis**

The amount of time to wait when receiving a response from the health check, in milliseconds.

Type: Long

Valid Range: Minimum value of 2000. Maximum value of 60000.

#### Required: Yes

### **unhealthyThreshold**

The number of consecutive failed health checks that must occur before declaring a virtual gateway unhealthy.

Type: Integer

Valid Range: Minimum value of 2. Maximum value of 10.

Required: Yes

#### **path**

The destination path for the health check request. This value is only used if the specified protocol is HTTP or HTTP/2. For any other protocol, this value is ignored.

Type: String

Required: No

#### **port**

The destination port for the health check request. This port must match the port defined in the [PortMapping](#page-425-0) for the listener.

Type: Integer

Valid Range: Minimum value of 1. Maximum value of 65535.

Required: No

## **See Also**

- [AWS](https://docs.aws.amazon.com/goto/SdkForCpp/appmesh-2019-01-25/VirtualGatewayHealthCheckPolicy) SDK for C++
- [AWS](https://docs.aws.amazon.com/goto/SdkForJavaV2/appmesh-2019-01-25/VirtualGatewayHealthCheckPolicy) SDK for Java V2
- AWS SDK for [Ruby](https://docs.aws.amazon.com/goto/SdkForRubyV3/appmesh-2019-01-25/VirtualGatewayHealthCheckPolicy) V3

# <span id="page-467-0"></span>**VirtualGatewayHttp2ConnectionPool**

An object that represents a type of connection pool.

## **Contents**

### **maxRequests**

Maximum number of inflight requests Envoy can concurrently support across hosts in upstream cluster.

Type: Integer

Valid Range: Minimum value of 1.

Required: Yes

## **See Also**

- [AWS](https://docs.aws.amazon.com/goto/SdkForCpp/appmesh-2019-01-25/VirtualGatewayHttp2ConnectionPool) SDK for C++
- [AWS](https://docs.aws.amazon.com/goto/SdkForJavaV2/appmesh-2019-01-25/VirtualGatewayHttp2ConnectionPool) SDK for Java V2
- AWS SDK for [Ruby](https://docs.aws.amazon.com/goto/SdkForRubyV3/appmesh-2019-01-25/VirtualGatewayHttp2ConnectionPool) V3
# **VirtualGatewayHttpConnectionPool**

An object that represents a type of connection pool.

## **Contents**

### **maxConnections**

Maximum number of outbound TCP connections Envoy can establish concurrently with all hosts in upstream cluster.

Type: Integer

Valid Range: Minimum value of 1.

Required: Yes

### **maxPendingRequests**

Number of overflowing requests after max\_connections Envoy will queue to upstream cluster.

Type: Integer

Valid Range: Minimum value of 1.

Required: No

## **See Also**

- [AWS](https://docs.aws.amazon.com/goto/SdkForCpp/appmesh-2019-01-25/VirtualGatewayHttpConnectionPool) SDK for C++
- [AWS](https://docs.aws.amazon.com/goto/SdkForJavaV2/appmesh-2019-01-25/VirtualGatewayHttpConnectionPool) SDK for Java V2
- AWS SDK for [Ruby](https://docs.aws.amazon.com/goto/SdkForRubyV3/appmesh-2019-01-25/VirtualGatewayHttpConnectionPool) V3

# <span id="page-469-0"></span>**VirtualGatewayListener**

An object that represents a listener for a virtual gateway.

## **Contents**

### **portMapping**

The port mapping information for the listener.

Type: [VirtualGatewayPortMapping](#page-482-0) object

Required: Yes

#### **connectionPool**

The connection pool information for the virtual gateway listener.

Type: [VirtualGatewayConnectionPool](#page-459-0) object

**Note:** This object is a Union. Only one member of this object can be specified or returned.

Required: No

### **healthCheck**

The health check information for the listener.

Type: [VirtualGatewayHealthCheckPolicy](#page-465-0) object

Required: No

#### **tls**

A reference to an object that represents the Transport Layer Security (TLS) properties for the listener.

Type: [VirtualGatewayListenerTls](#page-471-0) object

Required: No

## **See Also**

- [AWS](https://docs.aws.amazon.com/goto/SdkForCpp/appmesh-2019-01-25/VirtualGatewayListener) SDK for C++
- [AWS](https://docs.aws.amazon.com/goto/SdkForJavaV2/appmesh-2019-01-25/VirtualGatewayListener) SDK for Java V2
- AWS SDK for [Ruby](https://docs.aws.amazon.com/goto/SdkForRubyV3/appmesh-2019-01-25/VirtualGatewayListener) V3

# <span id="page-471-0"></span>**VirtualGatewayListenerTls**

An object that represents the Transport Layer Security (TLS) properties for a listener.

## **Contents**

### **certificate**

An object that represents a Transport Layer Security (TLS) certificate.

Type: [VirtualGatewayListenerTlsCertificate](#page-474-0) object

**Note:** This object is a Union. Only one member of this object can be specified or returned.

Required: Yes

#### **mode**

Specify one of the following modes.

- STRICT Listener only accepts connections with TLS enabled.
- PERMISSIVE Listener accepts connections with or without TLS enabled.
- DISABLED Listener only accepts connections without TLS.

Type: String

Valid Values: STRICT | PERMISSIVE | DISABLED

Required: Yes

#### **validation**

A reference to an object that represents a virtual gateway's listener's Transport Layer Security (TLS) validation context.

Type: [VirtualGatewayListenerTlsValidationContext](#page-478-0) object

Required: No

## **See Also**

- [AWS](https://docs.aws.amazon.com/goto/SdkForCpp/appmesh-2019-01-25/VirtualGatewayListenerTls) SDK for C++
- [AWS](https://docs.aws.amazon.com/goto/SdkForJavaV2/appmesh-2019-01-25/VirtualGatewayListenerTls) SDK for Java V2
- AWS SDK for [Ruby](https://docs.aws.amazon.com/goto/SdkForRubyV3/appmesh-2019-01-25/VirtualGatewayListenerTls) V3

# <span id="page-473-0"></span>**VirtualGatewayListenerTlsAcmCertificate**

An object that represents an AWS Certificate Manager certificate.

## **Contents**

### **certificateArn**

The Amazon Resource Name (ARN) for the certificate. The certificate must meet specific requirements and you must have proxy authorization enabled. For more information, see [Transport](https://docs.aws.amazon.com/app-mesh/latest/userguide/tls.html#virtual-node-tls-prerequisites) Layer Security (TLS).

Type: String

Required: Yes

## **See Also**

- [AWS](https://docs.aws.amazon.com/goto/SdkForCpp/appmesh-2019-01-25/VirtualGatewayListenerTlsAcmCertificate) SDK for C++
- [AWS](https://docs.aws.amazon.com/goto/SdkForJavaV2/appmesh-2019-01-25/VirtualGatewayListenerTlsAcmCertificate) SDK for Java V2
- AWS SDK for [Ruby](https://docs.aws.amazon.com/goto/SdkForRubyV3/appmesh-2019-01-25/VirtualGatewayListenerTlsAcmCertificate) V3

# <span id="page-474-0"></span>**VirtualGatewayListenerTlsCertificate**

An object that represents a listener's Transport Layer Security (TLS) certificate.

## **Contents**

### **Important**

This data type is a UNION, so only one of the following members can be specified when used or returned.

### **acm**

A reference to an object that represents an AWS Certificate Manager certificate.

Type: [VirtualGatewayListenerTlsAcmCertificate](#page-473-0) object

Required: No

#### **file**

A reference to an object that represents a local file certificate.

Type: [VirtualGatewayListenerTlsFileCertificate](#page-476-0) object

Required: No

#### **sds**

A reference to an object that represents a virtual gateway's listener's Secret Discovery Service certificate.

Type: [VirtualGatewayListenerTlsSdsCertificate](#page-477-0) object

Required: No

## **See Also**

For more information about using this API in one of the language-specific AWS SDKs, see the following:

VirtualGatewayListenerTlsCertificate API Version 2019-01-25 451

- [AWS](https://docs.aws.amazon.com/goto/SdkForCpp/appmesh-2019-01-25/VirtualGatewayListenerTlsCertificate) SDK for C++
- [AWS](https://docs.aws.amazon.com/goto/SdkForJavaV2/appmesh-2019-01-25/VirtualGatewayListenerTlsCertificate) SDK for Java V2
- AWS SDK for [Ruby](https://docs.aws.amazon.com/goto/SdkForRubyV3/appmesh-2019-01-25/VirtualGatewayListenerTlsCertificate) V3

# <span id="page-476-0"></span>**VirtualGatewayListenerTlsFileCertificate**

An object that represents a local file certificate. The certificate must meet specific requirements and you must have proxy authorization enabled. For more information, see [Transport](https://docs.aws.amazon.com/app-mesh/latest/userguide/tls.html#virtual-node-tls-prerequisites) Layer [Security](https://docs.aws.amazon.com/app-mesh/latest/userguide/tls.html#virtual-node-tls-prerequisites) (TLS).

## **Contents**

## **certificateChain**

The certificate chain for the certificate.

Type: String

Length Constraints: Minimum length of 1. Maximum length of 255.

Required: Yes

### **privateKey**

The private key for a certificate stored on the file system of the mesh endpoint that the proxy is running on.

Type: String

Length Constraints: Minimum length of 1. Maximum length of 255.

Required: Yes

## **See Also**

- [AWS](https://docs.aws.amazon.com/goto/SdkForCpp/appmesh-2019-01-25/VirtualGatewayListenerTlsFileCertificate) SDK for C++
- [AWS](https://docs.aws.amazon.com/goto/SdkForJavaV2/appmesh-2019-01-25/VirtualGatewayListenerTlsFileCertificate) SDK for Java V2
- AWS SDK for [Ruby](https://docs.aws.amazon.com/goto/SdkForRubyV3/appmesh-2019-01-25/VirtualGatewayListenerTlsFileCertificate) V3

# <span id="page-477-0"></span>**VirtualGatewayListenerTlsSdsCertificate**

An object that represents the virtual gateway's listener's Secret Discovery Service certificate.The proxy must be configured with a local SDS provider via a Unix Domain Socket. See App Mes[hTLS](https://docs.aws.amazon.com/app-mesh/latest/userguide/tls.html) [documentation](https://docs.aws.amazon.com/app-mesh/latest/userguide/tls.html) for more info.

## **Contents**

### **secretName**

A reference to an object that represents the name of the secret secret requested from the Secret Discovery Service provider representing Transport Layer Security (TLS) materials like a certificate or certificate chain.

Type: String

Required: Yes

## **See Also**

- [AWS](https://docs.aws.amazon.com/goto/SdkForCpp/appmesh-2019-01-25/VirtualGatewayListenerTlsSdsCertificate) SDK for C++
- [AWS](https://docs.aws.amazon.com/goto/SdkForJavaV2/appmesh-2019-01-25/VirtualGatewayListenerTlsSdsCertificate) SDK for Java V2
- AWS SDK for [Ruby](https://docs.aws.amazon.com/goto/SdkForRubyV3/appmesh-2019-01-25/VirtualGatewayListenerTlsSdsCertificate) V3

# <span id="page-478-0"></span>**VirtualGatewayListenerTlsValidationContext**

An object that represents a virtual gateway's listener's Transport Layer Security (TLS) validation context.

## **Contents**

### **trust**

A reference to where to retrieve the trust chain when validating a peer's Transport Layer Security (TLS) certificate.

Type: [VirtualGatewayListenerTlsValidationContextTrust](#page-479-0) object

**Note:** This object is a Union. Only one member of this object can be specified or returned.

Required: Yes

### **subjectAlternativeNames**

A reference to an object that represents the SANs for a virtual gateway listener's Transport Layer Security (TLS) validation context.

Type: [SubjectAlternativeNames](#page-439-0) object

Required: No

## **See Also**

- [AWS](https://docs.aws.amazon.com/goto/SdkForCpp/appmesh-2019-01-25/VirtualGatewayListenerTlsValidationContext) SDK for C++
- [AWS](https://docs.aws.amazon.com/goto/SdkForJavaV2/appmesh-2019-01-25/VirtualGatewayListenerTlsValidationContext) SDK for Java V2
- AWS SDK for [Ruby](https://docs.aws.amazon.com/goto/SdkForRubyV3/appmesh-2019-01-25/VirtualGatewayListenerTlsValidationContext) V3

# <span id="page-479-0"></span>**VirtualGatewayListenerTlsValidationContextTrust**

An object that represents a virtual gateway's listener's Transport Layer Security (TLS) validation context trust.

## **Contents**

## **Important**

This data type is a UNION, so only one of the following members can be specified when used or returned.

## **file**

An object that represents a Transport Layer Security (TLS) validation context trust for a local file.

Type: [VirtualGatewayTlsValidationContextFileTrust](#page-490-0) object

Required: No

### **sds**

A reference to an object that represents a virtual gateway's listener's Transport Layer Security (TLS) Secret Discovery Service validation context trust.

Type: [VirtualGatewayTlsValidationContextSdsTrust](#page-491-0) object

Required: No

## **See Also**

- [AWS](https://docs.aws.amazon.com/goto/SdkForCpp/appmesh-2019-01-25/VirtualGatewayListenerTlsValidationContextTrust) SDK for C++
- [AWS](https://docs.aws.amazon.com/goto/SdkForJavaV2/appmesh-2019-01-25/VirtualGatewayListenerTlsValidationContextTrust) SDK for Java V2
- AWS SDK for [Ruby](https://docs.aws.amazon.com/goto/SdkForRubyV3/appmesh-2019-01-25/VirtualGatewayListenerTlsValidationContextTrust) V3

# <span id="page-481-0"></span>**VirtualGatewayLogging**

An object that represents logging information.

## **Contents**

### **accessLog**

The access log configuration.

Type: [VirtualGatewayAccessLog](#page-452-0) object

**Note:** This object is a Union. Only one member of this object can be specified or returned.

Required: No

## **See Also**

- [AWS](https://docs.aws.amazon.com/goto/SdkForCpp/appmesh-2019-01-25/VirtualGatewayLogging) SDK for C++
- [AWS](https://docs.aws.amazon.com/goto/SdkForJavaV2/appmesh-2019-01-25/VirtualGatewayLogging) SDK for Java V2
- AWS SDK for [Ruby](https://docs.aws.amazon.com/goto/SdkForRubyV3/appmesh-2019-01-25/VirtualGatewayLogging) V3

# <span id="page-482-0"></span>**VirtualGatewayPortMapping**

An object that represents a port mapping.

## **Contents**

### **port**

The port used for the port mapping. Specify one protocol.

Type: Integer

Valid Range: Minimum value of 1. Maximum value of 65535.

Required: Yes

#### **protocol**

The protocol used for the port mapping.

Type: String

Valid Values: http | http2 | grpc

Required: Yes

## **See Also**

- [AWS](https://docs.aws.amazon.com/goto/SdkForCpp/appmesh-2019-01-25/VirtualGatewayPortMapping) SDK for C++
- [AWS](https://docs.aws.amazon.com/goto/SdkForJavaV2/appmesh-2019-01-25/VirtualGatewayPortMapping) SDK for Java V2
- AWS SDK for [Ruby](https://docs.aws.amazon.com/goto/SdkForRubyV3/appmesh-2019-01-25/VirtualGatewayPortMapping) V3

# **VirtualGatewayRef**

An object that represents a virtual gateway returned by a list operation.

## **Contents**

### **arn**

The full Amazon Resource Name (ARN) for the resource.

Type: String

Required: Yes

### **createdAt**

The Unix epoch timestamp in seconds for when the resource was created.

Type: Timestamp

Required: Yes

#### **lastUpdatedAt**

The Unix epoch timestamp in seconds for when the resource was last updated.

Type: Timestamp

Required: Yes

#### **meshName**

The name of the service mesh that the resource resides in.

Type: String

Length Constraints: Minimum length of 1. Maximum length of 255.

Required: Yes

#### **meshOwner**

The AWS IAM account ID of the service mesh owner. If the account ID is not your own, then it's the ID of the account that shared the mesh with your account. For more information about mesh sharing, see [Working](https://docs.aws.amazon.com/app-mesh/latest/userguide/sharing.html) with shared meshes.

Type: String

Length Constraints: Fixed length of 12.

Required: Yes

### **resourceOwner**

The AWS IAM account ID of the resource owner. If the account ID is not your own, then it's the ID of the mesh owner or of another account that the mesh is shared with. For more information about mesh sharing, see [Working](https://docs.aws.amazon.com/app-mesh/latest/userguide/sharing.html) with shared meshes.

Type: String

Length Constraints: Fixed length of 12.

Required: Yes

### **version**

The version of the resource. Resources are created at version 1, and this version is incremented each time that they're updated.

Type: Long

Required: Yes

### **virtualGatewayName**

The name of the resource.

Type: String

Length Constraints: Minimum length of 1. Maximum length of 255.

Required: Yes

## **See Also**

- [AWS](https://docs.aws.amazon.com/goto/SdkForCpp/appmesh-2019-01-25/VirtualGatewayRef) SDK for C++
- [AWS](https://docs.aws.amazon.com/goto/SdkForJavaV2/appmesh-2019-01-25/VirtualGatewayRef) SDK for Java V2

## • AWS SDK for [Ruby](https://docs.aws.amazon.com/goto/SdkForRubyV3/appmesh-2019-01-25/VirtualGatewayRef) V3

# **VirtualGatewaySpec**

An object that represents the specification of a service mesh resource.

## **Contents**

### **listeners**

The listeners that the mesh endpoint is expected to receive inbound traffic from. You can specify one listener.

Type: Array of [VirtualGatewayListener](#page-469-0) objects

Required: Yes

### **backendDefaults**

A reference to an object that represents the defaults for backends.

Type: [VirtualGatewayBackendDefaults](#page-453-0) object

Required: No

### **logging**

An object that represents logging information.

Type: [VirtualGatewayLogging](#page-481-0) object

Required: No

## **See Also**

- [AWS](https://docs.aws.amazon.com/goto/SdkForCpp/appmesh-2019-01-25/VirtualGatewaySpec) SDK for C++
- [AWS](https://docs.aws.amazon.com/goto/SdkForJavaV2/appmesh-2019-01-25/VirtualGatewaySpec) SDK for Java V2
- AWS SDK for [Ruby](https://docs.aws.amazon.com/goto/SdkForRubyV3/appmesh-2019-01-25/VirtualGatewaySpec) V3

# **VirtualGatewayStatus**

An object that represents the status of the mesh resource.

## **Contents**

### **status**

The current status.

Type: String

Valid Values: ACTIVE | INACTIVE | DELETED

Required: Yes

# **See Also**

- [AWS](https://docs.aws.amazon.com/goto/SdkForCpp/appmesh-2019-01-25/VirtualGatewayStatus) SDK for C++
- [AWS](https://docs.aws.amazon.com/goto/SdkForJavaV2/appmesh-2019-01-25/VirtualGatewayStatus) SDK for Java V2
- AWS SDK for [Ruby](https://docs.aws.amazon.com/goto/SdkForRubyV3/appmesh-2019-01-25/VirtualGatewayStatus) V3

# **VirtualGatewayTlsValidationContext**

An object that represents a Transport Layer Security (TLS) validation context.

## **Contents**

### **trust**

A reference to where to retrieve the trust chain when validating a peer's Transport Layer Security (TLS) certificate.

Type: [VirtualGatewayTlsValidationContextTrust](#page-492-0) object

**Note:** This object is a Union. Only one member of this object can be specified or returned.

Required: Yes

### **subjectAlternativeNames**

A reference to an object that represents the SANs for a virtual gateway's listener's Transport Layer Security (TLS) validation context.

Type: [SubjectAlternativeNames](#page-439-0) object

Required: No

## **See Also**

- [AWS](https://docs.aws.amazon.com/goto/SdkForCpp/appmesh-2019-01-25/VirtualGatewayTlsValidationContext) SDK for C++
- [AWS](https://docs.aws.amazon.com/goto/SdkForJavaV2/appmesh-2019-01-25/VirtualGatewayTlsValidationContext) SDK for Java V2
- AWS SDK for [Ruby](https://docs.aws.amazon.com/goto/SdkForRubyV3/appmesh-2019-01-25/VirtualGatewayTlsValidationContext) V3

# <span id="page-489-0"></span>**VirtualGatewayTlsValidationContextAcmTrust**

An object that represents a Transport Layer Security (TLS) validation context trust for an AWS Certificate Manager certificate.

## **Contents**

### **certificateAuthorityArns**

One or more ACM Amazon Resource Name (ARN)s.

Type: Array of strings

Array Members: Minimum number of 1 item. Maximum number of 3 items.

Required: Yes

## **See Also**

- [AWS](https://docs.aws.amazon.com/goto/SdkForCpp/appmesh-2019-01-25/VirtualGatewayTlsValidationContextAcmTrust) SDK for C++
- [AWS](https://docs.aws.amazon.com/goto/SdkForJavaV2/appmesh-2019-01-25/VirtualGatewayTlsValidationContextAcmTrust) SDK for Java V2
- AWS SDK for [Ruby](https://docs.aws.amazon.com/goto/SdkForRubyV3/appmesh-2019-01-25/VirtualGatewayTlsValidationContextAcmTrust) V3

# <span id="page-490-0"></span>**VirtualGatewayTlsValidationContextFileTrust**

An object that represents a Transport Layer Security (TLS) validation context trust for a local file.

## **Contents**

## **certificateChain**

The certificate trust chain for a certificate stored on the file system of the virtual node that the proxy is running on.

Type: String

Length Constraints: Minimum length of 1. Maximum length of 255.

Required: Yes

## **See Also**

- [AWS](https://docs.aws.amazon.com/goto/SdkForCpp/appmesh-2019-01-25/VirtualGatewayTlsValidationContextFileTrust) SDK for C++
- [AWS](https://docs.aws.amazon.com/goto/SdkForJavaV2/appmesh-2019-01-25/VirtualGatewayTlsValidationContextFileTrust) SDK for Java V2
- AWS SDK for [Ruby](https://docs.aws.amazon.com/goto/SdkForRubyV3/appmesh-2019-01-25/VirtualGatewayTlsValidationContextFileTrust) V3

# <span id="page-491-0"></span>**VirtualGatewayTlsValidationContextSdsTrust**

An object that represents a virtual gateway's listener's Transport Layer Security (TLS) Secret Discovery Service validation context trust. The proxy must be configured with a local SDS provider via a Unix Domain Socket. See App Mesh [TLS documentation](https://docs.aws.amazon.com/app-mesh/latest/userguide/tls.html) for more info.

## **Contents**

### **secretName**

A reference to an object that represents the name of the secret for a virtual gateway's Transport Layer Security (TLS) Secret Discovery Service validation context trust.

Type: String

Required: Yes

## **See Also**

- [AWS](https://docs.aws.amazon.com/goto/SdkForCpp/appmesh-2019-01-25/VirtualGatewayTlsValidationContextSdsTrust) SDK for C++
- [AWS](https://docs.aws.amazon.com/goto/SdkForJavaV2/appmesh-2019-01-25/VirtualGatewayTlsValidationContextSdsTrust) SDK for Java V2
- AWS SDK for [Ruby](https://docs.aws.amazon.com/goto/SdkForRubyV3/appmesh-2019-01-25/VirtualGatewayTlsValidationContextSdsTrust) V3

# <span id="page-492-0"></span>**VirtualGatewayTlsValidationContextTrust**

An object that represents a Transport Layer Security (TLS) validation context trust.

## **Contents**

## **Important**

This data type is a UNION, so only one of the following members can be specified when used or returned.

### **acm**

A reference to an object that represents a Transport Layer Security (TLS) validation context trust for an AWS Certificate Manager certificate.

Type: [VirtualGatewayTlsValidationContextAcmTrust](#page-489-0) object

Required: No

#### **file**

An object that represents a Transport Layer Security (TLS) validation context trust for a local file.

Type: [VirtualGatewayTlsValidationContextFileTrust](#page-490-0) object

Required: No

#### **sds**

A reference to an object that represents a virtual gateway's Transport Layer Security (TLS) Secret Discovery Service validation context trust.

Type: [VirtualGatewayTlsValidationContextSdsTrust](#page-491-0) object

Required: No

## **See Also**

For more information about using this API in one of the language-specific AWS SDKs, see the following:

VirtualGatewayTlsValidationContextTrust API Version 2019-01-25 469

- [AWS](https://docs.aws.amazon.com/goto/SdkForCpp/appmesh-2019-01-25/VirtualGatewayTlsValidationContextTrust) SDK for C++
- [AWS](https://docs.aws.amazon.com/goto/SdkForJavaV2/appmesh-2019-01-25/VirtualGatewayTlsValidationContextTrust) SDK for Java V2
- AWS SDK for [Ruby](https://docs.aws.amazon.com/goto/SdkForRubyV3/appmesh-2019-01-25/VirtualGatewayTlsValidationContextTrust) V3

# **VirtualNodeConnectionPool**

An object that represents the type of virtual node connection pool.

Only one protocol is used at a time and should be the same protocol as the one chosen under port mapping.

If not present the default value for maxPendingRequests is 2147483647.

## **Contents**

### **Important**

This data type is a UNION, so only one of the following members can be specified when used or returned.

#### **grpc**

An object that represents a type of connection pool.

Type: [VirtualNodeGrpcConnectionPool](#page-498-0) object

Required: No

#### **http**

An object that represents a type of connection pool.

Type: [VirtualNodeHttpConnectionPool](#page-500-0) object

Required: No

#### **http2**

An object that represents a type of connection pool.

Type: [VirtualNodeHttp2ConnectionPool](#page-499-0) object

Required: No

#### **tcp**

An object that represents a type of connection pool.

## Type: [VirtualNodeTcpConnectionPool](#page-508-0) object

Required: No

## **See Also**

- [AWS](https://docs.aws.amazon.com/goto/SdkForCpp/appmesh-2019-01-25/VirtualNodeConnectionPool) SDK for C++
- [AWS](https://docs.aws.amazon.com/goto/SdkForJavaV2/appmesh-2019-01-25/VirtualNodeConnectionPool) SDK for Java V2
- AWS SDK for [Ruby](https://docs.aws.amazon.com/goto/SdkForRubyV3/appmesh-2019-01-25/VirtualNodeConnectionPool) V3

# **VirtualNodeData**

An object that represents a virtual node returned by a describe operation.

## **Contents**

### **meshName**

The name of the service mesh that the virtual node resides in.

Type: String

Length Constraints: Minimum length of 1. Maximum length of 255.

Required: Yes

### **metadata**

The associated metadata for the virtual node.

Type: [ResourceMetadata](#page-427-0) object

Required: Yes

#### **spec**

The specifications of the virtual node.

Type: [VirtualNodeSpec](#page-505-0) object

Required: Yes

### **status**

The current status for the virtual node.

Type: [VirtualNodeStatus](#page-507-0) object

Required: Yes

#### **virtualNodeName**

The name of the virtual node.

Type: String

Length Constraints: Minimum length of 1. Maximum length of 255.

Required: Yes

## **See Also**

- [AWS](https://docs.aws.amazon.com/goto/SdkForCpp/appmesh-2019-01-25/VirtualNodeData) SDK for C++
- [AWS](https://docs.aws.amazon.com/goto/SdkForJavaV2/appmesh-2019-01-25/VirtualNodeData) SDK for Java V2
- AWS SDK for [Ruby](https://docs.aws.amazon.com/goto/SdkForRubyV3/appmesh-2019-01-25/VirtualNodeData) V3

# <span id="page-498-0"></span>**VirtualNodeGrpcConnectionPool**

An object that represents a type of connection pool.

## **Contents**

### **maxRequests**

Maximum number of inflight requests Envoy can concurrently support across hosts in upstream cluster.

Type: Integer

Valid Range: Minimum value of 1.

Required: Yes

## **See Also**

- [AWS](https://docs.aws.amazon.com/goto/SdkForCpp/appmesh-2019-01-25/VirtualNodeGrpcConnectionPool) SDK for C++
- [AWS](https://docs.aws.amazon.com/goto/SdkForJavaV2/appmesh-2019-01-25/VirtualNodeGrpcConnectionPool) SDK for Java V2
- AWS SDK for [Ruby](https://docs.aws.amazon.com/goto/SdkForRubyV3/appmesh-2019-01-25/VirtualNodeGrpcConnectionPool) V3

# <span id="page-499-0"></span>**VirtualNodeHttp2ConnectionPool**

An object that represents a type of connection pool.

## **Contents**

### **maxRequests**

Maximum number of inflight requests Envoy can concurrently support across hosts in upstream cluster.

Type: Integer

Valid Range: Minimum value of 1.

Required: Yes

## **See Also**

- [AWS](https://docs.aws.amazon.com/goto/SdkForCpp/appmesh-2019-01-25/VirtualNodeHttp2ConnectionPool) SDK for C++
- [AWS](https://docs.aws.amazon.com/goto/SdkForJavaV2/appmesh-2019-01-25/VirtualNodeHttp2ConnectionPool) SDK for Java V2
- AWS SDK for [Ruby](https://docs.aws.amazon.com/goto/SdkForRubyV3/appmesh-2019-01-25/VirtualNodeHttp2ConnectionPool) V3

# <span id="page-500-0"></span>**VirtualNodeHttpConnectionPool**

An object that represents a type of connection pool.

## **Contents**

### **maxConnections**

Maximum number of outbound TCP connections Envoy can establish concurrently with all hosts in upstream cluster.

Type: Integer

Valid Range: Minimum value of 1.

Required: Yes

### **maxPendingRequests**

Number of overflowing requests after max\_connections Envoy will queue to upstream cluster.

Type: Integer

Valid Range: Minimum value of 1.

Required: No

## **See Also**

- [AWS](https://docs.aws.amazon.com/goto/SdkForCpp/appmesh-2019-01-25/VirtualNodeHttpConnectionPool) SDK for C++
- [AWS](https://docs.aws.amazon.com/goto/SdkForJavaV2/appmesh-2019-01-25/VirtualNodeHttpConnectionPool) SDK for Java V2
- AWS SDK for [Ruby](https://docs.aws.amazon.com/goto/SdkForRubyV3/appmesh-2019-01-25/VirtualNodeHttpConnectionPool) V3

# **VirtualNodeRef**

An object that represents a virtual node returned by a list operation.

## **Contents**

### **arn**

The full Amazon Resource Name (ARN) for the virtual node.

Type: String

Required: Yes

### **createdAt**

The Unix epoch timestamp in seconds for when the resource was created.

Type: Timestamp

Required: Yes

#### **lastUpdatedAt**

The Unix epoch timestamp in seconds for when the resource was last updated.

Type: Timestamp

Required: Yes

#### **meshName**

The name of the service mesh that the virtual node resides in.

Type: String

Length Constraints: Minimum length of 1. Maximum length of 255.

Required: Yes

#### **meshOwner**

The AWS IAM account ID of the service mesh owner. If the account ID is not your own, then it's the ID of the account that shared the mesh with your account. For more information about mesh sharing, see [Working](https://docs.aws.amazon.com/app-mesh/latest/userguide/sharing.html) with shared meshes.

Type: String

Length Constraints: Fixed length of 12.

Required: Yes

### **resourceOwner**

The AWS IAM account ID of the resource owner. If the account ID is not your own, then it's the ID of the mesh owner or of another account that the mesh is shared with. For more information about mesh sharing, see [Working](https://docs.aws.amazon.com/app-mesh/latest/userguide/sharing.html) with shared meshes.

Type: String

Length Constraints: Fixed length of 12.

Required: Yes

### **version**

The version of the resource. Resources are created at version 1, and this version is incremented each time that they're updated.

Type: Long

Required: Yes

### **virtualNodeName**

The name of the virtual node.

Type: String

Length Constraints: Minimum length of 1. Maximum length of 255.

Required: Yes

## **See Also**

- [AWS](https://docs.aws.amazon.com/goto/SdkForCpp/appmesh-2019-01-25/VirtualNodeRef) SDK for C++
- [AWS](https://docs.aws.amazon.com/goto/SdkForJavaV2/appmesh-2019-01-25/VirtualNodeRef) SDK for Java V2

## • AWS SDK for [Ruby](https://docs.aws.amazon.com/goto/SdkForRubyV3/appmesh-2019-01-25/VirtualNodeRef) V3
# <span id="page-504-0"></span>**VirtualNodeServiceProvider**

An object that represents a virtual node service provider.

## **Contents**

### **virtualNodeName**

The name of the virtual node that is acting as a service provider.

Type: String

Length Constraints: Minimum length of 1. Maximum length of 255.

Required: Yes

## **See Also**

- [AWS](https://docs.aws.amazon.com/goto/SdkForCpp/appmesh-2019-01-25/VirtualNodeServiceProvider) SDK for C++
- [AWS](https://docs.aws.amazon.com/goto/SdkForJavaV2/appmesh-2019-01-25/VirtualNodeServiceProvider) SDK for Java V2
- AWS SDK for [Ruby](https://docs.aws.amazon.com/goto/SdkForRubyV3/appmesh-2019-01-25/VirtualNodeServiceProvider) V3

# **VirtualNodeSpec**

An object that represents the specification of a virtual node.

# **Contents**

### **backendDefaults**

A reference to an object that represents the defaults for backends.

Type: [BackendDefaults](#page-330-0) object

Required: No

### **backends**

The backends that the virtual node is expected to send outbound traffic to.

### **Important**

App Mesh doesn't validate the existence of those virtual services specified in backends. This is to prevent a cyclic dependency between virtual nodes and virtual services creation. Make sure the virtual service name is correct. The virtual service can be created afterwards if it doesn't already exist.

Type: Array of [Backend](#page-329-0) objects

Required: No

### **listeners**

The listener that the virtual node is expected to receive inbound traffic from. You can specify one listener.

Type: Array of [Listener](#page-400-0) objects

Required: No

### **logging**

The inbound and outbound access logging information for the virtual node.

Type: [Logging](#page-413-0) object

Required: No

### **serviceDiscovery**

The service discovery information for the virtual node. If your virtual node does not expect ingress traffic, you can omit this parameter. If you specify a listener, then you must specify service discovery information.

Type: [ServiceDiscovery](#page-437-0) object

**Note:** This object is a Union. Only one member of this object can be specified or returned.

Required: No

## **See Also**

- [AWS](https://docs.aws.amazon.com/goto/SdkForCpp/appmesh-2019-01-25/VirtualNodeSpec) SDK for C++
- [AWS](https://docs.aws.amazon.com/goto/SdkForJavaV2/appmesh-2019-01-25/VirtualNodeSpec) SDK for Java V2
- AWS SDK for [Ruby](https://docs.aws.amazon.com/goto/SdkForRubyV3/appmesh-2019-01-25/VirtualNodeSpec) V3

# **VirtualNodeStatus**

An object that represents the current status of the virtual node.

## **Contents**

### **status**

The current status of the virtual node.

Type: String

Valid Values: ACTIVE | INACTIVE | DELETED

Required: Yes

## **See Also**

- [AWS](https://docs.aws.amazon.com/goto/SdkForCpp/appmesh-2019-01-25/VirtualNodeStatus) SDK for C++
- [AWS](https://docs.aws.amazon.com/goto/SdkForJavaV2/appmesh-2019-01-25/VirtualNodeStatus) SDK for Java V2
- AWS SDK for [Ruby](https://docs.aws.amazon.com/goto/SdkForRubyV3/appmesh-2019-01-25/VirtualNodeStatus) V3

# **VirtualNodeTcpConnectionPool**

An object that represents a type of connection pool.

## **Contents**

### **maxConnections**

Maximum number of outbound TCP connections Envoy can establish concurrently with all hosts in upstream cluster.

Type: Integer

Valid Range: Minimum value of 1.

Required: Yes

## **See Also**

- [AWS](https://docs.aws.amazon.com/goto/SdkForCpp/appmesh-2019-01-25/VirtualNodeTcpConnectionPool) SDK for C++
- [AWS](https://docs.aws.amazon.com/goto/SdkForJavaV2/appmesh-2019-01-25/VirtualNodeTcpConnectionPool) SDK for Java V2
- AWS SDK for [Ruby](https://docs.aws.amazon.com/goto/SdkForRubyV3/appmesh-2019-01-25/VirtualNodeTcpConnectionPool) V3

# **VirtualRouterData**

An object that represents a virtual router returned by a describe operation.

## **Contents**

### **meshName**

The name of the service mesh that the virtual router resides in.

Type: String

Length Constraints: Minimum length of 1. Maximum length of 255.

Required: Yes

### **metadata**

The associated metadata for the virtual router.

Type: [ResourceMetadata](#page-427-0) object

Required: Yes

#### **spec**

The specifications of the virtual router.

Type: [VirtualRouterSpec](#page-516-0) object

Required: Yes

### **status**

The current status of the virtual router.

Type: [VirtualRouterStatus](#page-517-0) object

Required: Yes

### **virtualRouterName**

The name of the virtual router.

Type: String

Length Constraints: Minimum length of 1. Maximum length of 255.

Required: Yes

## **See Also**

- [AWS](https://docs.aws.amazon.com/goto/SdkForCpp/appmesh-2019-01-25/VirtualRouterData) SDK for C++
- [AWS](https://docs.aws.amazon.com/goto/SdkForJavaV2/appmesh-2019-01-25/VirtualRouterData) SDK for Java V2
- AWS SDK for [Ruby](https://docs.aws.amazon.com/goto/SdkForRubyV3/appmesh-2019-01-25/VirtualRouterData) V3

# <span id="page-511-0"></span>**VirtualRouterListener**

An object that represents a virtual router listener.

## **Contents**

### **portMapping**

An object that represents a port mapping.

Type: [PortMapping](#page-425-0) object

Required: Yes

## **See Also**

- [AWS](https://docs.aws.amazon.com/goto/SdkForCpp/appmesh-2019-01-25/VirtualRouterListener) SDK for C++
- [AWS](https://docs.aws.amazon.com/goto/SdkForJavaV2/appmesh-2019-01-25/VirtualRouterListener) SDK for Java V2
- AWS SDK for [Ruby](https://docs.aws.amazon.com/goto/SdkForRubyV3/appmesh-2019-01-25/VirtualRouterListener) V3

# **VirtualRouterRef**

An object that represents a virtual router returned by a list operation.

## **Contents**

### **arn**

The full Amazon Resource Name (ARN) for the virtual router.

Type: String

Required: Yes

### **createdAt**

The Unix epoch timestamp in seconds for when the resource was created.

Type: Timestamp

Required: Yes

### **lastUpdatedAt**

The Unix epoch timestamp in seconds for when the resource was last updated.

Type: Timestamp

Required: Yes

### **meshName**

The name of the service mesh that the virtual router resides in.

Type: String

Length Constraints: Minimum length of 1. Maximum length of 255.

Required: Yes

### **meshOwner**

The AWS IAM account ID of the service mesh owner. If the account ID is not your own, then it's the ID of the account that shared the mesh with your account. For more information about mesh sharing, see [Working](https://docs.aws.amazon.com/app-mesh/latest/userguide/sharing.html) with shared meshes.

Type: String

Length Constraints: Fixed length of 12.

Required: Yes

### **resourceOwner**

The AWS IAM account ID of the resource owner. If the account ID is not your own, then it's the ID of the mesh owner or of another account that the mesh is shared with. For more information about mesh sharing, see [Working](https://docs.aws.amazon.com/app-mesh/latest/userguide/sharing.html) with shared meshes.

Type: String

Length Constraints: Fixed length of 12.

Required: Yes

### **version**

The version of the resource. Resources are created at version 1, and this version is incremented each time that they're updated.

Type: Long

Required: Yes

### **virtualRouterName**

The name of the virtual router.

Type: String

Length Constraints: Minimum length of 1. Maximum length of 255.

Required: Yes

### **See Also**

- [AWS](https://docs.aws.amazon.com/goto/SdkForCpp/appmesh-2019-01-25/VirtualRouterRef) SDK for C++
- [AWS](https://docs.aws.amazon.com/goto/SdkForJavaV2/appmesh-2019-01-25/VirtualRouterRef) SDK for Java V2

### • AWS SDK for [Ruby](https://docs.aws.amazon.com/goto/SdkForRubyV3/appmesh-2019-01-25/VirtualRouterRef) V3

# <span id="page-515-0"></span>**VirtualRouterServiceProvider**

An object that represents a virtual node service provider.

## **Contents**

### **virtualRouterName**

The name of the virtual router that is acting as a service provider.

Type: String

Length Constraints: Minimum length of 1. Maximum length of 255.

Required: Yes

## **See Also**

- [AWS](https://docs.aws.amazon.com/goto/SdkForCpp/appmesh-2019-01-25/VirtualRouterServiceProvider) SDK for C++
- [AWS](https://docs.aws.amazon.com/goto/SdkForJavaV2/appmesh-2019-01-25/VirtualRouterServiceProvider) SDK for Java V2
- AWS SDK for [Ruby](https://docs.aws.amazon.com/goto/SdkForRubyV3/appmesh-2019-01-25/VirtualRouterServiceProvider) V3

# <span id="page-516-0"></span>**VirtualRouterSpec**

An object that represents the specification of a virtual router.

# **Contents**

### **listeners**

The listeners that the virtual router is expected to receive inbound traffic from.

Type: Array of [VirtualRouterListener](#page-511-0) objects

Required: No

# **See Also**

- [AWS](https://docs.aws.amazon.com/goto/SdkForCpp/appmesh-2019-01-25/VirtualRouterSpec) SDK for C++
- [AWS](https://docs.aws.amazon.com/goto/SdkForJavaV2/appmesh-2019-01-25/VirtualRouterSpec) SDK for Java V2
- AWS SDK for [Ruby](https://docs.aws.amazon.com/goto/SdkForRubyV3/appmesh-2019-01-25/VirtualRouterSpec) V3

# <span id="page-517-0"></span>**VirtualRouterStatus**

An object that represents the status of a virtual router.

## **Contents**

### **status**

The current status of the virtual router.

Type: String

Valid Values: ACTIVE | INACTIVE | DELETED

Required: Yes

## **See Also**

- [AWS](https://docs.aws.amazon.com/goto/SdkForCpp/appmesh-2019-01-25/VirtualRouterStatus) SDK for C++
- [AWS](https://docs.aws.amazon.com/goto/SdkForJavaV2/appmesh-2019-01-25/VirtualRouterStatus) SDK for Java V2
- AWS SDK for [Ruby](https://docs.aws.amazon.com/goto/SdkForRubyV3/appmesh-2019-01-25/VirtualRouterStatus) V3

# **VirtualServiceBackend**

An object that represents a virtual service backend for a virtual node.

## **Contents**

### **virtualServiceName**

The name of the virtual service that is acting as a virtual node backend.

### **Important**

App Mesh doesn't validate the existence of those virtual services specified in backends. This is to prevent a cyclic dependency between virtual nodes and virtual services creation. Make sure the virtual service name is correct. The virtual service can be created afterwards if it doesn't already exist.

Type: String

Required: Yes

### **clientPolicy**

A reference to an object that represents the client policy for a backend.

Type: [ClientPolicy](#page-331-0) object

Required: No

## **See Also**

- [AWS](https://docs.aws.amazon.com/goto/SdkForCpp/appmesh-2019-01-25/VirtualServiceBackend) SDK for C++
- [AWS](https://docs.aws.amazon.com/goto/SdkForJavaV2/appmesh-2019-01-25/VirtualServiceBackend) SDK for Java V2
- AWS SDK for [Ruby](https://docs.aws.amazon.com/goto/SdkForRubyV3/appmesh-2019-01-25/VirtualServiceBackend) V3

# **VirtualServiceData**

An object that represents a virtual service returned by a describe operation.

## **Contents**

### **meshName**

The name of the service mesh that the virtual service resides in.

Type: String

Length Constraints: Minimum length of 1. Maximum length of 255.

Required: Yes

### **metadata**

An object that represents metadata for a resource.

Type: [ResourceMetadata](#page-427-0) object

Required: Yes

#### **spec**

The specifications of the virtual service.

Type: [VirtualServiceSpec](#page-525-0) object

Required: Yes

### **status**

The current status of the virtual service.

Type: [VirtualServiceStatus](#page-526-0) object

Required: Yes

### **virtualServiceName**

The name of the virtual service.

Type: String

Required: Yes

# **See Also**

- [AWS](https://docs.aws.amazon.com/goto/SdkForCpp/appmesh-2019-01-25/VirtualServiceData) SDK for C++
- [AWS](https://docs.aws.amazon.com/goto/SdkForJavaV2/appmesh-2019-01-25/VirtualServiceData) SDK for Java V2
- AWS SDK for [Ruby](https://docs.aws.amazon.com/goto/SdkForRubyV3/appmesh-2019-01-25/VirtualServiceData) V3

# <span id="page-521-0"></span>**VirtualServiceProvider**

An object that represents the provider for a virtual service.

## **Contents**

### **A** Important

This data type is a UNION, so only one of the following members can be specified when used or returned.

### **virtualNode**

The virtual node associated with a virtual service.

Type: [VirtualNodeServiceProvider](#page-504-0) object

Required: No

### **virtualRouter**

The virtual router associated with a virtual service.

Type: [VirtualRouterServiceProvider](#page-515-0) object

Required: No

## **See Also**

- [AWS](https://docs.aws.amazon.com/goto/SdkForCpp/appmesh-2019-01-25/VirtualServiceProvider) SDK for C++
- [AWS](https://docs.aws.amazon.com/goto/SdkForJavaV2/appmesh-2019-01-25/VirtualServiceProvider) SDK for Java V2
- AWS SDK for [Ruby](https://docs.aws.amazon.com/goto/SdkForRubyV3/appmesh-2019-01-25/VirtualServiceProvider) V3

# **VirtualServiceRef**

An object that represents a virtual service returned by a list operation.

## **Contents**

### **arn**

The full Amazon Resource Name (ARN) for the virtual service.

Type: String

Required: Yes

### **createdAt**

The Unix epoch timestamp in seconds for when the resource was created.

Type: Timestamp

Required: Yes

### **lastUpdatedAt**

The Unix epoch timestamp in seconds for when the resource was last updated.

Type: Timestamp

Required: Yes

### **meshName**

The name of the service mesh that the virtual service resides in.

Type: String

Length Constraints: Minimum length of 1. Maximum length of 255.

Required: Yes

### **meshOwner**

The AWS IAM account ID of the service mesh owner. If the account ID is not your own, then it's the ID of the account that shared the mesh with your account. For more information about mesh sharing, see [Working](https://docs.aws.amazon.com/app-mesh/latest/userguide/sharing.html) with shared meshes.

### Type: String

Length Constraints: Fixed length of 12.

Required: Yes

### **resourceOwner**

The AWS IAM account ID of the resource owner. If the account ID is not your own, then it's the ID of the mesh owner or of another account that the mesh is shared with. For more information about mesh sharing, see [Working](https://docs.aws.amazon.com/app-mesh/latest/userguide/sharing.html) with shared meshes.

Type: String

Length Constraints: Fixed length of 12.

Required: Yes

### **version**

The version of the resource. Resources are created at version 1, and this version is incremented each time that they're updated.

Type: Long

Required: Yes

### **virtualServiceName**

The name of the virtual service.

Type: String

Required: Yes

### **See Also**

- [AWS](https://docs.aws.amazon.com/goto/SdkForCpp/appmesh-2019-01-25/VirtualServiceRef) SDK for C++
- [AWS](https://docs.aws.amazon.com/goto/SdkForJavaV2/appmesh-2019-01-25/VirtualServiceRef) SDK for Java V2
- AWS SDK for [Ruby](https://docs.aws.amazon.com/goto/SdkForRubyV3/appmesh-2019-01-25/VirtualServiceRef) V3

# <span id="page-525-0"></span>**VirtualServiceSpec**

An object that represents the specification of a virtual service.

## **Contents**

### **provider**

The App Mesh object that is acting as the provider for a virtual service. You can specify a single virtual node or virtual router.

Type: [VirtualServiceProvider](#page-521-0) object

**Note:** This object is a Union. Only one member of this object can be specified or returned.

Required: No

## **See Also**

- [AWS](https://docs.aws.amazon.com/goto/SdkForCpp/appmesh-2019-01-25/VirtualServiceSpec) SDK for C++
- [AWS](https://docs.aws.amazon.com/goto/SdkForJavaV2/appmesh-2019-01-25/VirtualServiceSpec) SDK for Java V2
- AWS SDK for [Ruby](https://docs.aws.amazon.com/goto/SdkForRubyV3/appmesh-2019-01-25/VirtualServiceSpec) V3

# <span id="page-526-0"></span>**VirtualServiceStatus**

An object that represents the status of a virtual service.

## **Contents**

### **status**

The current status of the virtual service.

Type: String

Valid Values: ACTIVE | INACTIVE | DELETED

Required: Yes

## **See Also**

- [AWS](https://docs.aws.amazon.com/goto/SdkForCpp/appmesh-2019-01-25/VirtualServiceStatus) SDK for C++
- [AWS](https://docs.aws.amazon.com/goto/SdkForJavaV2/appmesh-2019-01-25/VirtualServiceStatus) SDK for Java V2
- AWS SDK for [Ruby](https://docs.aws.amazon.com/goto/SdkForRubyV3/appmesh-2019-01-25/VirtualServiceStatus) V3

# **WeightedTarget**

An object that represents a target and its relative weight. Traffic is distributed across targets according to their relative weight. For example, a weighted target with a relative weight of 50 receives five times as much traffic as one with a relative weight of 10. The total weight for all targets combined must be less than or equal to 100.

### **Contents**

### **virtualNode**

The virtual node to associate with the weighted target.

Type: String

Length Constraints: Minimum length of 1. Maximum length of 255.

Required: Yes

### **weight**

The relative weight of the weighted target.

Type: Integer

Valid Range: Minimum value of 0. Maximum value of 100.

Required: Yes

### **port**

The targeted port of the weighted object.

Type: Integer

Valid Range: Minimum value of 1. Maximum value of 65535.

Required: No

### **See Also**

- [AWS](https://docs.aws.amazon.com/goto/SdkForCpp/appmesh-2019-01-25/WeightedTarget) SDK for C++
- [AWS](https://docs.aws.amazon.com/goto/SdkForJavaV2/appmesh-2019-01-25/WeightedTarget) SDK for Java V2
- AWS SDK for [Ruby](https://docs.aws.amazon.com/goto/SdkForRubyV3/appmesh-2019-01-25/WeightedTarget) V3